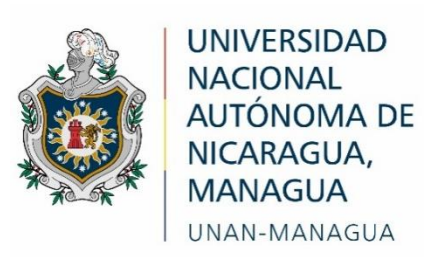

# **Facultad Regional Multidisciplinaria, FAREM-Estelí**

**Unidad didáctica implementando las tecnologías de la información y comunicación (TIC) en el estudio de "Números positivos y negativos"**

Trabajo de seminario de graduación para optar

Al grado de

**Licenciado, en ciencias de la Educación con mención en Física-Matemática**

# **Autores**

- Deylin Elieth Ordoñez Moreno
- Aura Alina Martínez Benavidez

**Tutor:** MSc. Cliffor Jerry Herrera Castrillo

Estelí, 19 de diciembre del 2020

## **Tema General**

Unidad didáctica implementando las tecnologías de la información y la comunicación (TIC) en el estudio de "Números positivos y negativos".

## **Tema delimitado:**

Unidad didáctica implementando las tecnologías de la información y la comunicación (TIC) en el estudio de "Números positivos y negativos" con estudiantes de séptimo grado del Colegio Rural Guardabarranco, Llanos 1, del municipio de Pueblo Nuevo, Estelí, en año educativo 2020.

# **Línea de investigación**

**Área:** Ciencias de la educación.

Línea No 1: Calidad educativa.

**Tema:** Estrategias de aprendizaje y evaluación.

**Subtema:** Tecnología educativa en los procesos de aprendizaje (las TIC como recurso didáctico).

**Objetivo de la línea**: Generar conocimientos para analizar los factores psicopedagógicos, socioculturales y metodológicos relacionados a la calidad educativa de cara a la mejora continua de los procesos educativos.

#### **Carta aval del tutor de investigación**

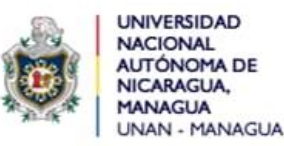

FACULTAD REGIONAL MULTIDISCIPLINARIA Esteli, FAREM-ESTELÍ 2020: "Año de la Educación con Calidad y Pertinencia"

#### CONSTANCIA DE APROBACIÓN DE DOCUMENTO DE TESIS

Por este medio se HACE CONSTAR que las estudiantes: Deylin Elieth Ordoñez Moreno y Aura Alina Martínez Benavidez, en cumplimiento de los requerimientos científicos, técnicos y metodológicos estipulados en la normativa correspondiente a los estudios de grado de la Universidad Nacional Autónoma de Nicaragua, UNAN - MANAGUA, y para optar al título de Licenciado en ciencias de la Educación con mención en Física Matemática, han elaborado trabajo de Seminario de Graduación titulado: Unidad didáctica implementando las tecnologías de la información y comunicación (TIC) en el estudio de "Números positivos y negativos"; el cual cumple con los requisitos establecidos por esta institución.

Por lo anterior, se autoriza a las estudiantes antes mencionadas, para que realicen la presentación y defensa pública de tesis ante el tribunal examinador que se estime conveniente.

Se extiende la presente en la ciudad de Estelí, a los doce días del mes de diciembre del año dos mil veinte.

Atentamente.

MSc. Cliffor Jerry Herrera Castrillo - Tutor de Tesis

FAREM-ESTELÍ

C.c. archivo

#### **Dedicatoria**

Dedicamos este trabajo de investigación primeramente a Dios, nuestro padre, quien supo guiarnos por un buen camino, darnos la fuerza, sabiduría y entendimiento en todo el proceso.

Lo dedicamos de igual manera a los docentes que con mucha paciencia y dedicación nos han compartido sus conocimientos para realizar este trabajo de investigación; en especial a nuestro tutor MSc. Cliffor Jerry Herrera Castrillo por su ayuda y esmero para guiarnos en la mejora del trabajo de investigación y particularmente al docente MSc. Norwin Efrén Espinoza Benavidez por su apoyo incondicional durante el proceso de investigación.

Y especialmente dedicamos este trabajo a nuestros padres, quienes han sido el pilar en nuestra vida, por su apoyo incondicional en el proceso, por su colaboración y comprensión hasta alcanzar nuestra meta.

A aquellas personas que nos brindaron su apoyo y ayuda incondicional con ideas e información valiosa para enriquecer el trabajo de investigación.

#### **Agradecimiento**

Infinitamente gracias a Dios, nuestro padre, por darnos la vida, la salud, sobre todo la paciencia y la fuerza de voluntad necesaria para continuar en todo el proceso y alcanzar con éxito nuestras metas.

A nuestros docentes que nos brindaron los conocimientos científicos-técnicos para adquirir las competencias necesarias para realizar el trabajo de investigación en especial a MSc. Cliffor Jerry Herrera Castrillo por orientarnos y guiarnos en todo el proceso y particularmente a MSc. Norwin Efrén Espinoza Benavidez por su apoyo incondicional.

A nuestros padres, esos seres tan especiales que nos brindaron su apoyo moral, económico, espiritual y amor incondicional para realizar con éxito el trabajo de investigación.

A aquellas personas que merecen nuestro mérito y reconocimiento por brindar su valiosa colaboración y apoyo para enriquecer con sus valiosas ideas el trabajo de investigación.

#### **Resumen**

En la actualidad la enseñanza de la Matemática ofrece diversas herramientas que dan lugar a iniciativas de superación y formación académica de los estudiantes, basada en el desarrollo de habilidades y destrezas; debido a la gran relevancia que tiene la Matemática en la formación de competencias y capacidades, el presente trabajo está enfocado en proponer una Unidad didáctica implementando las tecnologías de la información y la comunicación (TIC) en el estudio de "Números positivos y negativos" con estudiantes de séptimo grado en el Colegio Rural Guardabarranco, Llanos 1, del municipio de Pueblo Nuevo, Estelí, en el segundo semestre del 2020.

La metodología empleada en esta investigación es de carácter mixto predominando más el enfoque cualitativo, se tomó una muestra de 21 personas; 10 estudiantes de séptimo grado A, 10 estudiantes de séptimo grado B y 1 docente de Matemática para aplicar instrumentos como la observación, la entrevista, encuestas y unidad didáctica diseñada utilizando las TIC para la mejora del proceso de aprendizaje de "Números positivos y negativos".

En los resultados del trabajo investigativo se logró obtener la mejora de resolución de ejercicios matemáticos, contando con la disponibilidad y adaptación de los estudiantes a las actividades implementadas, demostrando interés y motivación por aprender de los nuevos recursos tecnológicos, en la necesidad de dar respuesta a la pregunta de investigación ¿Cómo influye una unidad didáctica implementando las TIC en el estudio de "Números positivos y negativos" con estudiantes de séptimo grado?

Palabras claves: Aprendizaje; destrezas; didáctica; habilidades; negativos; números; positivos; TIC; unidad.

#### **Summary-Abstract**

Today the teaching of Mathematics offers various tools that give rise to initiatives of improvement and academic training of students, based on the development of skills and skills; due to the great relevance of Mathematics in the training of competences and capacities, this work is focused on propose the Didactic Unit implementing information and communication technologies (ICT) in the study of "Positive and negative numbers" with seventh graders at the Colegio Rural Guardabarranco, Llanos 1, of the municipality of Pueblo Nuevo, Estelí , in the second half of 2020.

The methodology used in this research is mixed in nature, with the qualitative approach more prevalent, a sample of 21 people was taken; 10 seventh grade A students, 10 seventh grade B students and 1 math teacher to apply tools such as observation, interview, surveys and teaching unit designed using ICTs to improve the learning process of "Positive and negative numbers".

In the results of the research work, it was possible to obtain an improvement in the resolution of mathematical exercises, counting on the availability and adaptation of the students to the activities implemented, showing interest and motivation to learn from new technological resources, in the need to answer the research question How does a teaching unit influence implementing ICTs in the study of "Positive and negative numbers" with seventh graders?

**Key Words:** Skills, abilities, learning, Unit, didactics, ICT, numbers, positive, negative**.**

# Índice de contenidos

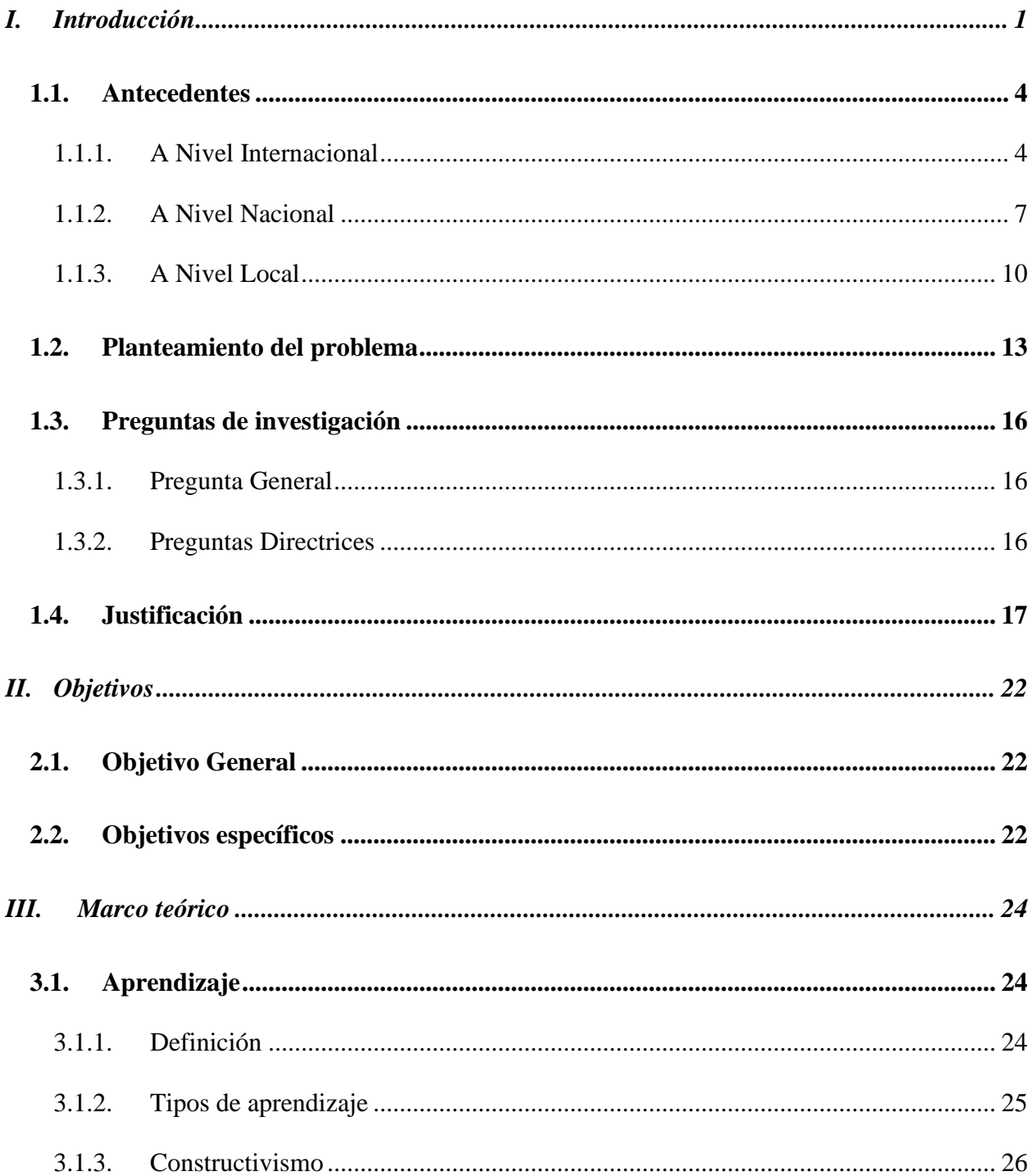

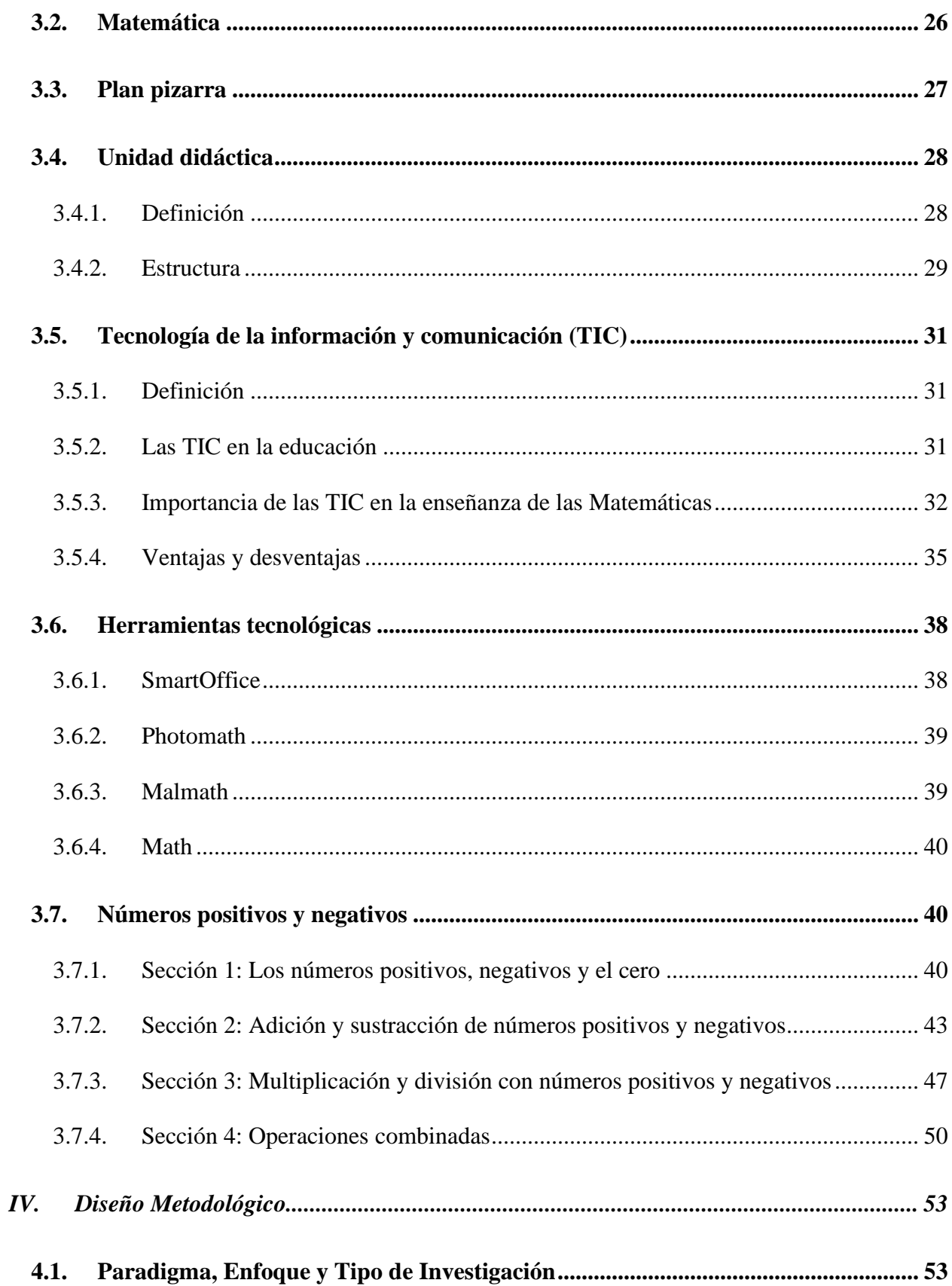

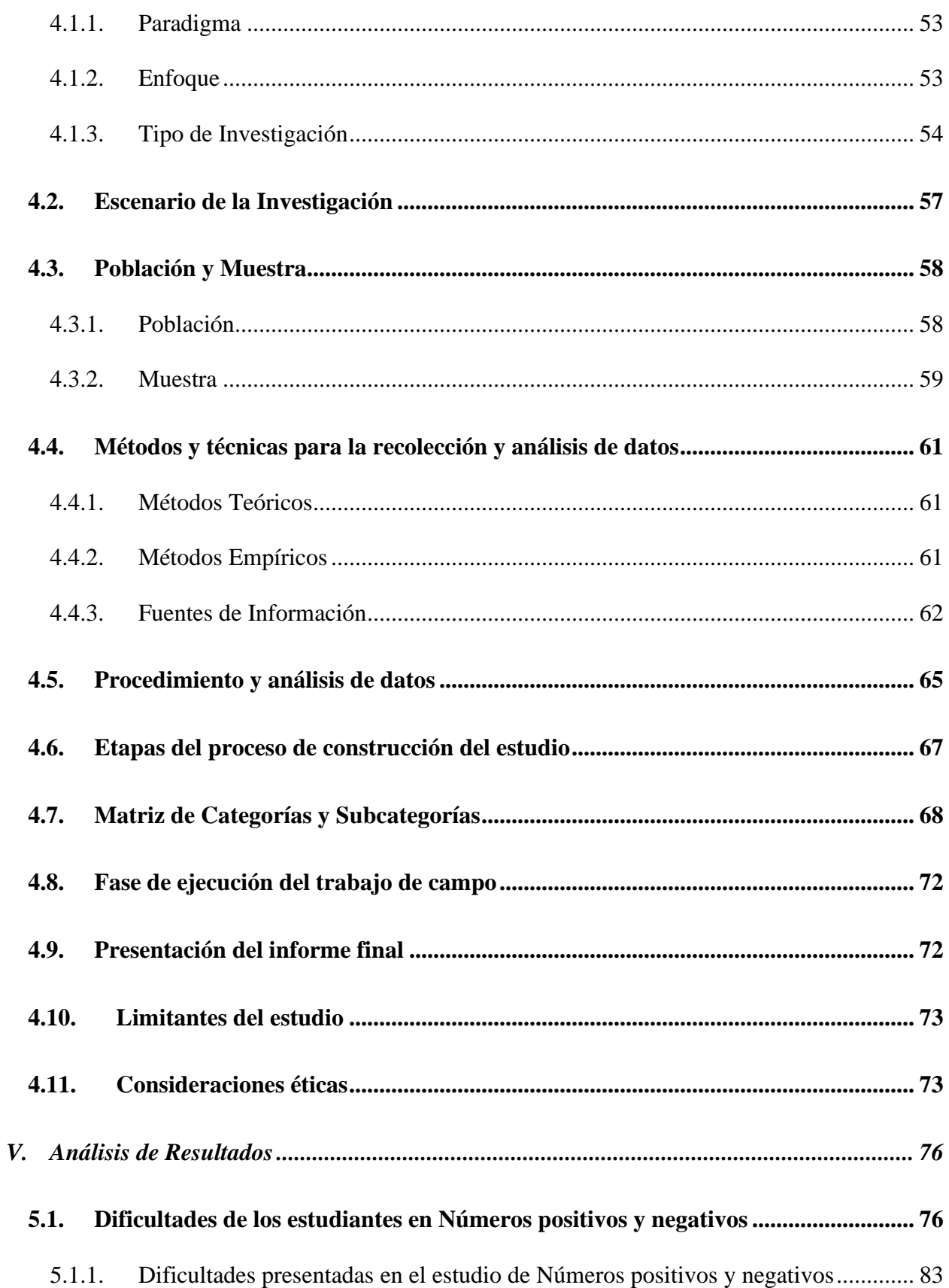

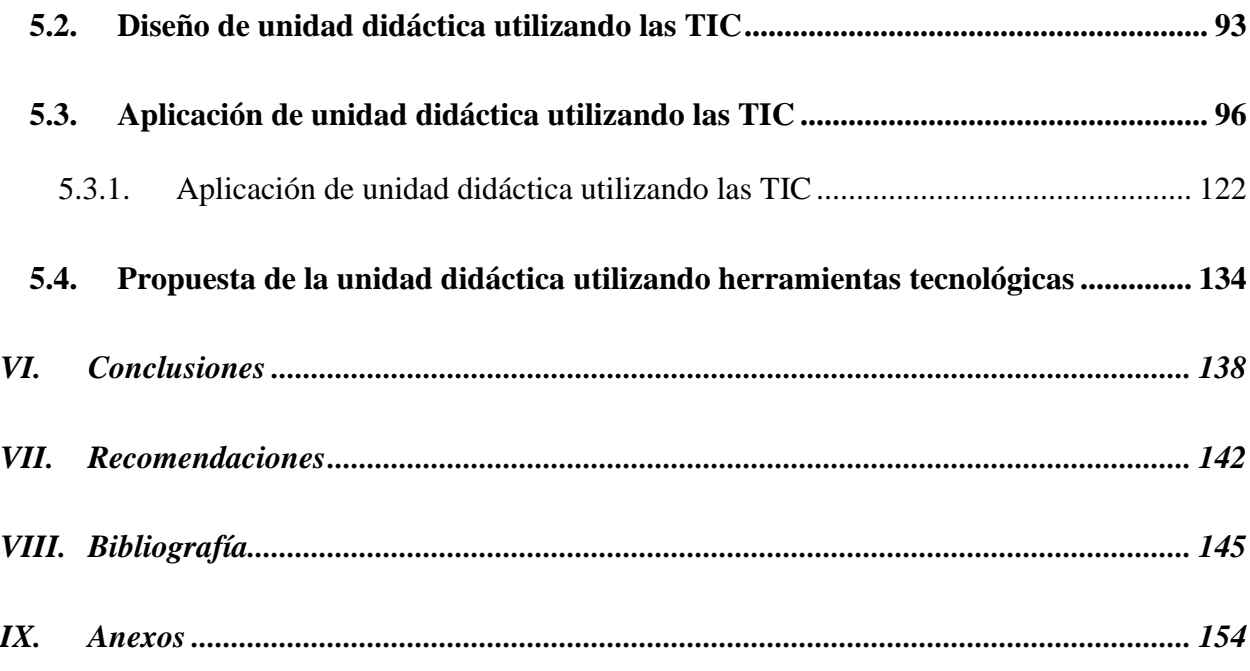

# **Índice de Anexos**

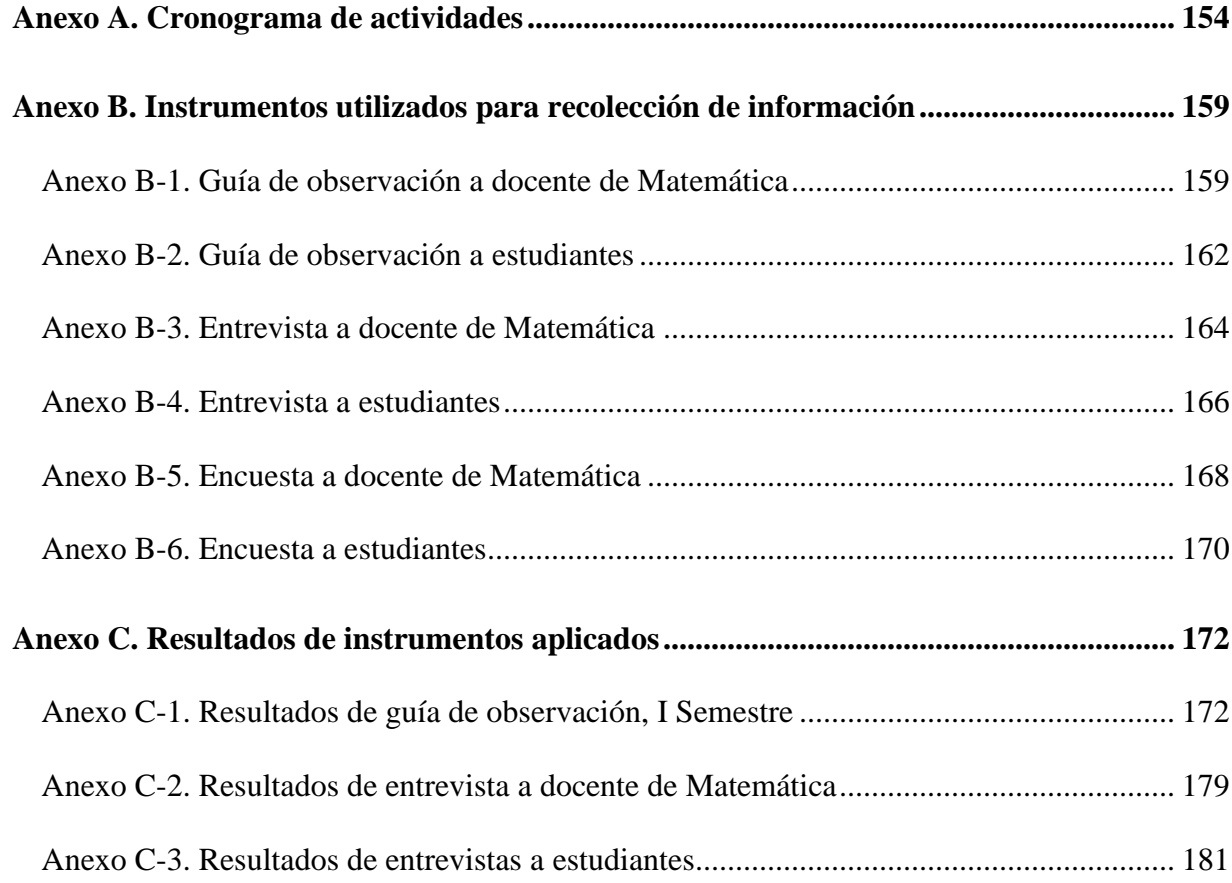

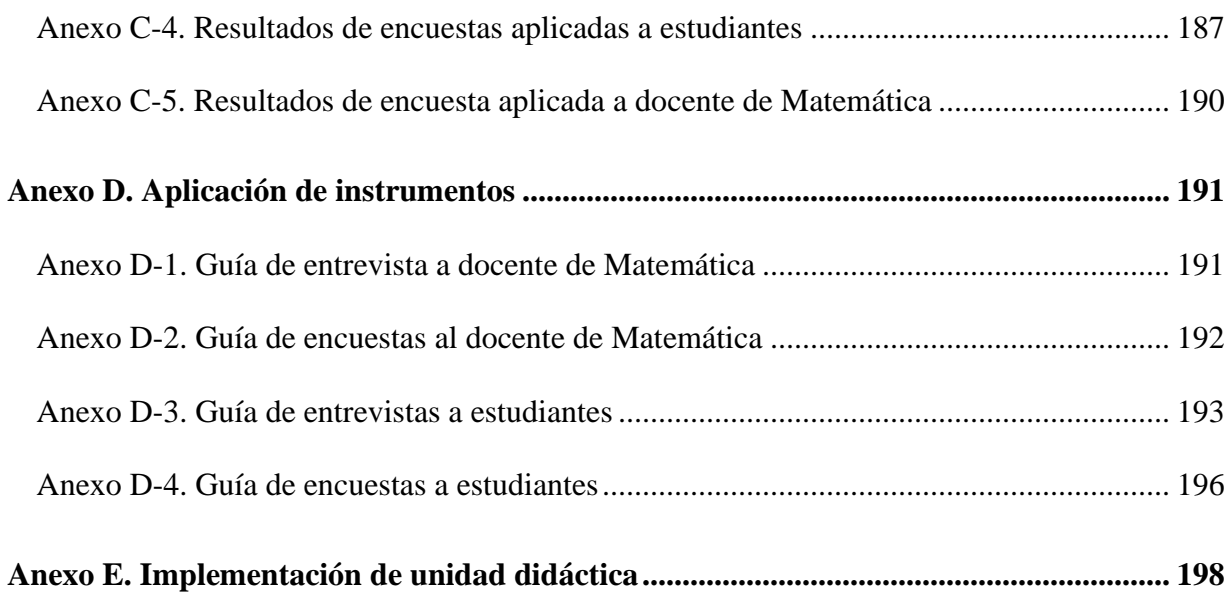

# **Índice de tablas**

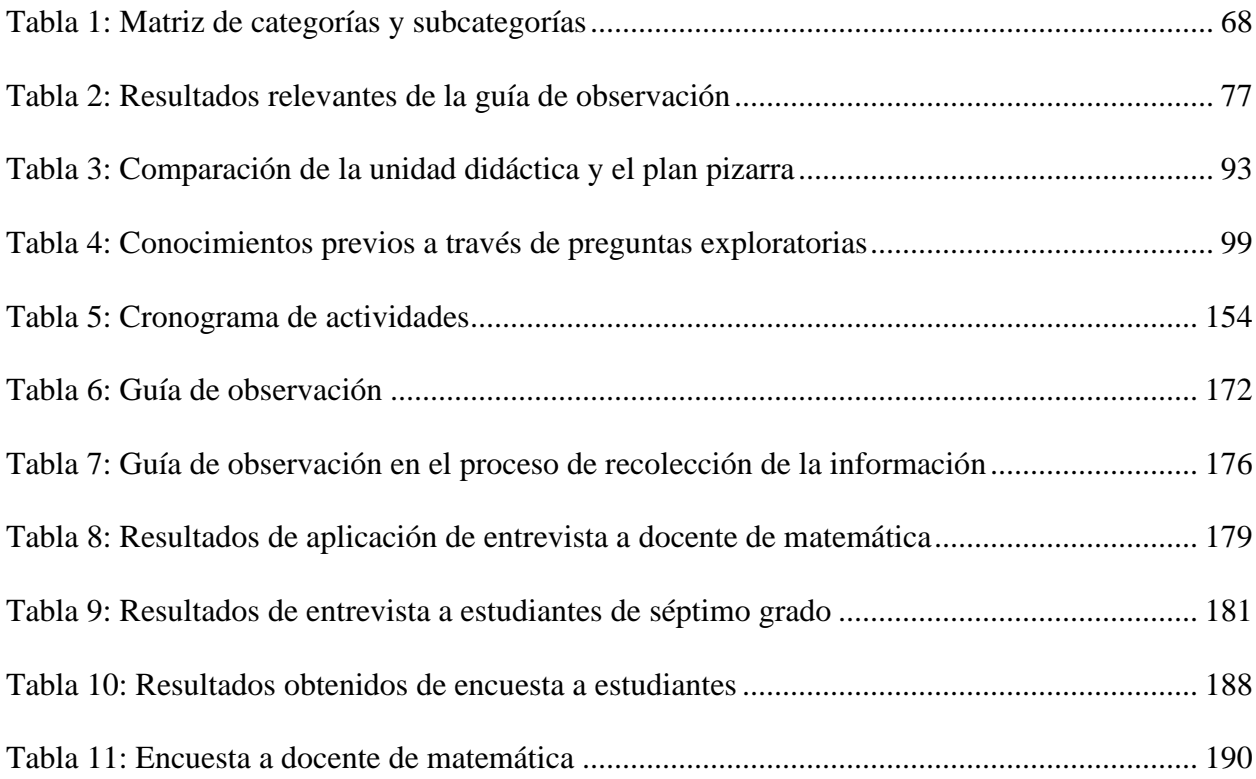

# **Índice de Imágenes**

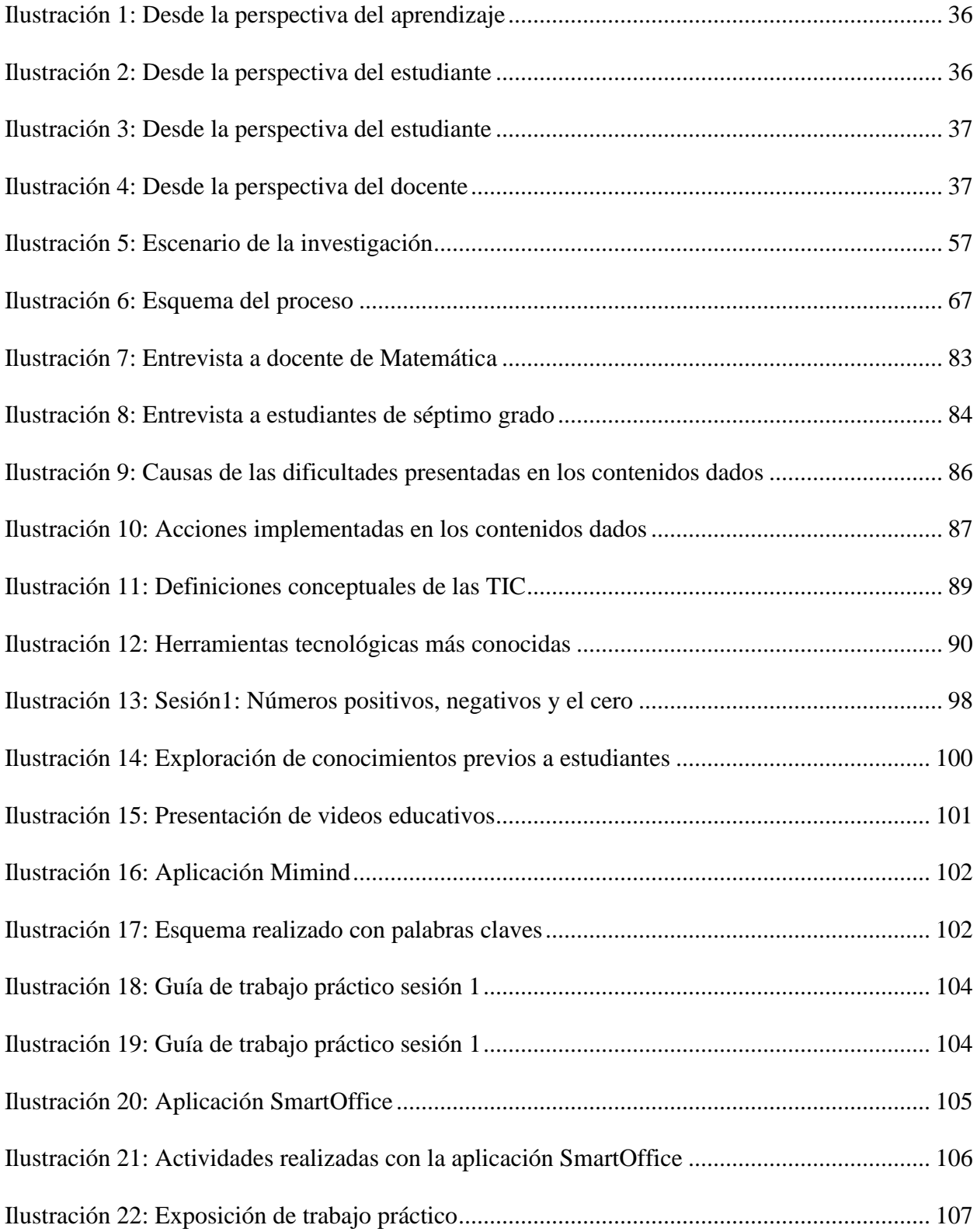

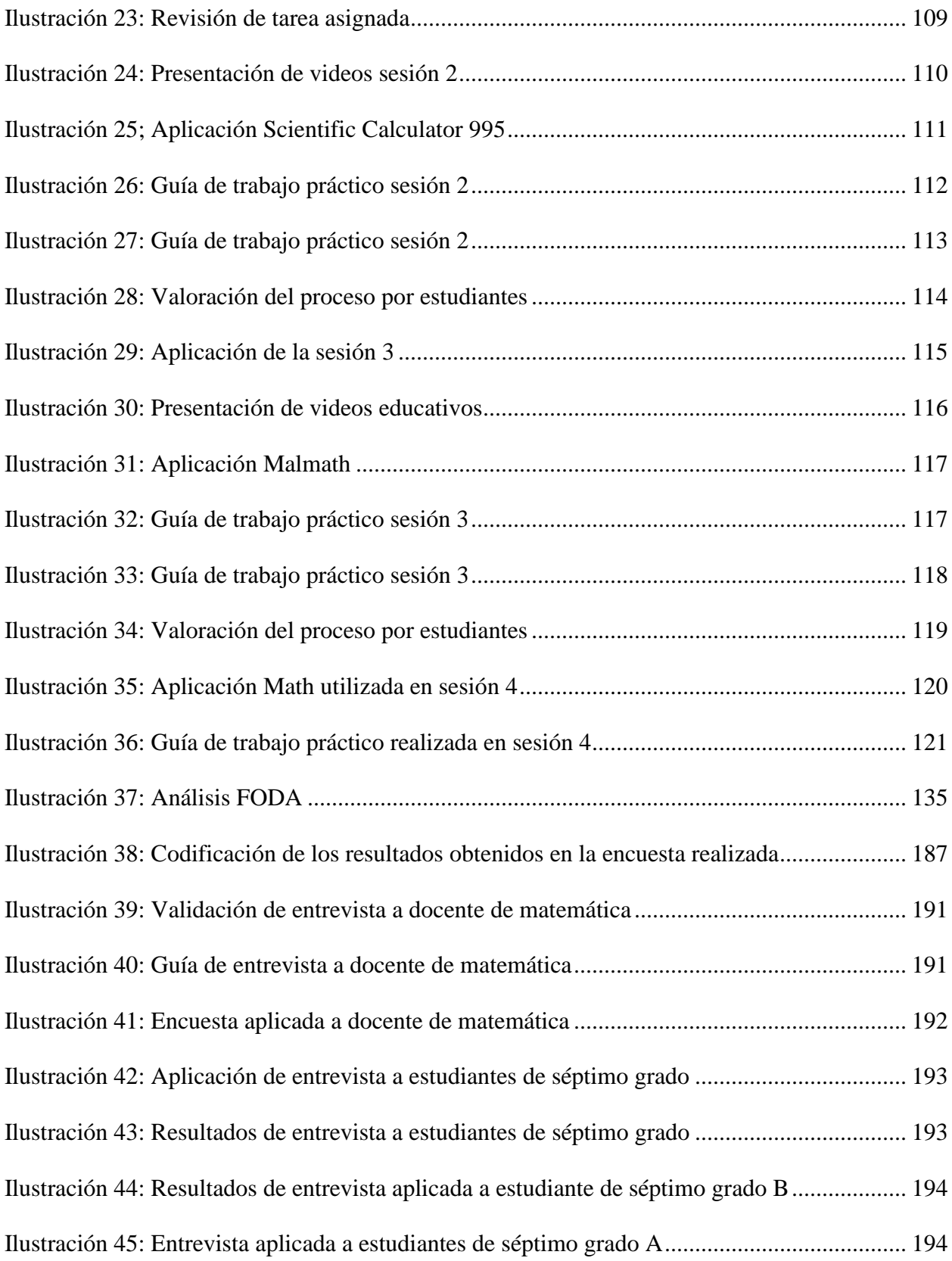

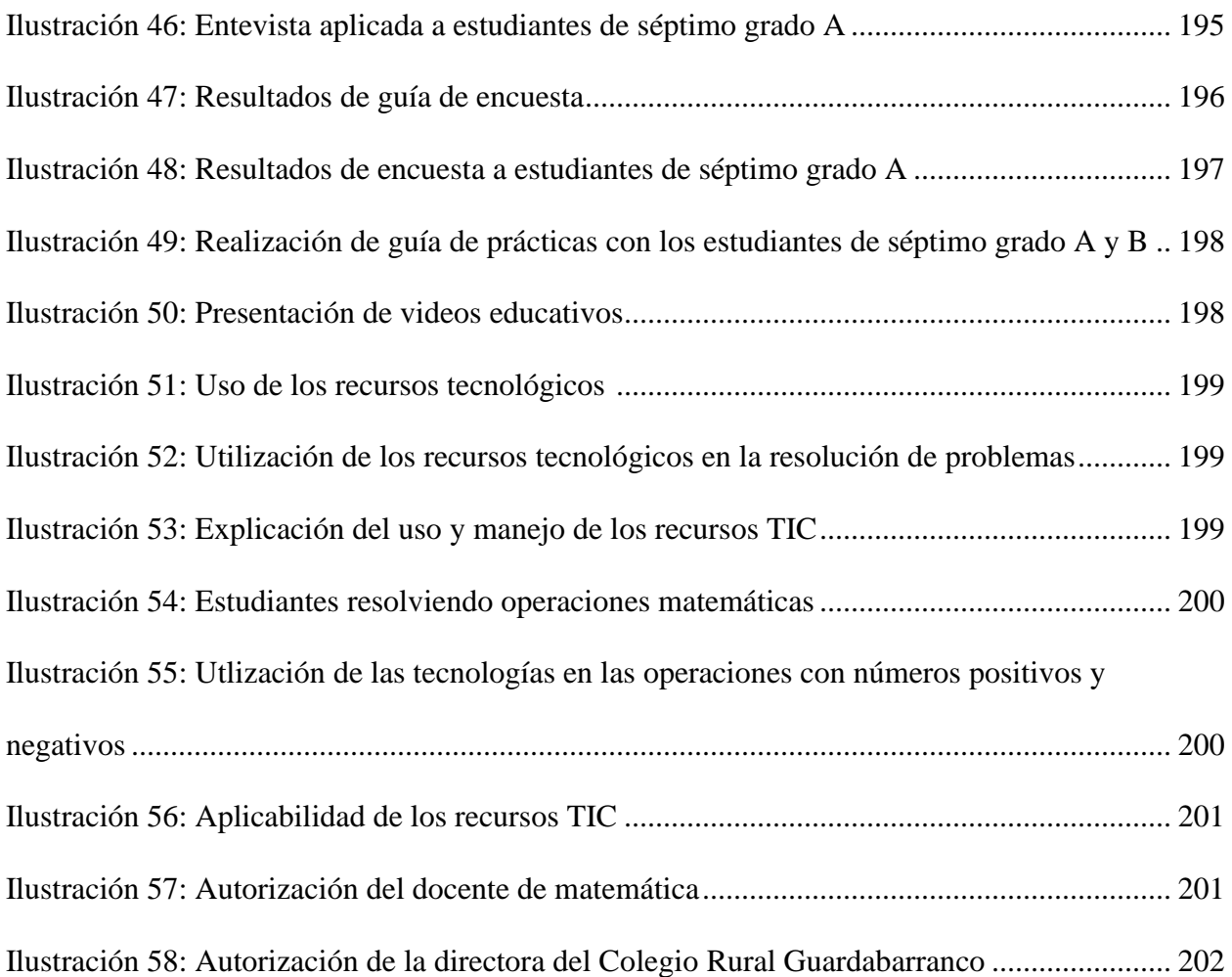

# **Índice de Gráficos**

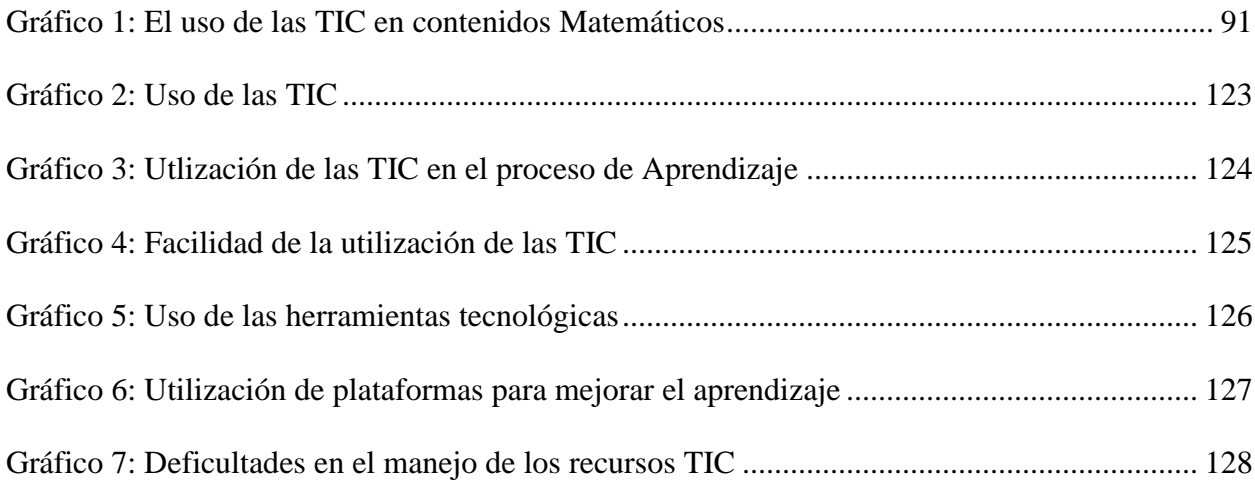

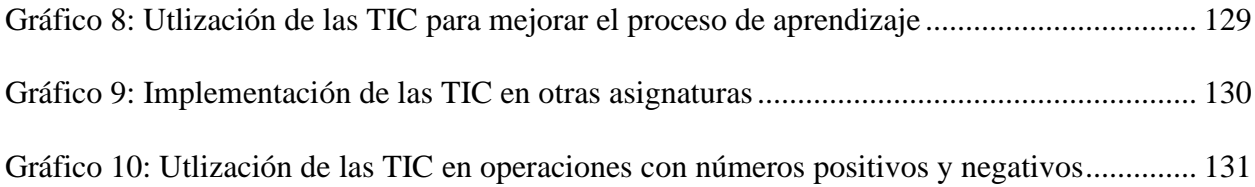

#### **I. Introducción**

<span id="page-16-0"></span>Las tecnologías de la información y comunicación (TIC) son un elemento indispensable en el desarrollo de la educación, ya que permiten una manera diferente de enseñar, aprender y de comunicarse, donde prevalece una actitud intelectual y responsable ante el cambio que produce la utilización de herramientas tecnológicas para facilitar el proceso de aprendizaje.

En este sentido, se ve la necesidad de buscar alternativas de solución a las dificultades que presentan los estudiantes en la asignatura de Matemática, por ende, se asume que en la unidad de números positivos y negativos tienen la misma cadena de problemas que les genera frustración, por tanto, se incluye las TIC como una herramienta útil y fácil de manipular para contribuir en el educando al desarrollo pleno de capacidades y este sea un protagonista de su propio aprendizaje.

Las TIC han sido incluidas en la actualidad en las transformaciones curriculares de la educación que es la fuente de inspiración de esta investigación, con el objetivo de validar el uso de las tecnologías de la información y la comunicación (TIC) para el estudio de la Unidad II "Números positivos y negativos" con estudiantes de séptimo grado en el Colegio Rural Guardabarranco, Llanos 1, del municipio de Pueblo Nuevo, Estelí, en el año educativo 2020.

Se decidió trabajar en la Unidad II "Números positivos y negativos" desarrollada en el primer semestre del 2020, que corresponde al cuarto ciclo de Matemática de séptimo grado de secundaria y que está dividida en cuatro secciones con sus respectivos contenidos de acuerdo a la metodología Plan pizarra; porque los estudiantes presentaron dificultades de comprensión, análisis y resolución de ejercicios identificadas durante la observación del proceso de aprendizaje durante las prácticas de profesionalización.

Por tanto, se considera pertinente validar la unidad didáctica utilizando las TIC en investigación para que sea de utilidad tanto a los docentes como a los estudiantes y fortalecer y enriquecer la integración educativa, el desarrollo personal y académico y sobre todo facilitar un proceso de aprendizaje de calidad para todos.

La investigación se divide en nueve capítulos; en el primero, se presentan los antecedentes en relación a la temática de la investigación, así como el planteamiento del problema con las preguntas que guían dicha investigación y la justificación de la misma.

En el segundo capítulo, se definen los objetivos tanto el general como los específicos, que dirigen la investigación; posteriormente en el tercero, se presenta el marco teórico, que contiene información sobre la temática en estudio.

En el cuarto capítulo, se presenta el diseño metodológico, que va desde el tipo de investigación, el paradigma y enfoque de la misma; además, del escenario en la que se lleva a cabo, la población y muestra elegida para el estudio, los métodos y técnicas durante el proceso, entre otros aspectos de relevancia en dicha investigación.

El quinto capítulo, contempla el análisis de los resultados obtenidos, en la aplicación de instrumentos tanto a los estudiantes como a los docentes; además de los resultados de la validación de las estrategias de aprendizaje.

En el sexto capítulo, se presentan las conclusiones a las que lleva el equipo investigativo, de acuerdo a los objetivos planteados. Posteriormente el séptimo muestra las recomendaciones, en relación a lo encontrado durante el proceso de investigación

2

En el octavo se refleja la bibliografía consultada durante el proceso de investigación; por último, en noveno capítulo, se presentan los anexos de la investigación, en el que se incluyen las estrategias de aprendizaje elaboradas, así como los diferentes instrumentos que se aplicaron en el proceso; además de la estructura del marco teórico y el cronograma de trabajo.

#### <span id="page-19-0"></span>**1.1. Antecedentes**

Para la elaboración de los antecedentes de estudio, se realizó una exhaustiva revisión de información confiable, lo cual permitió tomar en cuenta las investigaciones realizadas que se relacionan con: Unidad didáctica implementando las tecnologías de la información y comunicación (TIC) en el estudio de "Números positivos y negativos" en séptimo grado, de los cuales se hace una breve descripción.

## <span id="page-19-1"></span>*1.1.1. A Nivel Internacional*

#### **Estudio 1.**

Vidal (2006) en Santiago de Compostela, España público un artículo en la Revista Latinoamericana de las Tecnología Educativa, bajo el título "Investigación de las TIC en la educación" en este estudio se llevó a cabo un recorrido histórico que permitiera recabar las cuestiones más relevantes que preocupan a los estudiosos, los criterios de análisis, encuadres teóricos-metodológicos, indicadores y resultados relevantes de la investigación.

Se habla de una investigación sobre medios de enseñanza, específicamente sobre medios informáticos, como antecedente más inmediato al de las TIC. Se recogen y se agrupan un buen número de investigaciones de ámbito nacional e internacional, realizadas en las últimas décadas hasta la actualidad; la recopilación tiene como objetivo ofrecer un acercamiento a los temas que centran la atención de los investigadores del área y detectar la existencia de algunas líneas de investigación comunes. (p. 539)

En esta revisión bibliográfica realizada, la metodología más común, es básicamente cuantitativa, fundamentalmente a través de cuestionarios; se percibe la necesidad de llevar a cabo

estudios más contextualizados y en profundidad a través de metodologías cualitativas como el estudio de casos y la investigación-acción.

Los datos disponibles de estos estudios, incluidos los propios, constatan que las TIC en general no producen cambios sustantivos ni en la organización de los centros, ni en la formación docente, ni en la metodología empleada en los procesos de enseñanza aprendizaje; implicando, más bien, procesos de adaptación de su supuesto potencial innovador a los usos de la enseñanza tradicional.

Esta investigación fue de gran utilidad para este trabajo, ya que brindó información pertinente sobre el nivel organizativo y profesional que supone la utilización de las TIC en los centros de estudio, el desarrollo en los procesos de enseñanza y aprendizaje, alternativas y sugerencias en el uso de las TIC para la mejora de la calidad de la educación.

## **Estudio 2.**

En Guatemala, el autor Alegría (2015) elaboró una tesis de grado a la obtención del título y grado académico de licenciado en educación y aprendizaje en el que investigó el tema: "uso de las TIC como estrategias que facilitan a los estudiantes la construcción de aprendizajes significativos".

Esta investigación tuvo como objetivo general establecer en que forma los estudiantes del nivel básico del colegio Capouilliez utilizan las TIC como estrategias de aprendizaje; se hace énfasis en promover la utilización de herramientas tecnológicas para compartir información, además de mantener comunicación asertiva con los estudiantes y dar oportunidad los estudiantes a crear sus propias formas de aprender. (p. 8)

Esta investigación tiene enfoque cuantitativo, no experimental y de diseño transversal descriptivo; el instrumento utilizado en la investigación fue un cuestionario con escala de valoración elaborada por el investigador; cabe destacar que con la investigación se concluyó que los estudiantes tienen poca motivación de los profesores a utilizar las TIC como estrategias de aprendizaje, utilizan algunas herramientas de internet para presentar información y tienen pocas oportunidades de trabajar colaborativamente.

La tesis presentada en esta investigación da la oportunidad de captar información esencial, conocer las distintas herramientas tecnológicas que permitan poder aprovechar los conocimientos que se encuentran en la red (internet); además de saber aprovechar los recursos que se tienen al alcance de las manos y administrar el tiempo de las actividades académicas al utilizar las TIC en los centros educativos

#### **Estudio 3.**

Quiñones, Ruano y Leal (2015) Desarrollaron una investigación sobre "Estrategias Multimedia para mejorar el manejo de Suma y Resta de Números Enteros en los estudiantes del grado séptimo de la Institución Educativa Santa Teresita De Rosas Cauca"; en este sentido, el objetivo de esta investigación se enfoca en mejorar el manejo de números enteros con los estudiantes de la institución ya mencionada.

La propuesta pretende mejorar el manejo de la suma y resta de números enteros, pero dejando de lado los métodos tradicionales del aprendizaje e incluyendo las tecnologías de la informática y comunicaciones (TIC) como herramientas pedagógicas. Ahora bien, para que los estudiantes del grado séptimo lleguen a una cabal comprensión de los números enteros de una manera más atractiva, se ha propuesto actividades distintas, implementadas

en una página web. En el diseño de dicha página se integrarán elementos de texto, gráficos, audio, video y animaciones, de una forma dinámica y con fácil acceso de navegación o a enlaces con otros sitios web. (p. 3)

Aparecen recursos interactivos, que animan a participar al estudiante en distintas actividades matemáticas, donde sus destrezas y conocimientos se convierten en retos para generar confianza y seguridad en sí mismo. El estudiante a través de la interacción irá construyendo el conocimiento, pero a su propio ritmo.

La investigación presentada fue de gran utilidad para este trabajo investigativo ya que proporcionó información relevante de la implementación de las TIC y su importancia en el sistema educativo, además de dar a conocer las herramientas tecnológicas usadas para la innovación; las consecuencias de la falta de uso de las tecnologías de la información y comunicación en la educación básica y el impacto del uso de las TIC en el nivel superior ya que juega un papel importante en el ámbito escolar.

#### <span id="page-22-0"></span>*1.1.2. A Nivel Nacional*

#### **Estudio 4.**

En un estudio realizado en la Facultad Regional Multidisciplinaria FAREM-Matagalpa; González (2016) llevó a cabo una tesis titulada "Incidencia de las tecnologías de la Información y Comunicación (TIC) en las Estrategias Didácticas en Metodología de la Investigación, Segundo Año en las Carreras de Mercadotecnia y Contabilidad, Turno Vespertino, FAREM-Matagalpa, Primer Semestre de 2016.

Esta investigación tiene como objetivo describir las estrategias didácticas que aplican los docentes en la asignatura de metodología de la investigación y proponer alternativas de

solución a las dificultades encontradas para la aplicación de las TIC en estrategias de enseñanza en el proceso enseñanza aprendizaje. La metodología presenta en la investigación es a través de un enfoque mixto, con implicaciones cuantitativas y cualitativas y un estudio correlacionar entre las variables estrategias didácticas y recursos TIC. (p. 8)

Una vez analizado los resultados de la investigación se encontró que; los recursos TIC inciden porque facilitan el trabajo investigativo del estudiante y permiten el intercambio de información entre ellos; la incidencia de los recursos depende del estilo docente y de su apertura al uso de las herramientas; finalmente, se concluyó que las estrategias aplicadas por los docentes son objetivas, preguntas intercaladas, predominan clases teóricas con estrategias de exposición oral y trabajos en equipo.

Esta investigación fue de gran utilidad a este trabajo investigativo porque permitió conocer las herramientas tecnológicas y ventajas de los recursos que la universidad ofrece, para generar ante la comunidad educativa una reflexión ante el uso de las TIC.

### **Estudio 5.**

Para obtener el título de Licenciado en Ciencias de la Educación con Mención en Física Matemática, el autor Monge (2015) desarrolló una tesis bajo el tema: "Que divertido es dividirnos las partes".

El autor de la misma, se propuso realizar una valoración sobre la percepción de los estudiantes sobre la implementación de actividades secuenciadas didácticamente la enseñanza de fracciones y los resultados en función de sus aprendizajes significativos. Esta experiencia educativa se realizó con 41 estudiantes de séptimo grado de educación media regular del colegio Regina Mundi, durante el segundo semestre del año académico 2014 del municipio de Juigalpa-Chontales. (p. 1)

En el presente estudio está enmarcado en un enfoque cualitativo con pautas en un diseño de investigación acción. Con la implementación de estas actividades secuenciadas se consiguió reflexionar sobre la praxis educativa y se consiguió desarrollar aspectos positivos en los educandos tales como: disposición al trabajo, integración a las distintas actividades, participación activa y continua, interacción con todo el grupo, manipulación adecuada de los materiales entregados y lo más importante una aceptación a la actividad.

Para esta investigación es de gran importancia conocer como se ha venido incorporando de actividades secuenciadas y de paso conocer otras perspectivas o alternativas de solución que sirvan para adaptarlas a los contenidos de adicción y sustracción de fracciones de igual denominador que permita la mejora de la calidad de la educación.

#### **Estudio 6.**

Según López y Espinoza (2015) realizaron una tesis para optar al título de licenciatura en ciencias de la educación con mención en Física-Matemática la cual llevaba por nombre: "Estrategia didáctica para un aprendizaje significativo en la enseñanza de los números enteros en los séptimos grados, del Instituto Nacional Juan XIII en el Municipio de San Marcos, Carazo".

Este trabajo de investigación se fundamenta en el análisis de la aplicación de estrategias didáctica como aprendizaje significativo en la enseñanza de los números enteros en los séptimos grados, del Instituto Nacional Juan XIII en el Municipio de San Marcos, Carazo. Se utilizó estrategias didácticas a modo de juegos y actividades, en el que se puede aprender a realizar operaciones básicas con números enteros. (pp. 6, 7)

Para cumplir con este objetivo se inicia con la elaboración de diferentes instrumentos que permitan al docente ver la concepción que tiene el estudiante de los conceptos de los números positivos, negativos y solución de ejercicios, luego se propone iniciar una transcripción del lenguaje cotidiano al simbolismo matemático.

Se compararon los resultados obtenidos del grupo seleccionado al azar de estudiantes al cual se le aplicó una estrategia didáctica basadas en actividades sencillas como juegos y resolución de problemas. Los resultados muestran un alto grado de motivación hacia el aprendizaje en los estudiantes que participaron en la estrategia didáctica aplicada.

#### <span id="page-25-0"></span>*1.1.3. A Nivel Local*

#### **Estudio 7.**

Herrera, Jiménez y Landero (2016) realizaron una tesis en la asignatura seminario de graduación para optar al título de licenciado en ciencias de la educación, la cual llevaba por nombre: "Validación de estrategias metodológicas utilizando las tecnologías de la información y comunicación para la mejora del aprendizaje, en estudiantes de undécimo grado del Colegio Inmaculada Concepción Fe y Alegría e Instituto Nacional de Segovia Leonardo Matute del municipio de Ocotal, Nueva Segovia durante el segundo semestre del año 2016''.

Este trabajo de seminario de graduación, tuvo como objetivo validar estrategias metodológicas en el contenido función exponencial utilizando las tecnologías de la información y comunicación para la mejora del aprendizaje de los estudiantes. En él, tuvieron como tarea de describir y constatar la efectividad y eficiencia de la aplicación de estrategias metodológicas utilizando las TIC en el aprendizaje de los estudiantes mediante el análisis de los resultados obtenidos. (p. 37)

Esta investigación se ejecutó bajo un enfoque mixto donde se aplicaron instrumentos como la observación, la entrevista, cuestionario y estrategias diseñadas a una muestra estratificada de cuarenta estudiantes utilizando las TIC para la mejora del aprendizaje.

Los resultados obtenidos evidencian las mejoras académicas de los estudiantes utilizando recursos tecnológicos en el contenido función exponencial, además de llegar a la conclusión que los docentes no hacen uso frecuente de los recursos tecnológicos, sino que se apoyan de recursos habituales (libros de texto, laminas, etc.), en cambio los conocimientos informáticos que poseen los estudiantes facilito el diseño de estrategias metodologías utilizando TIC y los software utilizados proporcionan pautas para solidificar el aprendizaje que poseen.

Este trabajo aportó en gran medida a esta investigación, ya que se conoce realidades distintas y en diferentes contextos donde se utiliza las TIC, esto permite tener una información más amplia y potencializar aprendizajes significativos.

## **Estudio 8.**

De la Facultad Regional Multidisciplinaria de Estelí, los investigadores Almendárez, López y Pérez (2012) desarrollaron una investigación titulada: "Validación de una Unidad didáctica sobre las propiedades de potenciación en el conjunto de los números enteros, en séptimo grado de secundaria, del Instituto José de la Cruz Mena, El Jícaro (Nueva Segovia)".

Esta investigación tiene como objetivo general validar una unidad didáctica que conlleve a mejorar el aprendizaje de las propiedades de potenciación en el conjunto de los números enteros, la cual contiene estrategias metodológicas, donde el docente desarrolla el pensamiento lógico de los estudiantes, aplicando el conocimiento de las matemáticas a situaciones o problemas que se relacionan con el medio que lo rodea, ya que se ha detectado que los estudiantes presentan dificultad al operar propiedades de potenciación en el conjunto de los números enteros y aplicar estas en la resolución de problemas. (p. 6)

Este trabajo es de gran importancia ya que en él se toma en cuenta la relevancia que tiene la implementación de estrategias metodológicas en el aprendizaje de las matemáticas, a través de una unidad didáctica, al revisar dicho trabajo nos puede servir de guía para tomar algunas ideas para mejorar nuestra práctica docente, además le puede servir de pauta a otros investigadores para mejorarlo o para realizar futuras investigaciones.

En la investigación fue de gran relevancia la información obtenida ya que da una idea clara del uso de habilidades para crear y acceder a nuevos conocimientos, asimismo conocer las destrezas en el desarrollo de competencias Matemáticas con la aplicación de la unidad didáctica.

## **Estudio 9.**

En la Facultad Regional Multidisciplinaria FAREM-Estelí, Ávila, Rocha y Zamora (2019) desarrollaron una tesis denominada: "Impacto del uso de la tecnología de la información y comunicación en los estudiantes de octavo grado del instituto público Rubén Darío del Regadío, departamento de Estelí en el periodo abril-junio en el año 2018''.

Así pues, esta investigación se realiza con el objetivo como anteriormente se hizo mención; es analizar el impacto del uso de la tecnología de la información y comunicación en los estudiantes de noveno grado y, asimismo, identificar el uso que se le da, en la búsqueda de posibles soluciones. La metodología usada en esta investigación es de tipo cualitativo, las teorías consultadas se interpretaron teniendo en cuenta algunas generalidades relacionadas con uso de la tecnología, antecedentes históricos y presenta bases teóricas que sustentan el uso de las TIC en la educación. (p. 19)

Se concluyó que la tecnología de la información y comunicación abre un espacio para el fortalecimiento del desarrollo de la educación en el instituto Rubén Darío y se puede afirmar que el sistema educativo no se puede quedar al margen de los nuevos cambios y ha quedado más que demostrado la necesidad de incluir las TIC dentro del ámbito educativo y por este motivo es necesario que los docentes se actualicen para integrar en sus clases las tecnologías.

De esta investigación es importante obtener toda la información posible, es de gran utilidad conocer conceptos fundamentales que se relacionan con las TIC, los beneficios de la utilización de los mismas en los centros escolares, lo positivo y negativo, así mismo, obtener herramientas para solucionar problemas a los que se enfrenta la educación en el uso de las TIC.

#### <span id="page-28-0"></span>**1.2. Planteamiento del problema**

A lo largo de los años la educación ha sufrido grandes cambios en sus prácticas educativas a fin de mejorar las oportunidades de enseñanza y aprendizaje. Tal es el caso de la incorporación de las tecnologías de la información y comunicación (TIC) que se ha ido integrando a través de la actualización y reorientación del Currículo Nacional Básico del país, que establece un equilibrio apropiado en el acceso al conocimiento para forjar nuevas ideas y permite un exitoso desempeño como personas y ciudadanos.

Las herramientas tecnológicas forman parte de la cotidianidad del ser humano; cabe destacar que el uso de ellas induce a superar los esquemas arraigados en los últimos años; así mismo involucra la construcción de un proceso de aprendizaje más participativo que permita a los estudiantes ser un sujeto - actor positivo para la comunidad y el país y así enfrentar con éxito los desafíos de la vida.

De acuerdo a la experiencia que se ha obtenido durante las prácticas de profesionalización realizadas durante el primer semestre del 2020, se comprobó que los facilitadores tienen al alcance los recursos tecnológicos en el centro escolar con las aulas TIC, pero no hacen uso de ellas; ya sea por la falta de preparación, poco conocimiento de software educativos y aplicaciones móviles (App); algunas veces, por temor a la tecnología los docentes no se arriesgan a usarlas o no quieren innovar, quedándose en el famoso tradicionalismo sin fomentar el constructivismo.

Además de lo referido, son muchos los estudiantes de séptimo grado que enfrentan complicaciones en el estudio de la unidad II números positivos y negativos, por ejemplo el recordar definiciones nuevas que nunca han visto, por lo tanto, les resulta complejo resolver problemas, sumándole a esto el deterioro del hábito de lectura por la falta de interés por aprender; ya que cargan con dificultades en el proceso de aprendizaje (no manejan conceptos básicos) desde primaria lo que les perjudica en la comprensión de los contenidos más complejos en secundaria.

Una de las dificultades más constantes en los estudiantes de séptimo grado son las operaciones con números enteros, probablemente porque en primaria se orienta trabajar con números naturales; esto queda evidenciado al resolver ejercicios matemáticos, cuando se le cambia el signo a las cantidades, de una suma a una resta o por el contrario se le indica operaciones combinadas que no pueden resolver, ya que no recuerdan ni memorizan las reglas de los signos y las operaciones con signos de agrupación, lo cual les perjudica de gran manera en sus aprendizaje.

Son muchas causas las que provocan estas dificultades en la comprensión del contenido de investigación; tales como poca atención, incumplimiento de tareas, entre otros. Esto hace que exista, inquietud de parte de la docente al desarrollar la temática de manera que propicie un aprendizaje de calidad y calidez para los estudiantes.

Una de las causas de la poca comprensión del estudio de los números positivos y negativos es el escaso conocimiento provocado por falta de autoestudio, lo que trae como consecuencia un bajo rendimiento académico de los estudiantes en la asignatura de matemática; muchas veces llevan a casa anotaciones, pero no se dan a la tarea de revisar y analizar lo escrito y difícilmente resuelven algunos ejercicios para incrementar su nivel de conocimiento, esto recae principalmente en el nivel educativo de los padres, lo cual influye en el aprendizajes de sus hijos.

Por tanto, se considera pertinente incidir la implementación de las TIC en el desarrollo de la II unidad números positivos y negativos y así mismo proponer herramientas tecnológicas que estimulen las capacidades y se desarrolle las habilidades de los estudiantes para mejorar los resultados académicos en la asignatura de matemática que es donde los educandos requieren más atención.

Teniendo en cuenta estos aspectos y la importancia del estudio de los números positivos y negativos, que es la base complementaria para todo conocimiento matemático e indispensable para toda la vida; de este modo, se torna necesario la utilización de las TIC para hacer uso de un medio de comunicación e información, para que el docente aprenda, retome o adecue a su realidad educativa, así mismo motivar a los estudiantes a aprender con eficacia y calidad.

También en las escuelas secundarias se implementa estrategias como es el plan pizarra con el fin de hacer que los estudiantes puedan comprender las Matemáticas a través de un método sencillo y dinámico, que permite aprovechar adecuadamente el tiempo y hacer uso correcto de la pizarra, además formar el hábito de estudio en el hogar ya que el educando es sujeto activo del aprendizaje y es necesario que se sienta seguro de sí mismo y resuelva con éxito cada uno de los ejercicios asignados durante el desarrollo de la clase.

15

Por lo antes planteado se pretende presentar una propuesta de unidad didáctica para contrarrestar diferentes dificultades que presentan los estudiantes en la resolución, comprensión y asimilación de las temáticas abordadas, además relacionar los contenidos con los conocimientos previos de los estudiantes y de esta manera les motive a participar activamente en su propio aprendizaje y aprendan a través de la experiencia y manipulación de herramientas tecnológicas la realización de actividades y constatar el resultado de su trabajo.

#### <span id="page-31-0"></span>**1.3. Preguntas de investigación**

#### <span id="page-31-1"></span>*1.3.1. Pregunta General*

¿Cómo influye una unidad didáctica implementando las TIC en el estudio de "Números positivos y negativos" con estudiantes de séptimo grado?

#### <span id="page-31-2"></span>*1.3.2. Preguntas Directrices*

- 1. ¿Cuáles son las dificultades que presentan los estudiantes durante el proceso de estudio de la Unidad II "Números positivos y negativos"?
- 2. ¿Cuál es la factibilidad de una unidad didáctica utilizando las tecnologías de la información y comunicación (TIC) para la mejora del aprendizaje en el estudio de "Números positivos y negativos?
- 3. ¿Se facilita el aprendizaje de los Números positivos y negativos" aplicando una unidad didáctica utilizando las TIC?
- 4. ¿Qué herramientas tecnológicas mediante una unidad didáctica resultan adecuadas para facilitar el proceso de aprendizaje en el estudio de "Números positivos y negativos?

#### <span id="page-32-0"></span>**1.4. Justificación**

La presente investigación surge por la necesidad de implementar las tecnologías de la información y comunicación (TIC) para el aprendizaje de los contenidos de la II unidad números positivos y negativos, debido a que los estudiantes presentan dificultad en la comprensión del mismo.

Según Delgado (2013) considera que:

Las TIC es la facilidad de crear, procesar, difundir información, ha roto todas las barreras que limitan la adquisición del conocimiento, contribuyendo al desarrollo de habilidades y destrezas comunicativas entre docentes y estudiantes; están transformando la educación notablemente, ha cambiado tanto la forma de enseñar como la forma de aprender y por supuesto el rol del docente y el estudiante. (pp. 1, 2)

De acuerdo a lo antes mencionado es de vital importancia promover la aplicabilidad de la tecnología para fortalecer el aprendizaje del contenido de investigación, donde el estudiante se adapte de las herramientas necesarias que están a su alcance, ya que como futuros docentes es necesario apropiarse de conocimientos que de una u otra manera fortalecerán el quehacer educativo.

Esta investigación será de gran utilidad para todas aquellas personas que constituyen una parte integral de la educación, proporcionando una herramienta útil que refuerce los conocimientos a docentes y a estudiantes al utilizar recursos tecnológicos que faciliten su aprendizaje, al descubrir otras maneras de aprender matemáticas y en particular sobre los números positivos y negativos, mediante la implementación de las TIC.

17

Es decir, las TIC están presentes en la educación, pero los docentes se ven aferrados a los recursos ya conocidos, que durante mucho tiempo les han dado resultado, pero que a los estudiantes del siglo XXI no les llama la atención ni les motiva por aprender.

Considerando que la Matemática es una ciencia que más genera frustración en los estudiantes, pero una de las áreas que necesita apoyo y atención para hacer más fácil lo que se aprende y hacer que lo difícil se vuelve accesible; implementando las TIC se tienen incalculables opciones que se pueden utilizar como: aplicaciones móviles, videos, aulas virtuales, softwares educativos, que hacen más interesante el aprendizaje de la matemática.

Este trabajo será de gran relevancia para la labor docente sobre todo por el fin didáctico e investigativo que esta conlleva, ya que en la actualidad el educador debe apropiarse de la implementación de las TIC haciendo uso de estas estrategias para poder desarrollar sus clases de manera activa-participativa, donde el estudiante pueda vincular la tecnología con la práctica; que le ayudará en su profesión y sobre todo en su crecimiento integral.

El docente de hoy debe hacer uso de todos los medios y recursos que la ciencia y tecnología le ofrece, debe consultar distintas fuentes de información ya que los estudiantes tienen un gran dominio de la tecnología, pero algunas veces no hacen uso correcto de esta, por tal razón el docente debe saber dirigir el proceso de aprendizaje despertando iniciativa y curiosidad en los estudiantes.

Las TIC brindan herramientas que favorecen el ámbito educativo de una manera más innovadora, ya que propicia el trabajo colaborativo entre estudiantes y docentes, permite entrar a un mundo nuevo lleno de información y de fácil acceso que son utilizadas en Celulares, Tablet, Computadoras, entre otros. Las experiencias obtenidas forman parte del aprendizaje que le sirve

para la vida, lo que hoy se aprende, se debe reforzar con lo que se aprende mañana, es decir, la educación está en constante transformación, lo que hoy creíamos cierto, hoy se pone en duda.

Es importante tener en cuenta el alcance del suficiente equipo e infraestructura en las escuelas, el acceso a la información, la preparación técnica y los materiales al alcance y la capacitación de docentes al buen funcionamiento de las TIC y el uso de ellas debe ser constante a fin de realizar adecuaciones pertinentes para un correcto funcionamiento de ellas.

En este sentido el estudiante es la fuente de renovación tecnológica aplicada a sus necesidades y el artífice de su propio aprendizaje, con base en sus experiencias previas y la apropiación critica del conocimiento universal, es por ello que se integran las TIC para la mejora de la calidad de la educación, para el desarrollo de las potencialidades, de esta manera tener una visión más clara de la comprensión del mundo y de la sociedad en la cual se desenvuelve y a la que va contribuir a su desarrollo.

Retomando el párrafo anterior, el estudiante podrá obtener un aprendizaje satisfactorio de los contenidos propuestos en la segunda unidad números positivos y negativos, por tanto, esta investigación es pertinente porque los adelantos tecnológicos exigen transformaciones a la educación y la información presentada posibilita el desarrollo de nuevas experiencias formativas, expresivas y educativas en fin de hacer uso social y funcional de las herramientas TIC.

En consecuencia, el trabajo investigativo tiene beneficios tanto directos como indirectos, a docentes y estudiantes, al mismo tiempo padres de familias que están involucrados en la enseñanza de sus hijos, además de otros investigadores; de tal modo que el manejo frecuente de nuevos conocimientos permita la búsqueda de información y el manejo adecuado de la misma, para saber utilizar las tecnologías de la información y comunicación TIC en el proceso de aprendizaje.

Así mismo, la investigación permite adecuar los recursos tecnológicos para facilitar el proceso de aprendizaje y mantener un equilibrio entre la tecnología y los conocimientos previos que tienen los estudiantes, sin incurrir en gastos económicos para los educandos y docentes, además se favorece la resolución de ejercicios en el estudio de números positivos y negativos durante todo el proceso de aprendizaje, ya que las TIC son fácil de manipular y flexibles para adaptarla a cualquier contenido matemático.
# Capítulo 2. Objetivos

# **II. Objetivos**

# **2.1. Objetivo General**

Validar una unidad didáctica implementando las TIC en el estudio de "Números positivos y negativos" con estudiantes de séptimo grado en el Colegio Rural guardabarranco, Llanos 1, Municipio de Pueblo Nuevo, Estelí en el segundo semestre 2020.

# **2.2. Objetivos específicos**

- 1. Identificar las dificultades que presentan los estudiantes durante el proceso de estudio de la Unidad II "Números positivos y negativos".
- 2. Diseñar una unidad didáctica utilizando las tecnologías de la información y comunicación (TIC) para la mejora del aprendizaje en el estudio de "Números positivos y negativos.
- 3. Aplicar la unidad didáctica en el estudio de "Números positivos y negativos", utilizando las TIC para facilitar el proceso de aprendizaje en los estudiantes.
- 4. Proponer herramientas tecnológicas mediante una unidad didáctica para facilitar el proceso de aprendizaje en el estudio de "Números positivos y negativos".

# Capítulo 3. Marco Teórico

#### **III. Marco teórico**

En este capítulo se describen diferentes conceptos teóricos al abordar aspectos relacionados con la implementación de las TIC a través de una secuencia didáctica en el estudio de la Unidad II "Números positivos y negativos", lo que se considera de importancia primordial como parte del proceso de realización del trabajo de investigación.

# **3.1. Aprendizaje**

### *3.1.1. Definición*

Hacer mención a aprendizaje es hablar de todo lo que construye y se transfiera día a día de una persona a otra en la búsqueda permanente de significados, independientemente de las condiciones sociales y culturales de las que forma parte; es por eso que los cambios en el comportamiento de las personas se valoran y se transforma a medida que se aprende.

Según Heredia Escorza y Sánchez Aradillas (2013) se refieren al aprendizaje en su investigación como:

Un cambio relativamente permanente en la conducta, en las asociaciones o representaciones mentales como resultado de la experiencia; las personas tienen una enorme capacidad de aprender y el aprendizaje se puede realizar en cualquier lugar o momento pues no está suscrito a un período específico de tiempo o espacio. (p. 10)

Se debe concebir el aprendizaje como un factor permante en la educación, como un proceso socializador, donde los actores educativos formen parte del desarrollo integral del ser humano en la construcción del conocimiento a partir de la expericiencia viva de aprender.

En su escrito Rebollo y Rodríguez (2016) plantean que el aprendizaje es uno de los factores que hacen posible el desarrollo, es ante todo un proceso de adquisición originada por la experiencia, pero, además el cambio que produce la adquisición debe ser más o menos permanente; si no hay permanencia, no hay aprendizajes y la permanencia implica memoria. (p. 139)

# *3.1.2. Tipos de aprendizaje*

# **Aprendizaje significativo**

El concepto de aprendizaje significativo se debe al psicólogo cognitivo David Paul Ausubel.

Por aprendizaje significativo se entiende que se caracteriza porque: el individuo recoge la información, la selecciona, organiza y establece relaciones con el conocimiento que ya tenía previamente. En otras palabras, es cuando una persona relaciona la información nueva con la que ya posee. (García , 2020, p. 12)

# **Aprendizaje experiencial**

Hablar de aprendizaje experiencial, ante todo, es el intercambio de presaberes en el proceso de construcción de aprendizajes como elemento central del aprendizaje través de la experiencia relacionando la teoría con la práctica para una mejor captación del conocimiento.

Según García (2020a) el aprendizaje experiencial es el aprendizaje que se produce fruto de la experiencia, como su propio nombre indica. Esta es una manera muy potente de aprender. De hecho, cuando hablamos de aprender los errores, nos estamos refiriendo al aprendizaje producido por la propia experiencia. Ahora bien, la experiencia puede tener diferentes consecuencias para cada individuo, pues no todo el mundo va a percibir los hechos de igual manera. Lo que nos lleva de la simple experiencia al aprendizaje, es la autorreflexión. (pp. 19, 20)

#### *3.1.3. Constructivismo*

Al referirse a la palabra "constructivismo" en la educación, se hace mención como su nombre los indica a construir y edificar de nuevo todo lo que se destruye o necesita ser mejorado para desarrollar aprendizajes de calidad.

Según Raffino (2019) define el constructivismo como una escuela de la pedagogía basada en los principios de la teoría constructivistas del conocimiento, es decir, en la comprensión de la enseñanza como una tarea dinámica, participativa en la que se brinda a los alumnos las herramientas para que desarrollen por si mismos las resoluciones a los problemas que se les presenten. (p. 1)

# **3.2. Matemática**

La Matemática surge de la necesidad del ser humano por comprender las diferentes situaciones que suceden y se viven en la vida, como una ciencia del orden y medida del razonamiento humano.

Según Ramírez (2013) Las matemáticas o la matemática es una ciencia formal que, partiendo de axiomas y siguiendo el razonamiento lógico, estudia las propiedades y las relaciones entre antes abstracto (números, figuras geométricas, símbolos). Las matemáticas se emplean para estudiar relaciones cuantitativas, estructuras relaciones geométricas y las magnitudes variables. (p. 4)

La Matemática surge como resultado del intento del ser humano por comprender y explicar el universo y los sucesos que ocurren en torno a su aprendizaje, por tanto:

La matemática contribuye a la formación plena e integral del ciudadano que aspira a la sociedad nicaragüense, es un medio para lograr que los estudiantes formen sus propias estructuras mentales a través de la comprensión, aplicación y generalización de conceptos matemáticos y sus relaciones con conceptos de otras asignaturas. Las matemáticas surgen como resultado del hombre por comprender, explicar el universo y las cosas que en este ocurre por lo que su aprendizaje no debe limitarse a la adquisición de un conocimiento fijo, sino que debe de favorecer en que los estudiantes tengan una actitud curiosa y propositiva. (Martínez, Rocha y Rosales, 2019, p. 19)

## **3.3. Plan pizarra**

Es una parte del planteamiento didáctico que el docente transcribe a la pizarra durante todo el proceso del desarrollo de la clase, haciendo uso de esta estrategia para una mejora calidad en el estudio de cada estudiante mediante la utilización de varios procedimientos que posee el plan pizarra.

Según (Ministerio de Educación, 2019) el plan pizarra es el medio didáctico clásico utilizado por casi todos los docentes y es el único que tiene asegurada su existencia en el aula. Construye un medio operativo de fácil utilización por parte del docente y adecuadamente utilizada facilita el proceso de aprendizaje en el aula. Es una parte del planeamiento didáctico que el docente traslada a la pizarra durante el desarrollo de la clase. (pp. 2,3)

El plan pizarra que implementa el Ministerio de educación a nivel nacional de secundaria, tiene como fin que los estudiantes puedan comprender la matemática a través de los métodos sencillos y dinámicos, la idea es que se imparta la clase de matemática de una gran manera más sencilla donde todos los estudiantes puedan pasar a la pizarra a resolver problemas. Comprende una serie de estrategias que permiten motivar a los estudiantes a participar más en esta clase y no verla como un resquemor (disgusto, desconfianza) sino verla como una materia importante. (Martínez, Rocha y Rosales, 2019a, p. 24)

La pizarra sigue siendo uno de los recursos fundamentales que emplea el profesor para ilustrar los contenidos que expone a lo largo de la clase, es muy adecuada para anotar preguntas, puntos de vista, enunciados, problemas y soluciones, permitiendo la participación del alumno y fomentando su interés. Sirve para plantear cualquier reflexión y conducir paso a paso, a los alumnos en todas sus consideraciones. (Bravo, 2003, pp. 5,14)

La pizarra es el elemento que configura el clima escolar y permite:

- $\checkmark$  La creación de ideas a través de dibujos ideológicos, la pizarra es una fuente de imágenes emergentes que se desarrollan a la vista de los alumnos. Permite brindar un apoyo gráfico, dinámico y adoptado a las variadas situaciones que se producen durante la clase.
- $\checkmark$  Mejora la comprensión de la explicación, la pizarra es el medio más accesible de todos cuentos existen, está presente en todas las aulas y construye el punto de convergencia de todas las miradas del auditorio.

# **3.4. Unidad didáctica**

# *3.4.1. Definición*

Una unidad didáctica es una serie de actividades que sigue un orden lógico a través de secuencia de contenidos pertinentes para facilitar y reorganización el desarrollo de aprendizajes en las aulas de clase.

Según García (2009), una unidad didáctica es: "Un conjunto integrado, organizado y secuencial de los elementos básicos que conforman el proceso de enseñanza y aprendizaje (motivación, relación con otros conocimientos, objetivos, contenidos, métodos y estrategias, actividades y evaluación) con sentido propio, unitario y completo que permite a los estudiantes, tras su estudio, apreciar el resultado de su trabajo". (p. 1)

# *3.4.2. Estructura*

Para redactar una unidad didáctica lo primero es la elección del título, que promueva la motivación y la curiosidad de los estudiantes por leer, una vez seleccionado el título.

De acuerdo a García (2009a) refiere los apartados de la estructura de unidad didáctica que son los siguientes:

Introducción y orientaciones para el estudio (clara y concisa)

- Utilidad de la unidad (motivación asegurada para el logro de aprendizajes)
- Credibilidad de la información (citar investigaciones para hacer más aceptable y actualizada la información presentada)
- Detalles (aclaración de la información controversial para una mejor comprensión de la unidad)
- Ayudas externas (apoyos externos para facilitar el estudio de la unidad como: mapas, diagramas, audiovisuales, lecturas, etc.)

Estructura de los contenidos

- Redacción de objetivos (coherencia en la formulación de los mismos de acuerdo a las características: objetivos de conocimientos, destrezas o habilidades y de actitudes).
- Esquema (posibilita una visión estructurada, jerarquizada y secuenciada de conjunto, sustenta y precisa toda la unidad; por ejemplo: cuadros sinópticos, sistema de enumeración, mapa conceptual, entre otros.).
- Exposición/Desarrollo de contenidos (mostrar todos os contenidos precisos que deberán ajustarse a los objetivos pretendidos).
- Resumen (ideas fundamentales y prácticas que unifiquen sistemáticamente todo lo estudiado pero redactado de otra forma, reduciéndolo a las afirmaciones o puntos clave de la unidad para facilitar la comprensión del texto).
- Biografía de la unidad (referencias bibliográficas que hayan aparecido en el desarrollo del tema).
- Actividades (ejercicios o supuestos prácticos para que los estudiantes apliquen constantemente los conocimientos en lago operativo y dinámico).
- Glosario (definir términos fundamentales y nuevos que han aparecido a lo largo de la unidad).
- Ejercicios de autocomprobación (facilitar a los estudiantes la posibilidad de comprobar por sí mismo el dominio de la unidad y la calidad de su aprendizaje).
- Soluciones a los ejercicios de autocomprobación (soluciones comentadas a las respuestas, incluir las claves correctas que permitan comprobar los aciertos y errores).
- Anexos y textos (complementar y actualizar algunos de los aspectos tratados en el texto, por ejemplo: listas de comprobación, tablas, cuadros, documentos de referencias, entre otros).
- Índice temático (localizar rápidamente la información relevante clasificado por orden alfabético, se remita a la correspondiente página de texto impreso o electrónico). (pp. 3- 11)

#### **3.5. Tecnología de la información y comunicación (TIC)**

# *3.5.1. Definición*

Las TIC forman parte de la vida cotidiana y es indispensable conocer y utilizarlas de manera adecuada para alcanzar todos los objetivos propuesto en pro del desarrollo del aprendizaje.

Para López (2013) las TIC son un conjunto de tecnologías desarrolladas que están a la disposición de las personas, con la intención de mejorar la calidad de vida y que nos permiten realizar distintas gestiones con la información que manejamos o ala que tenemos acceso, de manera que además de gestionarla (recibirla- emitirla-procesarla), la podemos almacenar, recuperar y manipular, es decir, agregar contenidos, etc., esto en cuanto a acciones. (p. 2)

#### *3.5.2. Las TIC en la educación*

Las TIC en la educación se ido incorporando en las aulas de clase a través de los años con la transformación del currículo nacional básico de la educación, para facilitar contenidos un tanto complejos para los estudiantes, además alcanzar competencias en el desarrollo de habilidades aplicadas, investigativas y prácticas de una experiencia vivencial del aprendizaje.

El uso de las TIC en la educación se ha convertido, cada vez más, en un elemento imprescindible en el entorno educativo. Este complemento, acompañado de herramientas tecnológicas ha de generar en la sociedad una realidad y presencia cada vez mayor, de tal forma que su extensión a estudiantes, docentes e instituciones educativas, generalizará la optimización de un mejor proceso de enseñanza-aprendizaje. (Hernández, 2017, p. 331)

Según Ministerio de Educación (2009) las nuevas tecnologías de la información y comunicación (TIC), aplicadas a la educación, enriquecen el proceso educativo mediante el desarrollo de nuevas estrategias de aprendizaje centradas en el estudiante, favoreciendo actitudes colaborativas. (p. 68)

Se consideran las TIC como herramientas valiosas para dinamizar los procesos de capacitación y formación del personal de servicio y reducir los costos de estas acciones mediante estrategias adecuadas, tales como educación a distancia, cursos en línea y portales educativos.

El uso e implementación de las TIC en el currículo, permite el desarrollo de nuevas formas de enseñar y aprender, debido a que los docentes pueden adquirir mayor y mejor conocimiento dentro de su área permitiendo la innovación, así como también el intercambio de ideas y experiencias con otros establecimientos, mejora la comunicación con los estudiantes, hacia una formación centrada principalmente en el educando dentro de un entorno interactivo de aprendizaje. (Gómez Gallardo y Macedo Buleje, 2010, p. 212)

# *3.5.3. Importancia de las TIC en la enseñanza de las Matemáticas*

Desde la antigüedad las TIC han sido incluidos en el desarrollo del conocimiento y en la actualidad se hace uso en la enseñanza de la Matemática para facilitar la comprensión de las temáticas impartidas, como una herramienta pedagógica y de aprendizaje para promover actitudes

colaborativas y reflexivas en el estudiante y de esta manera mejorar la calidad de la educación aplicada a resolver problemas de los diferentes ámbitos de la vida cotidiana.

En definitiva, las TIC en el proceso de enseñanza y aprendizaje de las Matemáticas es un tema que nos puede conducir a miles de reflexiones, advierte Real Pérez, para pensar en gran cantidad de aplicaciones informáticas que podrían tener cabida en este saco.

Las TIC pueden llegar a jugar un papel muy importante en el proceso de enseñanza y aprendizaje de las Matemáticas, pero si se utilizan correctamente. Es más, si su uso no es el adecuado, pueden llegar a trazar un camino tortuoso pasando de ser una potente herramienta a una barrera que impida el proceso. (2013, pp. 3, 4, 12)

Aquí hemos expuesto algunas pinceladas, pero existen cuatro puntos que deben quedar bastante remarcados:

- $\pm$  Estamos educando personas para que formen parte activa de la sociedad en la que viven y, en esa sociedad las TIC están presentes y cada vez van a estarlo más.
- Existen aplicaciones específicas que, desde el punto de vista matemático son una maravilla, pero no intentamos que nuestros alumnos sean expertos matemáticos o informáticos.
- Las TIC en general son una herramienta que facilitan el proceso de enseñanza y aprendizaje de las matemáticas, pero su uso en el aula requiere una metodología adecuada, un cambio metodológico notable.
- Es cierto que algunos/as alumnos/as pueden desenvolverse con las TIC mejor que nosotros, no por ello debemos sentirnos inseguros en el aula cuando las manejemos ya que lo que pretendemos no es enseñarles a manejar las TIC, sino que las manejen para que aprendan matemáticas.

Por encima de todo debemos estar convencidos/as de dos pilares fundamentales:

- Las TIC no son la panacea en educación. Debemos remarcar este punto y no caer en un error. Aunque pueden llegar a facilitar la enseñanza y el aprendizaje de determinados contenidos matemáticos, son solamente un recurso más.
- Las TIC no son el objetivo, sino un medio. En muchas ocasiones se puede llegar al error de acabar enseñándole a un estudiante el manejo de determinadas aplicaciones en lugar de él o los contenidos matemáticos que nos habíamos propuesto inicialmente.

Según Pizarro (2009) actualmente muchas investigaciones que estudian las diferentes formas de enseñar Matemática y cómo se produce el aprendizaje por parte de los alumnos. En esta búsqueda de nuevas metodologías, la inclusión de tecnologías y el aporte que estas realizan a la visualización de diferentes conceptos es muy amplia. Esto se debe a que permiten que se desarrollen actividades desde más de un sistema de representación, es decir no sólo desde el enfoque algebraico, sino que también logren visualizar el concepto desarrollado. (p. 30)

Si bien el grado de implementación de las TIC en el desarrollo de los contenidos matemáticos, con las diferentes recursos tecnológicas ha transformado y seguirá transformando la educación, ya que con la utilización de estas herramientas se logrará un ambiente de enseñanza y aprendizaje en el cual interactúen docentes, estudiantes y software para intervenir sobre el proceso de aprendizaje del educando, permitiéndole seguir su propio ritmo de aprendizaje sin depender de aquel que la clase tradicional impone.

Indudablemente, el diferente software educativo desarrollado para Matemática tiende a evitar el trabajo rutinario que los alumnos deberían realizar. Se produce así un ahorro de

tiempo que podrá ser utilizado para el análisis y comprensión de los contenidos abordados, a lo que debemos sumar el gran apoyo que significa para el estudiante la posibilidad de graficar y por lo tanto, tratar de visualizar los conceptos en estudio. (Pizarro , 2009a, p. 31)

# *3.5.4. Ventajas y desventajas*

La tecnología de la información y comunicación (TIC), como todo recurso didáctico es un término muy conocido y novedoso en el aula; tiene ventajas y desventajas. Tanto para docentes, estudiantes y centro educativo, esas ventajas e inconvenientes serían los siguientes:

De acuerdo Palomar (2009) en su artículo pretende dar a conocer las ventajas e inconvenientes de las TIC en el mundo docente recorriendo todos los aspectos que intervienen en éste, desde tres puntos de vista (la del aprendizaje, la del estudiante y la del docente). (pp. 2,7)

A continuación, se tienen los siguientes:

#### **Ilustración 1**

#### *Desde la perspectiva del aprendizaje*

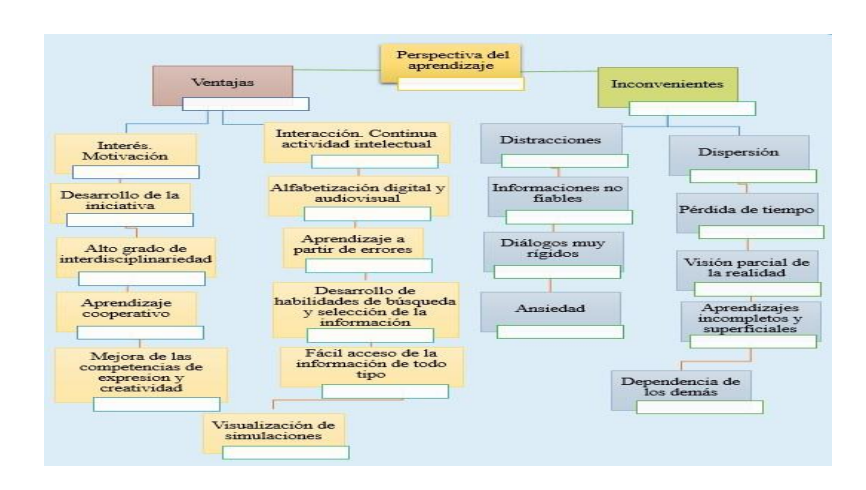

*Nota:* Ventajas e inconvenientes de las TIC, tomado de Palomar (2009).

#### **Ilustración 2**

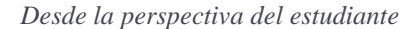

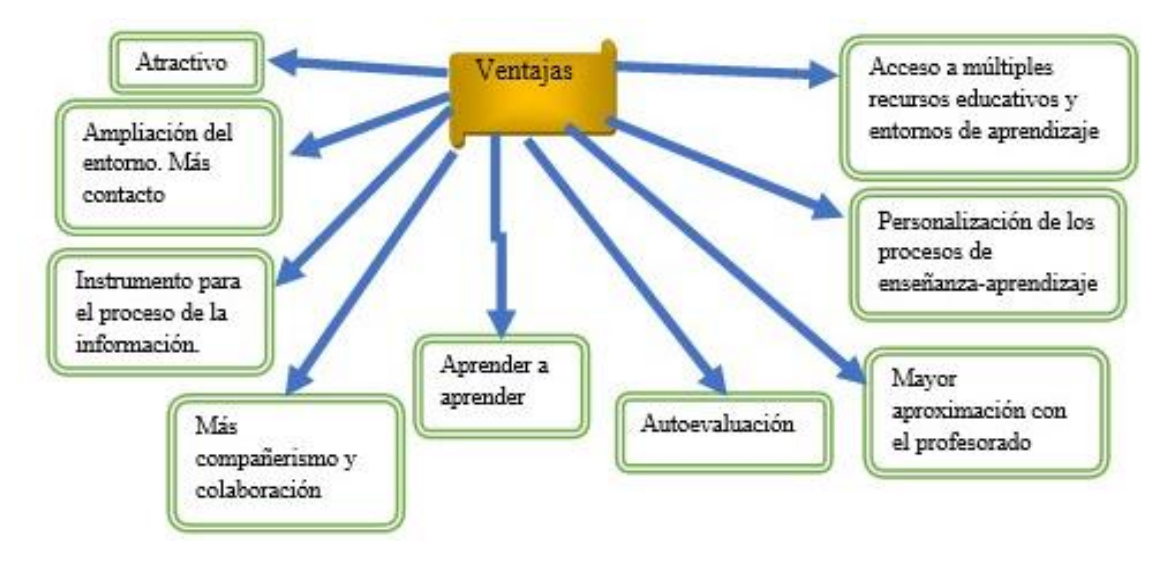

*Nota:* Ventajas del uso de las TIC, tomado de Palomar (2009).

## **Ilustración 3**

#### *Desde la perspectiva del estudiante*

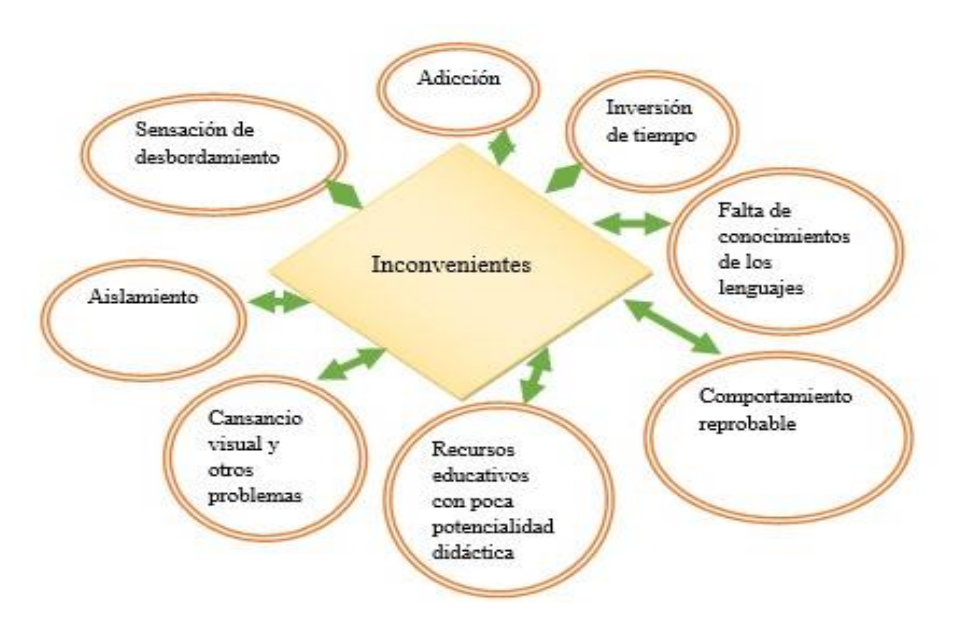

*Nota:* Inconvenientes del uso de las TIC, tomado de Palomar (2009)

#### **Ilustración 4**

#### *Desde la perspectiva del docente*

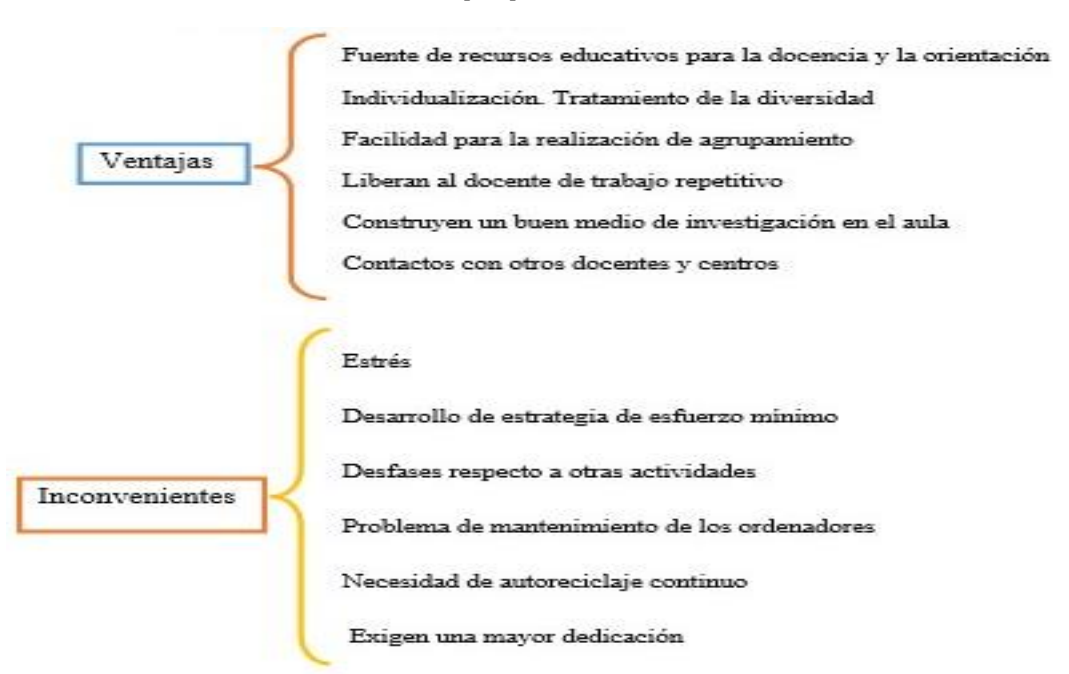

*Nota:* ventajas e inconvenientes de las TIC, tomado de palomar (2009).

Se obseva que las TIC en el ámbito educativo presentan numerosas ventajas, se hace necesario fomentar su inclusión en el desarrollo de los contenidos Matemáticos, sin embargo tanto los docentes, como los estudiantes tendrán que aprender a usar correctamente las herramientas tecnológicas que tengan a su alcance para un mayor rendimiento, caso contrario en lugar de facilitar y mejorar el proceso de eseñanza y aprendizaje se podra deteriorar.

# **3.6. Herramientas tecnológicas**

#### *3.6.1. SmartOffice*

SmartOffice es una App que ejerce de suite ofimática para editar y crear documentos en Android como textos y presentaciones compatibles con Microsoft Office. Crea y edita documentos: textos, presentaciones, hojas de cálculo. Mejora tu productividad con esta aplicación que es compatible con los formatos de archivo de Microsoft Office. Es decir, que si necesitas abrir y trabajar con documentos de Word, Excel o PowerPoint podrás hacerlo sin ningún tipo de problema. (Malavida, 2020, pp. 1,2,3).

Su interfaz es muy intuitiva, cosa que facilita mucho el trabajo, y está perfectamente preparada para adaptarse a las características de smartphones y tablets. Estas son sus funciones principales:

- Crea archivos de texto, hojas de cálculo o presentaciones o edita los ya existentes.
- Compatibilidad total con documentos de Microsoft Office.
- Abre y anota en documentos PDF. Convierte también documentos a este formato.
- Imprime de forma inalámbrica con cientos de impresoras compatibles.

38

- Abre documentos procedentes de las carpetas de almacenamiento interno o de sistemas de almacenamiento en la nube como Dropbox, Google Drive y Box.
- Inserta imágenes desde la cámara o la galería del dispositivo.

## *3.6.2. Photomath*

Según Mateo (2014) el funcionamiento de photomath hace uso de la cámara fotográfica del terminal. De esta forma es capaz de reconocer las ecuaciones y operaciones que se representan sobre el papel, en apenas un instante el procesador del terminar reconoce, opera y muestra el resultado en pantalla. Un proceso sorprendentemente rápido que facilita mucho las cosas a los usuarios menos doctos en esta materia. Todo ello en tiempo real, sin necesidad de esperar para recibir el resultado ni perder de vista la operación sobre la pantalla del terminal ( p. 2)

Su desarrollador la llama la primera calculadora basada en una cámara. Yo le llamo una herramienta valiosa para que los padres puedan ayudar a sus hijos con su tarea de matemáticas mientras intenta acordarse de los principios de aritmética o álgebra. Con [PhotoMath,](https://photomath.net/) puedes simplemente tomar una foto de una ecuación con tu teléfono y de inmediato te da la solución mientras también te ofrece instrucciones paso a paso sobre cómo resolverlas (Elliott, 2014, pp. 2,3)

# *3.6.3. Malmath*

Estamos ante una de las mejores aplicaciones de calculadora que nunca hemos probado, por su uso. No hay mucho más que decir, nos otorga resultados y nos da lo pasos que siguió para obtenerlos. Por lo que me parece una aplicación indispensable para cualquier estudiante que necesite una calculadora en algún momento. Si la has probado o piensas hacerlo, nos gustaría conocer vuestra opinión, y por supuesto si conocéis alguna mejor escribirla en la sección de comentarios que seguro será de ayuda a mucha gente. (Pereira, 2008, pp. 10,11)

#### *3.6.4. Math*

Según Chiavaro y Puntin (2006) plantea que:

Open office Math facilita la creación y edición de fórmulas gracias a numerosos operadores, funciones y ayuda de formatos. Al igual que ocurre con los gráficos y las imágenes, las fórmulas se crean como objetos dentro de un documento cualquiera, ya sea de Twitter, Draw o Calc, también puede crear, editar y dar formato a la formula utilizando una amplia gama de símbolos y funciones predefinidos, al invocar a Math bajo la ventana del documento en el que se está trabajando se abre una nueva ventana dentro de la cual se puede utilizar una simbología especial o editar formulas (p. 5)

#### **3.7. Números positivos y negativos**

El estudio de la Unidad II "Números positivos y negativos" contempla cuatro secciones con sus respectivos contenidos, para ello se definen conceptos y leyes fundamentales para su desarrollo.

#### *3.7.1. Sección 1: Los números positivos, negativos y el cero*

1. Concepto de números positivos y negativos

El estudio de los números positivos y negativos es de gran relevancia para la vida cotidiana, ya que se necesita resolver problemas relacionados al contexto en las tareas de contar y de realizar operaciones Matemáticas de manera precisa y eficiente en la búsqueda de soluciones.

Ministerio de Educación (2019) plantea:

Los números  $+1$ ,  $+2$ ,  $+3$ , ... se llaman números naturales o enteros positivos, y −1, −2, −3, … se llaman números enteros negativos. Los números enteros negativos se utilizan para representar pérdidas, deudas, disminución, etc.; en cambio los enteros positivos representan excesos, ganancias, aumento, etc. (p. 18)

Ejemplo: Los números  $+30$ ,  $+15$ ,  $+7$  con el signo  $+$  de primero, se llaman números positivos, mientras −10, −3, −28 con el signo − de primero se denominan números negativos.

2. Números enteros positivos y negativos

Los números enteros hacen referencia a cantidades numéricas que se utilizan en diferentes situaciones en la que se ve obligado a estar en constante operación y relación con los números.

El conjunto de los números enteros está formado por el conjunto de los números naturales (enteros positivos)  $+1$ ,  $+2$ ,  $+3$ , ... el conjunto cero y el conjunto de los números enteros negativos (números opuestos) −1, −2, −3, … que se designa con la letra Z. (Ministerio de Educación, 2012, p. 13)

Ejemplo: Los números  $+1$ ,  $+2$ ,  $+3$ , ... se llaman números naturales o enteros positivos, y −1, −2, −3, … se llaman números enteros negativos.

3. La recta numérica

El estudio de la recta numérica es indispensable para los aprendizajes matemáticos, ya que el estar al corriente de la temática, se realiza un mejor análisis e interpretación del conocimiento adquirido, ya que está presente en cada ámbito de la vida cotidiana, por ejemplo: conocer la distancia de un lugar a otro sin importar el sentido direccional de la medición, para poder orientarse.

La recta numérica es una recta dotada de un punto de referencia llamado origen que le corresponde al cero, una distribución de marcas a la derecha de este dónde se ubican los números positivos y otra a la izquierda donde se ubican los números negativos. Cada número puede ser localizado en exactamente un punto de la recta numérica. La recta numérica es un recurso geométrico que sirve para representar los números negativos, el cero y los números positivos. (Ministerio de Educación, 2019a, p. 19)

4. Valor absoluto de números positivos y negativos. Números opuestos

Para definir su concepto, Ministerio de Educación (2014) afirma que el valor absoluto de cualquier número entero debe interpretarse como la distancia a la cual está, en la recta numérica, un número entero con relación al número entero cero, sin importar el signo que tenga, ya que el valor absoluto de cualquier número es positivo.

- El valor absoluto de un número entero positivo es siempre positivo.
- El valor absoluto de un numero entero negativo es siempre es positivo.
- El valor absoluto del número cero es cero.
- Los números opuestos tienen el mismo valor absoluto, porque están a igual distancia con respecto al cero. (pp. 14-15)

Por ejemplo:  $|+3| = 3$  y  $|-3| = 3$ 

42

5. Relación de orden en los números enteros positivos y negativos Según Ministerio de Educación (2019a) plantea en su escrito que:

Un número es mayor que otro si al ubicarlos en la recta numérica el primero se encuentra a la derecha del segundo. De otra forma, un número es menor que otro si el primero está a la izquierda del segundo. Un número negativo es menor que cero, cero es menor que un número positivo, y un número negativo es menor que un positivo. (p. 22)

6. Relación de orden en las fracciones positivas y negativas

El mismo autor delimita en su escrito "Si dos fracciones tienen el mismo denominador, es mayor la que tenga mayor numerador. Si dos fracciones tienen distinto denominador, se convierten a fracciones con el mismo denominador y luego se comparan los numeradores" (Ministerio de Educación, 2019b, p. 23).

Ejemplo: Un número positivo es mayor que un negativo:  $\frac{5}{3} > \frac{-1}{6}$ 6

Un número negativo es menor que un positivo:  $\frac{-3}{8} < \frac{9}{2}$ 2

#### *3.7.2. Sección 2: Adición y sustracción de números positivos y negativos*

1. Adición de dos números positivos o dos negativos

El mismo autor Ministerio de Educación (2019c), continúa exponiendo que:

Al sumar dos números del mismo signo:

- Se conserva el signo
- Se suman los valores absolutos de los números (p. 25)

Ejemplo:  $(-3) + (-5) = -(3 + 5) = -8$ 

2. Adición de números con signos diferentes

También Ministerio de Educación (2019d) expone en su estudio que:

Al sumar dos números con signos diferentes:

- Se conserva el signo del número con mayor absoluto.
- De los valores absolutos, al mayor se le resta el menor. (p. 26)

Si ambos números tienen igual valor absoluto y signos diferentes, su suma es igual a cero.

Ejemplo:  $(+7) + (-3) = + (7 - 3) = +4$ 

3. Propiedad conmutativa y asociativa de la adición

El mismo autor, continúa exponiendo las propiedades fundamentales que se utilizan en la adición de números enteros como la propiedad conmutativa y la asociativa para realizar con mayor precisión y exactitud asociado a los ejercicios matemáticos de acuerdo al plan pizarra. Ministerio de Educación (2019) plantea lo siguiente:

- Propiedad conmutativa

La suma de dos números a y b no resulta afectada si se hace en orden diferente, es decir

$$
a+b=b+a
$$

Ejemplo:

$$
(+2)+(-9) = -(9-2) = -7(-9) + (+2) = -(9-2) = -7
$$

- Propiedad asociativa

La suma de tres números  $a, b, c$  no se afecta si se suman dos cualesquiera de ellos y el resultado se suma al número restante, es decir  $(a + b) + c = a + (b + c)$ . (p. 27)

Ejemplo

$$
[(+5) + (-8)] + (+8) = [-(8-5)] + (+8) (+5) + [(-8) + (+8)]
$$
  

$$
(-3) + (+8) = +(8-3) = +5 (+5) + 0 = +5
$$

#### 4. Sustracción de números positivos y negativos con sustraendo positivo

El mismo autor, continúa exponiendo la sustracción de números positivos y negativos con sustraendo positivo está dado por: "Para restar un numero positivo de otro número cualesquiera se escribe el minuendo, el signo  $+$  y luego el sustraendo con el signo cambiado, efectuando finalmente la suma indicada" (Ministerio de Educación, 2019f, p. 28).

Ejemplo:  $(-8) - (+2) = (-8) + (-2) = -(8 + 2) = -10$ 

# 5. Sustracción de números positivos y negativos con sustraendo negativo

La sustracción de números positivos y negativos con sustraendo negativo está dada por: "Para restar un numero positivo de otro número cualesquiera se escribe el minuendo, el signo + y luego el sustraendo con el signo cambiado, efectuando finalmente la suma indicada" (Ministerio de Educación, 2019g, p. 29).

Ejemplo:  $(-7) - (-5) = (-7) + (+5) = -(7 - 5) = -2$ 

#### 6. Adición y sustracción con el cero

Según Ministerio de Educación (2019h) plantea:

- Al sumar y restar 0 a un a número cualesquiera el resultado es el mismo número. Al restar un número cualesquiera al 0 sólo se cambian el signo al número. (p. 30)
- 7. Adición y sustracción combinadas (1)

Según Ministerio de Educación (2019i) plantea:

Para calcular el resultado de expresiones con sumas y restas en paréntesis:

- Se convierte las restas a sumas.
- Se suman por separado los números positivos y negativos. (p. 31)
- 8. Adición y sustracción combinadas (2)

Según Ministerio de Educación (2019j) plantea:

Para calcular el resultado de expresiones con sumas y restas en paréntesis:

- Se convierte las restas a sumas.
- Se suman por separado los números positivos y negativos. (p. 32)
- 9. Adición de decimales

Según Ministerio de Educación (2019k) plantea:

Para calcular el resultado de sumar decimales:

- Para sumar números decimales se toma en cuenta los signos y luego se suman o restan los valores absolutos de los sumandos. (p. 33)
- 10. Adición de fracciones

Según Ministerio de Educación (2019l) plantea:

Para calcular el resultado de sumar fracciones:

- Para sumar fracciones se toman en cuenta los signos y luego se suman o restan los valores absolutos de los sumandos. (p. 34)
- 11. Sustracción de decimales

Según Ministerio de Educación (2019m) plantea:

Para calcular el resultado de restar decimales:

- Para restar un número decimal de otro se convierte en una suma, cambiándole el signo al sustraendo, resultando una suma o diferencia que se efectúa normalmente. (p. 35)
- 12. Sustracción de fracciones

Según Ministerio de Educación (2019n) plantea:

Para calcular el resultado de restar fracciones:

- Para restar fracciones se toman en cuenta los signos y luego se suman o restan los valores absolutos de los sumandos. (p. 36)

# *3.7.3. Sección 3: Multiplicación y división con números positivos y negativos*

1. Multiplicación (1)

Según Ministerio de Educación (2019ñ) plantea:

Para calcular el resultado de multiplicar:

Al multiplicar un número positivo por otro número:

- Se determina el signo del producto de acuerdo al siguiente criterio:

$$
(+) \times (+) \to (+), (+) \times (-) \to (-)
$$

- Se multiplican los valores absolutos de los números. (p. 38)
- 2. Multiplicación (2)

Según Ministerio de Educación (2019o) plantea:

Para calcular el resultado de multiplicar:

Al multiplicar un número negativo por otro número:

- Se determina el signo del producto de acuerdo con el siguiente criterio:

$$
(-) \times (+) \rightarrow (-), (-) \times (-) \rightarrow (+)
$$

Se multiplica el valor absoluto de ambos números. (p. 39)

$$
(-20) \times (+2) = -(20 \times 2) = -40 (-20) \times (-1) = +(20 \times 1) = +20
$$

3. Propiedad conmutativa y asociativa de la multiplicación

Según Ministerio de Educación (2019p) plantea:

Para encontrar el resultado de operar con propiedades:

- Propiedad conmutativa de la multiplicación

La multiplicación de dos números  $a \vee b$  no resulta afectada si se hacen en orden diferente, es decir  $a \times b = b \times a$ .

- Propiedad asociativa de la multiplicación

La multiplicación de tres números a, b y c no se afecta si se multiplican dos cualesquiera de ellos y el resultado se multiplica al número restante, es decir  $(a \times b) \times c = a \times (b \times c)$ . (p. 40)

4. Multiplicación con más de dos números

Según Ministerio de Educación (2019q) plantea:

Para encontrar el resultado de operar con más de dos números:

- Al multiplicar más de dos números, el producto es positivo si el número de factores negativos es par y negativo si el número de factores negativos es impar. (p. 41)
- 5. Multiplicación con decimales

Según Ministerio de Educación (2019r) plantea:

Para encontrar los resultados de multiplicar con decimales:

- Para multiplicar decimales se toma en cuenta la ley de los signos y luego se multiplican los valores absolutos de los factores. (p. 42)

Ley de los signos para la multiplicación

$$
(+) \times (+) = (+) \rightarrow (+) \times (-) = (-) \rightarrow (-) \times (-) = (+) \rightarrow (-) \times (+) = (-)
$$

6. Multiplicación con fracciones

Según Ministerio de Educación (2019s) plantea:

Para encontrar los resultados de multiplicar fracciones:

- Para multiplicar fracciones se toma en cuenta la ley de los signos y luego se multiplican los valores absolutos de los factores. (p. 43)
- 7. Potenciación

Potencia de un número es el resultado que se obtiene al multiplicar este consigo mismo cierta cantidad de veces. El número se llama base y la cantidad de veces que se multiplica se llama exponente. Si la base es negativa y el exponente par, el resultado es positivo. Si la base es negativa y el exponente impar, el resultado es negativo. (Ministerio de Educación, 2019t, p. 44)

8. División con números positivos y negativos

#### Según Ministerio de Educación (2019u) plantea:

Para encontrar los resultados de dividir con números positivos y negativos:

- Al dividir dos números con signos distintos el resultado es un número negativo que se obtiene al dividir los valores absolutos de los números.
- Al dividir dos números con el mismo signo el resultado es un número positivo que se obtiene al dividir los valores absolutos de los números. (p. 45)

Ley de los signos para la división:

$$
(+)\div (+)=(+) \rightarrow (+) \div (-)=(-) \rightarrow (-) \div (-)=(+) \rightarrow (-) \div (+)=(-)
$$

9. División con fracciones positivas y negativas

Para encontrar los resultados de dividir con fracciones positivas y negativas:

- Un número distinto de cero es el recíproco de otro si el producto de ambos es 1.
- Para dividir un número por otro se multiplica el primero por el recíproco del segundo. (p. 46)
- 10. Multiplicación y división combinadas

Según Ministerio de Educación (2019v) plantea:

Para calcular el valor de expresiones con multiplicaciones y divisiones combinadas:

- Se convierten las divisiones en multiplicaciones.
- Se encuentra el signo del resultado tomando en cuenta la ley de los signos para la multiplicación, se efectúan los productos indicados y se simplifica, si es posible. (p. 47)

# *3.7.4. Sección 4: Operaciones combinadas*

1. Operaciones combinadas

Para calcular el valor de expresiones numéricas con operaciones combinadas sin signos de agrupación que indiquen el orden de ejecución de las operaciones, primero se efectúan las multiplicaciones y divisiones y después las sumas y restas. (Ministerio de Educación, 2019w, p. 48)

2. Operaciones combinadas con signos de agrupación

Según Ministerio de Educación (2019x) plantea:

Para encontrar los resultados de resolver operaciones combinadas con signo de agrupación:

En las expresiones numéricas con operaciones combinadas y con signos de agrupación:

- se efectúan primero las operaciones dentro de paréntesis y luego las operaciones que quedan indicadas dentro de corchetes.

Propiedad distributiva

La propiedad distributiva del producto respecto a la suma establece que:  $a \times (b + c) = a \times b + c$  $a \times c$ ) para números cualesquiera  $a, b, y, c$  (pp. 49-50)

# Capítulo 4. Diseño Metodológico

#### **IV. Diseño Metodológico**

En este capítulo se incluye el enfoque y tipo de investigación que sustenta este trabajo investigativo, la población y muestra con la que se realizó el proceso de investigación, además; contempla el procedimiento y análisis de las técnicas e instrumentos para la recogida de información y análisis de los resultados

# **4.1. Paradigma, Enfoque y Tipo de Investigación**

#### *4.1.1. Paradigma*

En este escrito el paradigma que se utiliza es el interpretativo al que se le da soporte al carácter de análisis de las trasformaciones sociales hasta el ofrecimiento de respuestas a los problemas derivada de ellos.

Martínez (2013) plantea: "que la base epistemológica de este paradigma es el construccionismo de Seymour Papert que se denota a partir de la concepción del aprendizaje según la cual, la persona aprende por medio de su interacción con el mundo físico, social y cultural en el que está inmerso. Así que el conocimiento será el producto del trabajo intelectual propio y resultado de las vivencias del individuo desde que nace". (p. 4)

## *4.1.2. Enfoque*

El enfoque proporcionado a esta labor investigativa es de carácter mixto porque se realizó énfasis en la descripción del ámbito educativo en que realizan los docentes para desarrollar esta investigación y se hace uso de la recolección de datos sobre las cualidades de los estudiantes. Es

de carácter cuantitativo y cualitativo porque se infirió en la realización de encuestas y análisis de datos numéricos a estudiantes y docentes en el área de estudio.

Según Hernández y Mendoza (2018) plantea:

Los métodos mixtos pueden implementarse de acuerdo a diversas secuencias, a veces lo cuantitativo precede a lo cualitativo, en otras ocasiones lo cualitativo es primero; también pueden desarrollarse de manera simultánea o en paralelo, e incluso es factible fusionarlos desde el inicio y a lo largo de todo proceso de investigación. (p. 10)

El método mixto abarca todo lo que se necesita y lo necesario en una investigación, de esta manera es necesario tener en cuenta que utilizar la combinación de ambos métodos, no solo significa la combinación de diferentes vías metodológica, de una manera distinta como lo es en la recolección de datos, donde se realizara un analices tanto como cualitativo y cuantitativo.

Predomina más el enfoque cualitativo, debido que a lo largo del trabajo investigativo se describe y analiza las consecuencias de implementar actividades utilizando los recursos TIC con estudiantes de séptimo grado.

#### Según Grimaldo (2009) plantea:

La metodología cualitativa se aplica a estudios a nivel micro, por lo que normalmente intenta profundizar más en la situación objeto de estudio. En este sentido deberá existir un equilibrio entre la precisión, alcance y el enfoque para explicar el universo que estudia. (p. 6)

# *4.1.3. Tipo de Investigación*

54

En el siguiente apartado se abordará aspectos relacionados al tipo de investigación según su aplicabilidad, alcance o nivel de profundidad y el tiempo de realización que fundamenta el trabajo investigativo.

### **4.1.3.1. Según su aplicabilidad**

# • **Investigación aplicada**

La presente investigación es aplicada centrada en encontrar mecanismos o estrategias que permitan lograr un objetivo concreto, como curar una enfermedad o conseguir un elemento o bien que pueda ser de utilidad. Por consiguiente, el tipo de ámbito al que se aplica es muy específico y bien delimitado, ya que no se trata de explicar una amplia variedad de situaciones, sino que más bien se intenta abordar un problema específico. (Castillero, 2020,

p. 9)

La investigación aplicada se enfoca en darle repuesta a una problemática encontrada en el aula de clase y por ende la facilitación del uso recursos TIC, los cuales serán aplicados para el establecimiento de conclusiones.

## **4.1.3.2. Según su alcance o nivel de profundidad**

# • **Investigación descriptiva**

Analizando los objetos que se quieren lograr en este trabajo se concluye que es de carácter descriptivo, dado que busca describir hechos y características de la población.

Esta investigación es de tipo descriptivo por que estudia la realidad dentro un aula de clases, intentando interpretar y analizar el proceso de enseñanza- aprendizaje, se trata de interpretación de datos numéricos.

La investigación descriptiva, tiene el propósito de describir sistemáticamente los hechos y características de una población dada o de un área de interés, busca descubrirlos, analizar el significado y la importancia de estos, su aparición, frecuencia y desarrollo. Mide, clasifica, interpreta y evalúa proporcionando, de este modo, información sistemática y comparable con las otras fuentes. (Valdivia y Blandón, 2014, p. 59)

Se trata de una investigación descriptiva, ya que de acuerdo como los docentes está impartiendo las clases dentro del salón se utiliza la implementación de las TIC al momento de desarrollar la clase, esto nos permite reflejar la realidad de cómo se desarrolla la unidad de números positivos y negativos en los salones de séptimo grado, y las relaciones entre las diferentes aplicaciones que se desarrollan y así proporciona la claridad de las situaciones para proponer soluciones.

Según Bruto (2010) plantea:

El objetivo de esta investigación descriptiva consiste en llegar a conocer las situaciones, costumbres y actitudes predominantes a través de la descripción exacta de las actividades, objetos, procesos y personas. Su meta no se limita a la recolección de datos, sino a la predicción e identificación de las relaciones que existen entre dos o más variables, también consiste fundamentalmente en caracterizar un fenómeno o situación concreta indicando sus rasgos más peculiares o diferenciadores. (p. 2)

**4.1.3.3. Según el tiempo de realización**

• **Investigación transversal**
Según el tiempo de realización se constató que la temporalidad de la investigación es de tipo transversal ya que se desarrolla en un determinado periodo, por otra parte, es fundamental que la muestra sea suficientemente representativa.

Según Marketing E-nquest (2018) plantea:

El estudio transversal se le denomina en ocasiones "instantánea", como la instantánea de una fotografía que ha captado un momento determinado, que no se volverá a repetir, que es única. Los estudios transversales son muy útiles porque pueden recabar gran cantidad de datos, además estos datos pueden ser útiles para otros parámetros que quieran investigar, principalmente, la frecuencia de algún habito en una población determinada. (pp. 1,10)

# **4.2. Escenario de la Investigación**

#### **Ilustración 5**

*Escenario de la investigación*

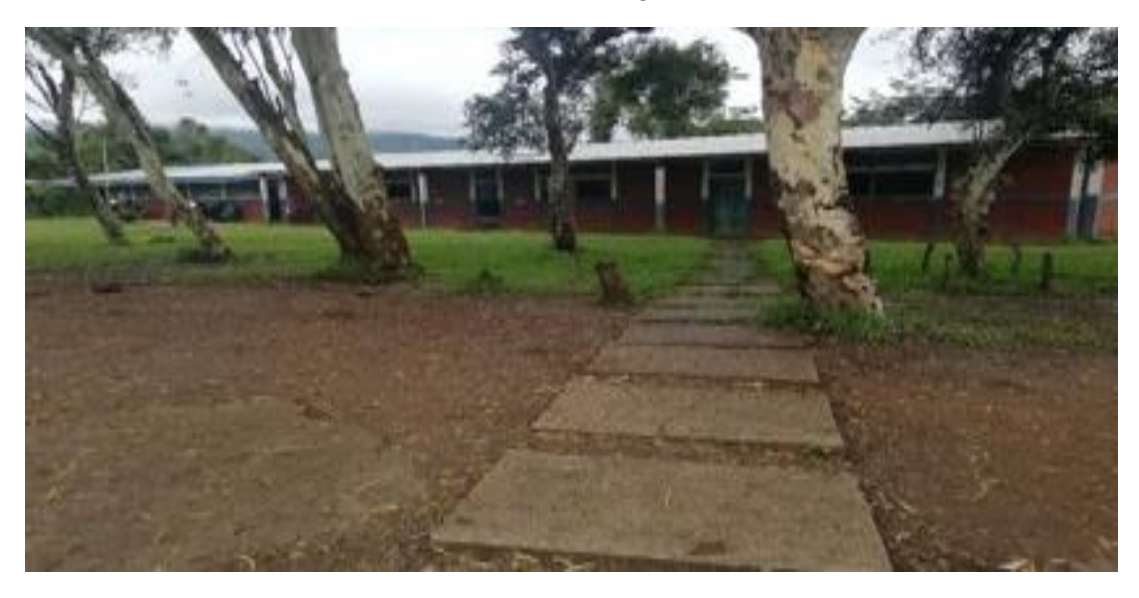

*Nota:* Colegio Rural Guardabarranco, Fotografía tomada por las autoras

El Colegio Rural Guardabarranco es un centro de estudio de carácter público donde la prioridad es la calidad de aprendizajes de los estudiantes y la preparación docente, se ubica en la comunidad Llanos #1 del municipio Pueblo Nuevo del departamento de Estelí, donde se atienden la modalidad secundaria regular (turno matutino) y primaria regular (turno vespertino) con un universo de 160 estudiantes y 12 docentes.

Es un centro escolar considerablemente grande, se divide en diferentes secciones para una mejor organización y facilitación de los conocimientos con un total de 9 aulas de clase, brinda excelentes condiciones para la enseñanza y posee biblioteca que facilita la búsqueda de la información y acceso a áreas de recreación, actualmente está creciendo en la utilización de la tecnología, ya que fueron donados tablets para la creación de aulas TIC con el propósito de facilitar el proceso de aprendizaje.

El instituto cuenta con una población educativa de un total de 94 estudiantes en secundaria, en el cual cuenta con dos aulas de séptimo grado, con un total de 34 estudiantes y un maestro que imparte el área de matemática, por lo tanto, será de gran relevancia para obtener información verídica con éxito del presente escrito, en este contexto el lugar facilita la accesibilidad para recolectar datos importantes que fortalece este trabajo con el acceso al uso de la implementación de la tecnología y comunicación TIC.

Debido a las circunstancias que se presenta tales como espacio físico que desarrollan las clases y que presenta todas las comodidades para trabajar dentro de él, y cuenta con un tiempo determinado para desarrollar el proceso de aprendizaje.

## **4.3. Población y Muestra**

#### *4.3.1. Población*

La población de estudio es un conjunto de casos definidos limitado y accesible que formará el referente para la elección de la muestra, y que cumple con una serie de criterios predeterminados. (Arias, Villasís, Novales y Guadalupe, 2016, p. 202)

Esta investigación se realizará con una población de 34 estudiantes que se encuentra divida en dos secciones séptimo A séptimo B, donde cada sección cuenta con 17 estudiantes y un docente en el área de Matemática.

# *4.3.2. Muestra*

La muestra es un subgrupo de la población del cual se recolectan los datos, el objetivo primario es que sea representativo de dicha población, sin embargo, muchas veces esto no es posible o por las propias características de la investigación, no es recomendable. Las decisiones menstruales, se utilizan para determinar la muestra en las investigaciones cualitativas). (Valdivia y Blandón, 2014a, p. 63)

En el caso de este estudio la muestra lo conforman 21 personas distribuidas de la siguiente manera:

- 10 estudiantes de séptimo grado A
- 10 estudiantes de séptimo grado B
- 1 docente de Matemática
	- Tipo de muestreo

Esta investigación es de tipo de muestreo no probabilístico intencional ya que no todos los individuos de la población tendrán la oportunidad de ser integrados en la selección de la muestra, ya que seleccionan de acuerdo a criterios previamente detallados, cabe mencionar que se aplicación de instrumentos solo se seleccionarán 10 estudiantes de cada sección de estudio y 1 docente que imparte el área de Matemática.

El muestreo no probabilístico intencional permite seleccionar casos característicos de una población limitando la muestra solo a estos casos. Se utiliza en escenarios en las que la población es muy variable y consiguientemente la muestra es muy pequeña. (Otzen y Manterola, 2017, p. 230)

A continuación, se detallan criterios para la selección de estudiantes y docente que responderán a la entrevista.

Criterios de la selección de muestra del estudiante.

- ↓ Que estudien en el Colegio Rural Guardabarranco del municipio de Pueblo Nuevo.
- Que tenga acceso al uso y manejo de la tecnología.
- $\overline{\phantom{a}}$  Que presenten distintos promedios de 70 al 100%
- Equidad de género (masculino-femenino)

Criterios de la selección de la muestra del facilitador.

- **El maestro tiene que trabajar en el centro**
- Tenga conocimiento del uso de la implementación de la tecnología y comunicación TIC.
- $\downarrow$  Que sea abierto al cambio.

Características de los participantes

Para seleccionar determinados estudiantes se retomarán unas series de características las cuales serán:

- Que estudien en el Colegio Guardabarranco

- Que tenga dificultad en el área
- Que sean estudiantes activos

Características del facilitador

- Que sea del municipio de Pueblo Nuevo
- Que tenga experiencia en la disciplina de matemática.
- Buena relación y comunicación con los estudiantes del colegio

## **4.4. Métodos y técnicas para la recolección y análisis de datos**

# *4.4.1. Métodos Teóricos*

Según Martínez y Rodríguez (sf) plantea que los métodos teóricos:

Permiten descubrir en el objeto de investigación las relaciones esenciales y las cualidades fundamentales, no detectables de manera censo perceptual. Por ello se apoya básicamente en los procesos de abstracción, análisis, síntesis, inducción y deducción. (p. 4)

No se trata de mencionar los métodos teóricos utilizados en el estudio realizado con sus respectivos conceptos, pues estos son bien conocidos por la comunidad científica, la esencia es describir con claridad cómo fueron utilizados en el estudio, pues en ocasiones se mencionan algunos que no corresponden con el diseño teórico de la investigación y no se hace referencia de lo que es la realidad tienen correspondencia con el estudio realizado. (Del Sol , Tejada y Mirabal, 2017, p. 252)

#### *4.4.2. Métodos Empíricos*

Para obtener mayor información sobre las dificultades que presentan los estudiantes de séptimo grado A y B sobre el uso de las tecnologías de la formación y comunicación TIC en el presente año 2020, se aplicará entrevista a docente de Matemática, también se entrevistará a estudiantes para recolectar la información necesaria que servirá para la realización de análisis de resultados.

Según Rojas, Vilaú y Camejo (2018) plantea:

La aplicación para los métodos empíricos para la investigación científica en el campo educacional requiere de instrumento que guíen la constatación en la práctica del objeto investigado y garanticen la información necesaria para llegar a conclusiones científica. Disponer de los instrumentos adecuados, con las cualidades para que cumplan con finalidad, deviene un problema para investigadores inexpertos. (p. 238)

# *4.4.3. Fuentes de Información*

Las fuentes de información son documentos que se utilizan al momento de realizar una investigación y facilita la búsqueda de conocimientos. Esta investigación incluye diversos tipos de documentos divididos en fuentes de datos primarios (o directos) y fuentes de datos secundarios (o indirectos) entre ellas tenemos:

Los investigadores han estudiado las fuentes primarias para plantear:

Las fuentes primarias son materiales que se crearon durante el periodo de tiempo estudiado o que un participante creo e n una fecha posterior en los eventos que se estudian, como por ejemplo, una memoria de la infancia. Las fuentes primarias representan registros directos, no interpretados, del tema de su estudio de investigación. (Técnicas de investigación, 2020, pp. 4-6)

a) Entrevistas

La entrevista se utiliza con el propósito de recoger información sobre la temática de investigación y conocer su apreciación sobre la implementación de las TIC en la asignatura de matemática.

La entrevista es una técnica de gran utilidad en la investigación cualitativa para recabar datos; se define como una conversación que se propone un fin determinado distinto al simple hecho de conversar. Es un instrumento técnico que adopta la forma de un dialogo coloquial. (Díaz, Torruco, Martínez y Varela, 2013, p. 163)

b) Encuestas

Se utiliza la encuesta con el fin de conocer las opiniones, ideas y características específicas de la temática de investigación.

La herramienta utilizada en la investigación es la encuesta "una técnica de investigación basada en el estudio cuantitativo de las declaraciones (observación indirecta del hecho social) de una manera representativa de la población de objeto de estudio". (Ortiz, 2015, p. 2)

c) Observaciones

La observación se utiliza en esta investigación con el objetivo de observar de una manera directa a través de una serie de indicadores que fundamentan los datos relevantes en la investigación.

La observación es la captación inmediata del objeto, la situación y las relaciones que se establecen, consiste en la observación directa, por parte del docente, de todo el proceso de aprendizaje de los niños y niñas. (Ministerio de Educación, 2010, p. 17)

d) Rúbricas

Las rúbricas se utilizan como un medio de recopilación de información para evaluar el proceso de la validación de la unidad didáctica.

Las rúbricas son guías precisas que valoran los aprendizajes y productos realizados. Son tablas que desglosan los niveles de rendimiento de los estudiantes con un aspecto específico, con criterios específicos sobre rendimiento. Indígena el logro de los objetivos curriculares y las expectativas de los docentes. Permiten que los estudiantes identifiquen con claridad la relevancia de los contenidos y los objetivos de los trabajos académicos establecidos. (Gatica y Uribarren, 2013, p. 1)

e) Lista de cotejo

La lista de cotejo o verificación de aprendizajes permiten percibir el desempeño en el proceso de validación de la unidad didáctica y efectuar comparaciones en un tiempo específico.

Una lista de cotejo es un instrumento que permite identificar actitudes, habilidades, y destrezas. Consiste en una lista de criterios o de aspectos que conforman indicadores de logro que permiten establecer su presencia o ausencia en el aprendizaje alcanzado por los estudiantes. (Carrillo, 2015, p. 2)

f) Fotografías

La fotografía es una técnica utilizada en la investigación como fuente para corroborar la validación de instrumentos y la recolección de datos por medio de imágenes.

El uso de la imagen en la investigación permite conseguir evidencias frente a las situaciones o problemáticas estudiadas, obtener distintos puntos de vista frente a un mismo tema, así como observar y comprender comportamientos y hechos a los que de otra manera sería imposible acceder, incluyendo factores ambientales, anímicos y expresivos que pudieran afectar o intervenir en el desarrollo de la investigación. La imagen también permite documentar procedimientos, rituales y formas de desempeño de los individuos o grupos de personas observadas. (García, 2013, p. 365)

Las fuentes secundarias o indirectas se elaboran con fines de difusión masiva. No necesariamente las elabora el propio investigador. Las fuentes secundarias por excelencia son los libros y artículos de revisión. (Seminario , 2011, p. 8)

En esta investigación se utilizaron fuentes secundarias para obtener información confiable y verídica entre ellos tenemos:

- a) Libros: monografías, tesis, trabajos de seminario de graduación, libros de consulta, libros de texto.
- b) Artículos de revisión: Artículos de revista de internet y científicas.

# **4.5. Procedimiento y análisis de datos**

La recolección de la información se da a partir de la validación de los instrumentos utilizados por parte de los investigadores para facilitar el tratamiento correspondiente al análisis de la información obtenida, además la tabulación de la información (tablas de datos donde se plantea el género al que pertenecen las personas que son objeto de esta investigación) de seleccionar los resultados para relacionarlos con el marco teórico esto se refiere a punto de vista de autores.

Una vez aplicados los instrumentos (entrevista, encuesta, guía de observación) a docentes de matemática y estudiantes de séptimo grado, los investigadores se dan la tarea de recoger, organizar y resumir la información obtenida; sirve para identificar las ideas, conceptos y puntos clave que puedan ser analizados y descritos.

Para el procesamiento y análisis de datos se utiliza tablas comparativas, gráficos que permiten la interpretación de la información y un conocimiento más claro, además, puede ser el análisis de carácter individual o colectivo, siempre sin mencionar a los participantes en el proceso. Se selecciona la información en correspondencia los objetivos específicos y categorías y subcategorías, luego se procede a sintetizar los resultados mediante la edición, codificación, categorización y siguiendo el orden de los objetivos específicos.

# **4.6. Etapas del proceso de construcción del estudio**

# **Ilustración 6**

*Esquema del proceso*

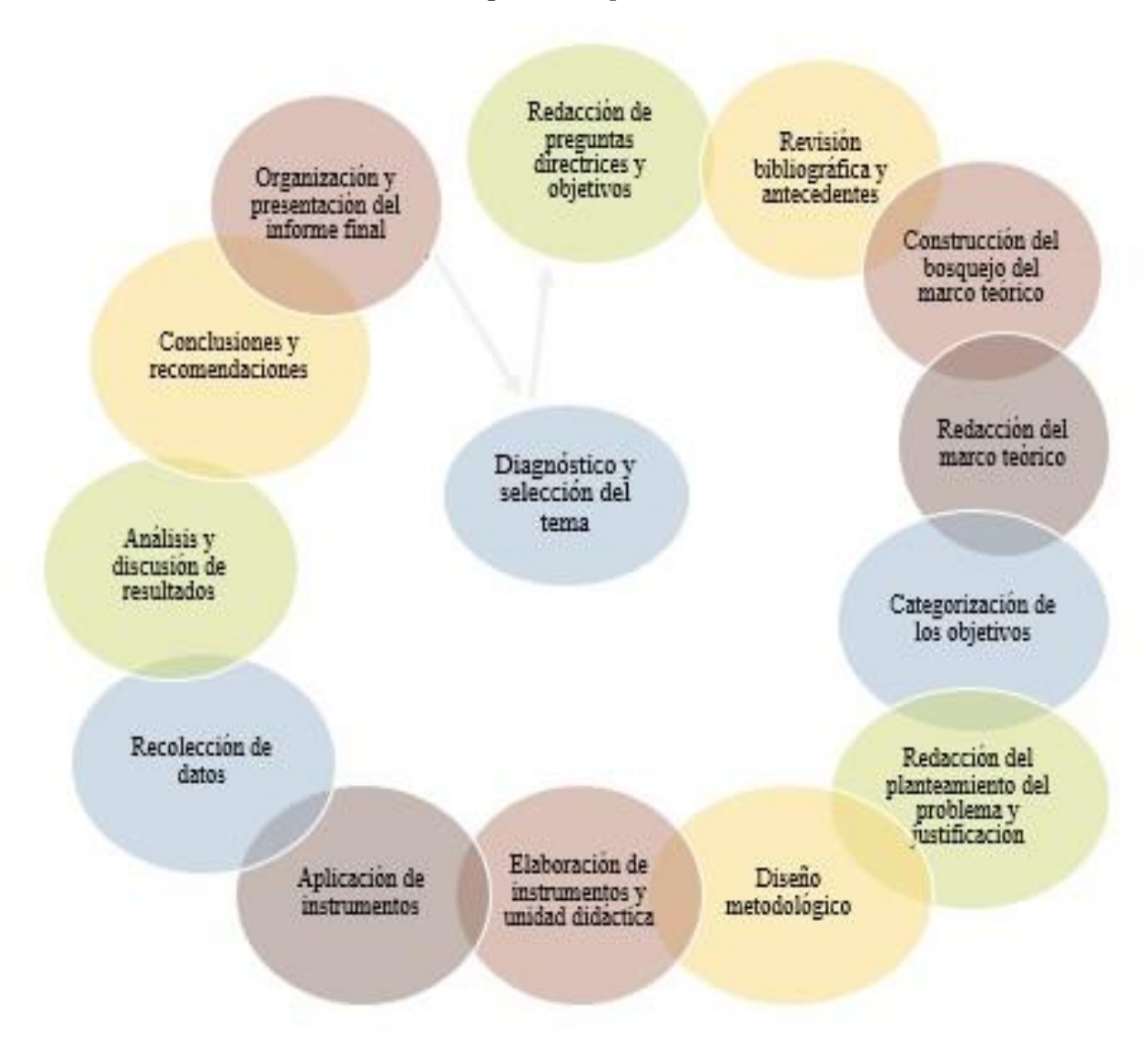

*Nota:* Etapas del proceso de construcción del estudio, creación propia

# **4.7. Matriz de Categorías y Subcategorías**

**Objetivo General:** Validar la implementación de las TIC mediante una unidad didáctica en el estudio de la unidad II "Números positivos y negativos" con estudiantes de séptimo grado en el Colegio Rural guardabarranco, Llanos 1, Pueblo Nuevo, Estelí en el primer semestre 2020.

# **Tabla 1**

## *Matriz de categorías y subcategorías*

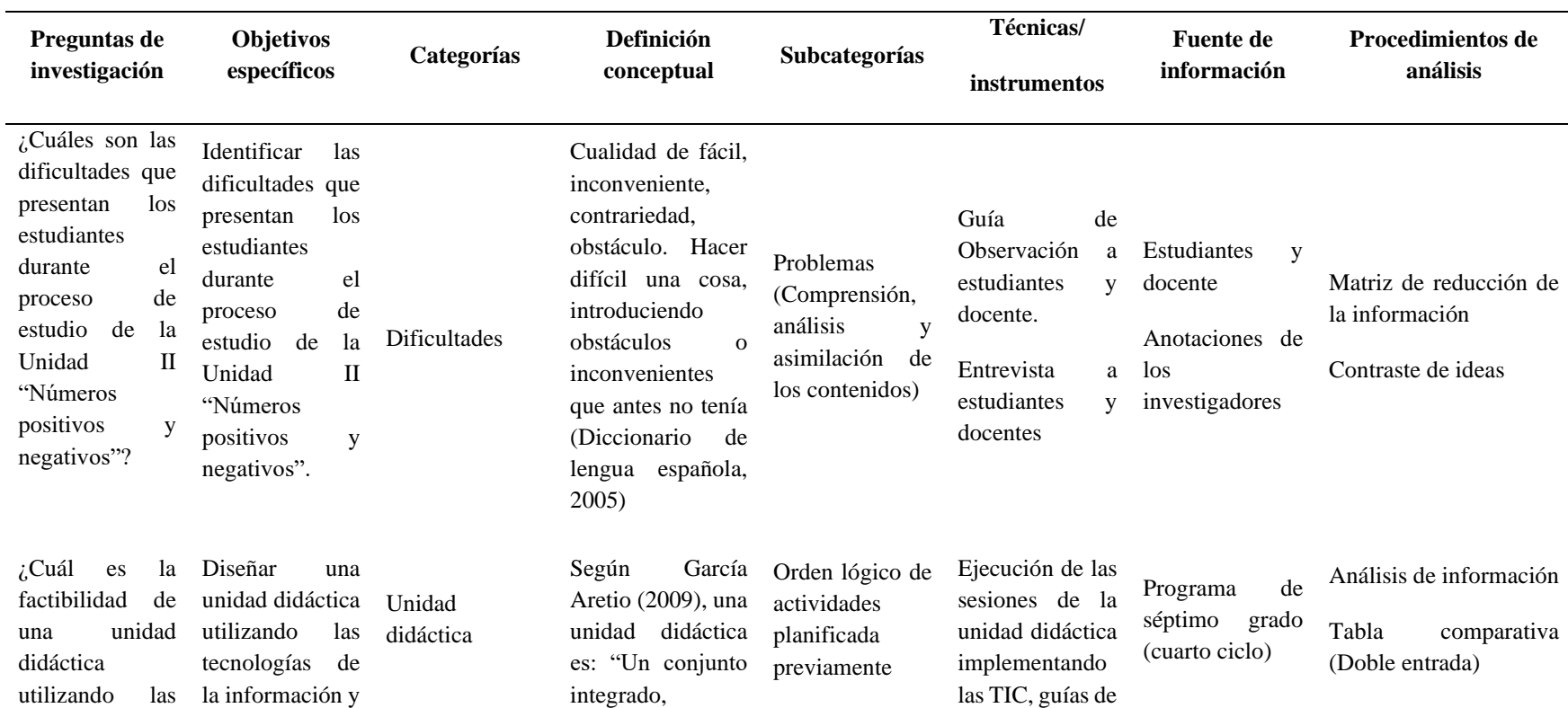

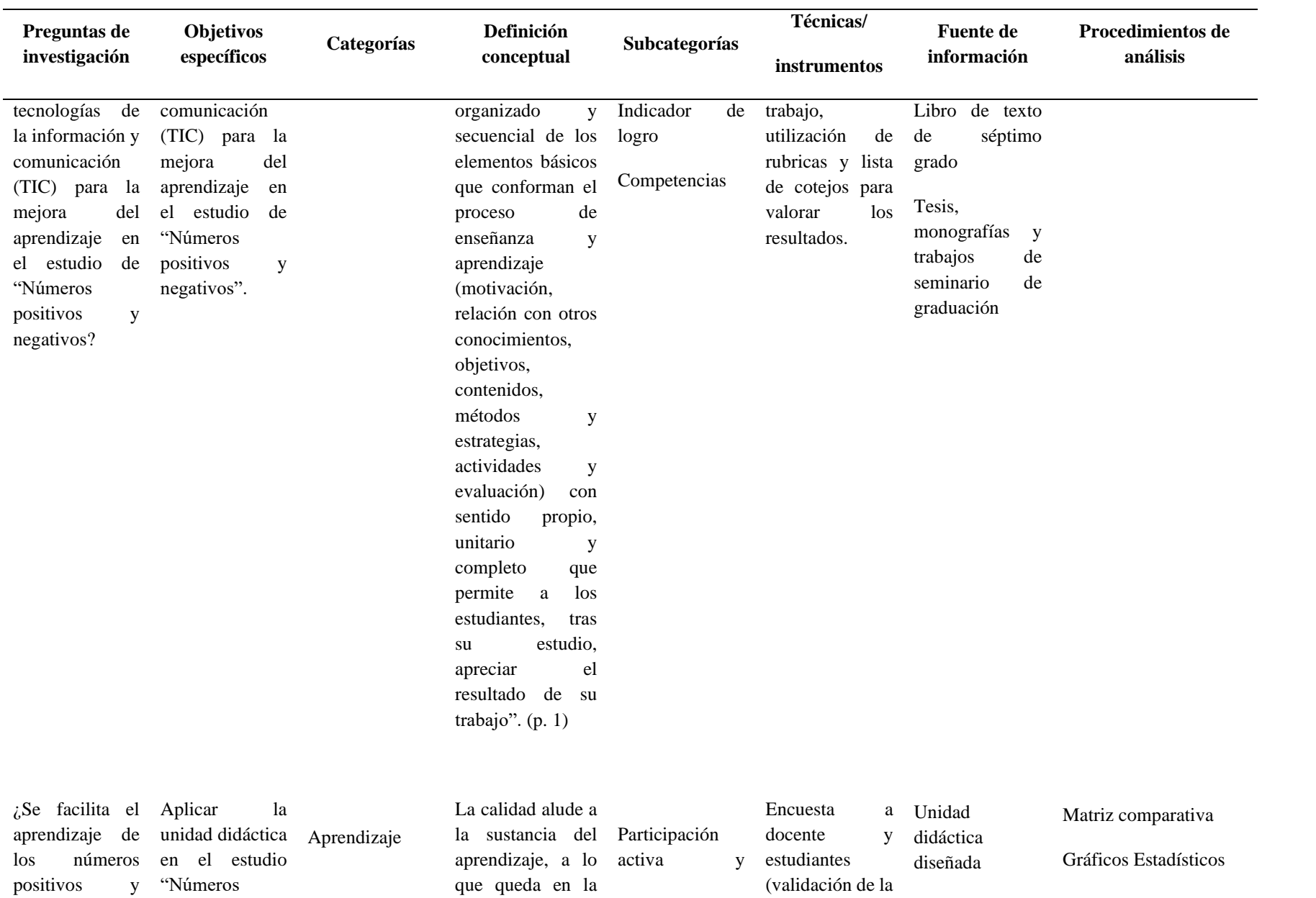

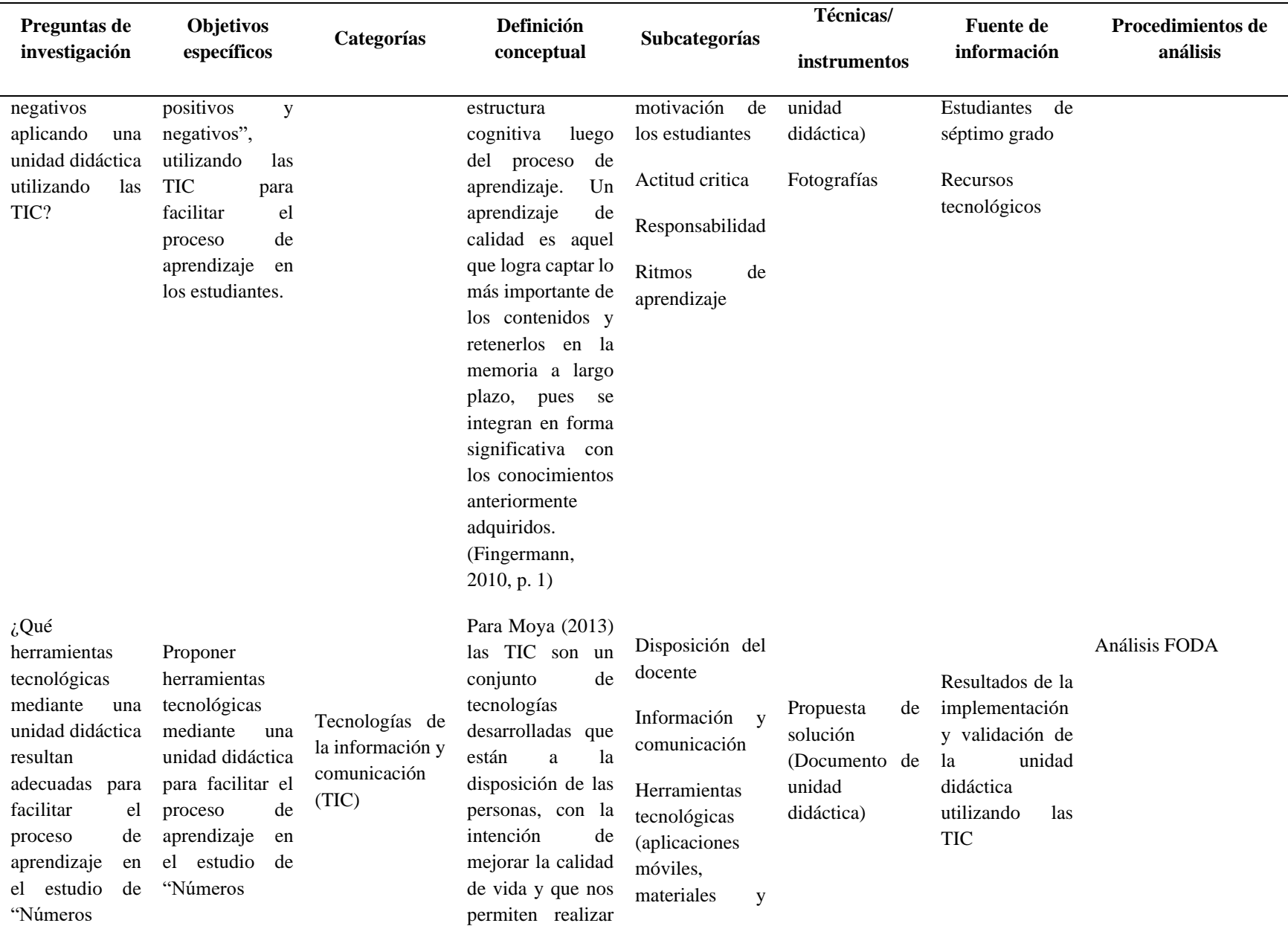

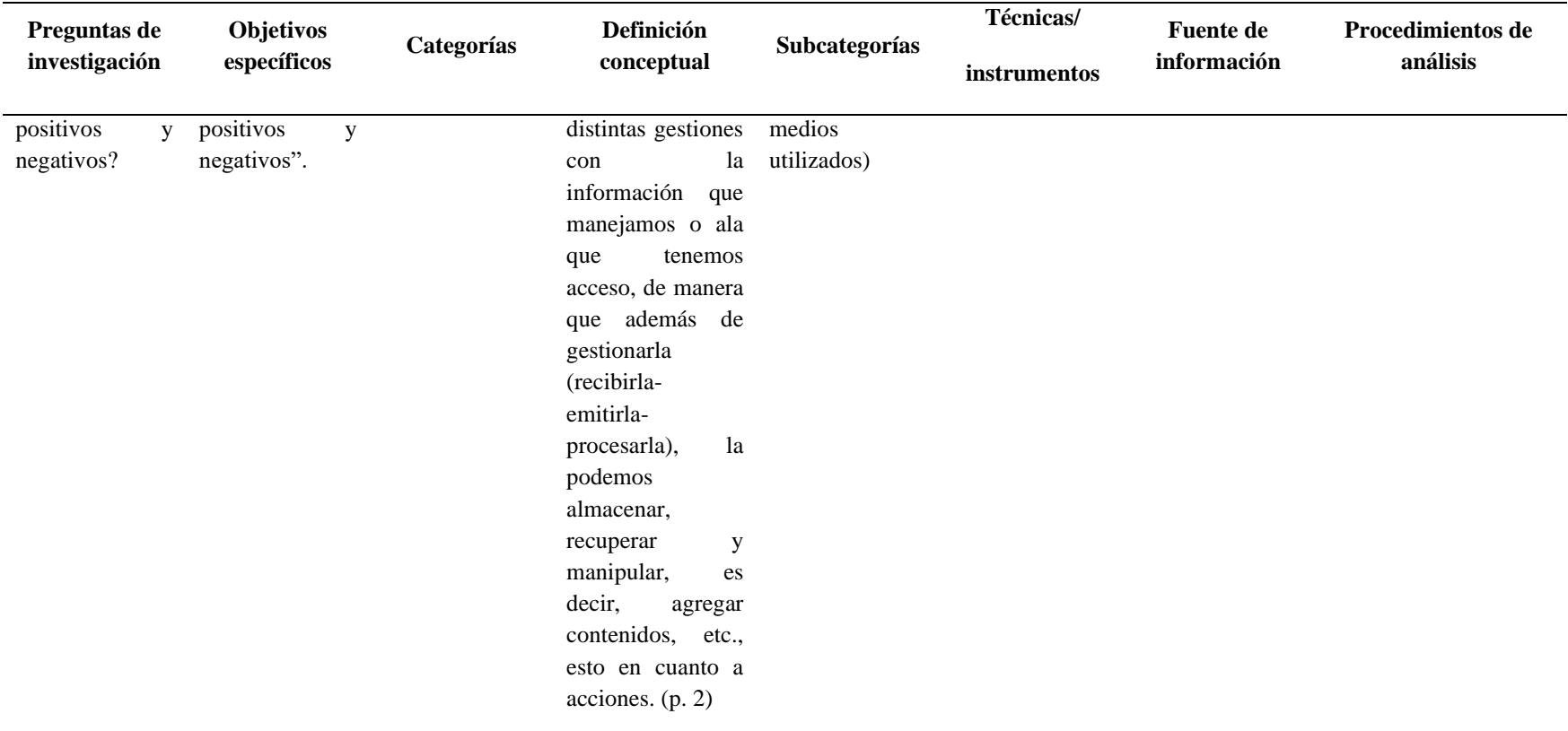

*Nota:* Cuadro de operacionalización de objetivos, creación propia

## **4.8. Fase de ejecución del trabajo de campo**

En esta etapa se realiza la aplicación y validación de los instrumentos y la unidad didáctica utilizando las TIC, por lo que es necesario realizar las siguientes actividades.

- $\checkmark$  Aplicación de instrumentos
	- Guía de observación a docente y estudiantes.
	- Entrevista a docentes y estudiantes.
	- Encuesta a docentes.
- ✓ Aplicación de unidad didáctica.
- $\checkmark$  Aplicación de rubricas y lista de cotejo.
- $\checkmark$  Aplicación de diagnóstico final.

# **4.9.Presentación del informe final**

Habiendo culminado el análisis de resultados y la organización de toda la información se procede a elaborar un borrador final que será enviado a los docentes guías para la última revisión de trabajo de investigación y la revisión de aspectos que se deben mejorar para finalizar con éxito el proceso de la investigación.

En la elaboración y diseño de la presentación del informe final se presenta de forma coherente, precisa y ordenada los principales resultados y la descripción del análisis realizado a la información obtenida durante la validación de la temática de la investigación desde el principio hasta finalizar en las principales conclusiones y recomendaciones a personas interesadas en el estudio y además de aportar una unidad didáctica diseñada para facilitar el aprendizaje del estudio de los números positivos y negativos.

# **4.10. Limitantes del estudio**

El tiempo cedido de esta investigación es limitado ya que los protagonistas realizan diferentes actividades.

- $\checkmark$  Al principio de esta investigación una dificultad fue la aplicación incorrecta de las normas APA esto se debe a la poca lectura.
- $\checkmark$  Gastos económicos considerables.
- $\checkmark$  Poca información en los libros de texto.
- $\checkmark$  Datos auto- informados; estan limitados por el hecho de que pocas veces puden ser verificados independientemente es decir el investigador tiene quer indagar lo que las personas opinan sobre un tema, ya sea en entrevistas grupos focales o cuestionarios.
- $\checkmark$  La pandemia actual Corona Virus (COVID-19) afecta considerablemente la interrelación entre la educación con los docentes y estudiantes, también poca accesibilidad a los procesos de formación a través de la utilización de la tecnología por la falta de recursos económicos.

# **4.11. Consideraciones éticas**

En la realización este de trabajo investigativo se hizo del conocimiento a la institución educativa, para la validación de la unidad didáctica en el uso y manejo de la tecnología de la información y comunicación (TIC), se solicitó consentimiento al director de centro, docente y estudiantes que proporcionarán la información explicándoles el enfoque, propósito y fin del estudio.

Según Ojeada de López, Quintero y Machado (2007) plantea:

La ética constituye un aporte al estudio de los factores morales relacionados con la ética de la investigación; temática de gran relevancia y vigencia debido a su influencia en el campo de las ciencias humanas, área del conocimiento que evidentemente incluye en el estudio y observancia de principios éticos que asignen a los humanos la dimensión real de su pensar reflexivo, su quehacer y de sus manifestaciones de vida compartida. (p. 345)

# Capítulo 5. Análisis de Resultados

#### **V. Análisis de Resultados**

En el presente acápite se da a conocer el análisis, descripción e interpretación de los resultados obtenidos en función de los objetivos propuestos, para lo cual se aplicaron instrumentos de recolección de información como: guía de observación, entrevistas, encuestas y unidad didáctica implementada en el aula de clase y sus respectivos instrumentos de evaluación.

Estos instrumentos aplicados permiten disponer de las ideas y opiniones concretas que tienen los estudiantes y docente a partir de la interpretación en el uso de las tecnologías de la información y comunicación (TIC) para su aprendizaje, asimismo simplificando la información más relevante que permita satisfacer los fines propuestos.

Para contrastar la información obtenida, se llevó a cabo la utilización de instrumentos; que consiste en un análisis detallado de los resultados obtenidos que son de gran importancia para la investigación, dado que, mediante la información recopilada que provino de los informantes claves permitió dar respuesta a los objetivos siendo justificadas y respondidas de forma didáctica lo que permitió dar credibilidad al tema objeto de estudio.

Al iniciar con el proceso de aplicación de los instrumentos se les indicó a los sujetos involucrados en el estudio, el objetivo de la investigación para lograr obtener un mayor grado de información.

#### **5.1. Dificultades de los estudiantes en Números positivos y negativos**

Para darle salida al primer objetivo de investigación, se elaboró y aplicó una guía de observación a estudiantes de séptimo grado (Anexo B-2) y docente de Matemática (Anexo B-1) del centro de estudio, al igual que una guía de entrevista a docente de Matemática (Anexo B-3) y estudiantes (Anexo B-4) con el propósito de identificar las dificultades que presentan los

estudiantes en la unidad II "Números positivos y negativos" en la búsqueda de alternativas de solución que facilite mayor integración de las TIC en su proceso de aprendizaje que permitirá continuar perfeccionando la calidad de la educación.

Para analizar los aspectos más relevantes en la guía de observación se interrelacionan los resultados adquiridos tanto para el docente como para los estudiantes, a continuación, su respectivo razonamiento.

# **Tabla 2**

# *Resultados relevantes de la guía de observación*

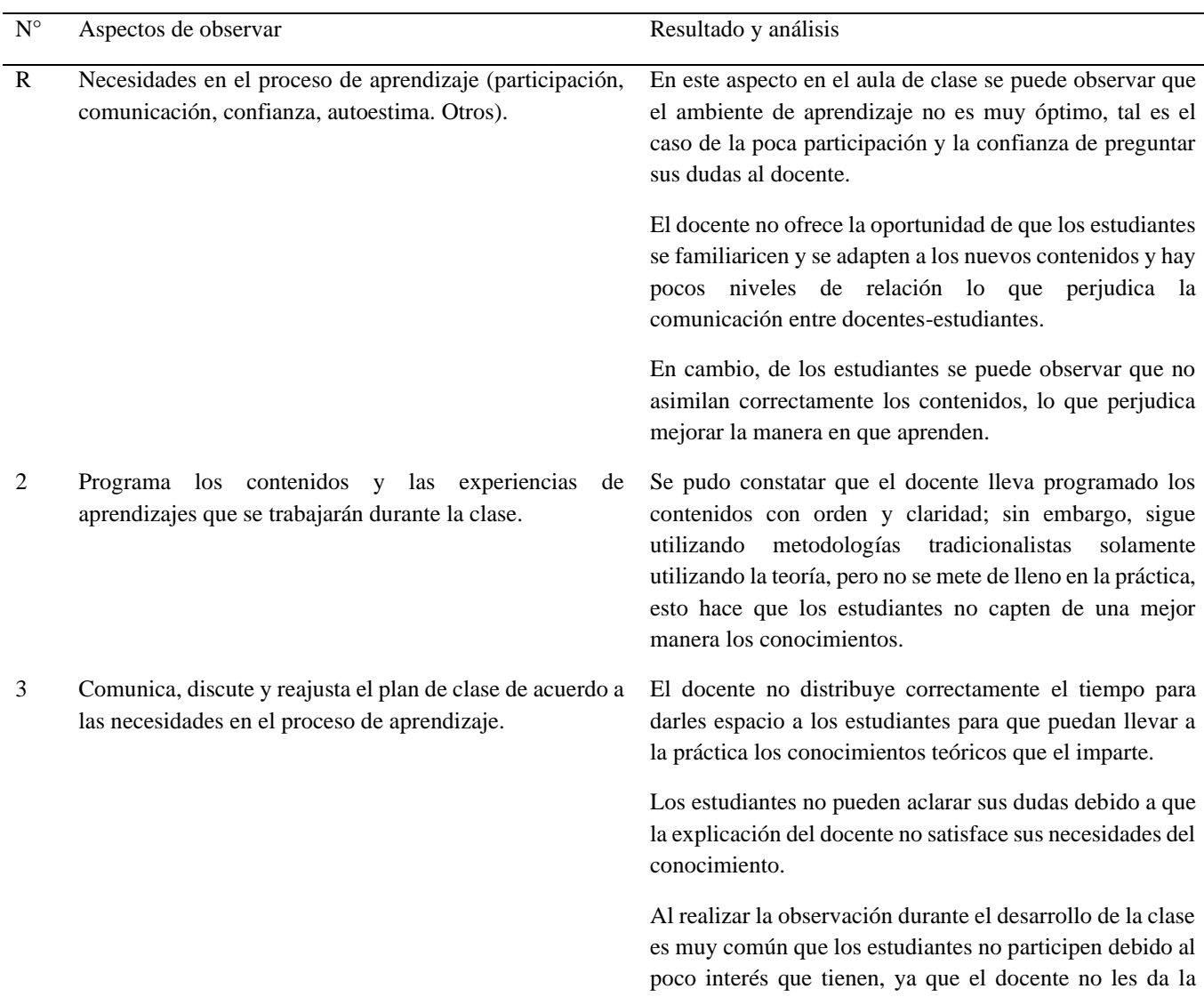

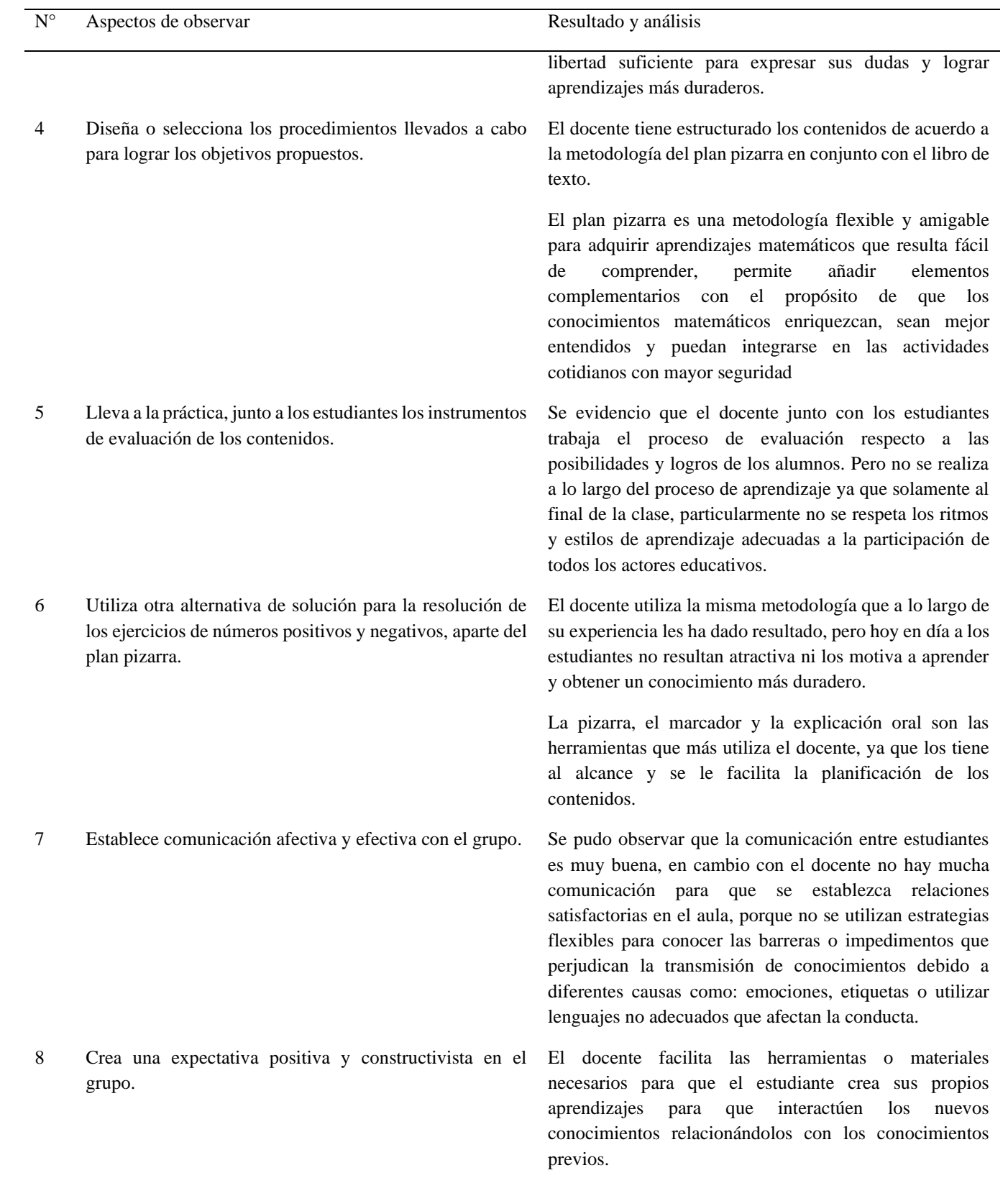

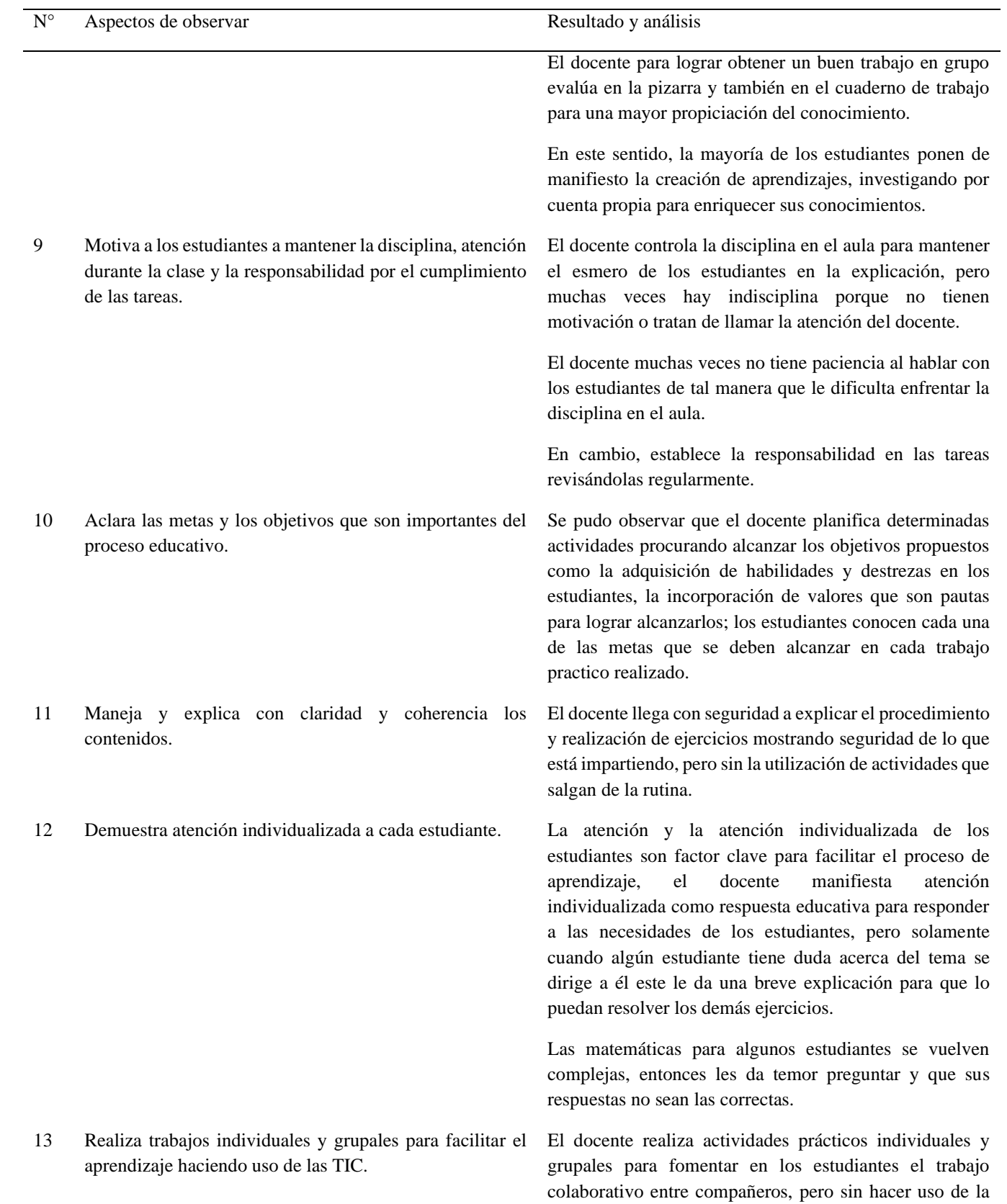

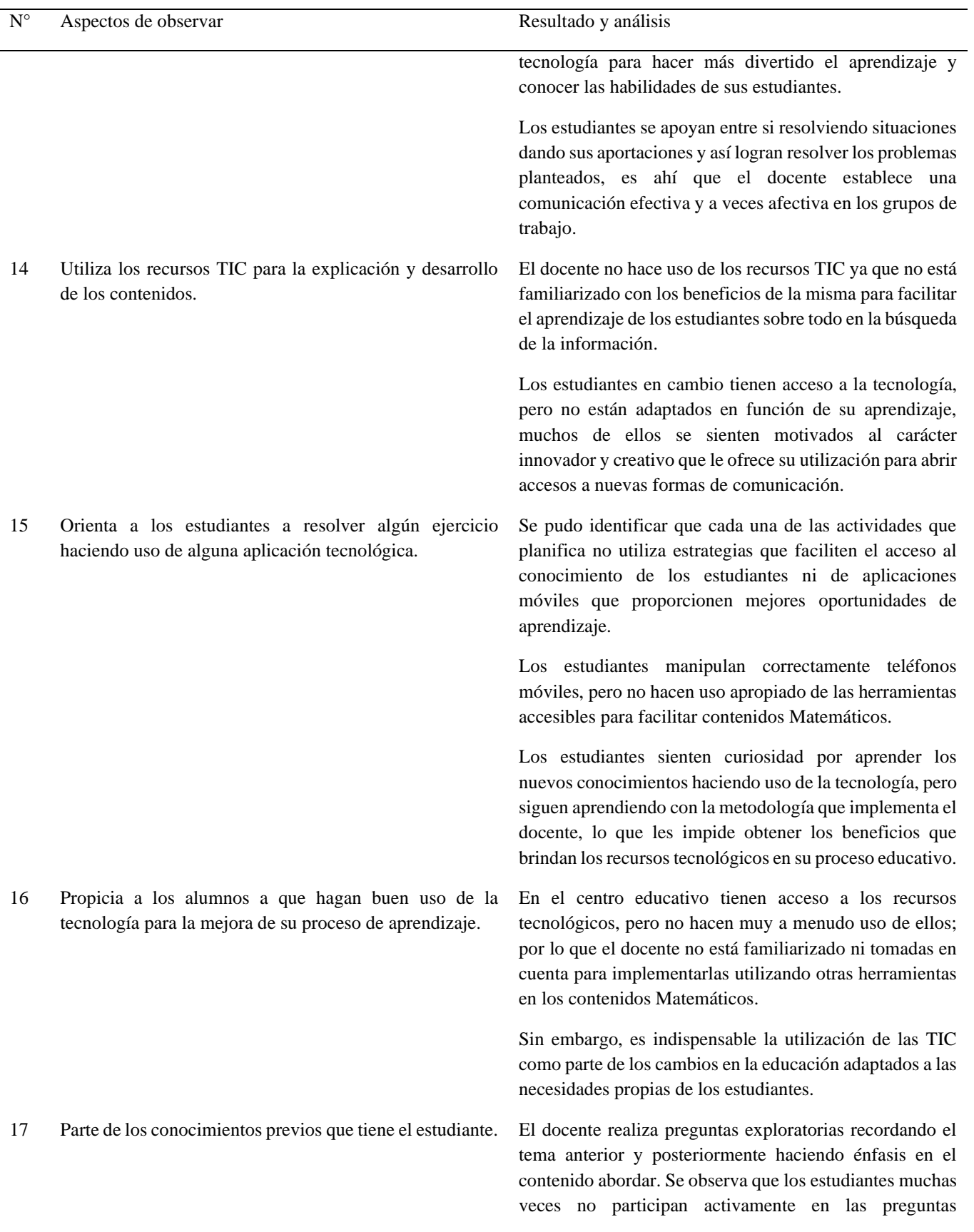

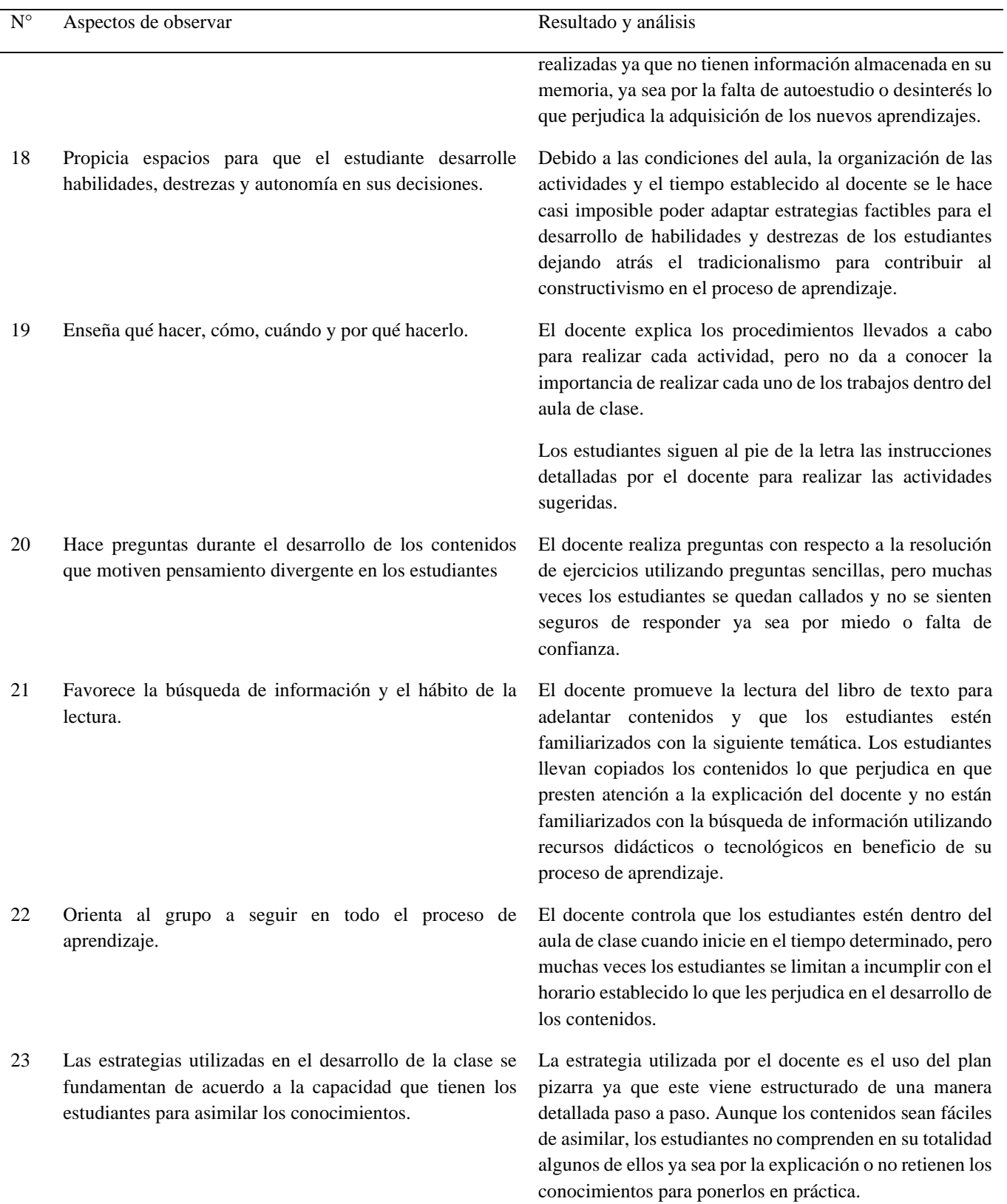

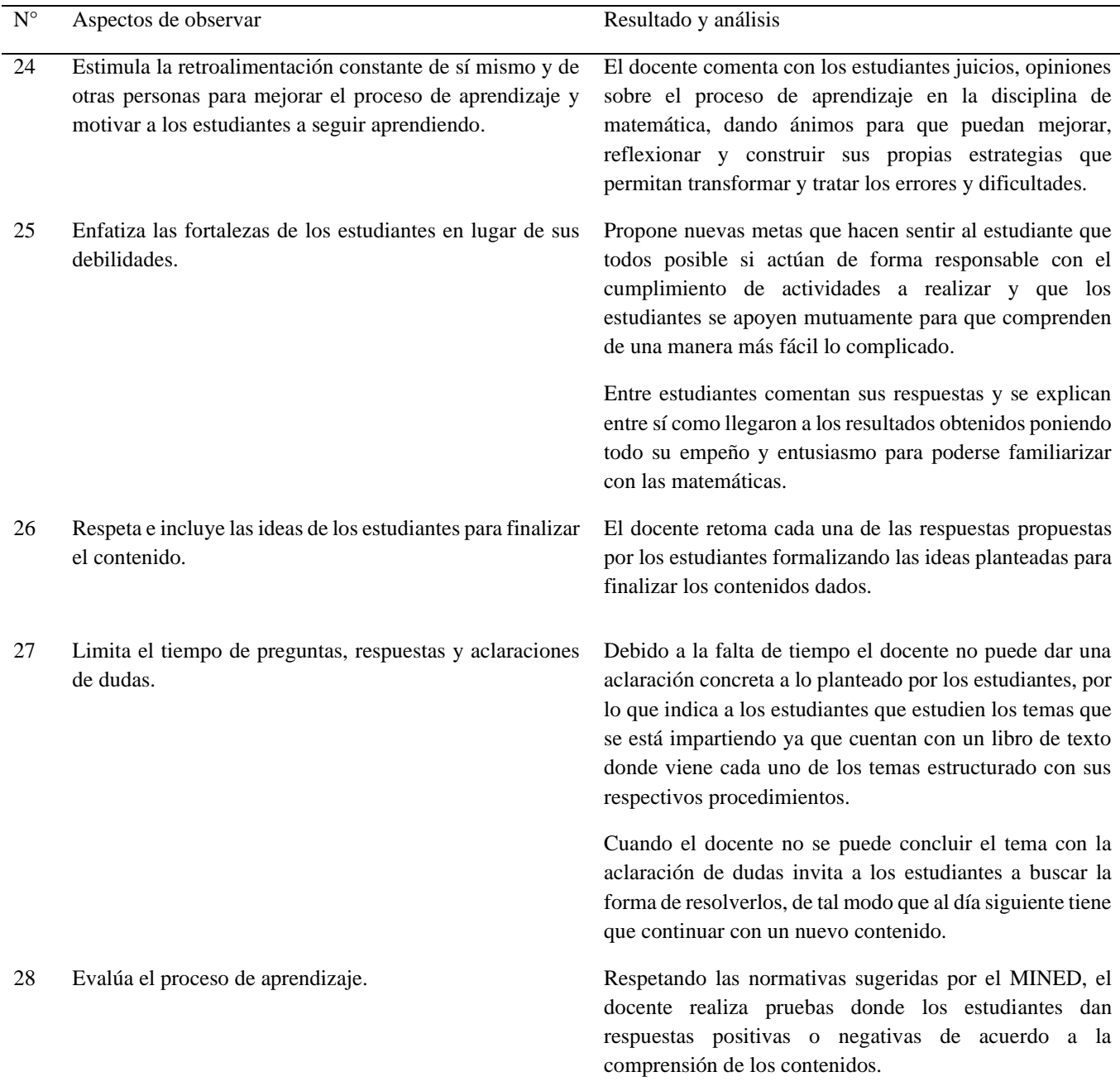

*Nota:* Guía de observación a estudiantes y docentes

Se muestra en la tabla anterior los diferentes aspectos que los investigadores se dieron a la tarea de identificar durante la realización de la clase, además de los resultados obtenidos en el proceso de observación como un instrumento de recolección de información valiosa y vital para obtener datos relacionados con el tema de estudio.

#### *5.1.1. Dificultades presentadas en el estudio de Números positivos y negativos*

El aprendizaje de las Matemáticas ha sido un camino lleno de dificultades para la mayoría de los estudiantes ya que el docente e instituciones educativas deben prestar las condiciones para facilitar el proceso de aprendizaje con herramientas que permitan resolver los problemas de forma general no solamente casos particulares que le dé sentido a interpretaciones a partir de las diferentes definiciones conceptuales.

Según el docente entrevistado (ver anexo D-1) las dificultades que presentan los estudiantes en el estudio de "Números positivos y negativos" es la falta de aplicación de las reglas y leyes de los signos y dominio de las operaciones fundamentales, cabe destacar que en los estudiantes estos problemas limitan el proceso de aprendizaje en la secuencia de los próximos contenidos.

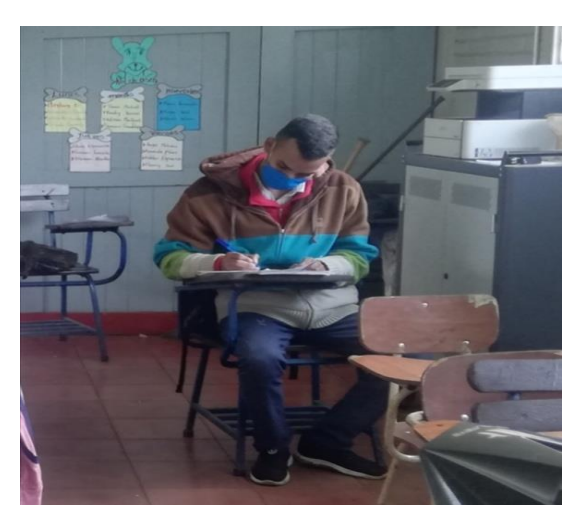

# **Ilustración 7**

*Entrevista a docente de Matemática*

*Nota:* Imagen de docente entrevistado, tomado por los investigadores.

En la actualidad estas dificultades para el estudiante les genera frustración porque no asimilan la información nueva que llega a su cerebro y la manera de cómo el docente la transforma para que sea asimilada; por lo general es necesario que el docente inicie priorizando los conocimientos previos que tienen de la temática abordada para poder reconstruir sus antiguos conocimientos con los nuevos para que tenga significado e importancia para su proceso de aprendizaje.

Sin embargo, los estudiantes entrevistados (ver Anexo D-3) hacen mención a dificultades en varios de los contenidos de la unidad y entender las conclusiones de cada contenido, ya que el docente se limita a explicar cada temática sin interactuar con las ideas que tienen sobre el tema, pero lo que más prevalece y coincide con la opinión del docente es el comprender y poner en práctica las reglas de los signos en las operaciones con números positivos y negativos.

#### **Ilustración 8**

#### *Entrevista a estudiantes de séptimo grado*

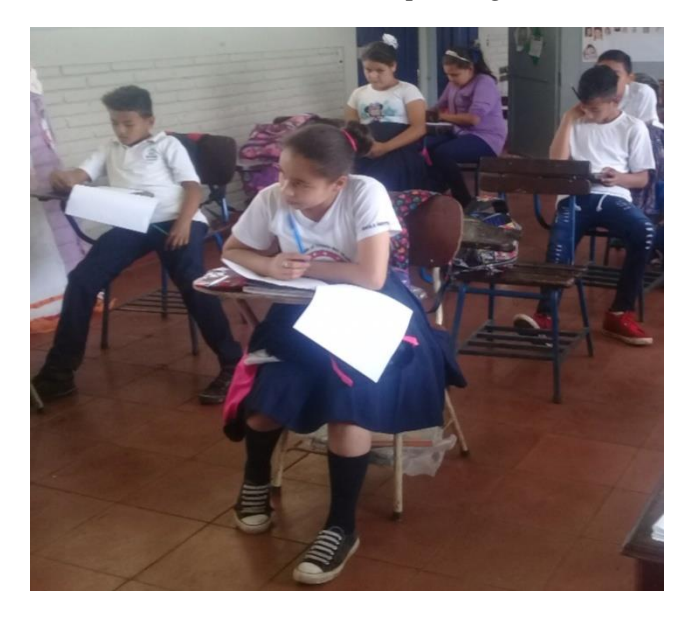

*Nota:* Estudiantes entrevistados de séptimo grado, fotografía tomada por los investigadores.

El 5% de la muestra en estudio destaca que la manera que explica el docente no le permite entender los contenidos dados, por tanto, es necesario buscar alternativas de solución eficaces para facilitar el proceso de aprendizaje. Cabe destacar que también se encuentran dificultades respecto a la poca disponibilidad de los estudiantes a profundizar en los aprendizajes y disponerse el interés por atender la explicación al docente.

Por lo general los números positivos y negativos están presentes en la vida cotidiana de cada estudiante, pero muchas veces ellos no llevan a la práctica esos conocimientos, de tal modo que el docente promueve la memorización o mecanización en el proceso de aprendizaje de las Matemáticas, lo cual conlleva a que el estudiante se les dificulte resolver ejercicios Matemáticos, cuando se cambian los signos a las operaciones.

Cabe mencionar que el docente expresa que estas dificultades muchas veces se debe a que los estudiantes al iniciar la secundaria no traen bien fundamentados los algoritmos Matemáticos del año anterior cursado se insiste en operar con números naturales, lo que conlleva a no lograr aprendizajes básicos y necesarios para su formación integral; en algunos caso factores como: desinterés y falta de estudio del mismo estudiante no le permite la capacidad de asimilación en el desarrollo de nuevos conocimientos.

Seis estudiantes que representan el 30% de la muestra en estudio plantean que las dificultades presentadas en el estudio de la II Unidad "Números positivos y negativos" se debe principalmente a la falta de autoestudio por el desinterés que se le tiene a la clase, es decir, la práctica de valores en el aula de clase es indispensable para el desarrollo del respeto para toda convivencia entre docente-estudiantes dentro del aula de clase y la facilitación de los contenidos.

#### **Ilustración 9**

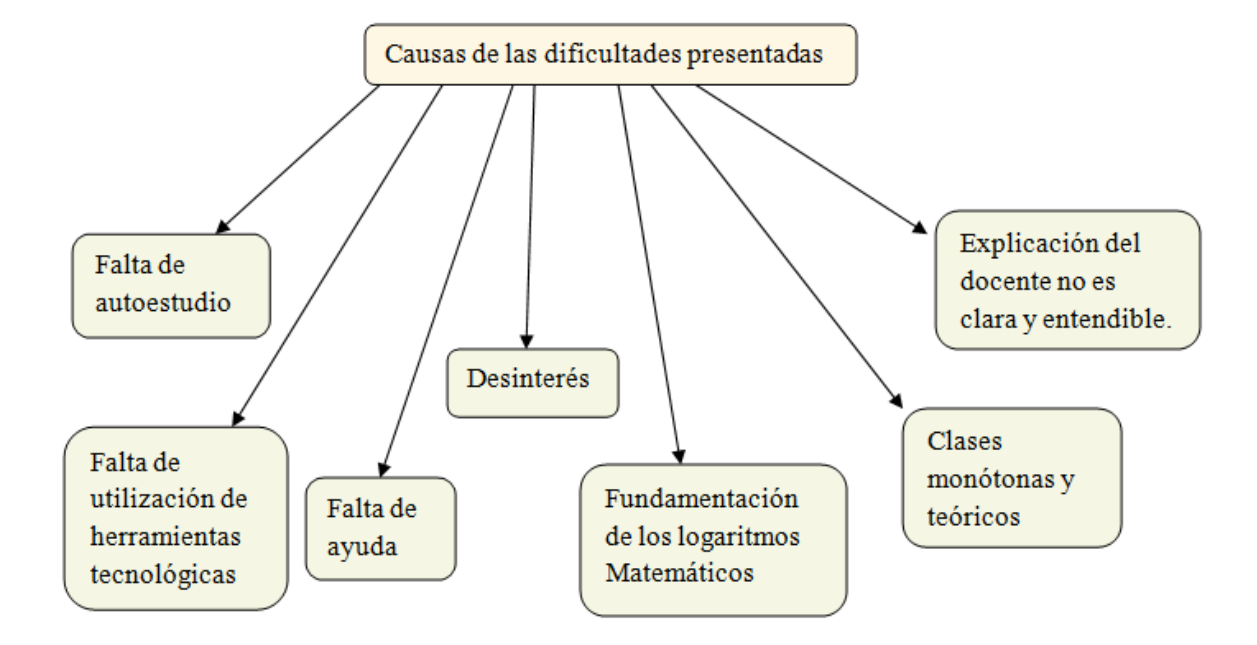

*Causas de las dificultades presentadas en los contenidos dados*

*Nota:* Motivos de las dificultades presentadas planteados por estudiantes de séptimo grado

De la misma forma plantean que no se utilizan herramientas tecnologías durante la clase y la falta de ayuda perjudica la asimilación de los contenidos, a diferencia del estudiante que no integra las capacidades y destrezas para la formación del autoestudio en su vida cotidiana, el docente por el contrario debe dar pautas para facilitar el proceso de aprendizaje con la integración de espacios para ser escuchado y aprender a escuchar.

El docente indica que ha implementado acciones para facilitar aprendizajes de los contenidos de números positivos y negativos, tales como: el reforzamiento escolar, brindar atención individualizada y acompañar a estudiantes que presentan dificultad con monitores., sin embargo, no se hace mención a si estas, han sido efectivas para dar solución a las diferentes problemáticas que se presentan en las temáticas abordadas en la II Unidad "Números positivos y negativos".

Ocho estudiantes que representan el 40% de la muestra en estudio coinciden particularmente en acciones que implementa el docente durante la clase como: el repaso de temáticas abordadas, explicar de nuevo si no comprenden el contenido, sin embargo, algunos estudiantes (3 estudiantes que equivalen al 15%) expresan diferentes ideas como: la realización de trabajos en grupo para una mayor comprensión, explicación de problemas del libro de texto siguiendo una lógica en el proceso de estudio.

#### **Ilustración 10**

*Acciones implementadas en los contenidos dados*

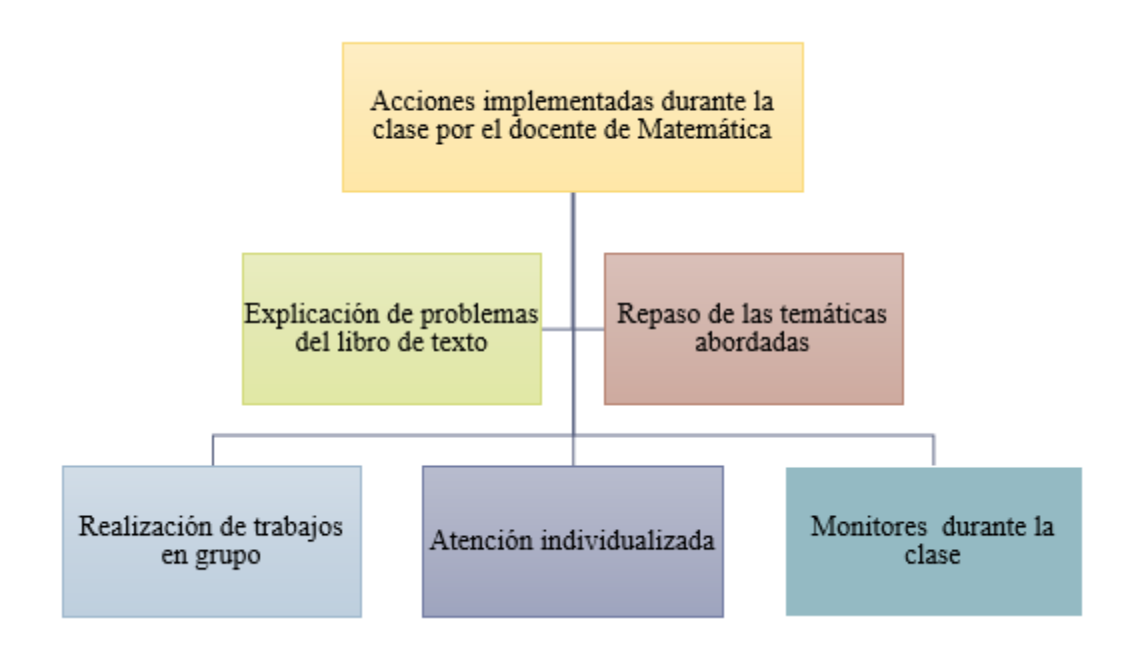

*Nota:* Acciones implementadas por el docente de Matemática

Sin embargo, hay escenarios que perjudican a los estudiantes ya que están divididos en dos secciones séptimo A y séptimo B y son catalogados como los que tienen mayores conocimientos y los que tienen más dificultad, la realidad conlleva a que el docente debe integrar estrategias

adecuadas de acuerdo al nivel de capacidad de cada estudiante y formar a todos por igual para mantener un equilibrio en el proceso de aprendizaje.

Por el contrario, de acuerdo al docente la implementación del plan pizarra ha ayudado notablemente a la asimilación de los contenidos por parte de los estudiantes ya que los procedimientos Matemáticos son más ordenados, de la misma forma permite apropiarse de los métodos y procedimientos a partir de los aprendizajes adquiridos, para actuar sobre la información y enriquecer el conocimiento.

Hay que destacar que los instrumentos aplicados permitieron obtener una idea clara de uso de las tecnologías de la información y comunicación (TIC) en el centro educativo, de las respuestas obtenidas es importantes señalar que los estudiantes se les dificulto describir una amplia definición conceptual de las TIC ya que no poseen conocimientos suficientes de ese término utilizado.

Las más comunes entre las respuestas definen las TIC como herramientas o redes que sirven para facilitar la comunicación y la información para aprender más rápido, muchos de ellos coinciden (15 estudiantes que representan el 75% de la muestra en estudio) que las TIC ayudan a conocer o aprender más de lo que se sabe y que les permite realizar problemas Matemáticos y entender más fácil con tecnologías en el aula de clase.

88

# **Ilustración 11**

#### *Definiciones conceptuales de las TIC*

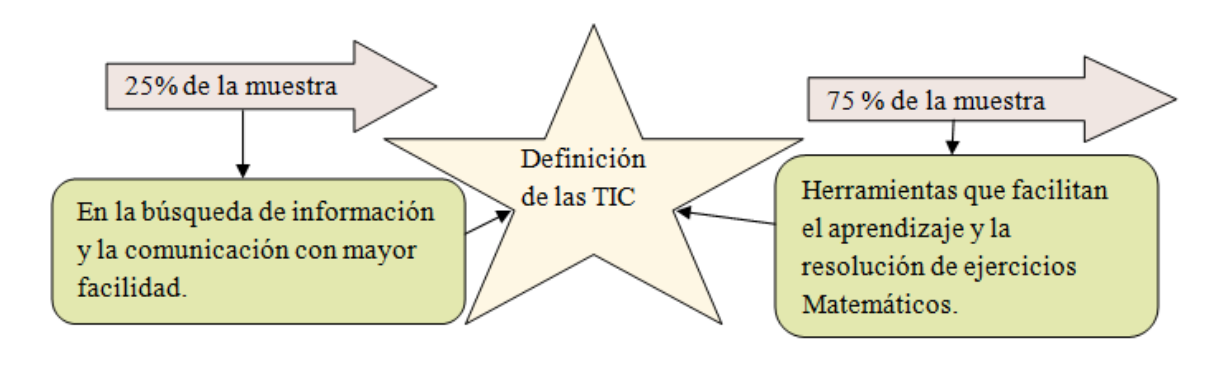

*Nota:* Conceptos de las TIC definidos por estudiantes de séptimo grado

 $\overline{\mathbf{v}}$ 

Dieciocho estudiantes que representan el 90% de la muestra en estudio coinciden en que las herramientas más conocidas son: el teléfono, la calculadora, el televisor; en cambio 2 de los estudiantes que equivalen al 10% conocen aplicaciones usadas en los teléfonos; de ahí deriva que las tecnologías se vallan incorporando como una necesidad de actualización, reorientación y enriquecimiento en la búsqueda constante del conocimiento que incide directamente en la educación del país, haciendo esencial que los estudiantes adquieran competencias y destrezas ante los recursos TIC en pro de su aprendizaje.

# **Ilustración 12**

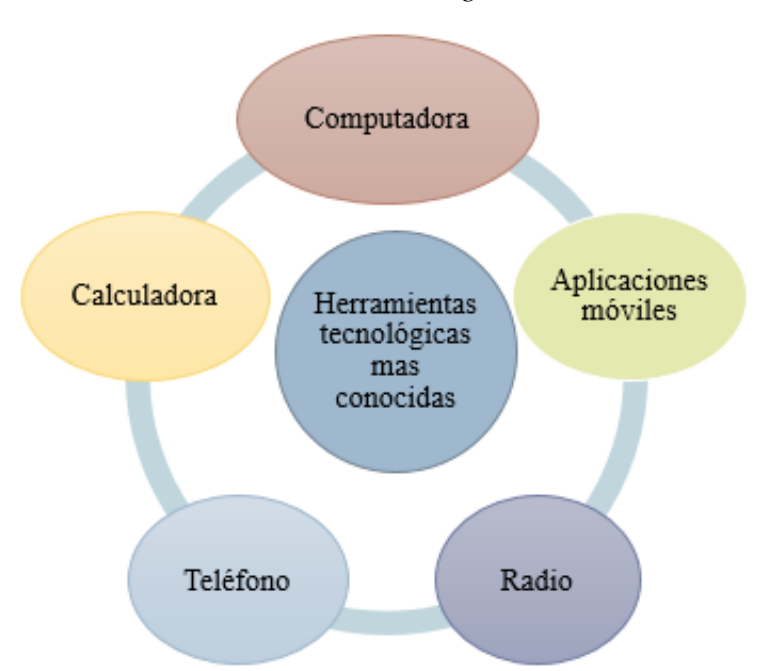

*Herramientas tecnológicas más conocidas*

*Nota:* Importancia de las herramientas tecnológicas en el proceso de aprendizaje de las Matemáticas

Asimismo los estudiantes indican que utilizan las herramientas tecnológicas en su proceso de aprendizaje de manera correcta, en la aplicación de la búsqueda de nueva información para ampliar los conocimientos y resolver problemas Matemáticos que se les dificulta; mientras el docente plantea que el centro educativo posee los recursos tecnológicos como: computadoras, pero no hacen uso de ellos debido a la falta de internet y por orientaciones del MINED; en cambio en algunos casos utiliza el celular como apoyo didáctico, pero no en la temática números positivos y negativos.

Lo anterior descrito señala que el docente no integra las TIC a través de otros medios, no solo de computadora, porque existen muchas herramientas tecnológicas fáciles de adquirir para el área de Matemática en la temática números positivos y negativos y que no necesitan internet para utilizarlas, de la misma manera los estudiantes cuentan con teléfonos celulares, pero no tan familiarizados para utilizarlos en su proceso de aprendizaje dentro del aula de clase.

En contraste, catorce estudiantes que representan el 70% de la muestra en estudio tienen ideas diferentes de las herramientas tecnológicas que utiliza el docente cuando se necesita en el aula de clase como: el teléfono y la calculadora las más utilizadas durante el estudio de la II Unidad "Números positivos y negativos", otros en cambio (4 estudiantes equivalen al 20%) señalan que el docente no utiliza ninguna herramienta porque explica mentalmente o todo sucesivamente.

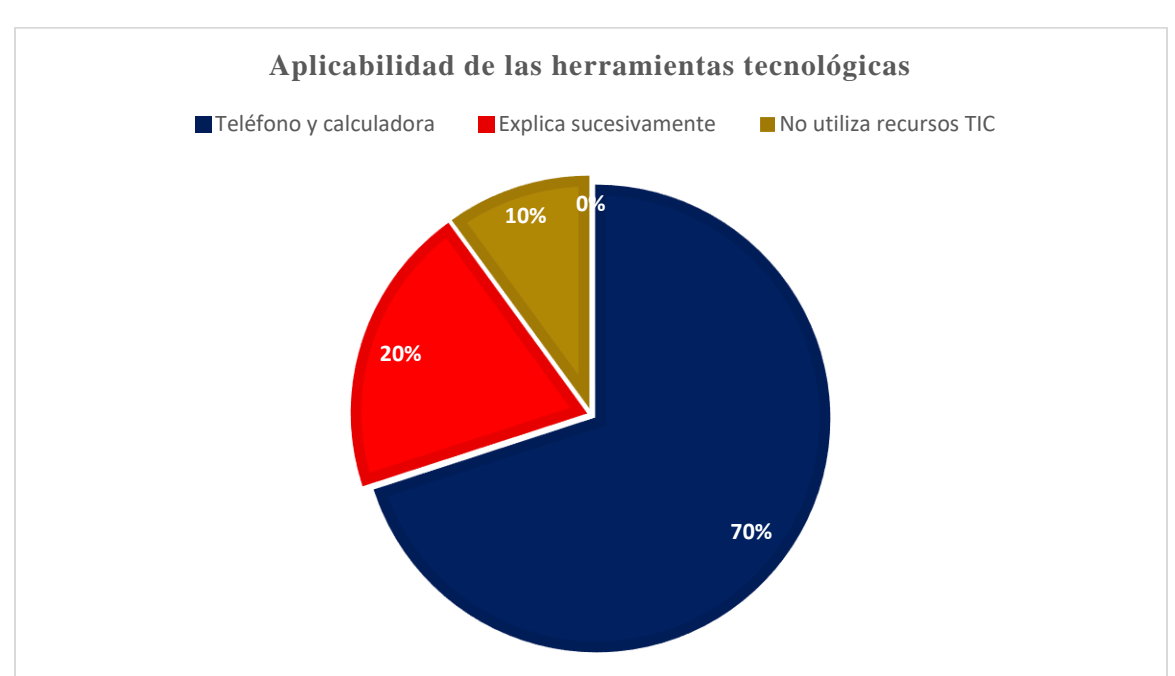

#### **Gráfico 1**

*El uso de las TIC en contenidos Matemáticos*

*Nota:* Utilización de recursos tecnológicos en el estudio de números positivos y negativos.

Dos estudiantes que representan el 10% de la muestra en estudio refieren que el docente al no utilizar ningún recurso tecnológico explica sucesivamente y de manera teórica los contenidos lo que les perjudica para adquirir de manera más fácil los aprendizajes.

Por otra parte, la integración de las TIC de una u otra forma permiten que tanto los docentes como estudiantes integren nuevas estrategias de aprendizaje que favorece el tratamiento y acceso a la información y comunicación, útil en el desarrollo de todos los procesos educativos. Por consiguiente, se expresa el docente que el uso de las Tic como una herramienta en el proceso de aprendizaje facilita la asimilación de los estudiantes a la clase, adquieren mejor aprendizaje y motivación alcanzando los indicadores y logros propuestos.

En el mismo contexto trece estudiantes que representan el 65% de la muestra en estudio reflexionan sobre la manera más fácil de utilizar las tecnologías de la información y comunicación (TIC) en los contenidos de números positivos y negativos, por tanto, expresan que con videos, aplicaciones y teléfonos para buscar información se les hace más factible en los contenidos Matemáticos.

Se considera que elementos como los antes mencionado llevaron a los entrevistados (Anexo D-3) a plantear que la implementación de las TIC se considera primordial porque favorece la adquisición de aprendizajes más dinámicos y la integración de todos los estudiantes y una mejor visualización de los contenidos; los estudiantes describen que las TIC son muy importantes para asimilación de los contenidos, para aprender más rápido y el desarrollo de habilidades y destrezas para mejorar el proceso de aprendizaje en la asignatura de Matemática.

También se puede considerar que en muchas (dieciocho estudiantes que representan el 90% de la muestra en estudio) de las respuestas que se obtuvieron en las entrevistas, tanto los docentes (100% de la muestra en estudio) como los estudiantes destacaron la importancia de la implementación de las TIC como una herramienta de vital importancia para la facilitación de los aprendizajes, ya que la misma, despierta el interés del estudiante a aprender de manera divertida,
informativa y atractiva e intercambiar experiencias con sus compañeros del aula con aprendizajes más dinámicos y didácticos.

## **5.2. Diseño de unidad didáctica utilizando las TIC**

Para dar salida al segundo objetivo, se diseñó una unidad didáctica que se analiza a partir de una tabla comparativa (doble entrada) que permitió recopilar, organizar y sistematizar la información para entrelazar elementos característicos que posee la unidad didáctica y el plan pizarra de un modo distinto para un fin propuesto.

La unidad didáctica su diseño se basó principalmente siguiendo una estructura detallada y programada de los contenidos a abordar en un tiempo determinado tomando como referencia información de libros de texto de séptimo grado, programa de estudio en la unidad pedagógica de cuarto ciclo, trabajos monográficos realizados anteriormente y sitios web para garantizar una planificación científica y sistematizada de todo lo que se va a realizar en el aula.

# **Tabla 3**

| Puntos a comparar | Unidad didáctica                                                                                                    | Plan pizarra                                                                                                    |
|-------------------|----------------------------------------------------------------------------------------------------|----------------------------------------------------------------------------------------------------|
| Conceptualización | Es un conjunto de ideas integradas,<br>organizadas y planificadas para integrar<br>básicos como:<br>contenidos.<br>elementos<br>actividades, evaluación, que permitirán que<br>el estudiante aprecie el resultado de su<br>trabajo. | proyecto implementado en la<br>Es un<br>enseñanza de las Matemáticas como un reto o<br>desafío de los docentes en las aulas de clase,<br>es un medio didáctico que utilizado<br>adecuadamente facilita el proceso de<br>aprendizaje de los estudiantes.                                                                                                    |
| Introducción      | Breve resumen que explica con ideas claras<br>y coherentes el propósito, la utilidad, el<br>diseño y estructura de los contenidos que se<br>va a abordar.                                                                           | Destaca los momentos del desarrollo del<br>contenido tales como: problema de la clase,<br>solución del problema, conclusión y<br>ejercicios. En algunos contenidos se han<br>agregado ejemplos después de la conclusión<br>en el libro de texto de los estudiantes. En<br>algunos casos representan comprobemos lo<br>aprendido al finalizar cada sección y desafíos. |

*Comparación de la unidad didáctica y el plan pizarra*

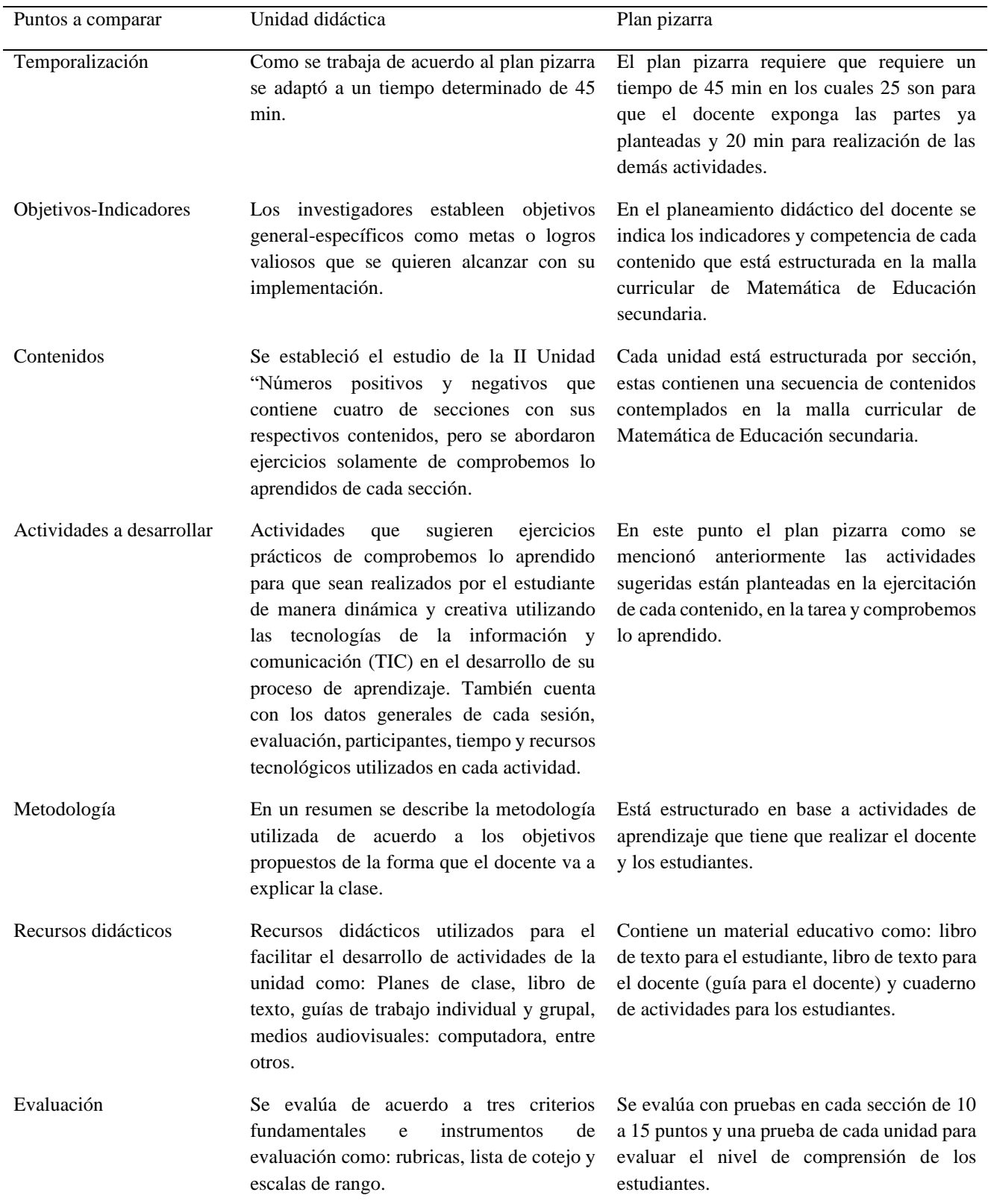

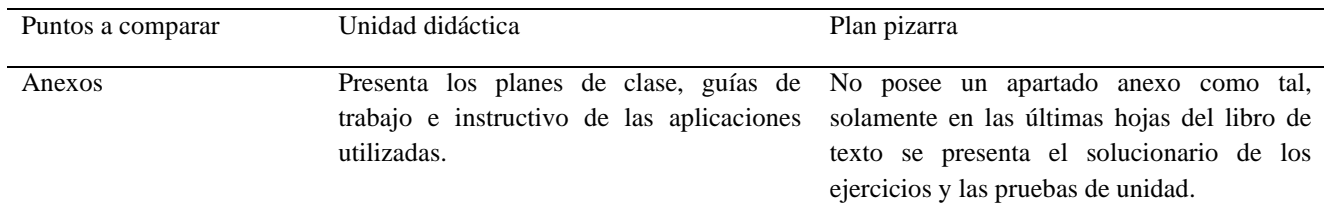

*Nota:* Tabla de doble entrada del plan pizarra con el diseño de la unidad didáctica. Creación propia

La unidad didáctica está ligada principalmente al pensamiento del docente desde un modelo didáctico que ayuda y orienta la programación sistemática y el desarrollo de los procesos de aprendizaje que favorecen la práctica educativa desde diferentes contextos; en consecuencia al diseñar la misma tomando como punto de partida el plan pizarra, supone un cambio en las estructuras mentales del aprendizaje en los estudiantes con un planeamiento didáctico en un tiempo determinado para llevar a cabo con eficacia dichas unidades.

En consecuencia, el plan pizarra está destinado a una propuesta de programación didáctica con una metodología nueva y flexible que permite adaptar y organizar los contenidos para ser planificados y desarrollados desde una unidad didáctica, por tanto, permite ampliar su función pedagógica en el conocimiento relacionando las ideas previas de los estudiantes con la información nueva que se aprende, la secuencialidad entre los contenidos, hacer uso adecuado de la pizarra y dar tiempo para que los estudiantes trabajen de forma independiente mejorando su calidad de aprendizaje.

En esencia, se ha esquematizado que la unidad didáctica aplicando el plan pizarra favorece el desarrollo de los contenidos Matemáticos, asimismo el análisis, comprensión, elaboración y asimilación de las diferentes situaciones y contenidos propuestos en las clases, con una amplia selección de los ejercicios llevados a la práctica junto a la teoría de la unidad; tomando como punto de partida actividades que favorezcan en los estudiantes el interés y motivación por aprender sin

separar el trabajo práctico y conceptual, pero utilizando alternativas que permitan la interacción de estudiantes y docentes.

En la actualidad la información se obtiene de manera más rápida con acceso inmediato y con diferentes teorías que se adaptan a los conocimientos adquiridos, estos aprendizajes alcanzados están vinculados al uso de las tecnologías en los diferentes contextos en la actualidad como el principio de la transmisión y estimulación de los recursos a través de herramientas tecnológicas, generando aprendizajes eficientes y de calidad.

De lo anterior mencionado, se puede hacer referencia que la unidad didáctica se adapta a la metodología del plan pizarra utilizando las TIC, que el contexto actual permite desarrollar las habilidades de los estudiantes de una manera práctica, ya que es indispensable como una fuente de información y aprendizaje para atender las necesidades de los estudiantes.

Las TIC son importantes en el ámbito de la formación educativa, ya que genera oportunidades de cambio y adaptación a los desafíos en el conocimiento, además del procesamiento de los datos y la mejora en la comunicación; las tecnologías de la información y comunicación en la actualidad han sentado las bases del desarrollo y trasformación social, debido a que permite la innovación en la educación con una construcción didáctica para consolidar aprendizajes significativos, capaces de mejorar la calidad educativa del estudiante y transformar la manera que se aprende, analiza y se interpreta la información.

#### **5.3. Aplicación de unidad didáctica utilizando las TIC**

Para dar salida al tercer objetivo, se aplicó la unidad didáctica a estudiantes de séptimo grado realizando el análisis a partir de los resultados obtenidos en cada sesión de clase como una forma de recopilar información destacada en cada proceso; además de la aplicación de encuestas

a estudiantes y docente con el propósito de analizar el uso de las TIC en el centro educativo y el impacto de las mismas en su proceso de aprendizaje.

#### **Análisis de la unidad didáctica**

Basado en los resultados obtenidos a través de la guía de observación a estudiantes y docente se diseñó una unidad didáctica titulada "Experimentando aprendizajes con las TIC" para ser implementada en el aula de clase. Para la realización de la misma se planteó como objetivo general ffacilitar la solución de diferentes situaciones problemáticas mediante la implementación de las tecnologías de la información y comunicación (TIC) en el estudio de la unidad II "Números positivos y negativos" con estudiantes de séptimo grado.

La unidad didáctica se diseñó para ser aplicada en cuatros sesiones, la cual además de fortalecer el quehacer educativo, busca facilitar el proceso de aprendizaje de los estudiantes con la utilización de las TIC; a continuación, se presentan los principales resultados.

## **Sesión 1**

Se aplicó la sesión (ver en anexo C.1 en p. 172) teniendo como indicador de logro lo siguiente: comprende el significado de los números positivos, negativos y el cero, su ubicación en la recta numérica y las relaciones de orden, a partir de la solución de situaciones del entorno de forma responsable para asegurar el éxito de su vida escolar; a partir de la primera sección "Números positivos, negativos y el cero".

Para iniciar la clase hubo algunos inconvenientes como el tiempo de entrada de los estudiantes y docente al aula de clase, lo que impidió que se diera un buen proceso de desarrollo de la sesión, ya que el tiempo estimado es de 45 min y solo se permitió trabajar 30 min, por tanto, se omitió la utilización de la aplicación Quizzer para explorar los conocimientos previos.

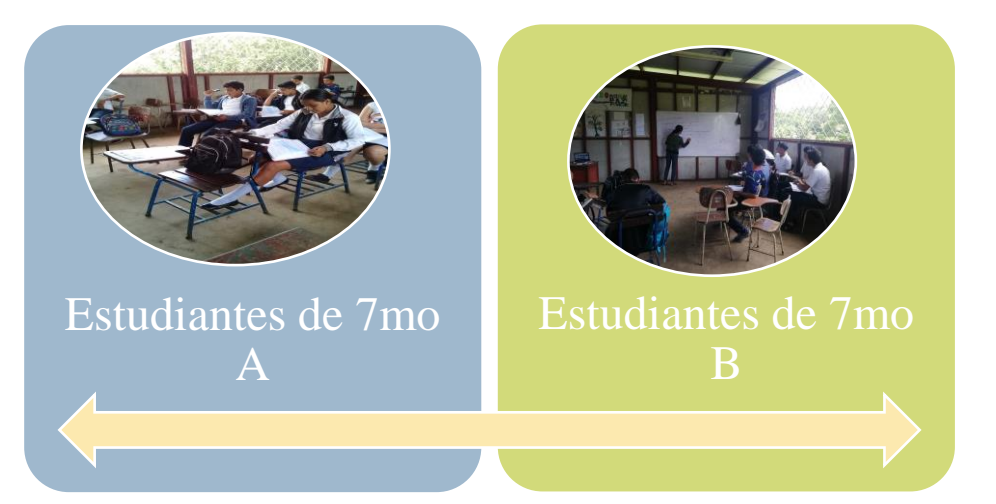

*Sesión 1: Números positivos, negativos y el cero*

*Nota:* Estudiantes durante sesión 1

En la aplicación de Quizzer se utilizó la alternativa de hacer uso del cuaderno y contestar las preguntas y enviarlas al docente o investigadores por el medio más conveniente (WhatsApp, correo electrónico, entre otros), lo cual se facilitó de una manera el proceso de estas, para lograr el objetivo de esta investigación.

En la sesión aplicada en séptimo A se mostró que no fue oportuno iniciar con preguntas exploratorias para conocer los conocimientos previos que tienen de la temática, ya que los estudiantes no mostraron muchos conocimientos acerca de los temas abordados, se observó que son poco participativos, en cambio en séptimo B se evidencio que los estudiantes son más activos y participativos, por lo general tienen conocimientos diversos de la temática; esta actividad proporciona mayor grado de información de los conocimientos que poseen los estudiantes.

Para asegurar que el grupo poco participativo se involucrara en la clase, se le dio un seguimiento de manera individual hasta lograr que los educandos comprendieran la temática, a través de explicaciones sencillas con ejemplos de la vida cotidiana y así obtener aprendizajes que estimulen la comprensión de los contenidos abordados; para ello se partió de palabras claves y preguntas directas a los estudiantes y con la colaboración de todos se logró alcanzar un mismo resultado.

Cabe señalar, que en séptimo A se utilizó el libro de texto para recordar la sección 1, para así dialogar un poco a cerca de la temática; ya en séptimo B hubo respuestas similares a lo que se esperaba de las preguntas exploratorias; algunas de las respuestas por parte de los estudiantes es que indican que los números positivos, negativos y el cero los relacionaron con situaciones de la vida cotidiana, como las ganancias y pérdidas.

# **Tabla 4**

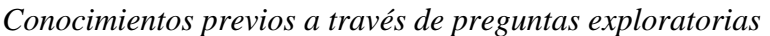

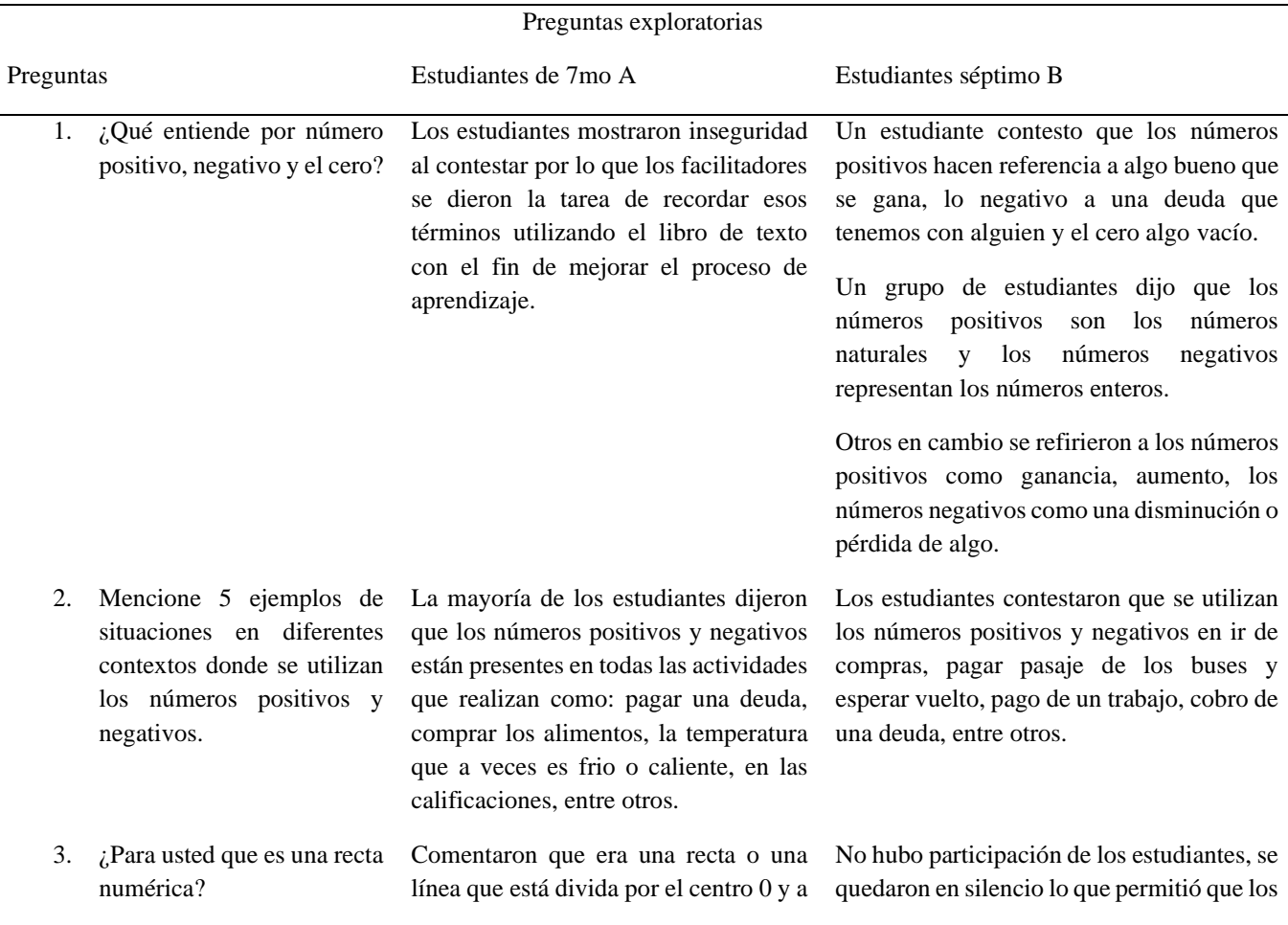

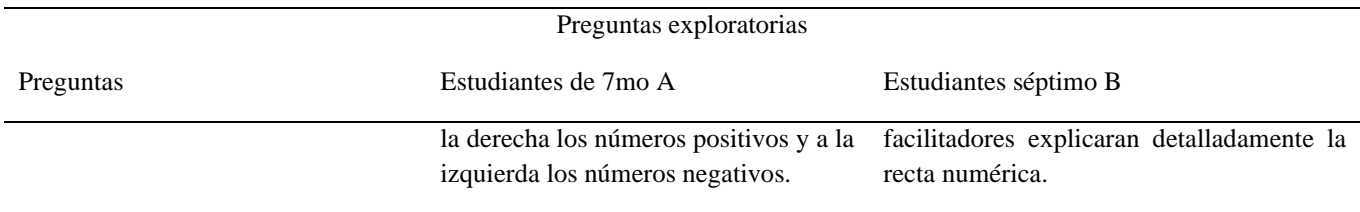

*Nota:* Preguntas exploratorias de la sesión 1, creación propia

En el cuadro anterior, se muestra las preguntas exploratorias para dar comienzo a la sesión 1, con el propósito de obtener conocimientos acerca de lo que ellos consideran con sus propias palabras, de tal modo que estimule el razonamiento y el pensamiento de los estudiantes a fin de lograr un aprendizaje satisfactorio.

# **Ilustración 14**

# *Exploración de conocimientos previos a estudiantes*

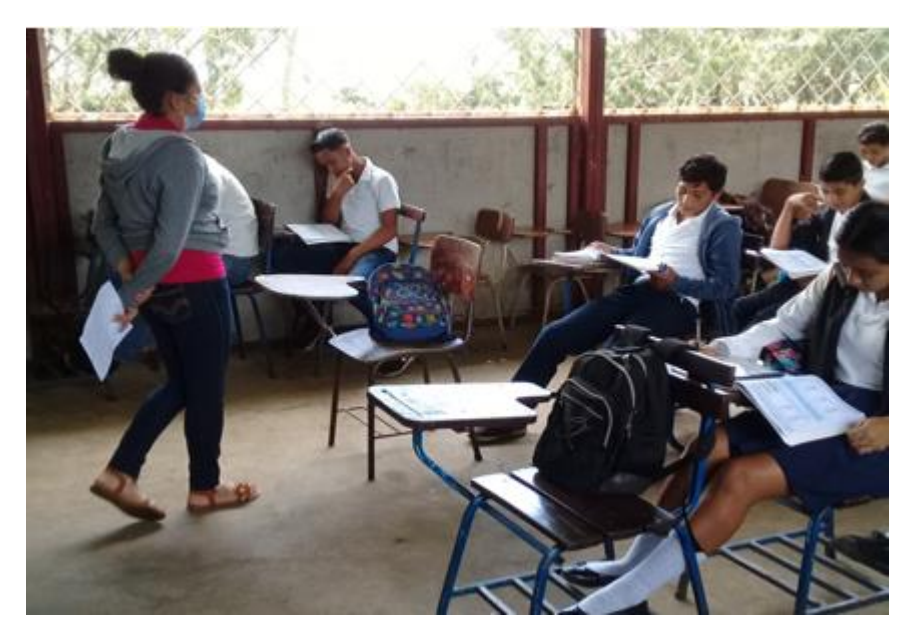

*Nota:* Exploración de conocimientos previos durante la primera sesión.

En cuanto la aplicación de la primera sección es conveniente dar en claro que los estudiantes obtuvieron aprendizajes ya que presentaron habilidades y destrezas en cada una de las actividades realizadas dentro del aula de clase.

Seguidamente se organizaron grupos de trabajos en tríos con la dinámica "rueda de números" fue oportuno realizarla ya que los estudiantes presentan disciplina y coordinación, además se pudieron agrupar a su conveniencia; por otra parte, se quería utilizar el datashow para presentar un video, pero ese día no había luz para conectar las herramientas, por tanto, se hizo uso de dos computadoras para presentar el video; para facilitar el proceso se dividieron los estudiantes en dos grupos.

## **Ilustración 15**

*Presentación de videos educativos*

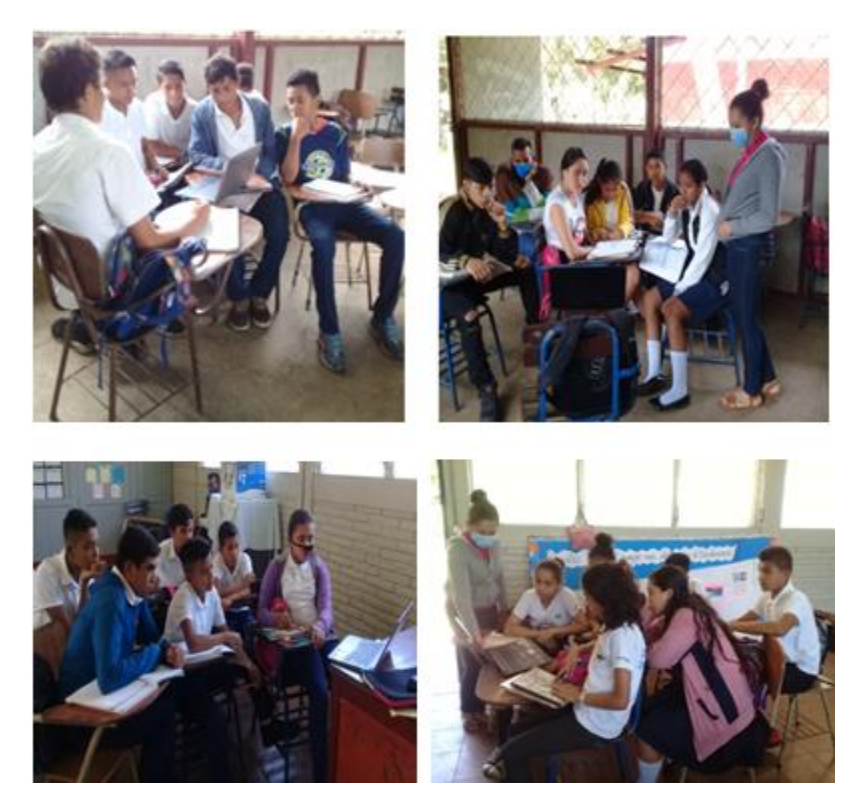

*Nota:* Facilitación de videos de números positivos y negativos con estudiantes de séptimo grado A y B.

Con la sesión aplicada se conoció que los estudiantes valoraron la utilización de los recursos tecnológicos ya que en los grupos se visualizó interés y motivación en la actividad realizada, expresando alegría y satisfacción al participar activamente vinculando los conocimientos y experiencias previas con la formulación de preguntas o inquietudes sobre las temáticas abordadas, tomando apuntes de lo que observaron en el video e extrayendo las palabras que se destacan en él.

## **Ilustración 16**

*Aplicación Mimind*

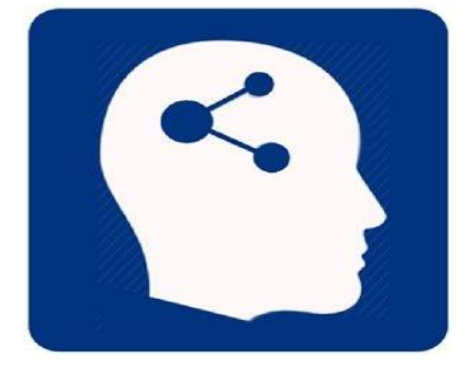

*Nota:* Herramienta tecnológica utilizada para realizar esquemas mentales

## **Ilustración 17**

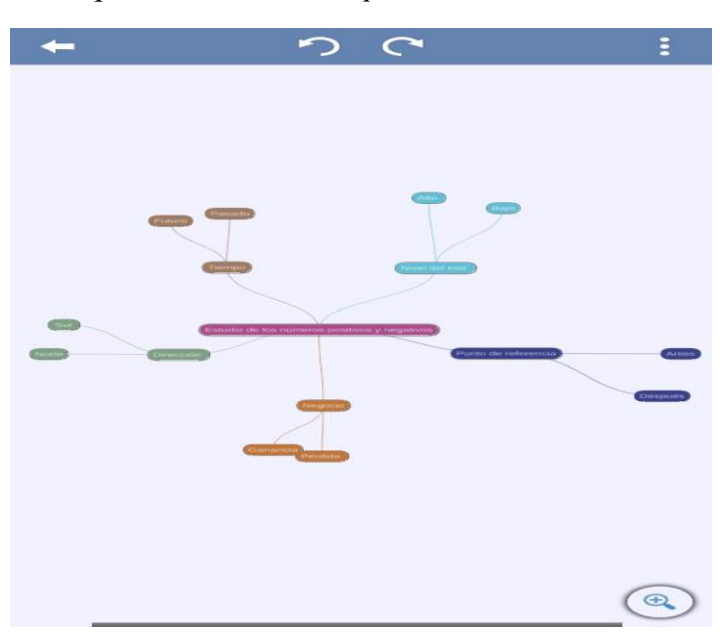

*Esquema realizado con palabras claves*

*Nota:* Esquema realizado en la aplicación Mimind

Seguidamente al continuar con las actividades los estudiantes al realizar el esquema con las palabras que se extrajeron del video mencionado anteriormente en la aplicación Mimind, lo elaboraron rápidamente, ya que expresan que están familiarizados con este recurso tecnológico por lo que se les facilito la utilización y realización del mismo, que les permite la posibilidad de un nuevo aprendizaje, reorganizar las ideas, trabajos o tareas que el alumno realiza como un elementos indispensable de su evaluación.

De la misma manera en los grupos de trabajo se indicó la realización de ejercicios prácticos de comprobemos los aprendido utilizando el cuaderno y el libro de texto como apoyo, (ver anexo en la p. 173) en algunos casos se conoció que los estudiantes a pesar de que ya han recibido esta temática anteriormente se les dificulta la realización de las actividades planteadas porque no logran retener los conocimientos adquiridos, ya que la prioridad es aprobar la clase sin importar el logro de sus aprendizajes, además se contempla ámbitos, destrezas y habilidades diferentes en cada uno de ellos.

Algunos de los estudiantes que se les dificultó la realización de ejercicios, se le explico detalladamente haciendo usos de ejemplos resueltos en el libro de texto con el fin de lograr los objetivos propuestos, afianzando la teoría con la practica en los diversos tipos y niveles de complejidad que permita afianzar el aprendizaje y comprobar que asimilen correctamente las temáticas abordadas.

103

#### *Guía de trabajo práctico sesión 1*

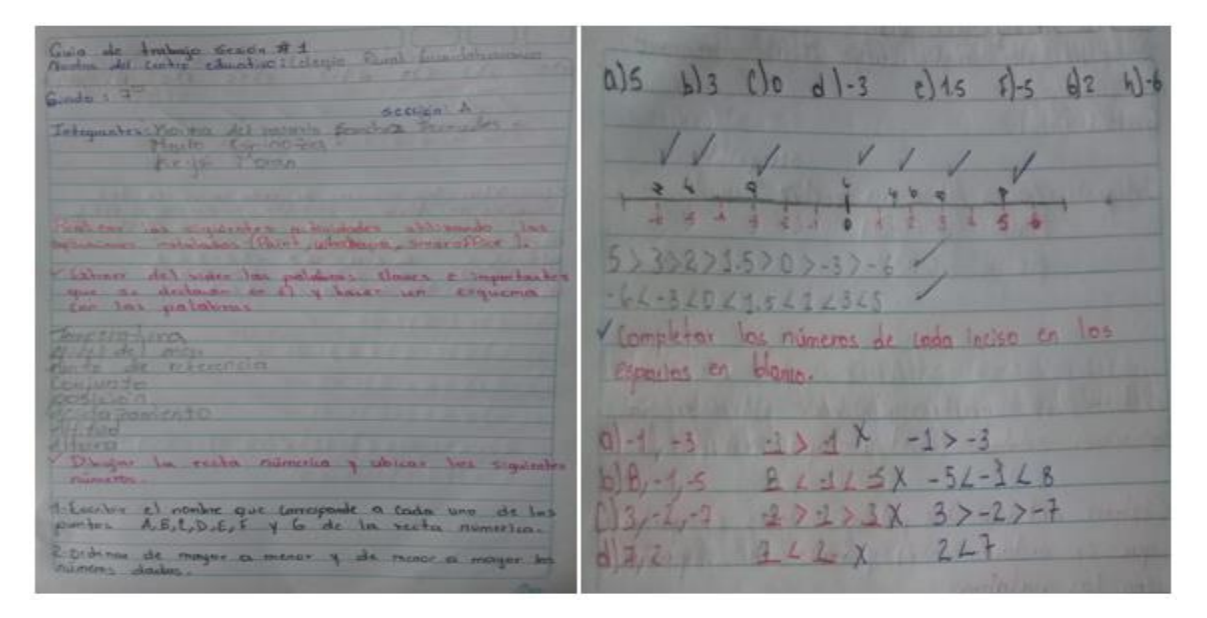

*Nota:* Trabajo práctico realizado por estudiantes de séptimo grado A

# **Ilustración 19**

*Guía de trabajo práctico sesión 1*

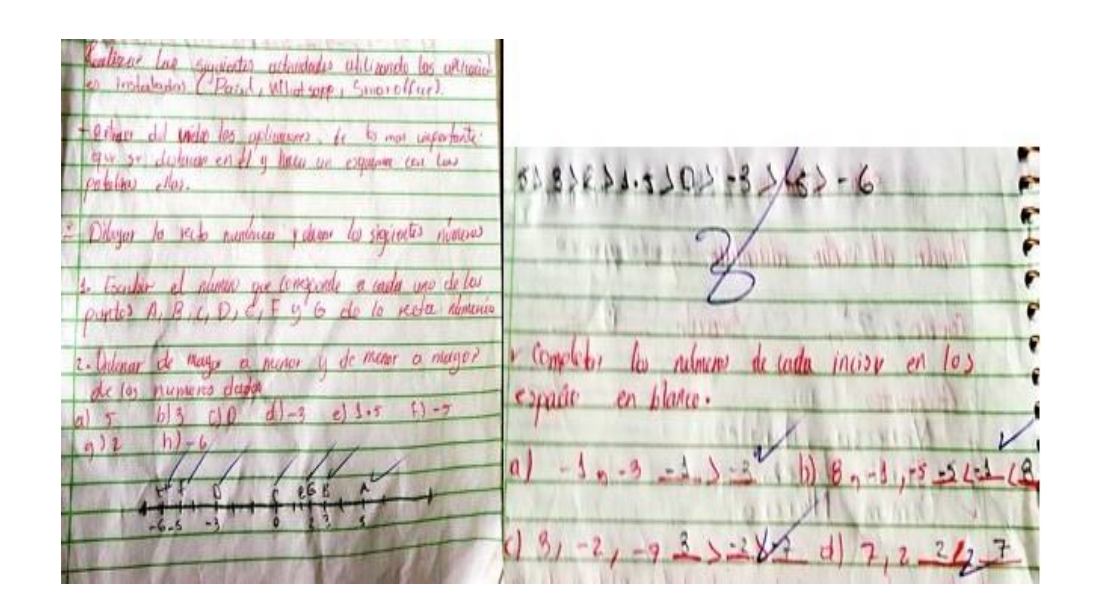

*Nota:* Trabajo práctico realizado por estudiantes de séptimo B

En la primera actividad se elaboró el esquema en lo cual los estudiantes no tuvieron ninguna dificultad, elaborándolo con entusiasmo y demostrando creatividad, de tal modo que utilizaban el cuaderno para escribir las palabras más importantes del video. En cambio, en séptimo A la resolución de problemas tienen mucha dificultad en lo que es la ubicación de los signos (mayor y menor) porque no saben diferenciar que cualquier número que está cerca del cero es mayor que el que está más lejos del cero, asimismo en séptimo B los estudiantes mostraron capacidad intelectual a resolver distintas operaciones y manejan los signos de mayor a menor.

Por el contrario ya al finalizar el trabajo en equipo se pasó a la fase de la utilización de recursos tecnológicos como la aplicación Smartoffice y Paint for Android que se les proporcionó a los educandos en sus celulares para su debida instalación sin necesidad de incurrir en costos económicos para ellos, ya que la utilización de las TIC permite a los mismos la creación y edición completa y personalizada de archivos y por consiguiente desde la misma compartirla al docente lo que facilita la evaluación del proceso de aprendizaje.

## **Ilustración 20**

*Aplicación SmartOffice*

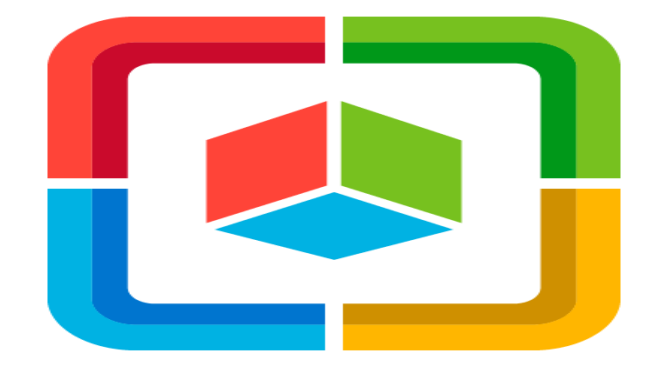

*Nota:* Herramienta tecnológica utilizada en la sesión # 1

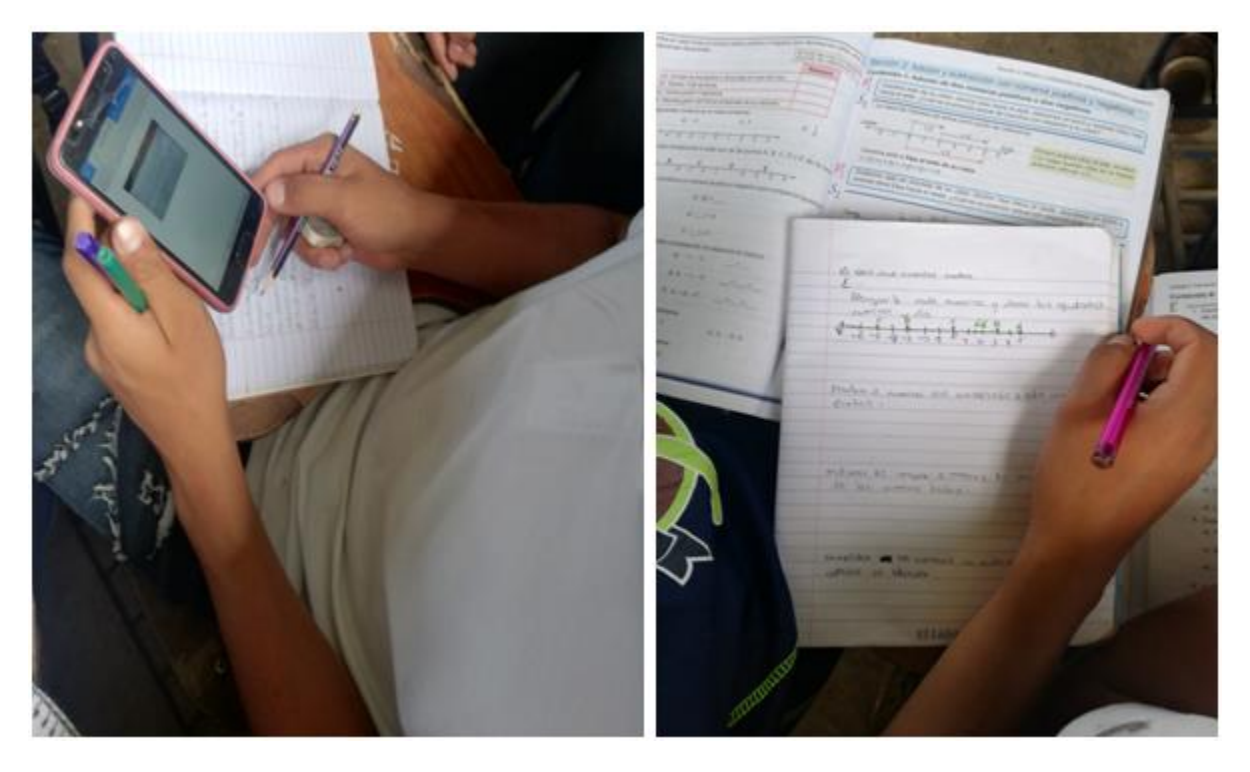

# *Actividades realizadas con la aplicación SmartOffice*

*Nota:* Realización de documento en la aplicación SmartOffice

Asimismo los estudiantes demostraron curiosidad por aprender a manejar el recurso tecnológico, haciendo preguntas sobre sus dudas respondidas (¿Cómo se utiliza esta herramienta?, ¿Esta herramienta se puede utilizar en otra asignatura?, ¿Esta aplicación se puede instalar en cualquier teléfono móvil?, entre otros) por los investigadores hasta finalizar el proceso, además se les facilito pequeño instructivo para la utilización del mismo, por lo que fácilmente crearon el documento correspondiente con las actividades realizadas y posteriormente la mayoría fueron recibidos por la docente para su debida evaluación.

En el mismo contexto se presentaron cualidades positivas de parte de los estudiantes demostrando actitudes de responsabilidad y actitud crítica ante el trabajo en equipo, ayudándose y compartiendo vivencias y opiniones para la resolución de los ejercicios prácticos, demostrando interés y colaboración en todas las actividades realizadas y mostrando respeto y participación activa en la resolución de las actividades utilizando las TIC.

No obstante, para la evaluación de la clase no se realizó el sorteo utilizando la aplicación cuaderno del profesor, pero en cambio se eligió uno de cada grupo para exponer las actividades realizadas por el poco tiempo con el que se contaba, de los demás estudiantes se observó el consenso de opiniones y aprendizajes generados en el equipo y la aclaración de dudas sobre la temática utilizando la aplicación Paint.

#### **Ilustración 22**

*Exposición del trabajo práctico*

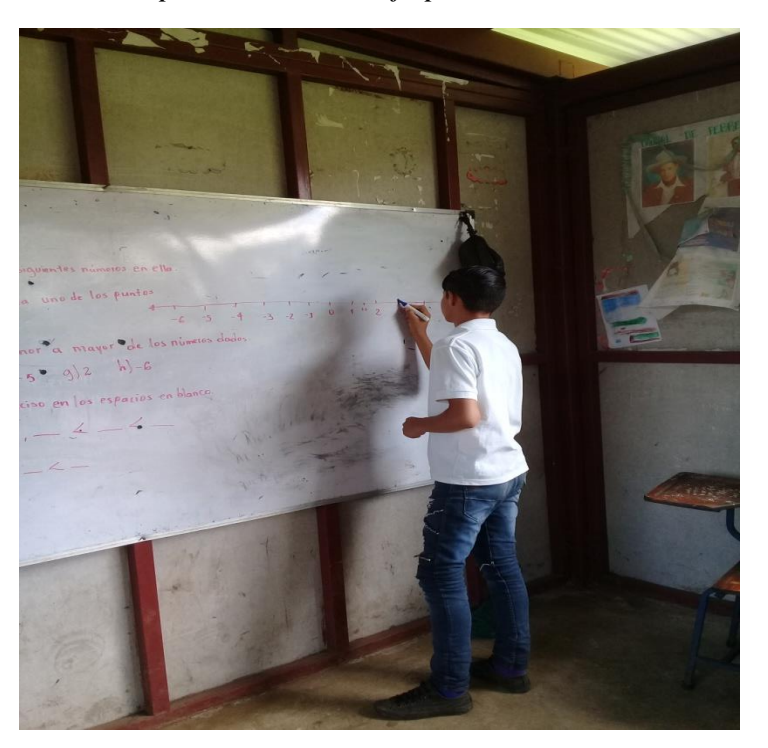

*Nota:* Evaluación de trabajo práctico en la pizarra

Los estudiantes mediante el conceso de opiniones expresaron que mediante la aplicación de las TIC dijeron que es de gran importancia para su aprendizaje y se sintieron alegres, motivados y al mismo tiempo intrigados por lo que era primera vez que hacían uso de los recursos

tecnológicos; los estudiantes mostraron el interés y compromiso al momento de la realización de ejercicios y se les prestó atención y ayuda de acuerdo a cada duda que se presentó.

Al mismo tiempo, algunos de los estudiantes opinaron que la instalación de estas aplicaciones se les dificultaba, ya que ocupaban mucho espacio en los teléfonos, asimismo participaron en cada una de las actividades planteados sus dudas y sugerencias para finalizar con éxito su proceso de aprendizaje.

Para finalizar se valoró la clase con la utilización de SmarOffice que sirvió de gran apoyo para conocer las diversas ideas sobre la implementación de la unidad didáctica utilizando las TIC, la mayoría de los estudiantes contestaron que la experiencia de aprendizaje les pareció bien porque pudieron recordar temas pasados y les gusto la utilización de las TIC como medio de enseñanza; posteriormente se culminó con la asignación de tareas que son deberes primordiales para la formación de calidad de los aprendizajes.

# **Sesión 2**

En la segunda sesión de clase, los estudiantes lograron entender la temática estos se evidencio en la participación clara y explicación del docente, en este aspecto se hizo uso de la pizarra integrándola como una herramienta didáctica en el proceso de aprendizaje lo que favoreció la participación de los estudiantes, lo que permitió observar que los estudiantes de ambas secciones cumplieron con las tareas asignadas.

#### *Revisión de la tarea asignada*

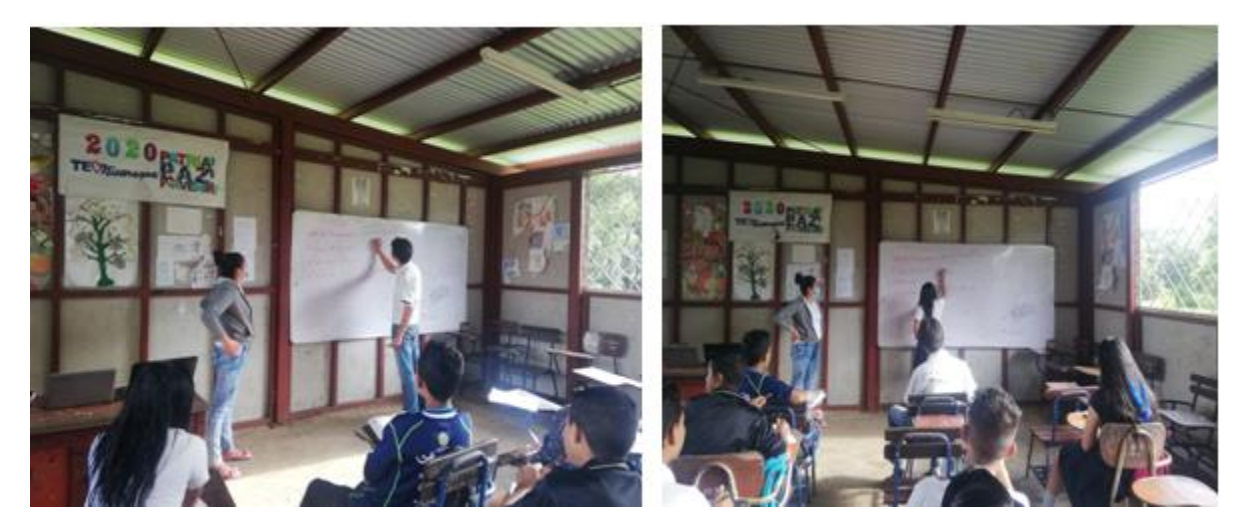

*Nota:* Utilización de la pizarra como herramienta didáctica para la revisión de la tarea

Seguidamente se inició la nueva sesión correspondiente a la sección 2 "Adición y sustracción con números positivos y negativos" utilizando adecuadamente un video como una alternativa para introducir la definición de algunos criterios y propiedades que se utilizan en la realización de operaciones matemáticas, esto permitió que los estudiantes demuestren interés y motivación por aprender Matemática con actividades innovadoras en el aula.

De la misma forma que la sección anterior se crearon dos grupos con 6 integrantes cada uno al presentarse 12 estudiantes al día de clase; al no estar disponible el Data show se utilizó dos computadoras como un medio para facilitar una mayor visualización del video y la incorporación de todos los estudiantes en el proceso de aprendizaje.

#### *Presentación de videos sesión 2*

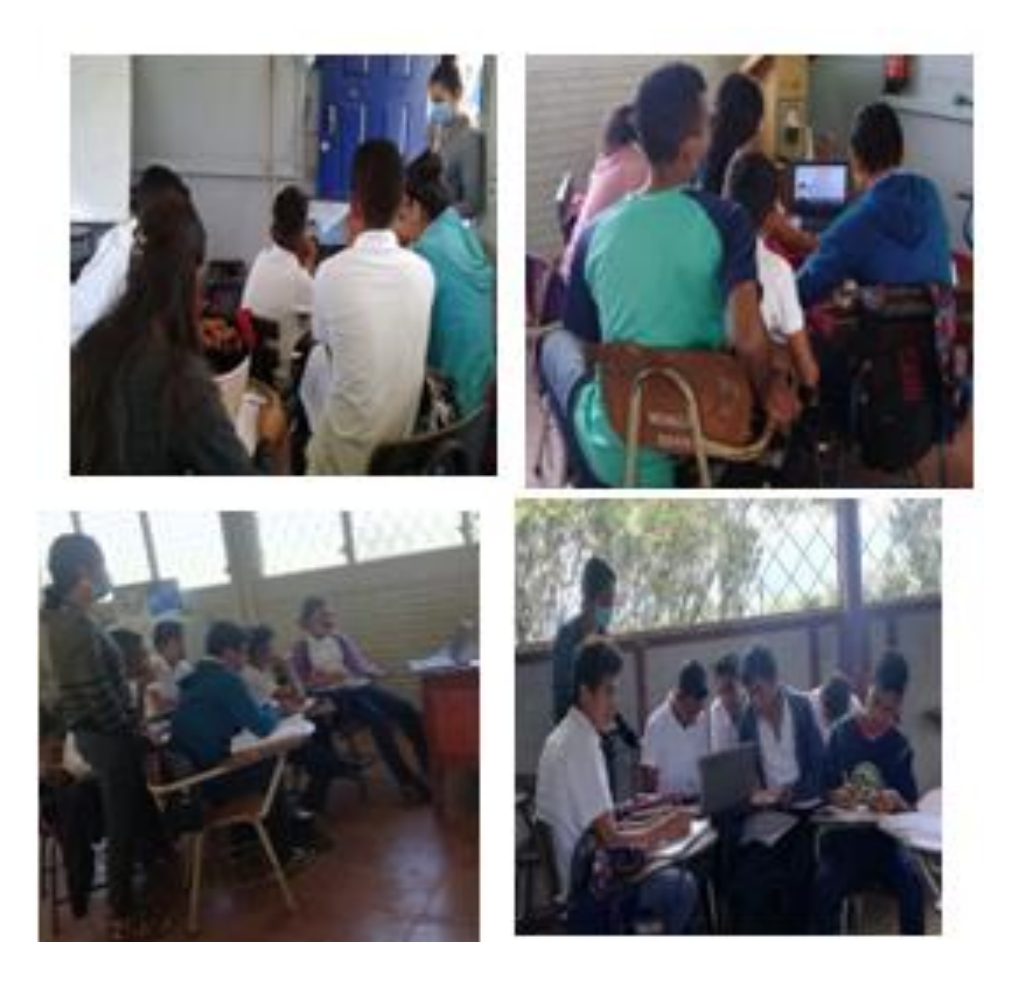

*Nota:* Estudiantes de séptimo A y B en la presentación del video

Por el contrario, en la etapa de la realización de actividades se les pidió a los estudiantes realizarla individualmente, ya que se les asigno el día anterior por el grupo de WhatsApp ya que se requería que cada uno de ellos utilizara el teléfono para resolver operaciones de adición y sustracción con números positivos y negativos.

Al igual los investigadores compartieron la aplicación Scientific Calculator 995 que se utilizaría en cada una de las actividades utilizando otro recurso tecnológico llamado Xender que es la mejor aplicación para compartir e intercambiar cualquier tipo de archivos por los que se les facilitó la instalación de Scientific Calculator 995 rápidamente y sin ningún costo económico, además de un pequeño instructivos para facilitarles la manipulación del recurso tecnológico.

#### **Ilustración 25**

*Aplicación Scientific Calculator 995*

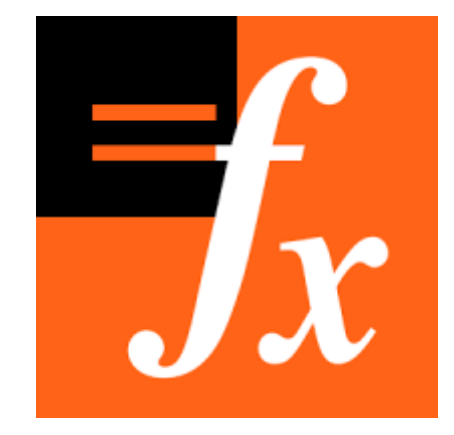

*Nota:* Herramienta tecnológica utilizada en la sesión # 2

Cuatro de los estudiantes en ese momento no contaban con teléfono celular, algunos estudiantes del grupo de trabajo buscaron una alternativa, como prestar un celular en otra aula de clase para solucionar esta problemática y así lograr obtener un mejor aprendizaje, de tal modo que los estudiantes tienen ese interés de hacer un buen uso de los recursos tecnológicos y lograr que todos estén incluidos en el proceso y no se pierdan de vivir una nueva experiencia formativa como es la utilización de las TIC que ofrece diferentes accesos de información para que tengan elementos para discutir diferentes explicaciones o afirmaciones sobre un tema.

Se constató que hoy en día los estudiantes manejan correctamente las aplicaciones móviles, porque son indispensables en su diario vivir, pero muchas veces no hacen un buen uso de ellas, porque se enfocan en juegos u otras preferencias que no les permite generar mejores aprendizajes en su educación.

Cabe destacar, que en la utilización de Scientific Calculator 995, el 70% de los estudiantes presentaron habilidades y destrezas para el manejo adecuado de la herramienta en su proceso de aprendizaje; el 70% de ellos manifestaron que se les hizo fácil y rápido realizar las operaciones Matemáticas, en cambio el 30% no les daba la respuesta correcta porque tenían la debilidad de no aplicar el conocimiento de las leyes de los signos, por lo que se tomó la iniciativa de que entre compañeros de intercambiar ideas y opiniones comparando las respuestas con sus compañeros y verificando los resultados obtenidos.

# **Ilustración 26**

| 2 EGE da Len coda cruso dos siguientes<br>THE TELL PAINT                |
|-------------------------------------------------------------------------|
| a) $(12)-(-3)-(49)+(5) = -5$                                            |
| <b>White control in product that you</b><br><b>THE REPORT OF STREET</b> |
| WAY IN AUTOMOTIVE CONTRACT OF CONTRACTOR                                |
| $61$ $16-7-14+7=2$                                                      |
| in a color of the hands comment with t                                  |
| Control of Speed Tary FES                                               |
| $c$ ) $(-c)+(-a)-(-5) = -10$                                            |
| a greater and the                                                       |
| $d 8-12-(-4) =0$                                                        |
|                                                                         |

*Guía de trabajo práctico sesión 2*

*Nota: G*uía de trabajo práctico con estudiantes de séptimo A

presoluce los Siguientes siements del filmo<br>prog 11-27 actividad 1-1 secretific comprehensis<br>utilizando la aplicación suentific calculate operacione de achierin y sustracción 1. E partiac  $\alpha$ ) (-6) + (-4) = -10  $\alpha$  $e^{(1)}(-15) - (-19) - (24 - 1)$  $b)(47)+(9) - 2$  $\mathcal{L}(48) - (43) + (1) \times$  $(1) (-1) - (17) - (3) \times -11$  $f(L+1) - (-13)$  $(F) \times$  $g(-2, 9) - (-8, 6) - (9, 2)$ a Egitta en Cada inciso los siguentes operaciones  $a)(4a) - (-7) - (4a) + (-5)$  (1)  $x = 5$ b)  $16 - 7 - 14 + 1 = -13$   $2$  $c(-6)+(9)-(4)$  (a) - (5)  $4) 8 - 14 - (-4) (8) \times 0$ 

*Guía de trabajo práctico sesión 2*

*Nota:* Trabajo práctico realizado por estudiantes de séptimo B

No obstante, se observa que los estudiantes de séptimo A y séptimo B demuestran interés en la explicación de los docentes, la mayoría aplican los pasos correctamente en la resolución de ejercicios con calidad y éxito; otros en cambio se les dificulta clasificar los datos de forma ordenada los que les perjudica a la hora de resolverlos.

A diferencia de la evaluación, la valoración de la clase se realizó rápidamente con preguntas que indiquen lo que más le gusto de la clase, en que se debe mejorar, que limitantes presenta, entre otros; y como la sección anterior se les indico realizar un documento en Smartoffice e enviarlas al docente; en este punto no todos los estudiantes los enviaron por eso medio el mismo día ya que no contaban con internet, pero fueron proporcionados en los días siguientes.

Nombres Gloria Esperanza C.M Godos 7 mc B Colegios Gua experencia de aprendemnismo 1-alomo estuvo la la experiencia de<br>Lien por que pudimos Norios municipales de la rutina en el estudito del<br>Contenido multipliendo y división con numeros<br>Positos y negotivos y división con numeros<br>Rest per que utilizantes de la sultino de<br>hocula con nuesta ment, no conociamos y salmos de 3 p. que su la gue le gisto de la dasez<br>R: que utilizaments apticaciones y assez<br>lo hicimos más facil 4-0 En que se debe mejorars<br>2= En operaderse la ley de los signos

*Valoración del proceso por estudiantes de séptimo grado*

*Nota:* Realización de la valoración de la clase por estudiantes de séptimo grado

En esa valoración 88% de los estudiantes indicaron que la experiencia fue muy buena ya que se explicaron los pasos de los ejercicios y eso fue lo que más les gustos, en cambio el 12% expresaron que les pareció muy bonita porque se aprende más de Matemática y se pudo recordar los temas anteriores son algunas de las opiniones diversas que proporcionaron los estudiantes, posteriormente se asignó la tarea correspondiente haciendo uso del internet como medio para obtener información necesaria en su aprendizaje.

## **Sesión 3**

La sesión aplicada a la tercera sección de la unidad "multiplicación y división con números positivos y negativos tomando en cuenta el indicador de logro como objetivo primordial en la unidad didáctica para la solución de situaciones de diferentes contextos, de forma responsable para asegurar el éxito en el proceso de aprendizaje de los estudiantes.

#### *Aplicación de la sesión 3*

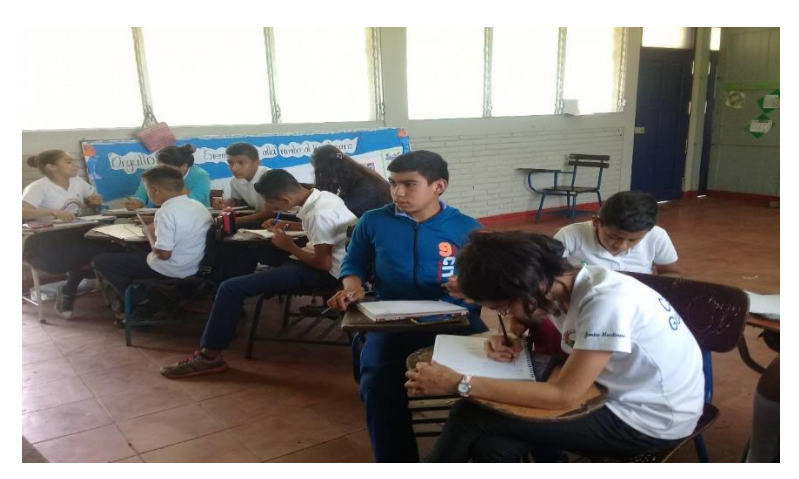

*Nota:* Realización de sesión # 3 con estudiantes de séptimo grado

La tercera sesión continuó como se esperaba con la atención de los estudiantes; asimismo se explicó de manera fácil y entendible el propósito de la sesión y las actividades que se realizaran haciendo uso de las TIC; primeramente, se inició revisando la tarea asignada en la sesión anterior con preguntas generales a los estudiantes; el 70% de los estudiantes demostraron responsabilidad en el cumplimiento de la tarea y expusieron sus ideas de forma individual y voluntaria donde lo realizaron activamente, lo que permitió el logro de nuevos aprendizajes.

El 30% de los estudiantes no presentaron exitosamente el cumplimiento de la tarea asignada, lo que se pudo percibir la falta de interés y motivación por el contenido abordado, debido a que se les dificulta leer y analizar la información adquirida; para contrarrestar esto, se explicó en la pizarra y directamente a los estudiantes para que no quede el vacío del conocimiento.

De lo anterior mencionado se puede hacer referencia al explorar los conocimientos de los estudiantes por medio de la tarea, hay que destacar que en séptimo A los educandos mostraron muy pocos conocimientos porque no se informaron adecuadamente, en cambio en séptimo B los

estudiantes participaron activamente en cada uno de las interrogantes planteadas lo cual facilito el proceso de aprendizaje.

Todo lo antes mencionado, afecta en el proceso de aprendizaje de los estudiantes, debido a que ellos no le toman la importancia adecuada al estudio de estas temáticas e incluso llegan a pensar que todo lo que reciben en el aula de clase nunca les será de utilidad para sus vidas, por ello se ve en la necesidad de motivar constantemente el autoestudio para que aprenden y desarrollen capacidades para enfrentarse a los desafíos que la educación demande.

Ya en cambio, para la mostración del video como una forma de que los estudiantes recordaran como resolver operaciones de multiplicación y división de números positivos y negativos, en esa etapa se presentó la problemática como la utilización del Datashow como estaba establecido en la planificación de la unidad didáctica, es importante tomar alternativas antes este tipo de situaciones que se presentan frente a estas tecnologías, que son comunes cada día y que perjudican la accesibilidad del conocimiento, en cambio los estudiantes se dividieron en dos grupos donde cada grupo contaba con una computadora para facilitar el proceso de aprendizaje.

## **Ilustración 30**

## *Presentación de videos*

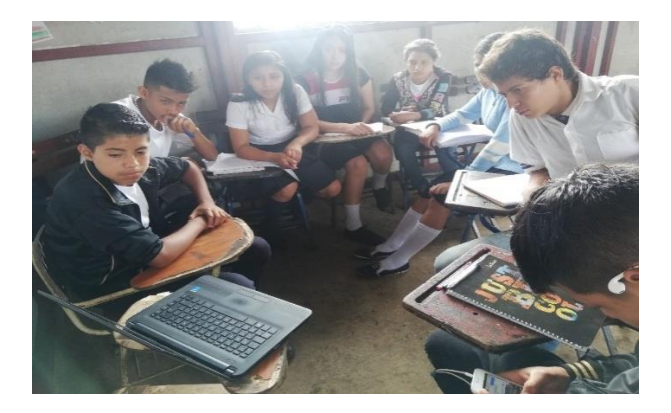

*Nota:* Presentación de videos en la sesión # 3

Seguidamente después de proyectar el video se formaron grupos de trabajos de cuatro integrantes para resolver cada una de las actividades orientadas en el libro de texto de comprobemos lo aprendido, haciendo uso de aplicaciones como Photomath y Malmath, para luego consolidar los resultados obtenidos; en cuanto a los estudiantes de séptimo grado A no todos contaban con la herramienta del celular, lo cual se tomó la decisión de prestar los celulares de los facilitadores a los que no tenían este medio, en cambio en séptimo B no surgió ninguna dificultad en el proceso.

# **Ilustración 31**

*Aplicación Malmath*

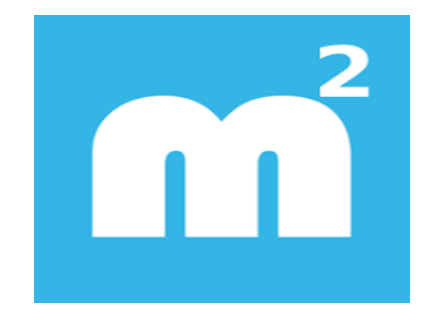

*Nota:* Herramienta tecnológica para la resolución de ejercicios Matemáticos

## **Ilustración 32**

#### *Guía de trabajo práctico sesión 3*

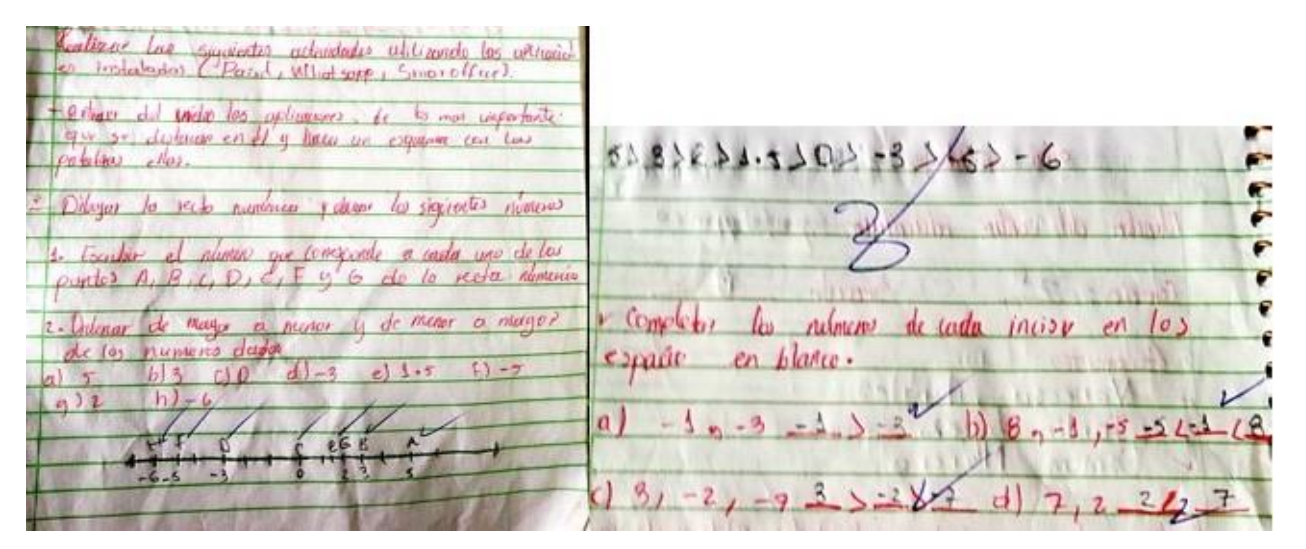

Nota: Realización de trabajo en grupo con estudiantes de séptimo B

### **Ilustración 33**

#### *Guía de trabajo práctico sesión 3*

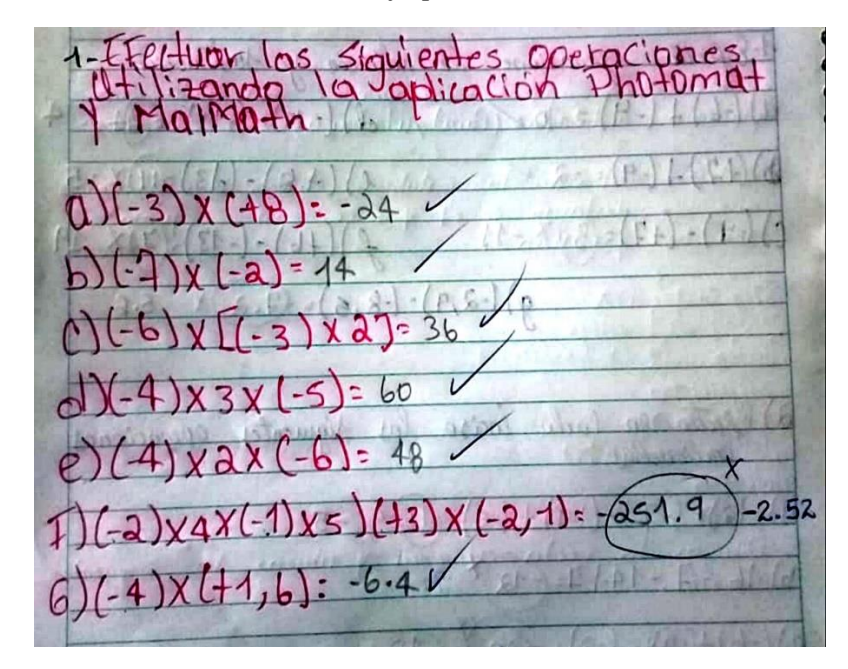

*Nota:* Realización de trabajo práctico con estudiantes de séptimo A

Se pudo observar en gran medida que la utilización de los recursos tecnológicos facilitó el aprendizaje de los estudiantes, ya que ellos expresaron que con estas aplicaciones les resultas más fácil realizar los ejercicios Matemáticos como una manera diferente de aprender y salieron de la rutina y lo monótono de realizarlos utilizando la mente.

En consecuencia la aplicación que les pareció a los estudiantes más interesante con opiniones positivas y demostraciones de actitudes de emoción y entusiasmo es la aplicación de Photomath, ya que se expresaron que les resulta más fácil capturar la imagen del problema y la solución directa reducida de complicado por algo más simple en la pantalla de manera fácil y rápida, en cambio con Malmath se requiere escribir el ejercicio y utiliza más tiempo, pero no le quita los beneficios porque muestra cada uno de los pasos a los que se llega para la solución.

Se debe destacar que en el proceso los estudiantes consolidaron sus respuestas con los compañeros de clase de forma efectiva y sobre todo la aclaración de dudas por parte de los facilitadores y el docente; ya en la valoración del proceso se contaba con que los estudiantes realizaran un documento con las respuestas correspondientes a las interrogantes planteadas, pero algunos no contaban con el celular, por lo que se procedió a valorar en una hoja de papel de forma física.

### **Ilustración 34**

| $6$ tabo: $7$ mo $\sqrt{B}$                                                                                                    |
|----------------------------------------------------------------------------------------------------|
| Cosego: Georgebalkancon                                                                                                    |
| 5 como estuvo la experiencio del agrendicase?<br>esturo bonita por que así les expresanos<br>mas nos motivos                                                                                         |
| 5 se suro de la rufina en el estudio des<br>Contenido matien canon l'invision con numeros<br>Con numeros pusitivos y repativos.<br>Difente por que el empesor no la<br>de con approción si no con el |
| apoyo del ibno de texto.                                                                                                    |
| 5 Que que vo que ves susto de la Chase.<br>a m <sup>3</sup> me festo como los exericabun lo<br>que nosotros tenigmos dedos.                                                                          |
|                                                                                                    |
| 5 En que se debe negovar."<br>Pan mi casi noda porque esta domite<br>Con esas aplicaciones.                                                                                                    |

*Valoración del proceso por estudiantes*

*Nota:* Planteamiento de las valoraciones generales de la clase por estudiantes de séptimo grado

Para culminar la sesión se asignaron las tareas correspondientes a operaciones con números positivos y negativos utilizando los recursos tecnológicos para facilitar el proceso de aprendizaje.

# **Sesión 4**

Ya en la última sesión correspondiente a la sección 4 "Operaciones combinadas" se inició relacionando situaciones cotidianas con una actitud crítica, responsable con el propósito de utilizar recursos tecnológicos que despierten el interés y motivación de los estudiantes por aprender. Se observó que los estudiantes de séptimo A y B mostraron entusiasmo al inicio de la clase, donde se apreció en un aula de clase limpia y ordenada y la atención se mantuvo en todo el proceso.

Para dar seguimiento al proceso se fortaleció los conocimientos al dar solución a la tarea asignada anteriormente, cada estudiante se motivó por pasar a resolver los ejercicios a la pizarra, los demás iban comprobando la solución dada con la aplicación MalMath. Asimismo, para asignar el trabajo práctico se encontró que todos los estudiantes de ambas secciones tenían el celular que es la herramienta más usada en todo el transcurso, gracias al apoyo de los padres de familia que proporcionaron sus móviles a sus hijos para facilitar el proceso de aprendizaje.

En la realización de los trabajos prácticos se utilizó la aplicación Math para resolver ejercicios planteados de comprobemos lo aprendido con el apoyo del libro de texto, lo que ayudo a aplicar el razonamiento lógico en la resolución de los mismos y finalizar con éxito el desarrollo del proceso de aprendizaje.

#### **Ilustración 35**

*Aplicación Math utilizada en sesión 4*

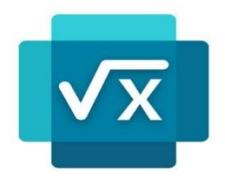

*Nota:* Herramienta tecnológica utilizada para resolver operaciones combinada

Jorma individual situaciones con relacionado con la operaciones r contientos, relacionado con las operados<br>nadas y utilizando la aplicación Math indicador  $40 \div (-8) = -5$  $-7$   $\times$   $(5-8)$  $3 + 8 - 3x4$  $40$  $(40 - 40)$  $R(X[-5])$ :  $(14) \times (2 - (48.3) + 9)$  $(1 - 49) = 1$ 

*Guía de trabajo práctico realizada en sesión 4*

*Nota:* Realización de trabajo práctico con estudiantes de séptimo grado

En los ejercicios realizados de comprobemos lo aprendido se puede apreciar que los estudiantes tienen dificultades en la ley de los signos y multiplicación, en la utilización de las tecnologías se les hace más fácil la resolución de esos, pero siempre presentan los errores al momento de copiar correctamente el ejercicio.

Con cada una de las actividades realizadas se observó que los estudiantes leen, analizan e interpretan la resolución de los ejercicios dados, ante la utilización de sus habilidades y destrezas para mejorar su aprendizaje, con el trabajo en equipo y siguiendo las orientaciones para culminar con éxito su trabajo practico y lograr los objetivos esperados.

Por otro lado, para compartir los videos y ejemplos de ejercicios resueltos que se quería facilitar a los estudiantes de séptimo A y B como apoyo a su aprendizaje por medio de Classroom pero se hizo un cambio y se proporcionaron por WhatsApp ya que algunos estudiantes no se les podía instalar por el motivo de la falta de espacio en sus teléfonos.

De la misma manera la valoración en las dos secciones se hizo entrega en físico la guía de preguntas que se iba a implementar en Word por falta de tiempo, al finalizar se evaluó todo el proceso mediante un cuestionario facilitado por WhatsApp para ser enviado utilizando el mismo recurso tecnológico presentando aprendizajes, logros, mejoras y dificultades.

En el mismo contexto los estudiantes valoraron de positivos todo el proceso ya que les permitió conocer cómo utilizar los recursos TIC, a manejar aplicaciones útiles para la resolución de ejercicios de Matemática y aprender de una forma diferente a la enseñanza sencilla del docente, facilitando de manera rápida los conocimientos y dar pautas para expresarnos y motivarnos por seguir priorizando el aprender continuamente en mejora de calidad de la educación para todos y todas.

#### *5.3.1. Aplicación de unidad didáctica utilizando las TIC*

#### **Efectividad de la utilización de las tecnologías de la información y comunicación (TIC)**

Para constatar la efectividad y eficiencia de la unidad didáctica diseñada y elaborada, se aplicó una encuesta a estudiantes de séptimo grado y docente de Matemática, después de la aplicación de la unidad didáctica utilizando las TIC a continuación se muestran los siguientes resultados.

## **Gráfico 2**

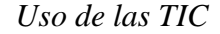

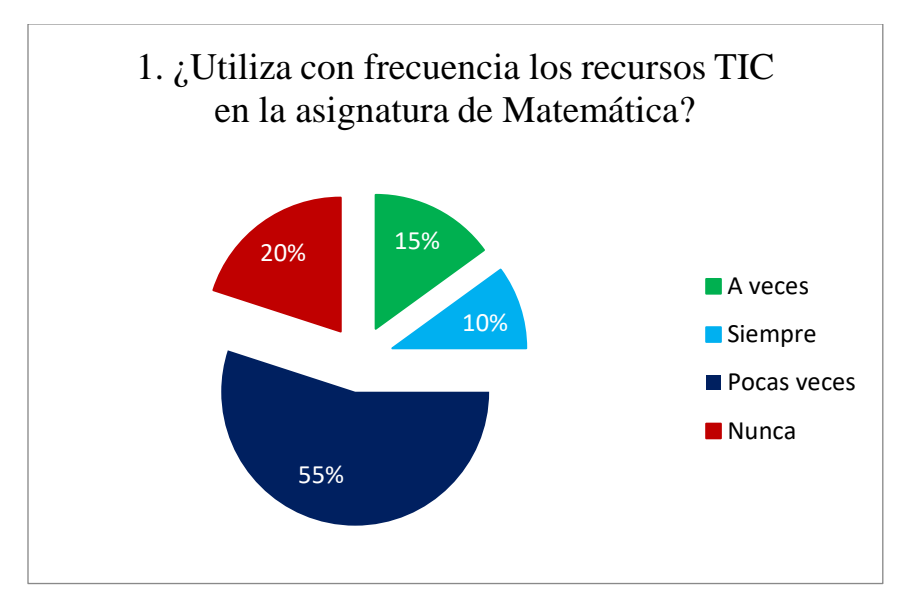

*Nota:* Grafico del uso de las TIC con estudiantes de séptimo grado A y séptimo grado B.

En esta grafica se verifican los resultados obtenidos en la guía de observación, el 55% de los estudiantes (11 estudiantes) hacen poco uso de los recursos TIC, el 20% (4 estudiantes) no utilizan las tecnologías en contenidos Matemáticos, el 15% (3 estudiantes) en raras ocasiones se ven en la necesidad de utilizar las herramientas tecnológicas, 10% (2 estudiantes) tienen la capacidad y facilidad de utilizar las herramientas TIC que tienen al alcance.

De la muestra seleccionada para la realización de esta investigación, se observa que los estudiantes no tienen experiencia con la utilización de los recursos TIC en la asignatura de Matemática; esto debido a que el docente guía muy pocas veces utiliza las herramientas tecnológicas para mejorar el proceso de aprendizaje; otro motivo es que provienen de escuelas públicas que no cuentan con esos recursos por lo que no están familiarizados en la utilización de los mismos.

Se puede inferir en base a los resultados proporcionados por los estudiantes de séptimo grado que nunca se utilizan los recursos TIC en la asignatura de Matemática, aunque el colegio cuentan con los medios para facilitarla; ya que su carácter innovador supone en los docentes un reto lo que admite una formación y capacitación ante de manipularlas en las aulas de clase, lo cual hace necesario realizar una intervención en este grado con la finalidad de fomentar el desarrollo pleno de capacidades y destrezas en la utilización de las TIC.

#### **Gráfico 3**

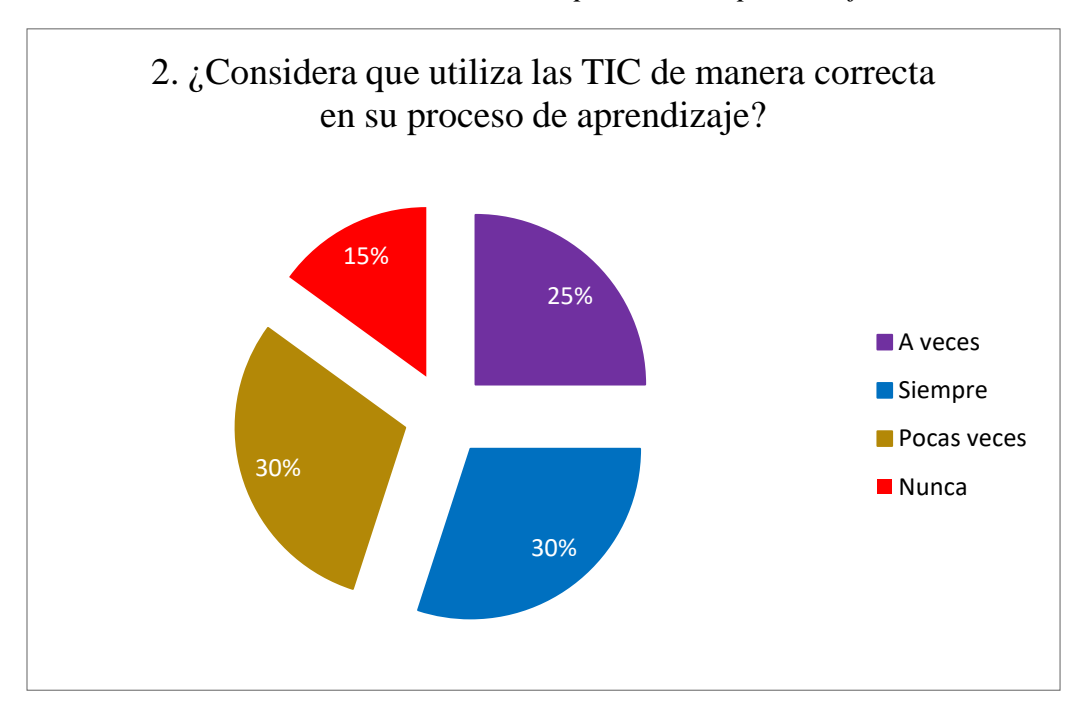

*Utilización de las TIC en el proceso de aprendizaje*

*Nota:* utilización de los recursos tecnológicos en el proceso de aprendizaje con estudiantes de séptimo.

En el grafico N°2. El 30% (6 estudiantes) considera que muy pocas veces hace uso correcto de los recursos TIC, en cambio el 30% (6 estudiantes) lo utiliza correctamente para su proceso de aprendizaje, 25% (5 estudiantes) en muchas ocasiones cuando tiene la oportunidad de utilizar las TIC hace buen uso de ellas, el 15% (3 estudiantes) considera que en su rutina diaria en ningún momento utiliza los recursos tecnológicos para mejorar su proceso de aprendizaje.

Como se muestra en el grafico las opciones más sobresalientes dan a entender que los estudiantes hacen ameno su aprendizaje en la búsqueda de información útil que les permita comprender las temáticas abordadas tomando como iniciativa para facilitar el intercambio de opiniones con sus compañeros.

Casi la totalidad de los estudiantes consideran que utilizan la manera correcta en su aprendizaje ya que se les considera útiles para aprender de forma diferente matemáticas, aprovechando los recursos a los cuales se tiene facilidad.

#### **Gráfico 4**

*Facilidad de la utilización de las TIC*

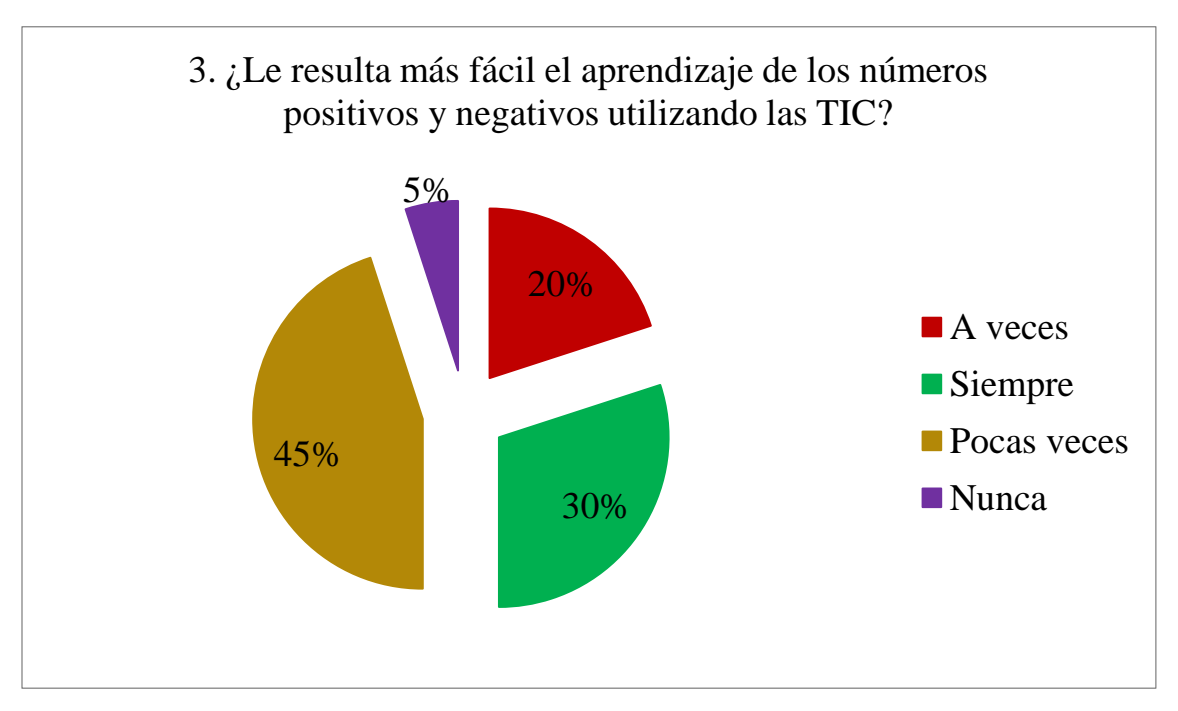

*Nota:* La facilidad de hacer uso de los recursos tecnológicos con números positivos y negativos.

En relación a la manera que les resulta más fácil el estudio de los números positivos y negativos utilizando las TIC, el 45% (9 estudiantes) pocas veces se le es fácil utilizarlas en contenidos Matemáticos, el 30% (6 estudiantes) hacen referencia que les facilita utilizar los recursos tecnológicos en los contenidos de

números positivos y negativos, 20% (4 estudiantes) difieren que en algunas de las ocasiones sienten que aprenden con mayor facilidad los contenidos dados, el 5% (1 estudiante) adopta que no les resulta utilizar las TIC para el estudio de los contenidos Matemáticos.

Como se muestra en los gráficos los estudiantes hacen referencia a que la utilización de las TIC pocas veces les resulta más fácil, ya que como se constató algunos de ellos no están familiarizados con manejarlas, usarlas y mejorarlas en su proceso de aprendizaje.

# **Gráfico 5**

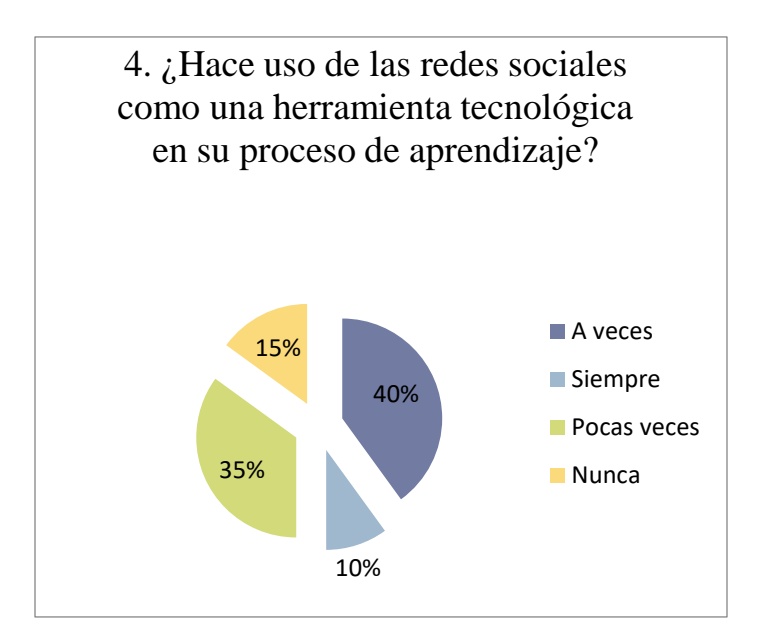

*Uso de las herramientas tecnológicas*

*Nota:* Utilización de las redes sociales en el proceso de aprendizaje

Es posible observar que de los estudiantes encuestados existe una baja adopción de las redes sociales para su proceso de aprendizaje, el 35% (7 estudiantes) pocas veces hacen uso como una herramienta tecnológica en su enseñanza, el 40% (8 estudiantes) en algunas ocasionas hacen uso de las redes sociales para facilitar sus conocimientos, el 10% (2 estudiantes) conocen sus

beneficios por lo que los utilizan en mejora de su intelecto, el 15% (3 estudiantes) utilizan las redes sociales para otros fines no educativos.

Como se muestra en los gráficos, que hace referencia al uso de las redes sociales como una herramienta para mejorar el proceso de aprendizaje de los estudiantes, se muestra claramente que la mayoría consideran esos recursos tecnológicos disponibles para la difusión de la información útil para el aprendizaje y la interacción docente-estudiante con el conocimiento que se quiere adquirir.

#### **Gráfico 6**

*Utilización de plataformas para mejorar el aprendizaje*

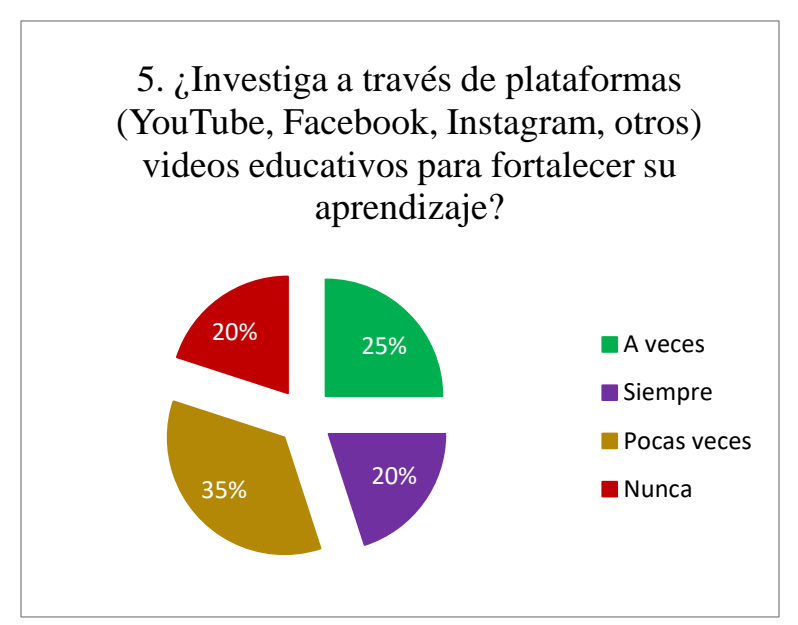

*Nota:* Fortalecimiento del aprendizaje por medio del uso de plataformas

Más de 35% (7 estudiantes) de los encuestados hacen poco uso de plataformas digitales para fortalecer su aprendizaje, el 25% (5 estudiantes) en algunas ocasionas las utilizan para mejorar su aprendizaje, el 20% (4 estudiantes) utilizan aplicaciones como: Facebook, YouTube, entre otros para poseer mayores conocimientos de los contenidos dados, el 20% (4 estudiantes) utiliza las plataformas meramente por diversión no para la adquisición de nuevos aprendizajes.

## **Gráfico 7**

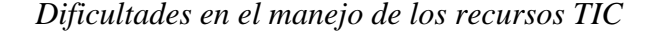

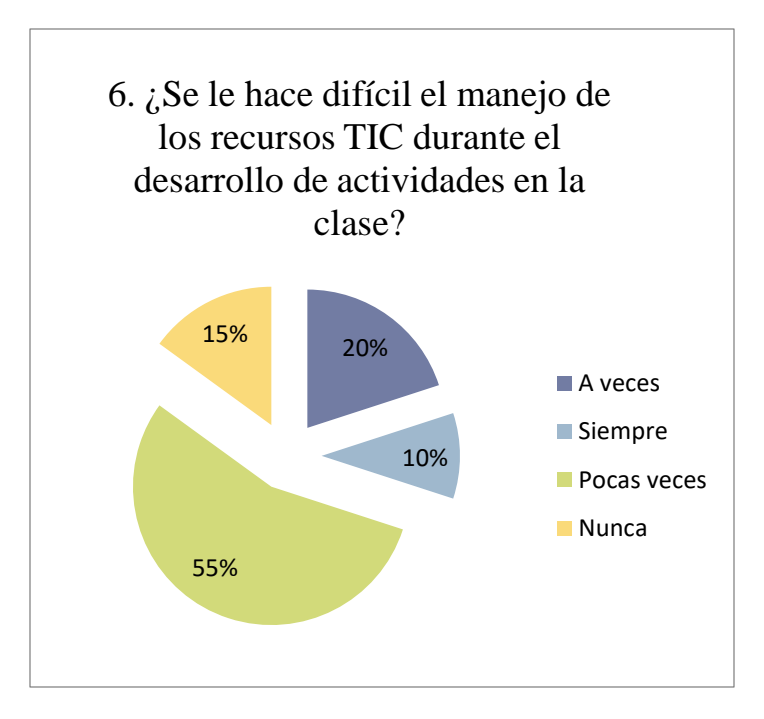

*Nota:* Problemas generados en el uso de las TIC

De los estudiantes encuestados, el 55% (11 estudiantes) en su mayoría muy pocas veces se les dificulta la utilización de las TIC en las actividades realizadas, 20% (4 estudiantes) hacen referencia que en algunas ocasiones se le impide utilizar y manejar correctamente las TIC, el 10% (2 estudiantes) se le hace imposible utilizar los recursos TIC sin tener dificultades, el 15% (3 estudiantes) les resulta fácil realizar las actividades en la clase utilizando las herramientas tecnológicas.

Como se muestra en los gráficos, lo estudiantes consideraron que la utilización de los recursos tecnológicos en el aula de clase casi no se les dificulta, porque se interactúa compartiendo saberes entre estudiante-docente para hacer uso de los medios que se tienen al alcance. Por consiguiente, las actividades realizadas en el proceso de la clase se ven directamente influenciada
por aspectos positivos como la cooperación, la autonomía y la comprensión de los contenidos por parte de los estudiantes.

### **Gráfico 8**

40% 40% 15% 5% 7. ¿Las actividades implementadas utilizando las TIC durante el estudio de la II unidad "Números positivos y negativos" favorecen resultados positivos para su proceso de aprendizaje?

*Utilización de las TIC para mejorar el proceso de aprendizaje*

*Nota:* La utilización de las TIC favorecen el proceso de aprendizaje

En el gráfico se puede observar que el 40% (8 estudiantes) durante las actividades realizadas en el estudio de los números positivos y negativos favoreció resultados positivos en mejora de su proceso de aprendizaje, el 40 % (8 estudiantes) en muchos momentos dados no les facilito mejores resultados en su aprendizaje, 15% (3 estudiantes) pocas veces les ayudo a obtener nuevos conocimientos, el 5% (1 estudiante) hace mención que al utilizar las TIC en el desarrollo de la II unidad "Números positivos y negativos" no le permitió aprender más fácil sus aprendizajes.

#### **Gráfico 9**

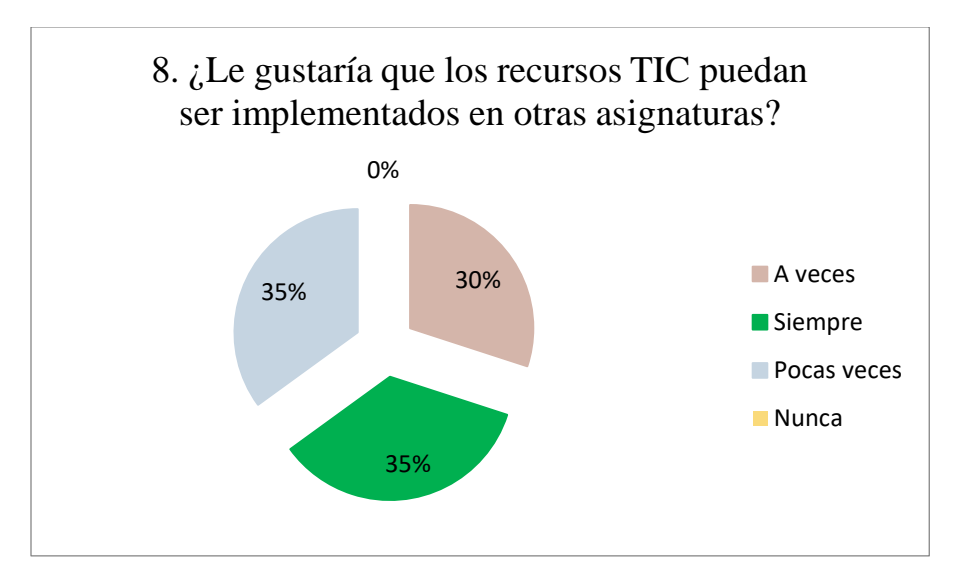

#### *Implementación de las TIC en otras asignaturas*

*Nota:* Utilización de las TIC en otras asignaturas

Se observa a través del gráfico, que de los estudiantes encuestados el 35% (7 estudiantes) mencionan que pocas veces les gustaría que las TIC sean implementadas en otras asignaturas, en cambio el 35% (7 estudiantes) que les gustaría utilizar los recursos tecnológicos en muchas de las clases dadas para facilitar su aprendizaje, el 30% (6 estudiantes) en muchas de las ocasiones les resultaría utilizar las herramientas TIC en mejora de su enseñanza.

Los estudiantes consideran que implementando los recursos TIC en otras asignaturas les permitirá ejercer una relación directa con los contenidos, aprender de una manera diferente con trabajos propios, actividades creativas e innovadores que propicien la motivación por aprender e interiorizar todos los conocimientos en un aprendizaje significativo.

#### **Gráfico 10**

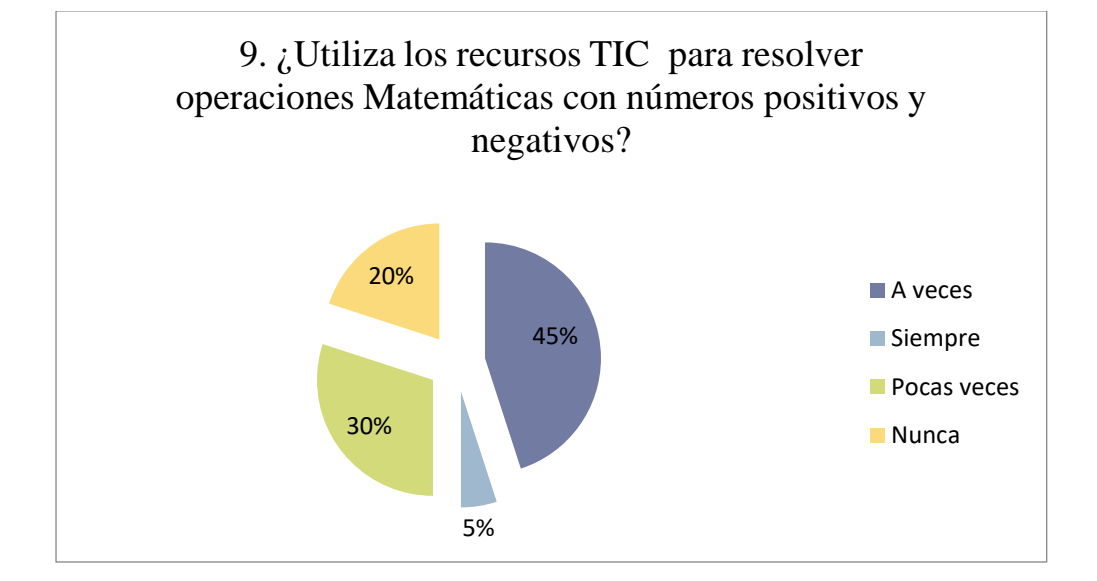

*Utilización de las TIC en operaciones con números positivos y negativos*

*Nota:* Resolución de operaciones Matemáticas utilizando los recursos TIC

El 45 % (9 estudiantes) encuestados hacen uso en algunas ocasiones de las TIC para resolver operaciones Matemáticas con números positivos y negativos, el 30% (6 estudiantes) muy pocas veces utilizan los recursos TIC que tienen a su alcance, el 20% (4 estudiantes) no utilizan en ningún momento las herramientas tecnológicas, el 5% (1 estudiante) se le es fácil utilizar las TIC para resolver ejercicios de números positivos y negativos.

Este gráfico tiene relación con la primera interrogante antes expuesta, por lo que se analiza con los resultados obtenidos una vez más queda claro que los estudiantes utilizan los recursos TIC para facilitar la resolución de operaciones con números positivos y negativos con representaciones concretas de la solución a la que se ha llegado.

Durante la aplicación de la encuesta al docente de Matemática se llegaron a los siguientes resultados.

1. ¿Utiliza con frecuencia los recursos TIC para el desarrollo de los contenidos Matemáticos?

El docente no hace utilización de los recursos tecnológicos con estudiantes de séptimo A y B, pero hace de uso ellas con estudiantes de noveno grado con la aplicación de geogebra en contenidos Matemáticos.

2. ¿Considera que utiliza de manera correcta las TIC en el aprendizaje de sus estudiantes?

El gráfico nos muestra que el docente hace uso correcto de los recursos tecnológicos para mejorar el proceso de aprendizaje de sus estudiantes, en cambio con los estudiantes de séptimo grado se observa que no hace ningún uso de estas para la realización de ejercicios.

3. ¿Cree que el uso de los recursos TIC proporcionan fácil acceso al aprendizaje de sus estudiantes?

De la opinión del docente se puede destacar que la utilización de las TIC es una gran herramienta que impulsa la creatividad y la motivación de los estudiantes al momento que se desarrolla los contenidos.

4. ¿Hace uso de las redes sociales como una herramienta tecnológica en el desarrollo de los contenidos Matemáticos?

El docente considera que hace poco uso de las herramientas tecnológicas en el desarrollo de los contenidos, pero la más usada es el WhatsApp como un medio para facilitar la realización de ejercicios a evaluar.

5. ¿Considera que la utilización de videos educativos de plataformas (YouTube, Facebook, Instagram, otros) favorecen el desarrollo de contenidos Matemáticos?

132

De el gráfico, se puede inferir que la utilización de los recursos tecnológicos favorece el desarrollo de la asignatura de Matemática han permitido llevar a la educación a la transformación de la comunicación, facilitando la interconexión, eliminando barreras que permitan la adecuada utilización didáctica de la información para el proceso de aprendizaje.

6. ¿Se le hace difícil el manejo del recurso TIC durante el desarrollo de actividades en la signatura de Matemática?

El docente considera que pocas veces se le dificulta la utilización de las TIC en la asignatura de Matemática, ya que los estudiantes tienen la capacidad de aprender rápidamente a manejar las tecnologías.

7. ¿Considera que las actividades implementadas utilizando las TIC durante el estudio de la II Unidad "Números positivos y negativos" favorecen resultados positivos para el aprendizaje de sus estudiantes?

De la opinión de docente, se puede destacar que la utilización de las TIC en la II Unidad "Números positivos y negativos favorecen el desarrollo de competencias, habilidades y destrezas en los estudiantes haciendo un uso creativo de la información y del conocimiento que se adquiere a través de la utilización de las herramientas tecnológicas.

8. ¿Cree que los recursos TIC pueden ser implementados en otras asignaturas?

El docente considera que se no solo se pueden utilizar en la signatura en Matemática sino en otras áreas de la educación, ya que las TIC ofrecen diversas aplicaciones y herramientas que se pueden adaptar en cualquiera de los contenidos.

9. ¿Los estudiantes utilizan el recurso TIC para resolver operaciones Matemáticas con números positivos y negativos?

El docente considera que los estudiantes de séptimo grado no utilizan los recursos TIC para resolver ejercicios con números positivos y negativos, de tal modo que algunos no cuentan con la herramienta del celular y también el docente no hace uso de ellas para el desarrollo de los contenidos de la II Unidad "Números positivos y negativos".

En cambio, en la aplicación de la unidad didáctica los estudiantes mostraron interés por los recursos tecnológicos que se les proporciono para la resolución de los ejercicios Matemáticos.

#### **5.4. Propuesta de la unidad didáctica utilizando herramientas tecnológicas**

Para dar salida al cuarto objetivo se propone herramientas tecnológicas mediante una Unidad didáctica para una mejora resolución de ejercicios en la II unidad números positivos y negativos con el fin de lograr motivación, fortalecimiento en estudiante como docente, para ello a través del análisis FODA se destaca la importancia de proponer la unidad didáctica.

#### **Ilustración 37**

#### *Análisis FODA*

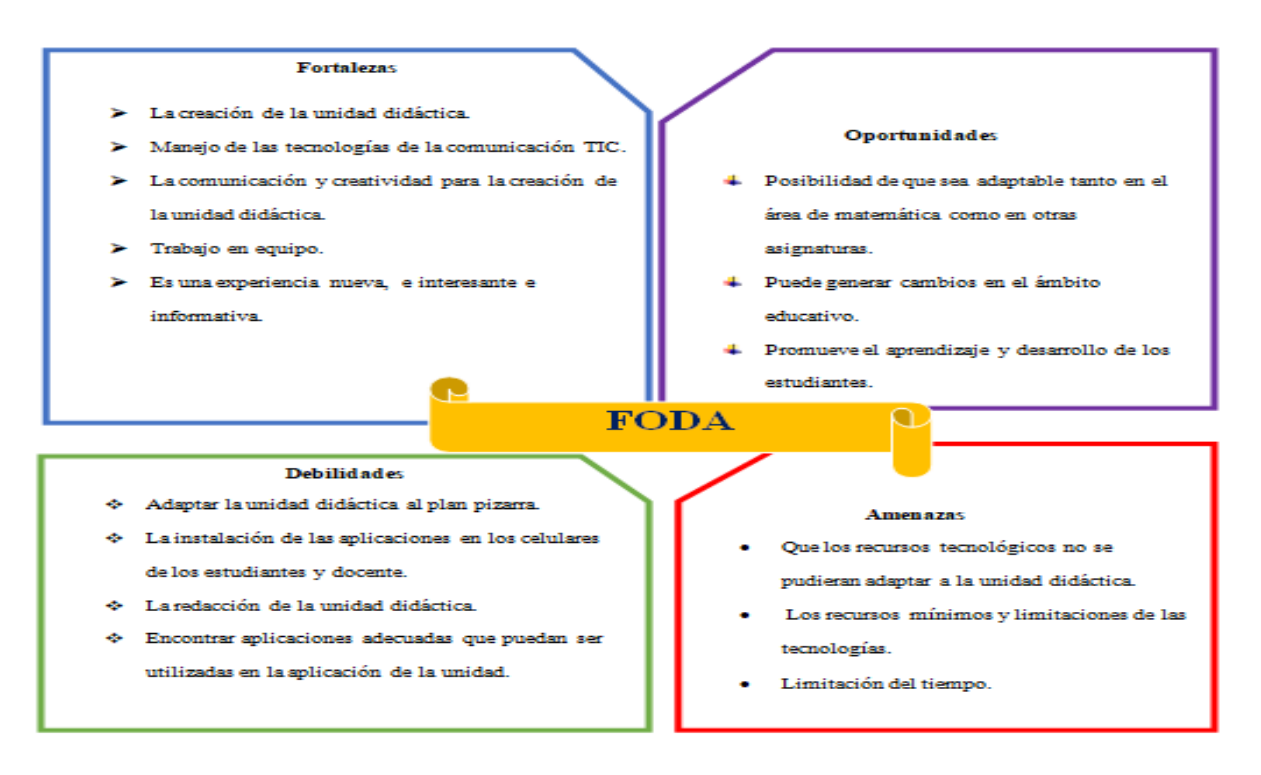

#### *Nota:* Análisis FODA, creación propia

En la ilustración anterior nos muestra las fortalezas que destacan los puntos más importantes que conllevo a la creación de la unidad didáctica a partir de una buena comunicación efectiva, asimismo se enlazan las principales oportunidades que logran obtener y promover un mejor desarrollo de aprendizaje a los estudiantes, de igual manera se pueden presentar las debilidades y amenazas que limitan adaptar las actividades al proceso educativo.

Estas herramientas tecnológicas representan un papel muy importante en la mejora del proceso de aprendizaje de las Matemáticas a fin de obtener un conocimiento más significativo en los estudiantes, al mismo tiempo se ve reflejado en la facilitación de las actividades realizadas, en la calidad y eficacia de la resolución de los ejercicios Matemáticos, la comprensión de los

contenidos y la motivación de seguir aprendiendo continuamente de manera diferente haciendo uso de los recursos TIC.

# Capítulo 6. Conclusiones

#### **VI. Conclusiones**

En este acápite se da a conocer las conclusiones a las que se llegó después de finalizar el proceso de investigación, las mismas están redactada en función de los objetivos planteados que motivaron la investigación. Se destaca la importancia de este trabajo tanto en su condición de investigación, así como de la contribución a la docencia a nivel de secundaria.

Según el primer objetivo:

- Los estudiantes presentan dificultades para comprender las temáticas abordadas en la Unidad II "Números positivos y negativos" por el poco tiempo para desarrollarla, también en la falta de motivación y autoestudio, el incumplimiento de tareas, poca relación y comunicación con el docente lo que perjudica en tener la confianza en preguntar sus dudas e inquietudes y la capacidad de resolver ejercicios Matemáticos e integrarse activamente en las actividades realizadas durante la clase.
- El docente no pone en práctica diferentes alternativas de solución para resolver las dificultades presentadas en el proceso de aprendizaje de los estudiantes.

Según el segundo objetivo:

- Tomando en cuenta los indicadores y competencias que se presentan en la malla curricular se diseña una unidad didáctica basada en actividades planeadas y organizadas de acuerdo al tiempo empleado en el plan pizarra, con trabajos grupales e individuales para que los estudiantes hagan uso de las TIC.
- El diseño de una unidad didáctica les permite a los estudiantes apropiarse de los métodos y procedimientos que puedan utilizar en base a su experiencia y conocimientos, para actuar sobre la información, sobre sí mismo y a partir de diversas situaciones desarrollar la

capacidad de actuar de manera reflexiva, con iniciativa y dar nuevas y originales soluciones a los diferentes problemas a los que se enfrente con ayuda del buen uso que les den a las TIC para mejorar su proceso de aprendizaje.

Según el tercer objetivo:

- Los estudiantes con la aplicación de una unidad didáctica se les facilita conocer y aprender a utilizar recursos TIC diversos de manera eficaz y responsable.
- Los estudiantes realizan operaciones Matemáticas con números positivos y negativos demostrando seguridad en sus decisiones, también definen claramente conceptos que son aplicados en el desarrollo de los contenidos de manera secuencial.
- A propiciación de los conocimientos aplicados a la resolución de diferentes situaciones y problemas que permiten dar respuestas efectivas al desarrollo de los mismos.
- Herramienta flexible que permite la interacción docentes-estudiantes posibilitando una acción organizada y creadora en las actividades educativas.
- Actividades desarrolladas de manera satisfactoria con la participación activa e interés de los estudiantes para mejorar su proceso de aprendizaje.
- Los estudiantes adquirieron nuevos conocimientos y comprenden la diversidad de los contenidos implementados, lo que facilito el desarrollo de habilidades y destreza en los mismos en base a sus desempeños y posibilita pautas para adquirir aprendizajes duraderos y comprensibles para solidificar los conocimientos que ya poseen.

Según el cuarto objetivo:

• Se propone una unidad didáctica utilizando las TIC que incluye cuatro sesiones con sus respectivos planes de clase, guía de trabajo e instrumentos de evaluación del proceso y

formas de utilizar e instalar las Apps, para ser utilizadas por los docentes y futuros investigadores.

# Capítulo 7. Recomendaciones

#### **VII. Recomendaciones**

Concluida la fase del proceso de investigación, se mencionan algunas recomendaciones que se pretende sean útiles en el desarrollo del proceso de aprendizaje en contenidos de la II Unidad "Números positivos y negativos" contemplados en el programa de la asignatura de Matemática de cuarto ciclo de séptimo grado.

### **Al centro educativo**

- ➢ Implementar cursos y talleres de capacitación para los docentes en el uso de los recursos TIC para hacer uso del proceso de aprendizaje en el colegio rural Guardabarranco en la comunidad Los llanos #1.
- ➢ Fomentar la utilización de las TIC en todas las asignaturas, de este modo motivar y mejorar el proceso de aprendizaje de los estudiantes.
- $\triangleright$  Motivar a los actores educativos el cuido y protección de los recursos tecnológicos con los que se cuenta.

# **A docentes**

- ➢ Promover al estudiante la búsqueda de información sobre lo que son las TIC en el ámbito educativo.
- ➢ Realizar uso continuo y sistemático de las herramientas disponibles dentro del aula de clase mediante la integración del uso y manejo de la formación y comunicación TIC, tomando en cuenta el trabajo que realiza y orienta el Ministerio de Educación (MINED).
- ➢ Brindar atención individual a cada estudiante para conocer sus debilidades y así de esta manera promover una alternativa de solución eficaz en mejora de su proceso de aprendizaje.
- ➢ Enseñar a los estudiantes a analizar, interpretar y transformar la información contenida en internet para hacer un buen uso de las tecnologías al momento de buscar una aplicación para la resolución de ejercicios Matemáticos.
- ➢ Mantenerse actualizado acerca de las herramientas tecnológicas que estén disponibles y que puedan ser utilizadas en el proceso de enseñanza.

## **A estudiantes**

- ➢ Integrarse en todas las actividades orientadas por el docente guía.
- ➢ Mantenerse informado más sobre el uso y un buen manejo de las tecnologías de la formación y comunicación (TIC).
- ➢ Deben aprovechar los espacios que las TIC les brindan para lograr obtener oportunidades de aprendizaje.

# **A futuros investigadores**

- ➢ Investigar más sobre el uso de las tecnologías en contenidos de números positivos y negativos.
- ➢ Seguir mejorando la unidad didáctica según los cambios de la metodología en el proceso de aprendizaje que el Ministerio de Educación demande.
- ➢ Buscar nuevas herramientas tecnológicas que ayuden a mejorar el proceso de aprendizaje en el estudio de números positivos y negativos.
- ➢ Indagar nuevos recursos tecnológicos que se adapten a los conocimientos de los estudiantes.

Capítulo 8. Bibliografía

#### **VIII. Bibliografía**

- [1] Alegría, M. (Enero de 2015). Uso de las TIC como estrategías que facilitan a los estudiantes la construcción de aprendizajes significativos. Facultad de Humanidades Universidad Rafael Landivar.
- [2] Almendárez , M., López , B., y Pérez , M. (2012). *Validación de una Unidad didáctica sobre las propiedades de potenciación en el conjunto de los números enteros, en séptimo grado de secundaria, del Instituto José de la Cruz Mena, El Jícaro (Nueva Segovia).* Facultad Regional Multidisciplinaria Estelí.
- [3] Andrés, L. (12 de agosto de 2019). *Uptodown*. Obtenido de https://smartoffice.uptodown.com/androind
- [4] Arias, J., Villasís, M., Novales, M., y Guadalupe, M. (2016). El protocolo de investigación III: la población de estudio. *Revista Alergia México , 63* (2), 201-206.
- [5] Ávila, D., Rocha, E., y Zamora, J. (Enero de 2019). Impacto del uso de la tecnología de la información y comunicación en los estudiantes de octavo grado del instituto público Rubén Darío del Regadío, Departamento de Estelí en el período abril-junio en el año 2018. Nicaragua: UNAN-Managua.
- [6] Bravo, J. (2003). *Los medios tradicionales de Enseñanza. Uso de la pizarra y los medios relacionados.* Madrid: ICE Universidad Politécnica de Madrid.
- [7] Bruto, M. (16 de Septiembre de 2010). *Conozca 3 tipos de investigación: descriptiva, exploratoria y explicativa.* Recuperado el 26 de Abril de 2020, de Academia.edu: https://www.academia.edu/8101101/Conozca\_3\_tipos\_de\_investigacion

145

- [8] Carrillo, X. (08 de Diciembre de 2015). *Lista de cotejo.* Recuperado el 25 de Mayo de 2020, de SlideShare: es.slideshare.net/mobile/FEROROZCOUNACH/lista-de-cotejo-58733392
- [9] Castillero, O. (2020). *Los 15 tipos de investigación (y características)*. Obtenido de Psicología y Mente: https://psicologiaymente.com/miscelanea/tipos-de-investigacion
- [10] Del Sol, L., Tejada, E., & Mirabal, J. (2017). Universidad de Ciencias Médicas de Villa Clara. *9*, 250-253.
- [11] Delgado, R. (19 de Diciembre de 2013). *Slideshare*. Obtenido de https://es.slideshare.net/mobile/Raquel\_Delgado/importancia-de-las-tics-en-la-educacin-29358504
- [12] Díaz, L., Torruco, U., Martínez, M., y Varela, M. (2013). La entrevista, recuros flexible y dinámico. *Investigación en Educación Médica , 2* (7), 162-167.
- [13] *Diccionario de lengua española*. (2005). Recuperado el 26 de Mayo de 2020, de WordReference.com: https://www.wordreference.com/definicion/dificultad#footer
- [14] Educa ABC. (20 de Septiembre de 2020). Adición y sustracción de números enteros [Video]. Facebook. Obtenido de https://www.facebook.com/videoseduca/videos/1729499053880722/
- [15] El Cerebrito. (02 de Junio de 2019). Operaciones combinadas (Suma, resta, mutiplicación, división) [Video]. Facebook. Obtenido de https://www.facebook.com/ElCerebrit0/videos/2241100209315561/
- [16] Elliott, M. (2 de noviembre de 2014). *Photomath: resuelve problemas matemáticos con la cámara de tu teléfono*. Obtenido de CNET en español:

https://www.cnet.com/es/noticias/photomath-resuelve-problemas-matematicos-con-la-camarade-tu-telefono/

- [17] Explicaciones Sencillas. (26 de Diciembre de 2019). Uso de los números positivos y negativos [video]. Facebook. Obtenido de https://www.facebook.com/explicacionessencillas/videos/1043646085971053/
- [18] Fingermann, H. (18 de Noviembre de 2010). *Calidad del aprendizaje*. Recuperado el 25 de Mayo de 2020, de Educación. La guía.: https://educacion.laguia2000.com/aprendizaje/calidad-delaprendizaje#:⁓:tex=Un%20aprendizaje%20de%20calidad%20es,con%20los%20conocimientos %20anteriormente%2oadquiridos.
- [19] García , J. (2020a). Los 13 tipos de aprendizaje: ¿Cuáles son? *Psicología y Mente* .
- [20] García, L. (2009a). Las Unidades Didácticas I. *Editorial BENED* , 165-191.
- [21] García, M. (2013). El uso de la imagen como herramienta de investigación. *Campos en Ciencias Sociales. Comunidad, acción y comunicación. , 1* (2), 363-372.
- [22] Gatica, F., y Uribarren, T. (2013). Investigación en Educación médica. *ScienceDirect , 2* (5), 61-65.
- [23] Gómez, L., y Macedo, J. (2010). Importancia de las TIC en la Educación Básica Regular. *Investigación Educativa , 14* (25), 209-224.
- [24] González, G. (Agosto de 2016). Incidencia de las Tecnologías de la Informacón y la comunicación(TIC) en las Estategias Didacticas en Metodolología de la Investigación. Matagalpa, Nicaragua: UNAN-Managua.
- [25] Grimaldo, M. (2009). investigación cualitativa. *Manual de la investigación en psicología* .
- [26] GUGLER. (2006). Manual de OpenOffice Math. Argentina: Paraná-Entre Ríos.
- [27] Heredia, Y., y Sánchez, A. (2013). *Teorías del aprendizaje en el contexto educativo.* Monterrey, México: Editorial Digital de Tecnológico de Monterrey.
- [28] Hernández, R. (2017). Impacto de las TIC en la educación: Retos y Perspectivas. *Propósitos y Representaciones , 5* (1), 325-347.
- [29] Hernández, R., y Mendoza, C. (2018). *Metodología de la Investigación. Las rutas cuantitativa, cualitativa y mixta.* México: McGraw-Hill Interamericana Editores.
- [30] Herrera, C., Jiménez, L., y Landero, E. (17 de Diciembre de 2016). Validación de estrategias metodológicas en el contenido funciòn exponencial utilizando las tecnologías de la información y comunicación para la mejora del aprendizaje, en estudiantes de undécimo grado del CICFA e INSLM. Estelí, Nicaragua: UNAN-Managua.
- [31] López, J., y Espinoza, H. (15 de Diciembre de 2015). Estrategia didáctica para un aprendizaje significativo en la enseñanza de los números enteros en los séptimos grados, del Instituto Nacional Juan XIII en el Municipio de San Marcos, Carazo. Jinotepe, Nicaragua: UNAN-Managua, FAREM-Carazo.
- [32] Malavida. (2020). *Smartoffice Android*. Obtenido de https://www.malavida.com/es/soft/smartoffice/android/
- [33] Marketing E-nquest. (20 de Agosto de 2018). *¿Qué es un estudio tranversal?* Obtenido de E-nquest: https://www.e-nquest.com/que-es-un-estudio-transversal/
- [34] Martínez, D., y Rodríguez, L. (sf). *Manual de la metodología de la investigación científica.* Recuperado el 18 de Mayo de 2020, de www.pdffactory.com
- [35] Martínez, M., Rocha, J., y Rosales, K. (Diciembre de 2019a). *Incidencia de las nuevas estrategias didácticas en la asignatura de matemática, con estudiantes de séptimo grado de secundaria en el turno matutino del INO localizado en el Municipio de Granada, Departamento de Granada durante el II semestre del año 2019* . Managua, Nicaragua: Universidad Nacional Autónoma de Nicaragua (UNAN-Managua).
- [36] Martínez, V. (2013). *Paradigmas de la investigación. Manual multimedia para el desarrollo de trabajos de investigación. Una visión desde la epistemología dialéctica crítica.* Recuperado el 18 de Mayo de 2020, de academia.edu: http://manualmultimediatesis.com/sites
- [37] Matemáticas 1. (05 de Mayo de 2020). Multiplicación y división de números con signo [Video]. Facebook. Obtenido de https://www.facebook.com/102834068078043/videos/1545892845588325/
- [38] Mateo, D. (24 de octubre de 2014). *Aplicaciones Phone*. Obtenido de Aplicaciones Windows Phone: https://www.tuexpertoapps.com/2014/10/24/photomath-resuelve-problemasmatematicos-con-esta-app-gratuita/
- [39] Ministerio de Educación (MINED). (2014). *Aplico los números reales en mi mundo Séptimo Grado.* Managua, Nicaragua: Dirección Secundaria de Jóvenes y Adultos.
- [40] Ministerio de Educación (MINED). (2009). Curriculo Nacional Básico. En *Diseño Curricular del subsistema de la Educación Básica y Media Nicaragüense.* Managua: División General de Currículo y Desarrollo Tecnológico.
- [41] Ministerio de Educación (MINED). (2012). *La matemática en nuestra vida séptimo a noveno grado* (Tercera ed.). Managua, Nicaragua: Centro Cívico, Módulo M-Dirección General de Educación de Jóvenes y Adultos.
- [42] Ministerio de Educación (MINED). (2019). *Libro de texto Educación Secundaria-Matemática séptimo grado* (Primera ed.). Managua, Nicaragua: Agencia de Cooperación Internacional del Japón (JICA), Proyecto para el Aprendizaje Amigable de Matemática en Educación Secundaria (NICAMATE).
- [43] Ministerio de Educación (MINED). (2010). *Manual de planeamiento didáctico y evaluación de los aprendizajes en educación inicial.* Managua: División general de currículo y desarrollo tecnológico.
- [44] Ministerio de Educación (MINED). (2019c). *Matemática séptimo grado. Libro de texto Educación Secundaria* (Segunda ed.). Managua, Nicaragua: JICA-NICAMATE.
- [45] Ministerio de Educación (MINED), NicaMate. (2019). *Manuel interactivo sobre el plan pizarra.* Obtenido de www.mined.gob.ni
- [46] Monge, B. (Enero de 2015). Que divertido es dividirnos las partes. Juigalpa, Nicaragua: Facultad Regional Multidisciplinaria de Chontales.
- [47] Moya, M. (2013). De las TICs a las TACs: la importancia de crear contenidos educativos digitales. *Revista cientifica de opinión y divulgación Didáctica, Innovación y Multimedia (DIM)* (N° 27).
- [48] Ojeada, J., Quintero, J., & Machado, I. (2007). La ética en la investigación. *Telos. Revista de Estudios Interdisciplinarias en Ciencias Sociales , 9* (2), 345-357.
- [49] Ortiz, G. (2015). *rua.ua.es.* Obtenido de Técnicas de investigación cualitativa y cuantitativa.
- [50] Otzen, T., y Manterola, C. (2017). Técnicas de Muestreo sobre una población a estudio. *Int. J. Morphol , 1* (35), 227-232.
- [51] Palomar, M. (2009). Ventajas e incovenientes de las TIC en la docencia. *Revista Digital: Innovación y Experiencias Educativas* (4).
- [52] Pereira, X. (10 de febrero de 2008). *Malmath, la app que resuelve las ecuaciones paso a paso*. Obtenido de Androidtr: https://androidtr.es/2018/02/10/malmath-resolucionecuaciones/amp/
- [53] Piscel. (12 de agosto de 2019). *com.picsel.tgv.app.smartoffice*. Obtenido de https://smartoffice.uptodown.com/android
- [54] Pizarro , R. (Marzo de 2009a). *Las TICs en la enseñanza de las Matemáticas. Aplicación al caso de Métodos Numéricos.* Recuperado el 20 de Abril de 2020, de http://sedici.unlp.edu.ar/handle/10915/4152
- [55] Quiñones , C., Ruano, H., y Leal, M. (Noviembre de 2015). Estrategias multimedia para mejorar el manejo de suma y resta de números enteros en los estudiantes del grado séptimo de la Institución Educativa Santa Teresita de Rosas Cauca. Fundación Universitaria Los Libertadores.
- [56] Raffino, M. (29 de Noviembre de 2019). *Concepto.de.* Recuperado el 24 de Abril de 2020, de Constructivismo: https://concepto.de/constructivismo/
- [57] Ramírez, R. (11 de Abril de 2013). *Slideshare*. Obtenido de Qué son las matemáticas?: http://es.slideshare.net/mobile/RaulLuna7/que-son-las-matematicas
- [58] Real, M. (2013). *Las TIC en el proceso de enseñanza y aprendizaje de las matemáticas.* (M. p. competencias, Ed.) Obtenido de personal.us.es: https://personal.us.es/suarez/ficheros/tic\_matematicas.pdf
- [59] Rebollo, M., y Rodríguez, S. (2016). El aprendizaje y sus dificultades. *Revista de Neurología , 42* (2), 139-142.
- [60] Rojas, D., Vilaú, Y., y Camejo, M. (2018). La instrumentación de los métodos empíricos en los investigadores potenciales de las carreras pedagógicas. *Revista de educación. Mendive , 16* (2), 238-246.
- [61] Seminario , J. (22 de Marzo de 2011). *Fuentes de información para la investigación científica*. Recuperado el 20 de Mayo de 2020, de Blogspot. Investigación: http://investigacionyacademia.blogstpot.com/2011/03/fuente-de-informacion-para-la.html?m=1
- [62] *Técnicas de investigación*. (23 de Marzo de 2020). Obtenido de Fuentes de información primarias, secundarias y terciarias: https://tecnicasdeinvestigacion.com/fuentes-de-informacionprimaria-y-secundaria-y-terciaria/
- [63] Valdivia, V., y Blandón, M. (2014). *Documento Base-Metodología de la Investigación.* Estelí: Universidad Nacional Autónoma de Nicaragua (UNAN-managua), Facultad Regional Multidisciplinaria (FAREM-Estelí).
- [64] Vidal, M. (2006). Investigación de la TIC en la educación. *Revista Latinoamericana de Tecnología Educativa , 5* (2), pp. 539-552.

# Capítulo 9. Anexos

# **IX. Anexos**

# **Anexo A. Cronograma de actividades**

# **Tabla 5**

# *Cronograma de actividades*

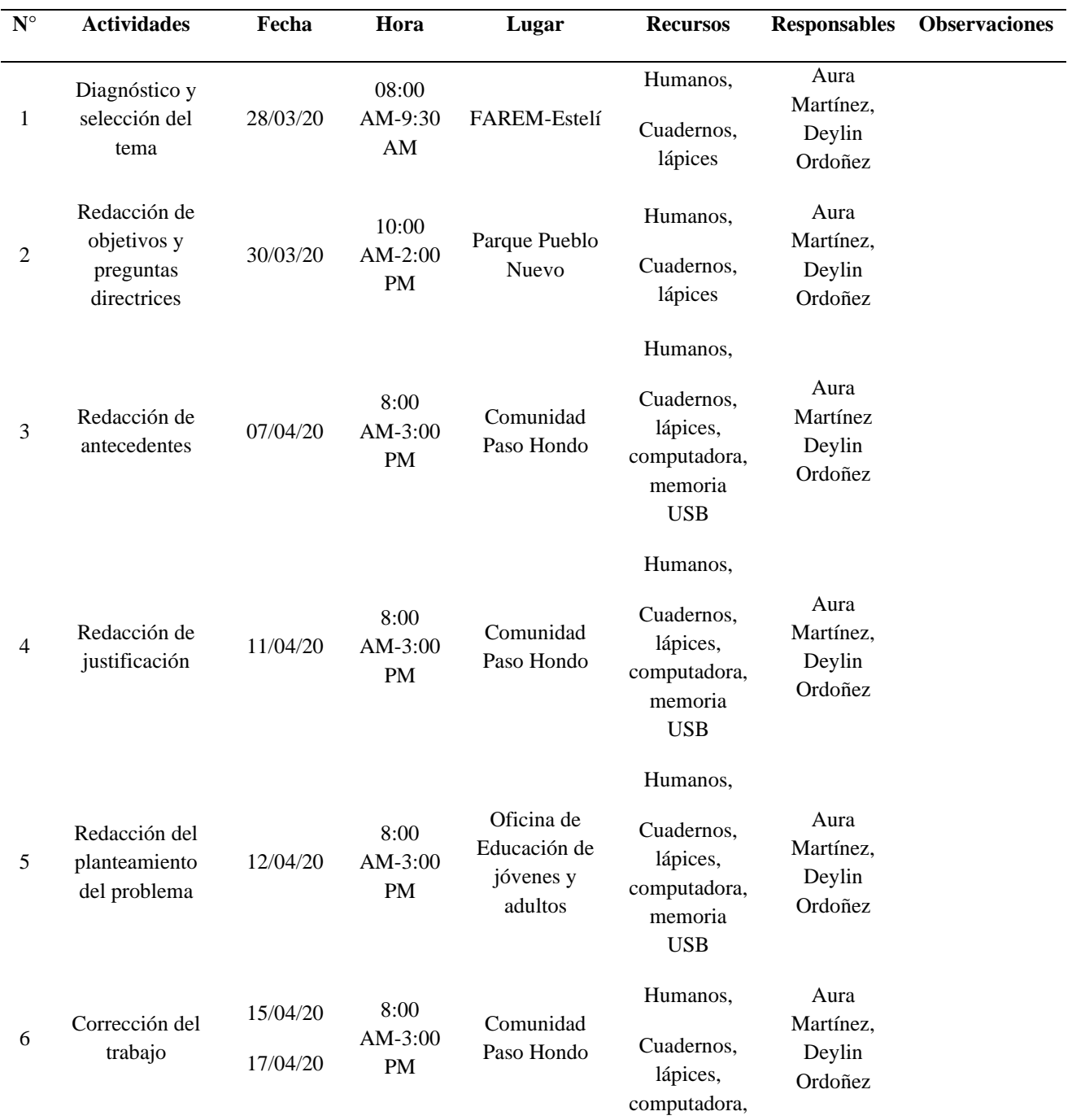

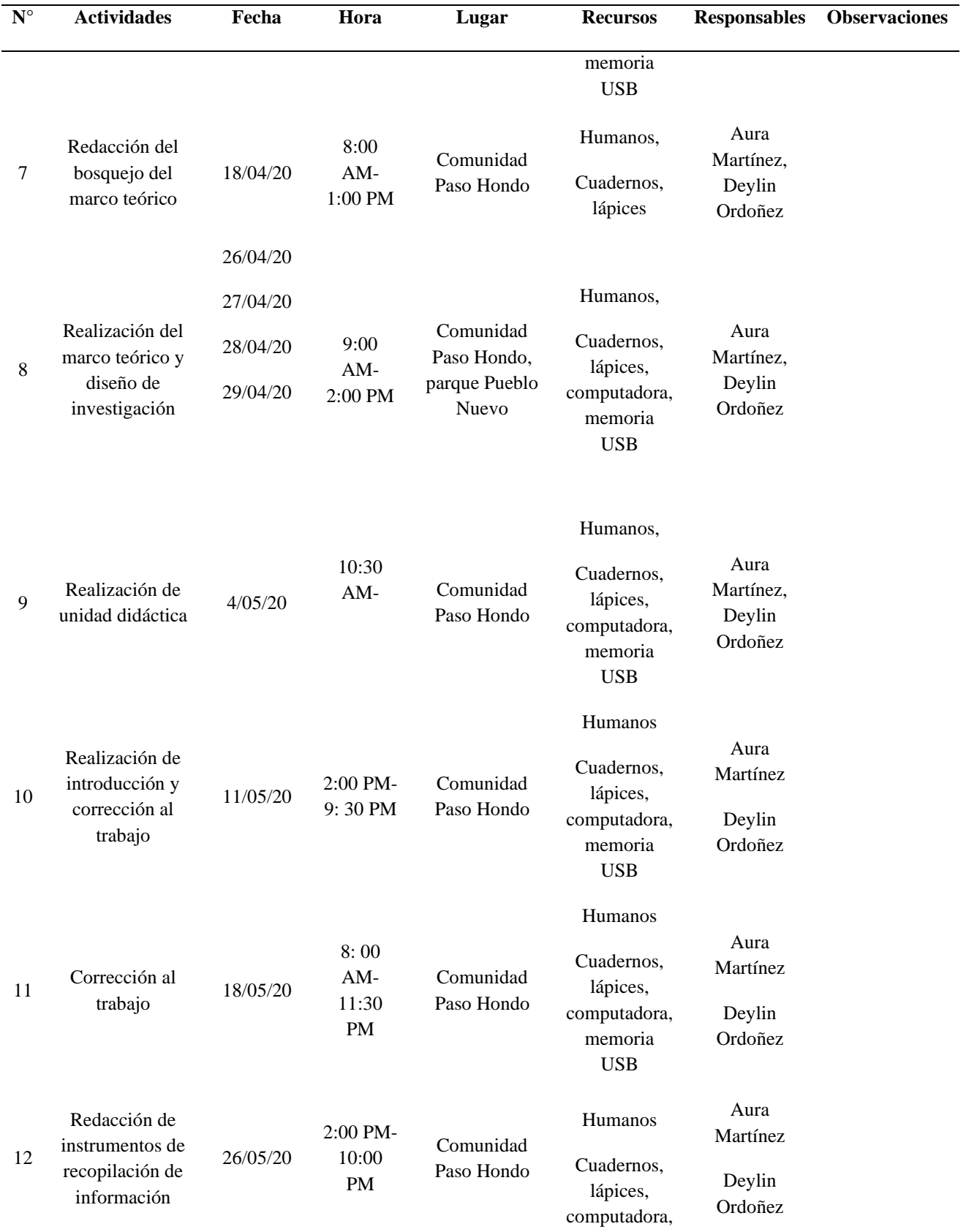

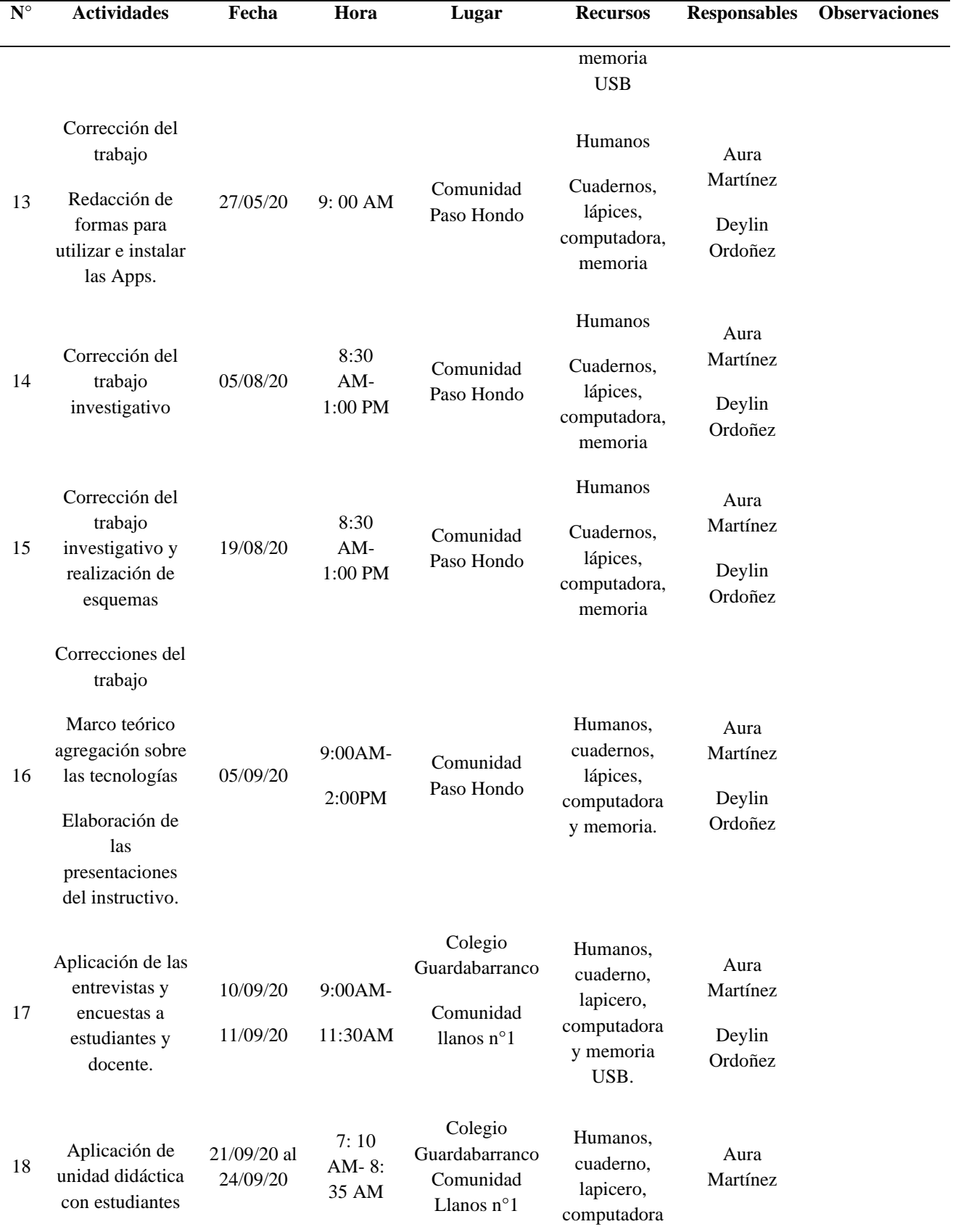

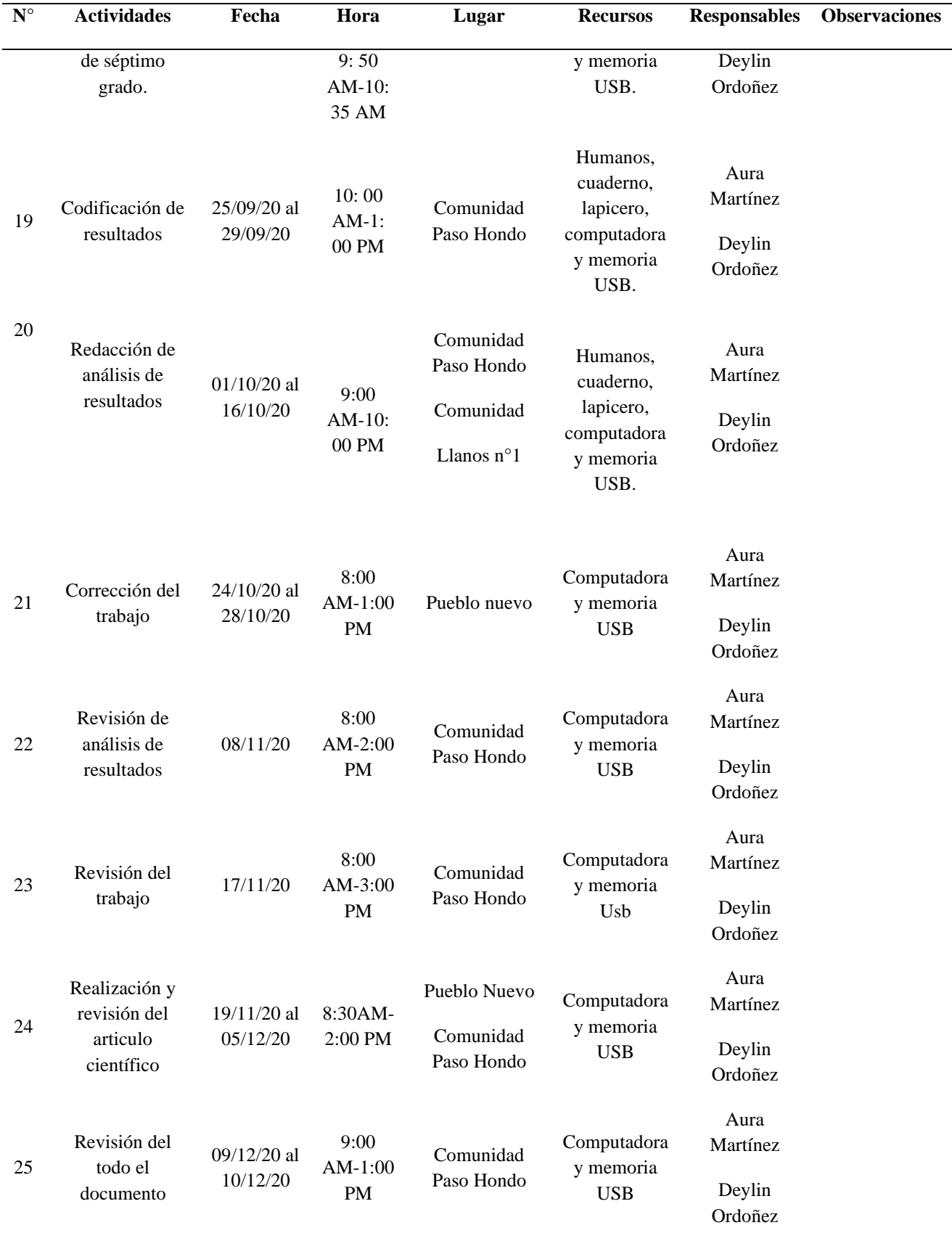

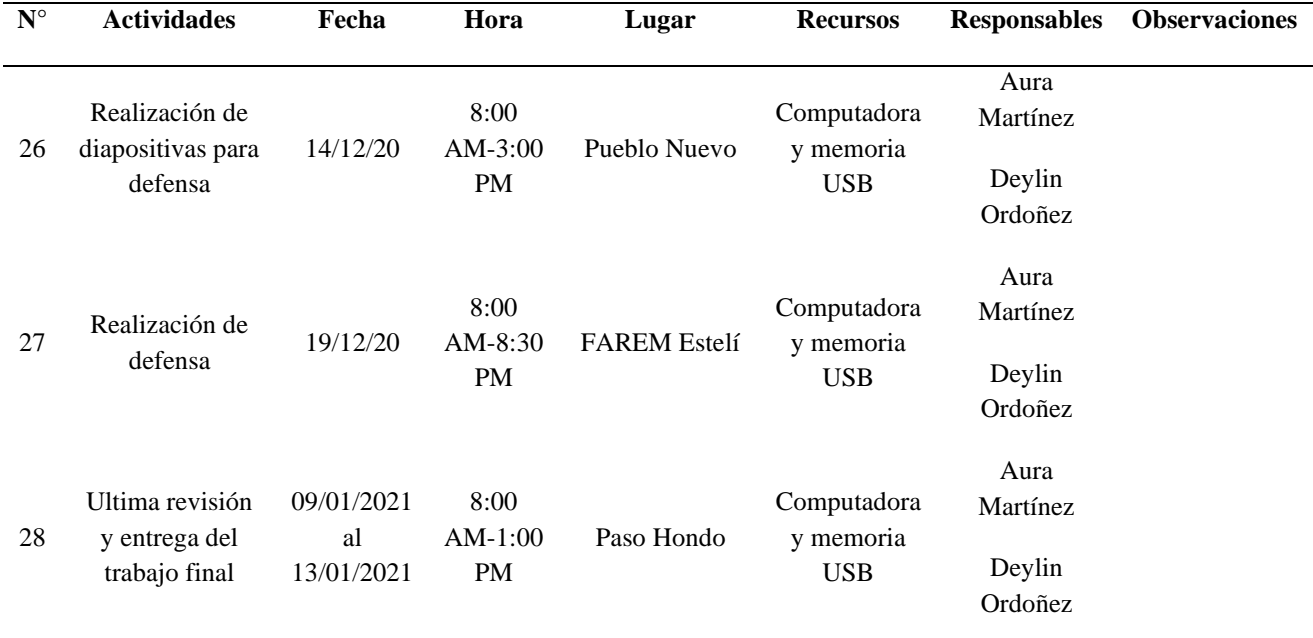

*Nota:* Actividades planificadas

## **Anexo B. Instrumentos utilizados para recolección de información**

# *Anexo B-1. Guía de observación a docente de Matemática*

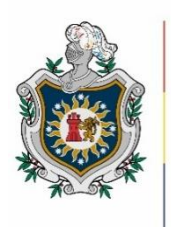

**UNIVERSIDAD NACIONAL AUTÓNOMA DE** NICARAGUA, **MANAGUA** UNAN-MANAGUA

FACULTAD REGIONAL MULTIDISCIPLINARIA FAREM - Estelí

Recinto "Leonel Rugama Rugama"

#### Guía de observación

I. Datos generales Nombre del centro educativo: \_\_\_\_\_\_\_\_\_\_\_\_\_\_\_\_\_\_\_\_\_\_\_\_\_\_\_\_\_\_\_\_\_\_\_\_\_\_\_\_\_\_\_\_\_\_\_\_\_\_\_\_\_\_ Tipo de centro: Público\_\_\_\_ Privado\_\_\_\_\_ Subvencionado\_\_\_\_\_\_ Nombre del docente: Grado: Turno: Sección: Asistencia: AS Disciplina: \_\_\_\_\_\_\_\_\_\_\_\_\_\_\_\_\_ Fecha de la visita: \_\_\_\_\_\_\_\_\_\_\_\_ Hora: \_\_\_\_\_\_\_\_\_\_\_\_ II. Desarrollo **Actividades Si No Observaciones** Establece las necesidades en el proceso de aprendizaje Programa los contenidos y las experiencias de

aprendizajes que se trabajarán durante la clase.

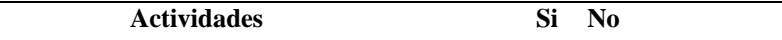

 $\overline{\text{Observaciones}}$ 

Comunica, discute y reajusta el plan de clase de acuerdo a las necesidades en el proceso de aprendizaje.

Diseña o selecciona los procedimientos llevados a cabo para lograr los objetivos propuestos.

Lleva a la práctica, junto a los estudiantes los instrumentos de evaluación de los contenidos.

Utiliza otra alternativa de solución para la resolución de los ejercicios de números positivos y negativos, aparte del plan pizarra.

Establece comunicación afectiva y efectiva con el grupo.

Crea una expectativa positiva y constructivista en el grupo.

Motiva a los estudiantes a mantener la disciplina, atención durante la clase y la responsabilidad por el cumplimiento de las tareas.

Despierta el interés por aprender un nuevo contenido relacionándolo al contexto cotidiano.

Aclara las metas y los objetivos que son importantes del proceso educativo.

Maneja y explica con claridad y coherencia los contenidos.

Demuestra atención individualizada a cada estudiante.

Realiza trabajos individuales y grupales para facilitar el aprendizaje haciendo uso de las TIC.

Utiliza los recursos TIC para la explicación y desarrollo de los contenidos.

Orienta a los estudiantes a resolver algún ejercicio haciendo uso de alguna aplicación tecnológica.

Propicia a los alumnos a que hagan buen uso de la tecnología para la mejora de su proceso de aprendizaje.

Parte de los conocimientos previos que tiene el estudiante.

Propicia espacios para que el estudiante desarrolle habilidades, destrezas y autonomía en sus decisiones.

Enseña qué hacer, cómo, cuándo y por qué hacerlo.

Hace preguntas durante el desarrollo de los contenidos que motiven pensamiento divergente en los estudiantes.

Favorece la búsqueda de información y el hábito de la lectura.

Orienta al grupo a seguir en todo el proceso de aprendizaje.

Las estrategias utilizadas en el desarrollo de la clase se fundamentan de acuerdo a la capacidad que tienen los estudiantes para asimilar los conocimientos.

Estimula la retroalimentación constante de sí mismo y de otras personas para mejorar el proceso de aprendizaje y motivar a los estudiantes a seguir aprendiendo.

Enfatiza las fortalezas de los estudiantes en lugar de sus debilidades.

Respeta e incluye las ideas de los estudiantes para finalizar el contenido.

Limita el tiempo de preguntas, respuestas y aclaraciones de dudas.

Evalúa el proceso de aprendizaje.

# FACULTAD REGIONAL MULTIDISCIPLINARIA FAREM - Estelí

Recinto "Leonel Rugama Rugama"

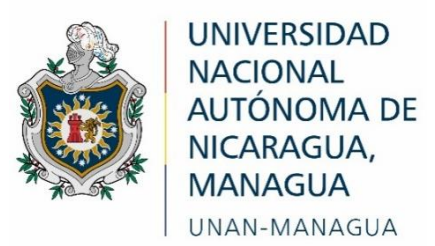

Guía de observación

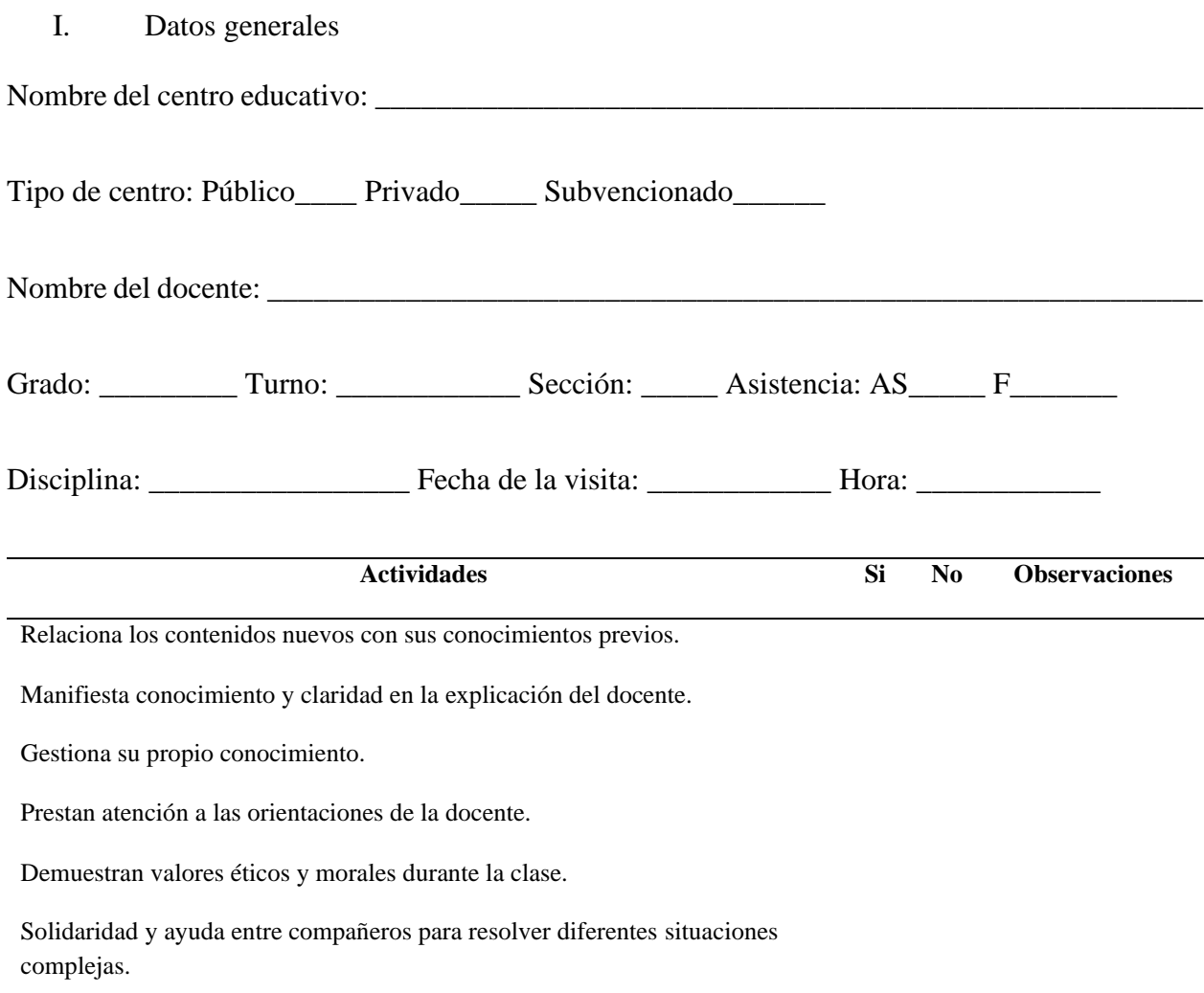

Participan activamente en todas las actividades propuestas durante la clase.

Mantienen el orden y la disciplina durante el desarrollo de la clase.

Participan e integración en trabajos individuales y grupales.

Respeto mutuo durante la clase Estudiante/docente/Estudiante

Responden con motivación preguntas generadas por la docente.

Reciben ayuda del docente para realizar las actividades durante la clase.

Demuestran confianza en las posibilidades de nuevos aprendizajes.

Manifiestan entusiasmo y optimismo durante toda la clase.

Analiza lo realizado y lo que falta por realizar.

Desarrolla la capacidad de liderazgo, autonomía y compromiso para la mejora de su aprendizaje.

Comparte y retroalimenta sus conocimientos con el grupo.

Asume responsabilidades de las tareas que le corresponde realizar.

Mantiene una buena comunicación con el docente.

Lee, analiza e interpreta las orientaciones de las actividades que se realizan durante la clase.

Comparte los resultados con la docente de su proceso de aprendizaje con el fin de mejorarlo.

Utiliza las TIC en el desarrollo de los contenidos.

Realiza ejercicios, problemas utilizando el recurso TIC.

Los y las estudiantes tienen manejo de las tecnologías.

Tienen interés de aprender hacer uso de las TIC.

## *Anexo B-3. Entrevista a docente de Matemática*

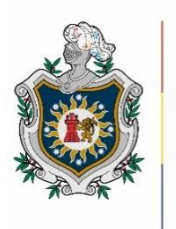

**UNIVERSIDAD NACIONAL** AUTÓNOMA DE NICARAGUA, **MANAGUA** UNAN-MANAGUA

# **FACULTAD REGIONAL MULTIDISCIPLINARIA FAREM - Estelí**

**Recinto "Leonel Rugama Rugama"**

# **Guía de entrevista**

Apreciado docente, se solicita su valiosa colaboración a fin de recopilar información del uso de las TIC en el centro donde labora, con el propósito de contribuir en gran medida a la calidad de aprendizaje de las Matemáticas. Por tal razón, se agradece de antemano su disposición en este trabajo de investigación que será de gran utilidad para lograr los objetivos propuestos, por consiguiente, se le invita a responder las siguientes interrogantes.

I. Datos generales

Nombre del centro educativo:

Nombre del entrevistado: \_\_\_\_\_\_\_\_\_\_\_\_\_\_\_\_\_\_\_\_\_\_\_\_\_\_\_\_\_\_\_\_\_\_\_\_\_\_\_\_\_\_\_\_\_\_\_\_\_\_\_\_\_

Asignatura que imparte: \_\_\_\_\_\_\_\_\_\_\_\_\_\_\_\_\_\_\_\_\_\_\_\_\_\_ Especialidad: \_\_\_\_\_\_\_\_\_\_\_\_\_\_\_\_\_\_

Años de experiencia: \_\_\_\_\_\_\_\_\_\_ Fecha: \_\_\_\_\_\_\_\_\_\_\_\_\_\_

Nombre del entrevistador:

- II. Desarrollo de la entrevista
	- 1. ¿Qué dificultades han presentado los estudiantes durante el proceso de estudio de la II Unidad números positivos y negativos?
- 2. ¿Cuáles cree que son las causas de estas dificultades en el proceso de aprendizaje?
- 3. ¿Qué acciones ha implementado para dar solución a estas dificultades?
- 4. ¿Qué oportunidades de aprendizaje le ha brindado la implementación del plan pizarra?
- 5. ¿Qué recursos tecnológicos tiene al alcance en su centro educativo?
- 6. ¿Con qué frecuencia utiliza los recursos TIC en el desarrollo de la clase de matemáticas?
- 7. ¿Es indispensable el uso de las TIC como una herramienta en el proceso de aprendizaje? Argumente su respuesta ¿Por qué?
- 8. ¿Cuáles son los beneficios de la utilización de las TIC en el proceso de aprendizaje de las matemáticas?
- 9. ¿De qué manera le ha ayudado la utilización de las TIC en el proceso de aprendizaje de los estudiantes de séptimo grado en la asignatura de Matemática?

*Anexo B-4. Entrevista a estudiantes*

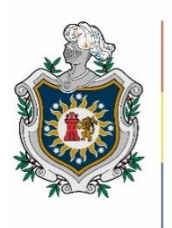

**UNIVERSIDAD NACIONAL AUTÓNOMA DE** NICARAGUA. **MANAGUA** UNAN-MANAGUA

# **FACULTAD REGIONAL MULTIDISCIPLINARIA FAREM - Estelí**

**Recinto "Leonel Rugama Rugama"**

### **Guía de entrevista**

Estimado estudiante, se solicita su valiosa colaboración a fin de recopilar información del uso de las TIC en el centro donde estudia, con el propósito de contribuir en gran medida a la calidad de aprendizaje de las Matemáticas. Por tal razón, se agradece de antemano su disposición en este trabajo de investigación que será de gran utilidad para lograr los objetivos propuestos, por consiguiente, se le invita a responder las siguientes interrogantes.

I. Datos generales

Nombre del centro:

Grado: Sección: \_\_\_\_\_\_ Sexo: \_\_\_\_\_\_\_\_ Edad: \_\_\_\_\_\_ Fecha: \_\_\_\_\_\_\_\_

Nombre del entrevistador: \_\_\_\_\_\_\_\_\_\_\_\_\_\_\_\_\_\_\_\_\_\_\_\_\_\_\_\_\_\_\_\_\_\_\_\_\_\_\_\_\_\_\_\_\_\_\_

II. Desarrollo de la entrevista

- 1. ¿Cuáles considera que han sido sus dificultades en el estudio de la II Unidad Números positivos y negativos?
- 2. ¿Cuáles cree que son los motivos de estas dificultades?
- 3. ¿Qué acciones ha implementado el docente para dar solución a estas dificultades?
- 4. ¿Qué conoce acerca de las tecnologías de la información y comunicación (TIC)?
- 5. ¿Qué herramientas tecnológicas conoce?
- 6. ¿Cómo utiliza estas herramientas tecnológicas para su proceso de aprendizaje?
- 7. ¿Qué recursos de la tecnología utiliza el docente para el desarrollo de los contenidos en la II unidad "Números positivos y negativos"?
- 8. ¿De qué manera cree usted que les resulta más fácil el uso de las TIC en el estudio de la II unidad "Números positivos y negativos"?
- 9. ¿Cuáles son los beneficios y la importancia que ha obtenido a través de la implementación de las TIC en el desarrollo de los contenidos?

*Anexo B-5. Encuesta a docente de Matemática*

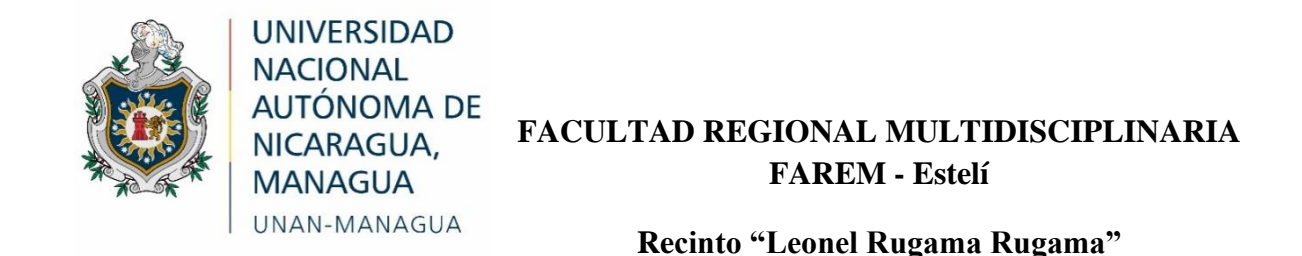

### **Guía de encuesta**

Nombre del centro: \_\_\_\_\_\_\_\_\_\_\_\_\_\_\_\_\_\_\_\_\_\_\_\_\_\_\_\_\_\_\_\_\_\_\_\_\_\_\_\_\_\_\_\_\_\_\_\_\_\_\_\_\_\_\_\_\_\_\_

Grado: \_\_\_\_\_\_\_\_\_\_\_\_\_\_\_\_\_\_\_\_\_\_\_\_\_\_\_\_ Fecha: \_\_\_\_\_\_\_\_\_\_\_\_\_\_\_\_\_\_\_\_\_\_\_\_\_\_\_\_\_\_\_\_\_\_

Estimado docente, se solicita su valiosa colaboración a fin de recopilar información del uso de las TIC en el centro donde labora, con el propósito de contribuir en gran medida a la calidad de aprendizaje de las Matemáticas. Por tal razón, se agradece de antemano su disposición en este trabajo de investigación que será de gran utilidad para lograr los objetivos propuestos.

Responda las siguientes preguntas marcando con una x la opción que elija.

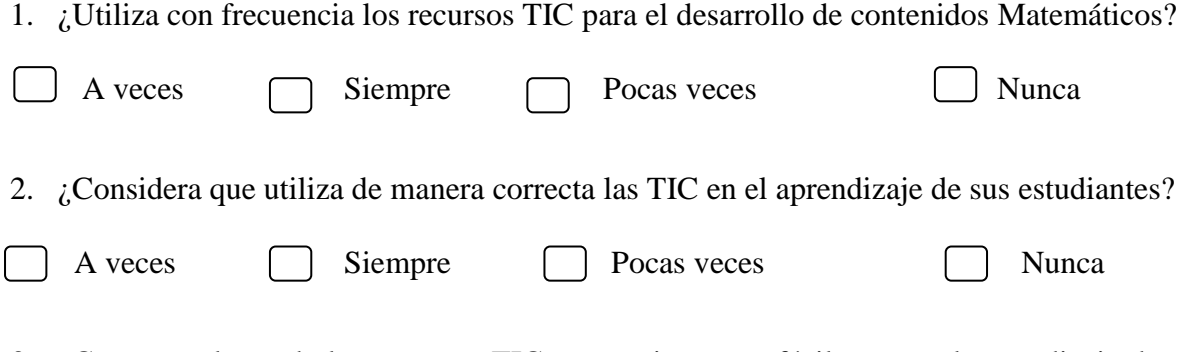

3. ¿Cree que el uso de los recursos TIC proporcionan un fácil acceso al aprendizaje de sus estudiantes?

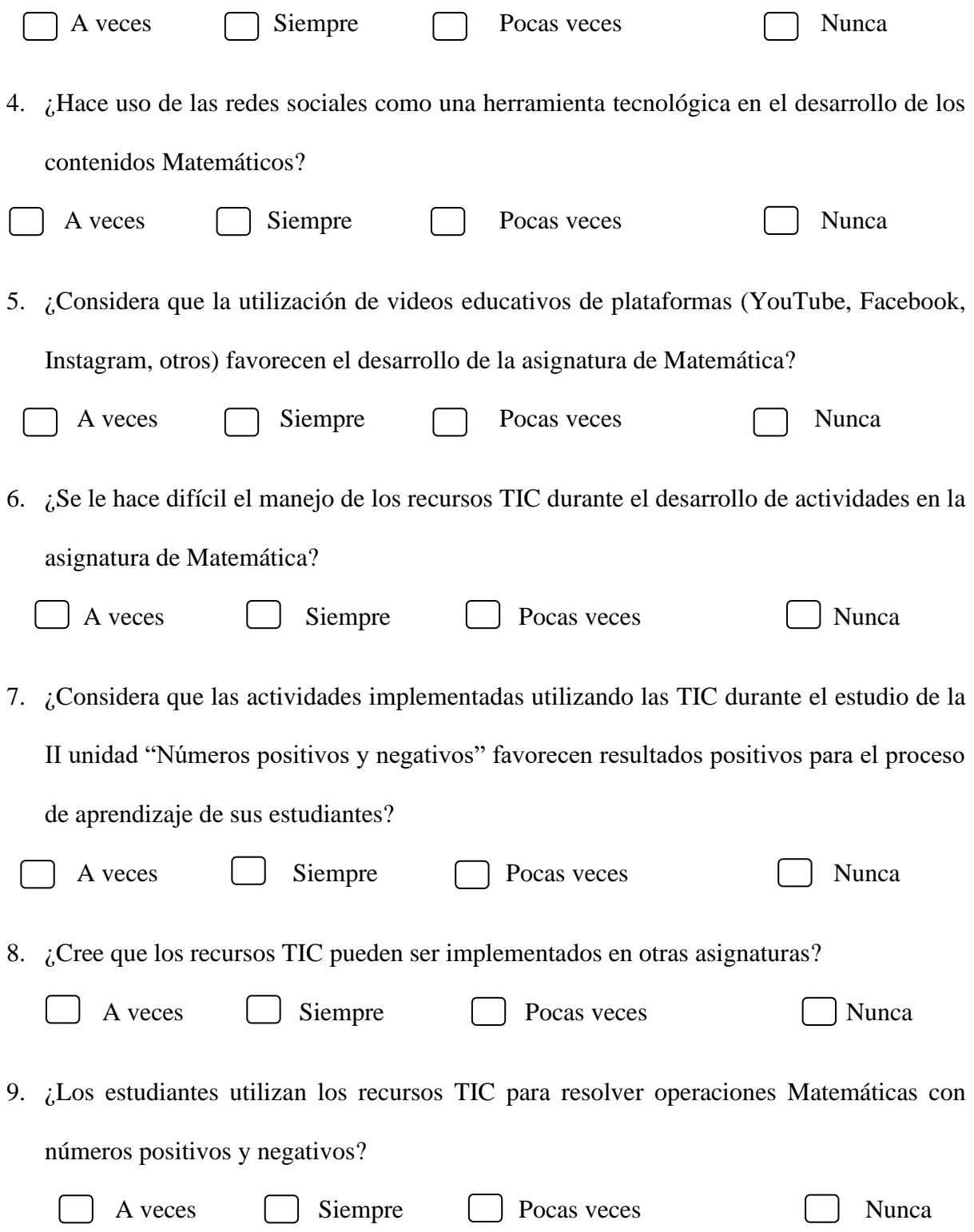

*Anexo B-6. Encuesta a estudiantes*

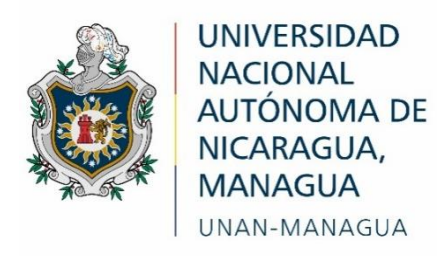

# **FACULTAD REGIONAL MULTIDISCIPLINARIA FAREM - Estelí**

**Recinto "Leonel Rugama Rugama"**

### **Guía de encuesta**

Nombre del centro:

Grado: \_\_\_\_\_\_\_\_\_\_\_\_\_\_\_\_\_\_\_\_\_\_\_\_\_\_\_\_ Fecha: \_\_\_\_\_\_\_\_\_\_\_\_\_\_\_\_\_\_\_\_\_\_\_\_\_\_\_\_\_\_\_\_\_\_

Estimado estudiante, se solicita su valiosa colaboración a fin de recopilar información del uso de las TIC en el centro donde estudia, con el propósito de contribuir en gran medida a la calidad de aprendizaje de las Matemáticas. Por tal razón, se agradece de antemano su disposición en este trabajo de investigación que será de gran utilidad para lograr los objetivos propuestos.

Responda las siguientes preguntas marcando con una x la opción que elija.

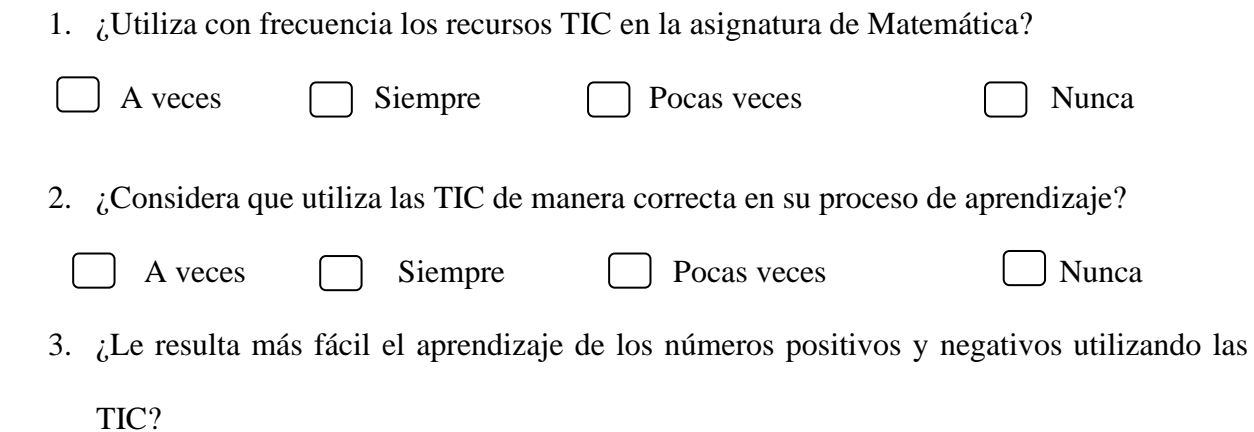

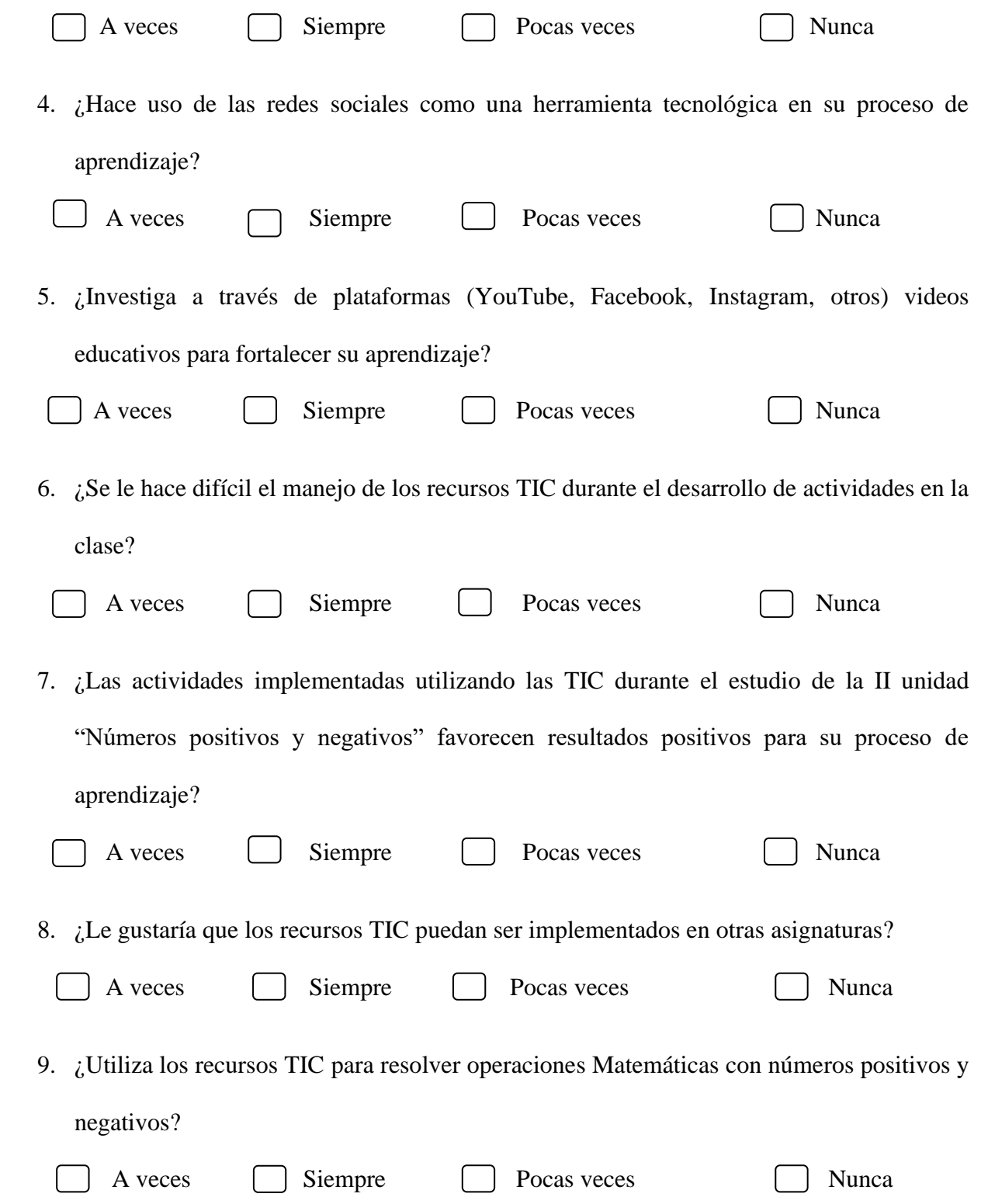

## **Anexo C. Resultados de instrumentos aplicados**

### *Anexo C-1. Resultados de guía de observación, I Semestre*

La siguiente tabla muestra los resultados obtenidos de la guía de observación aplicada al docente de Matemática en el proceso de recolección de información.

El docente es identificado utilizando la siguiente codificación: DCRG01

D: Docente CRG: Colegio Rural Guardabarranco 01: Número correspondiente al docente observado

### **Tabla 6**

*Instrumento guía de observación*

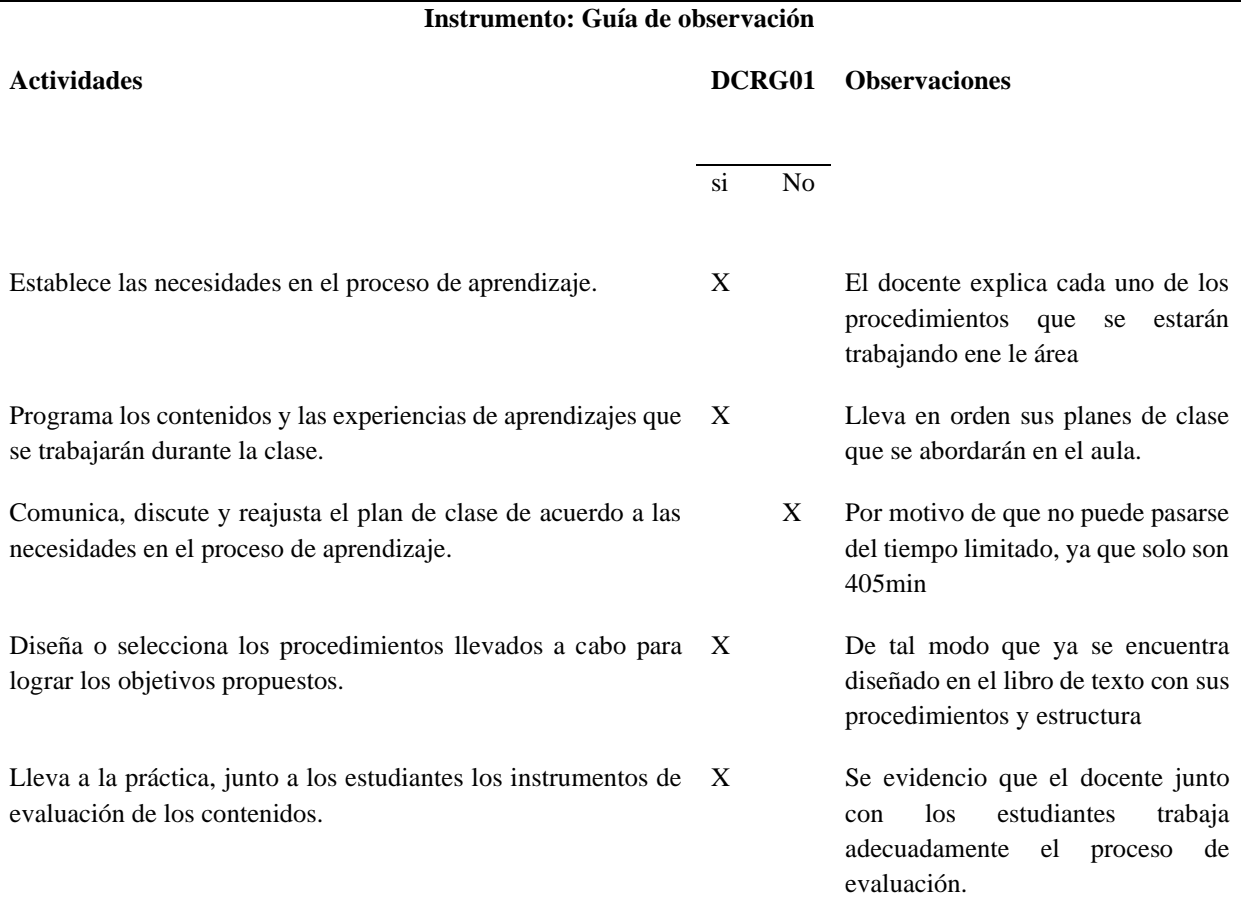

### **Instrumento: Guía de observación**

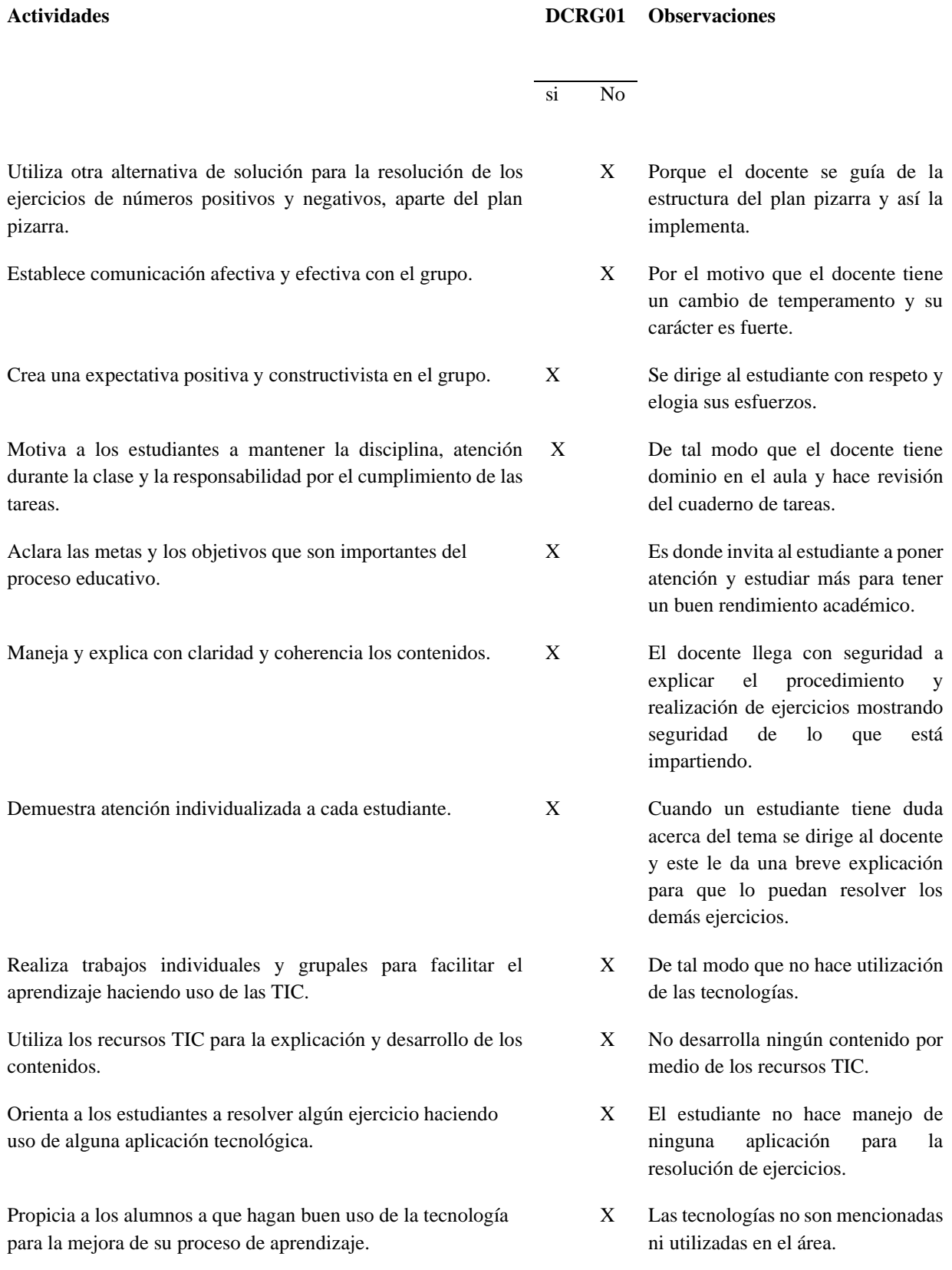

### **Instrumento: Guía de observación**

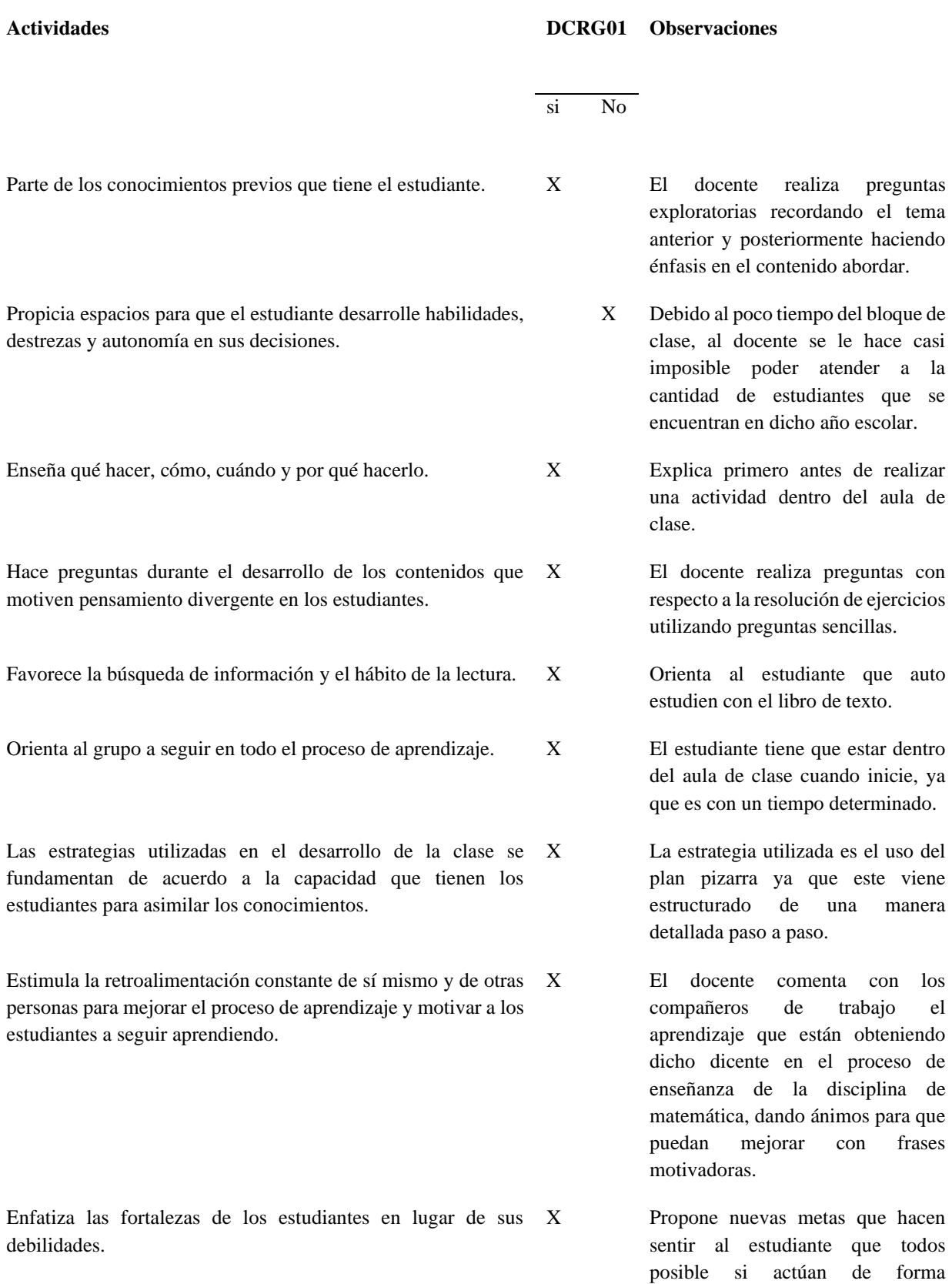

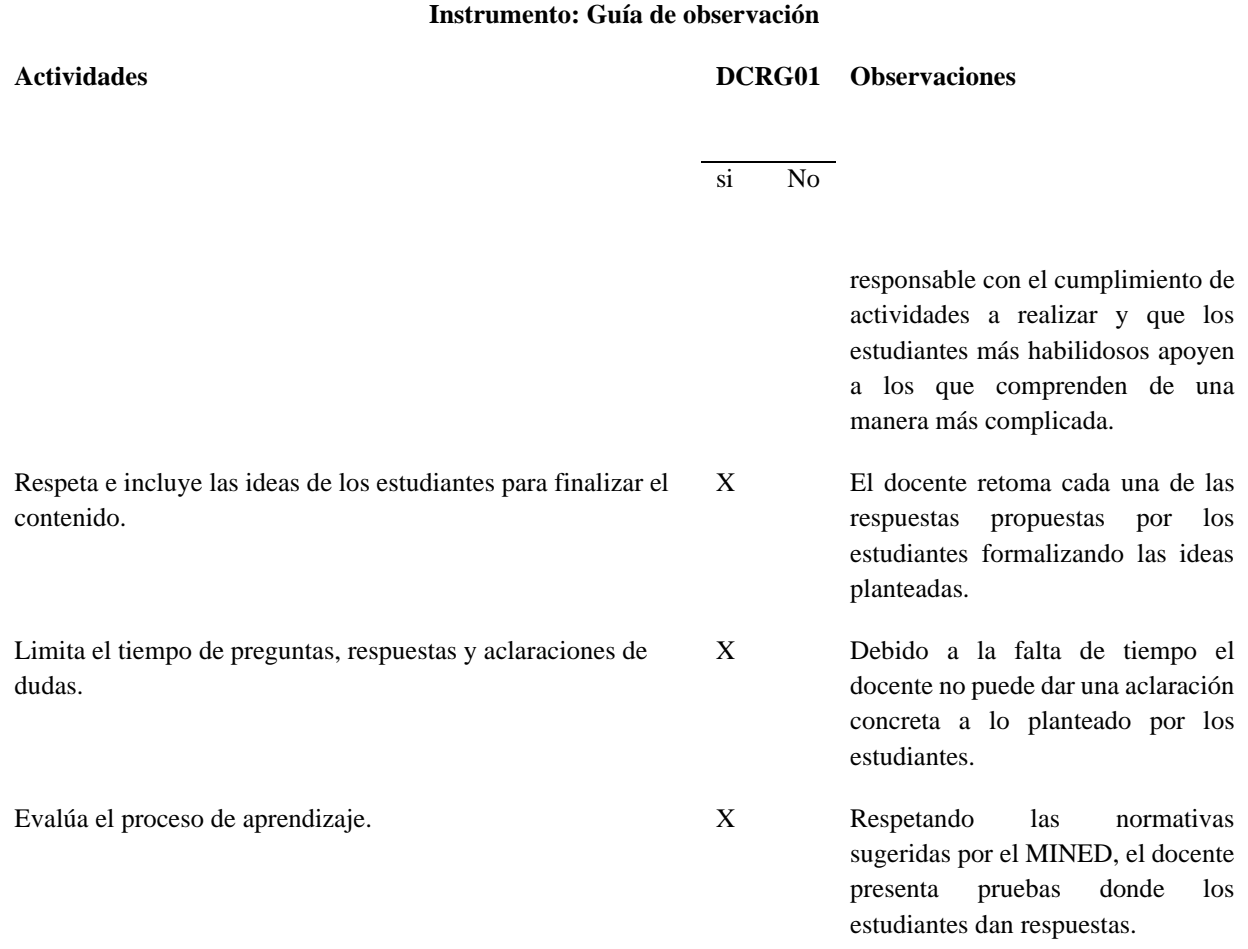

*Nota:* resultado de guía de observación a los estudiantes de séptimo grado.

La siguiente tabla muestra los resultados obtenidos de la guía de observación aplicada a los estudiantes de séptimo grado en el proceso de recolección de información.

Los estudiantes son identificados utilizando la siguiente codificación: ESCRG

ES: Estudiantes CRG: Colegio Rural Guardabarranco

## **Tabla 7**

*Guía de observación en el proceso de recolección de la información*

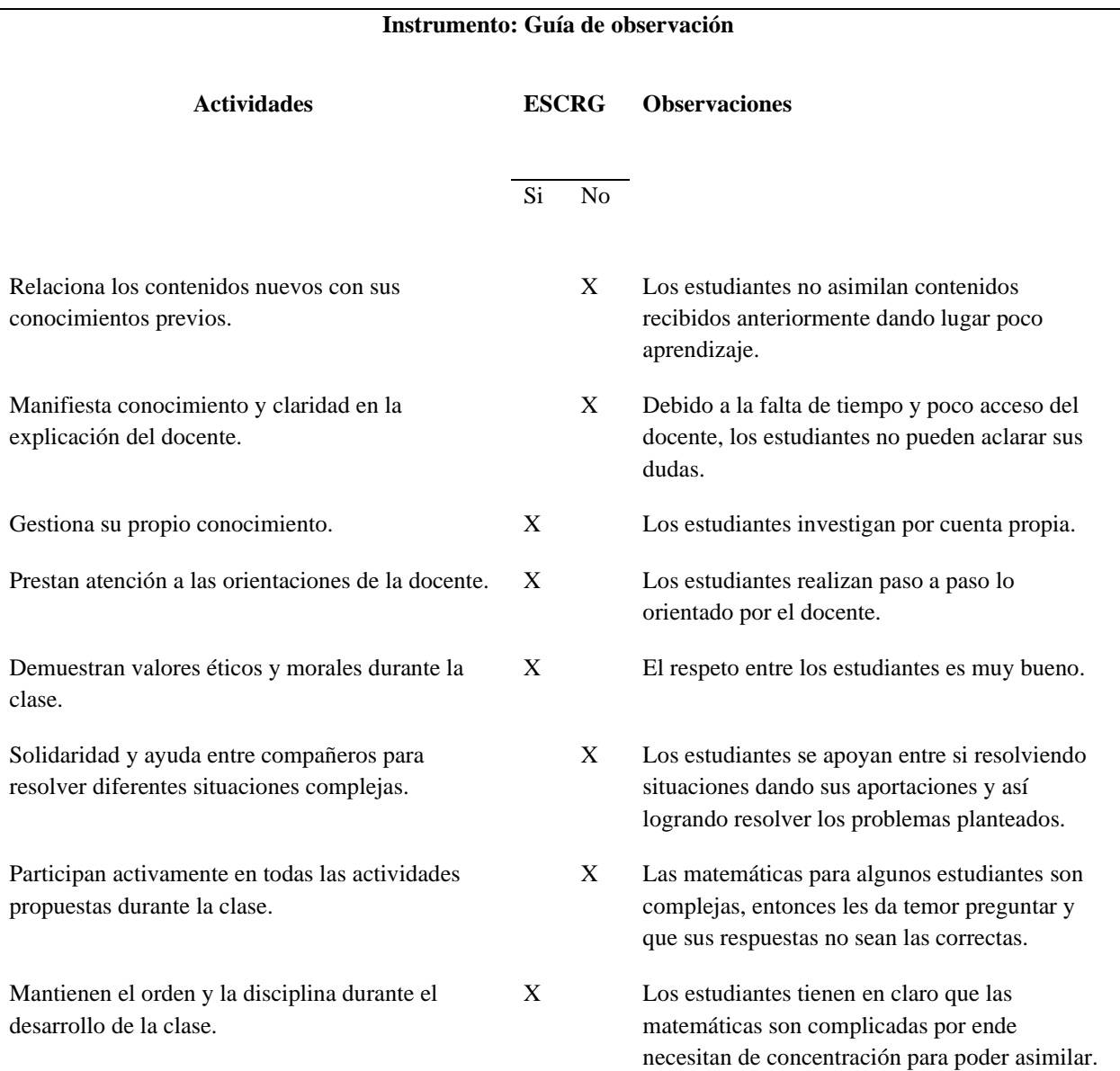

#### **Instrumento: Guía de observación**

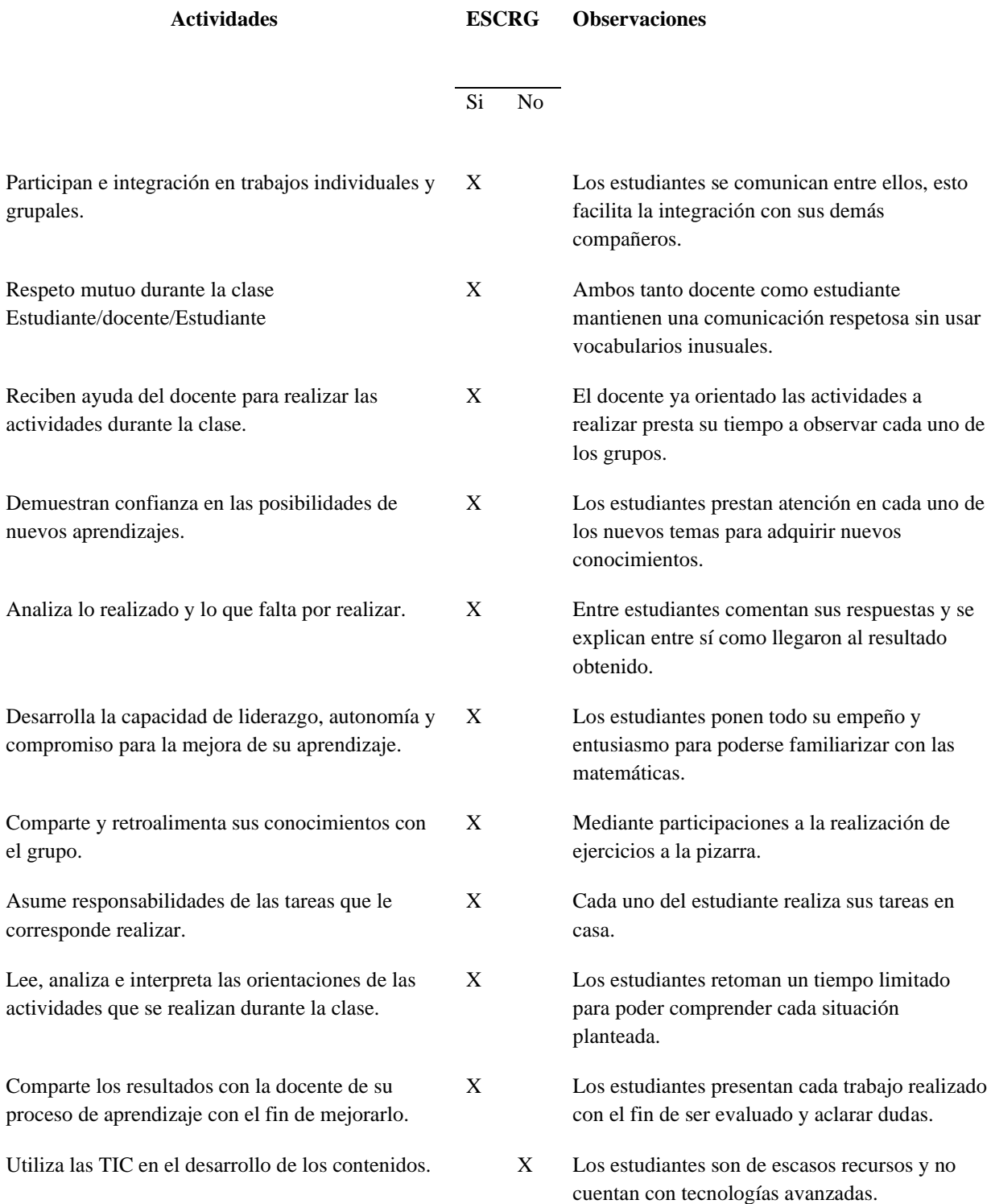

### **Instrumento: Guía de observación**

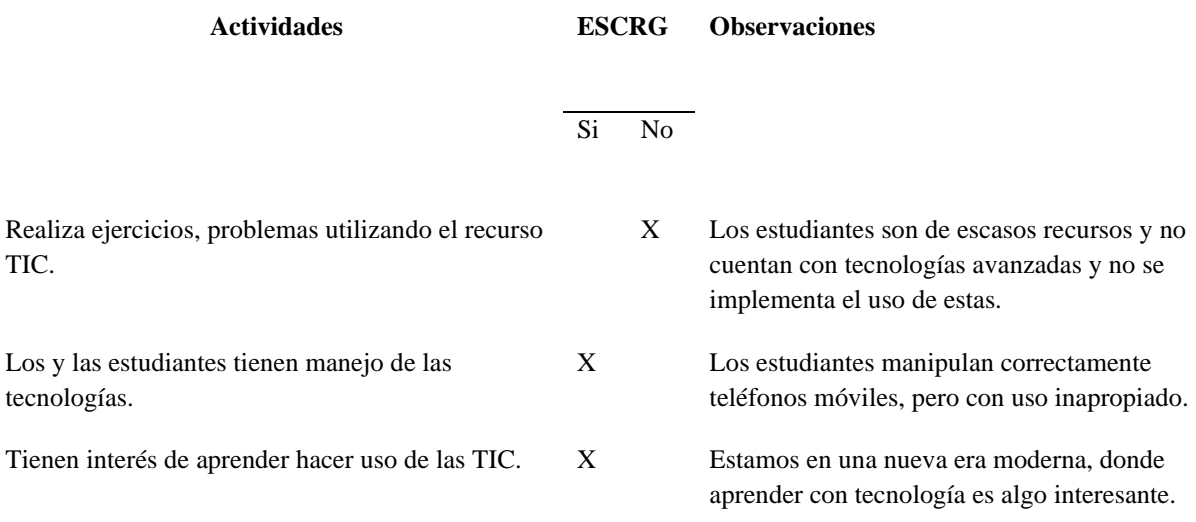

*Nota:* Resultados que se obtuvieron en la guía de observación

## *Anexo C-2. Resultados de entrevista a docente de Matemática*

La siguiente tabla muestra los resultados obtenidos al finalizar el proceso de recolección de la información mediante la aplicación de entrevista a docente de Matemática.

El docente es identificado utilizando la siguiente codificación: DCRG01

D: Docente CRG: Colegio Rural Guardabarranco 01: Número Correspondiente al docente entrevistado

### **Tabla 8**

### *Resultados de aplicación de entrevista a docente de Matemática*

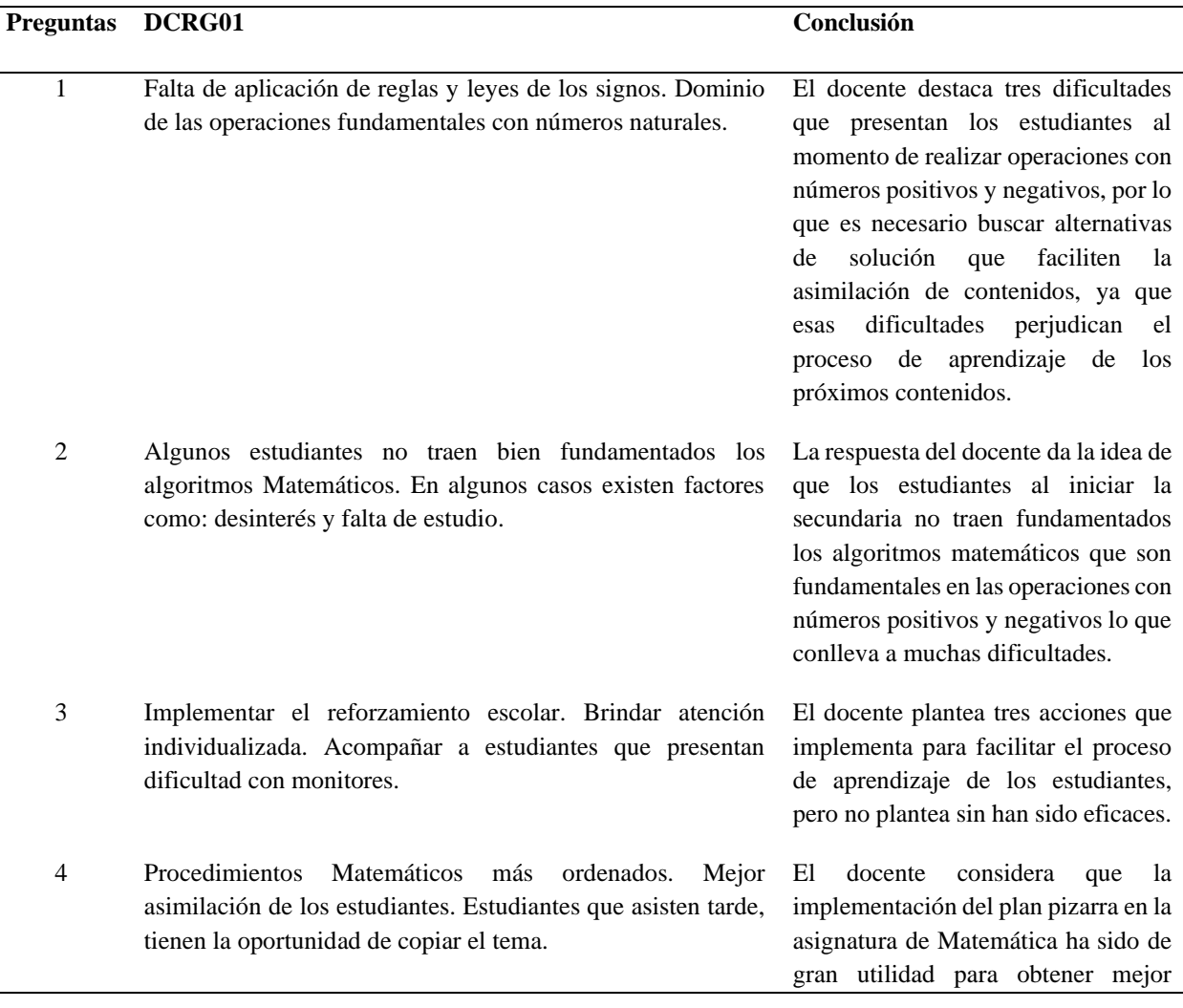

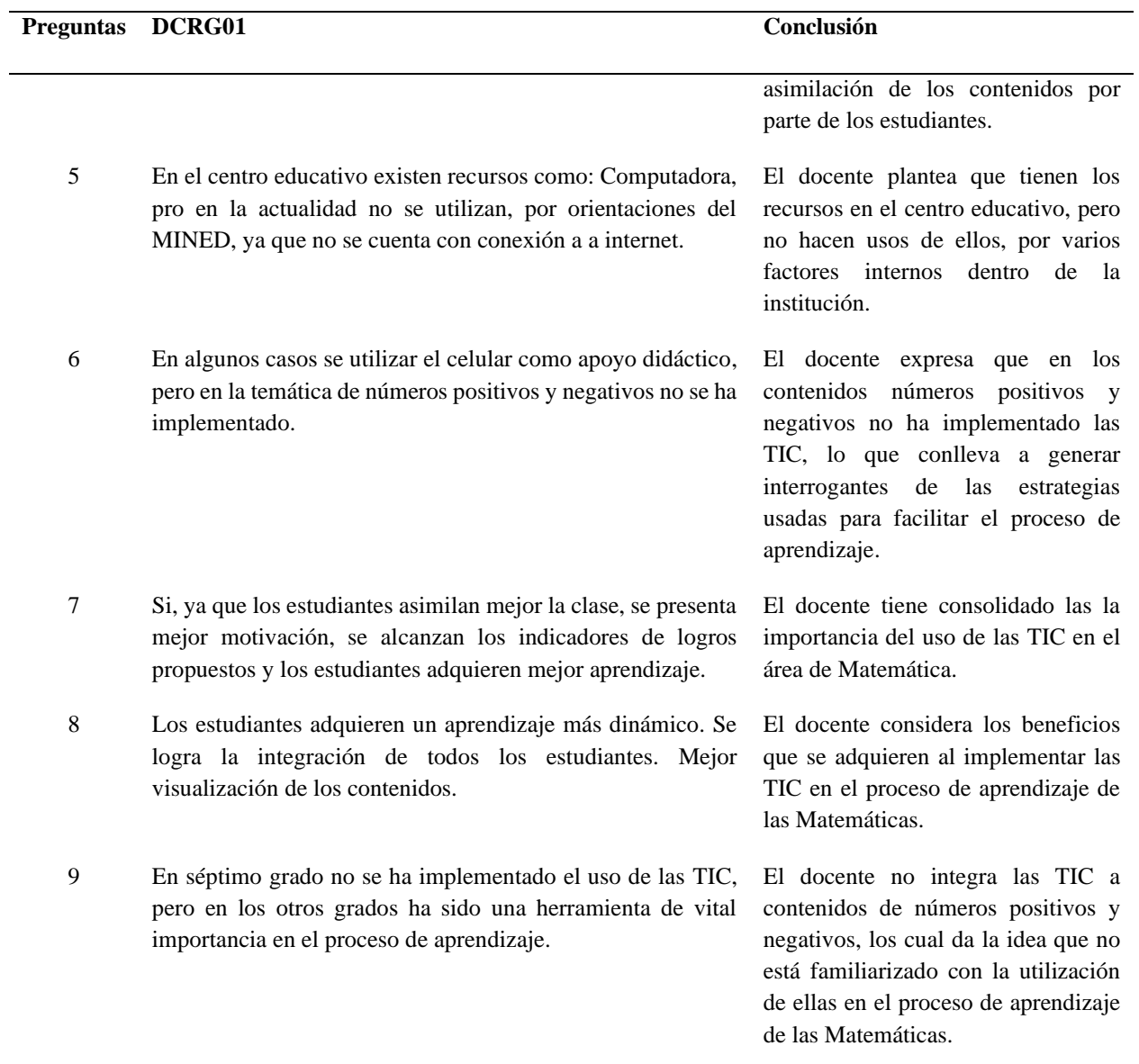

*Nota:* Resultados en la aplicación de entrevista al docente de matemática.

## *Anexo C-3. Resultados de entrevistas a estudiantes*

La siguiente tabla muestra los resultados obtenidos al finalizar el proceso de recolección de la información mediante la aplicación de entrevista a estudiantes de séptimo grado A y B.

Los estudiantes fueron identificados utilizando la siguiente codificación: ESA01 y ESB01

E: Estudiantes SA: Séptimo A SB: Séptimo B 01: Número correspondiente al estudiante entrevistado

### **Tabla 9**

#### *Resultados de entrevistas a estudiantes de séptimo grado*

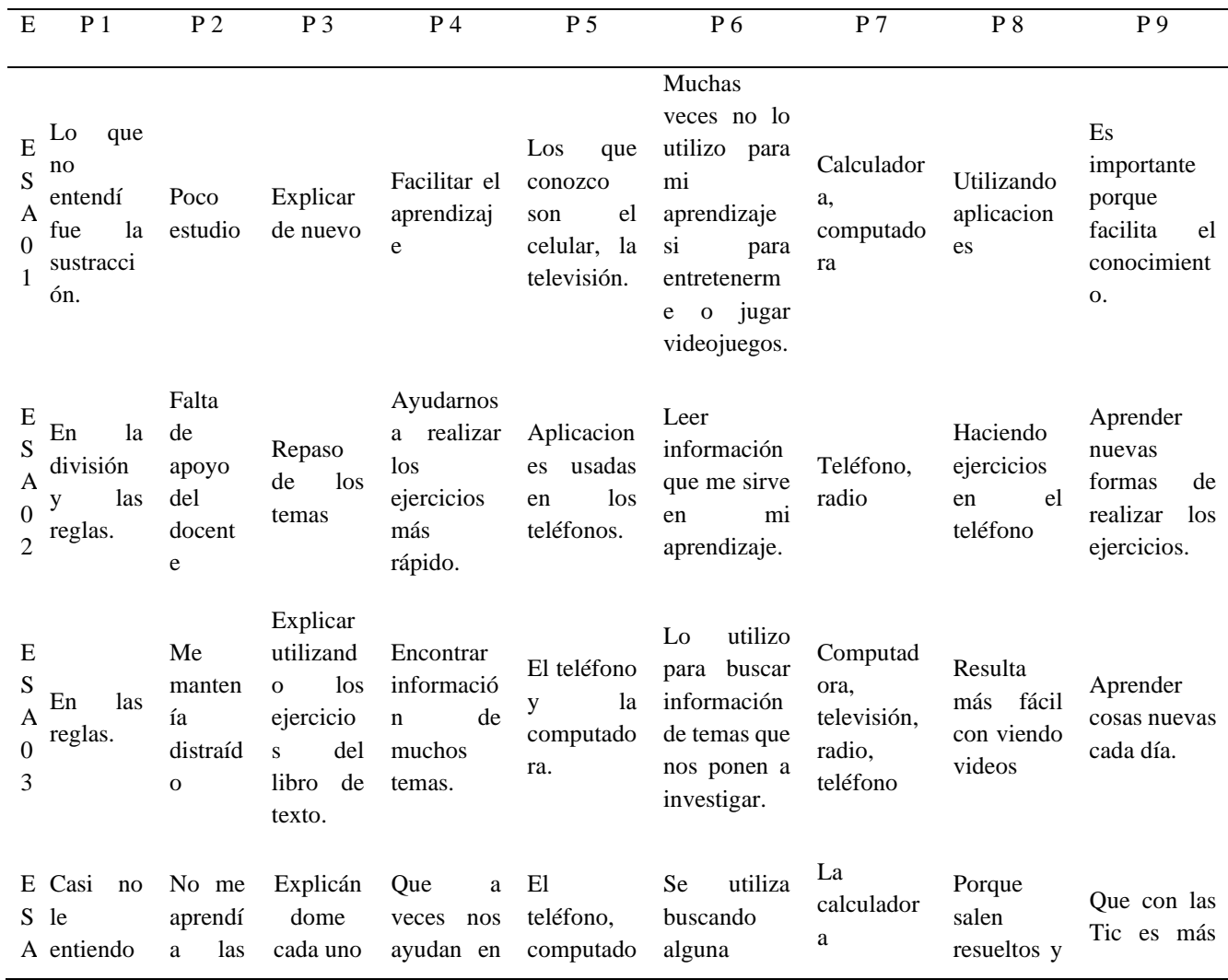

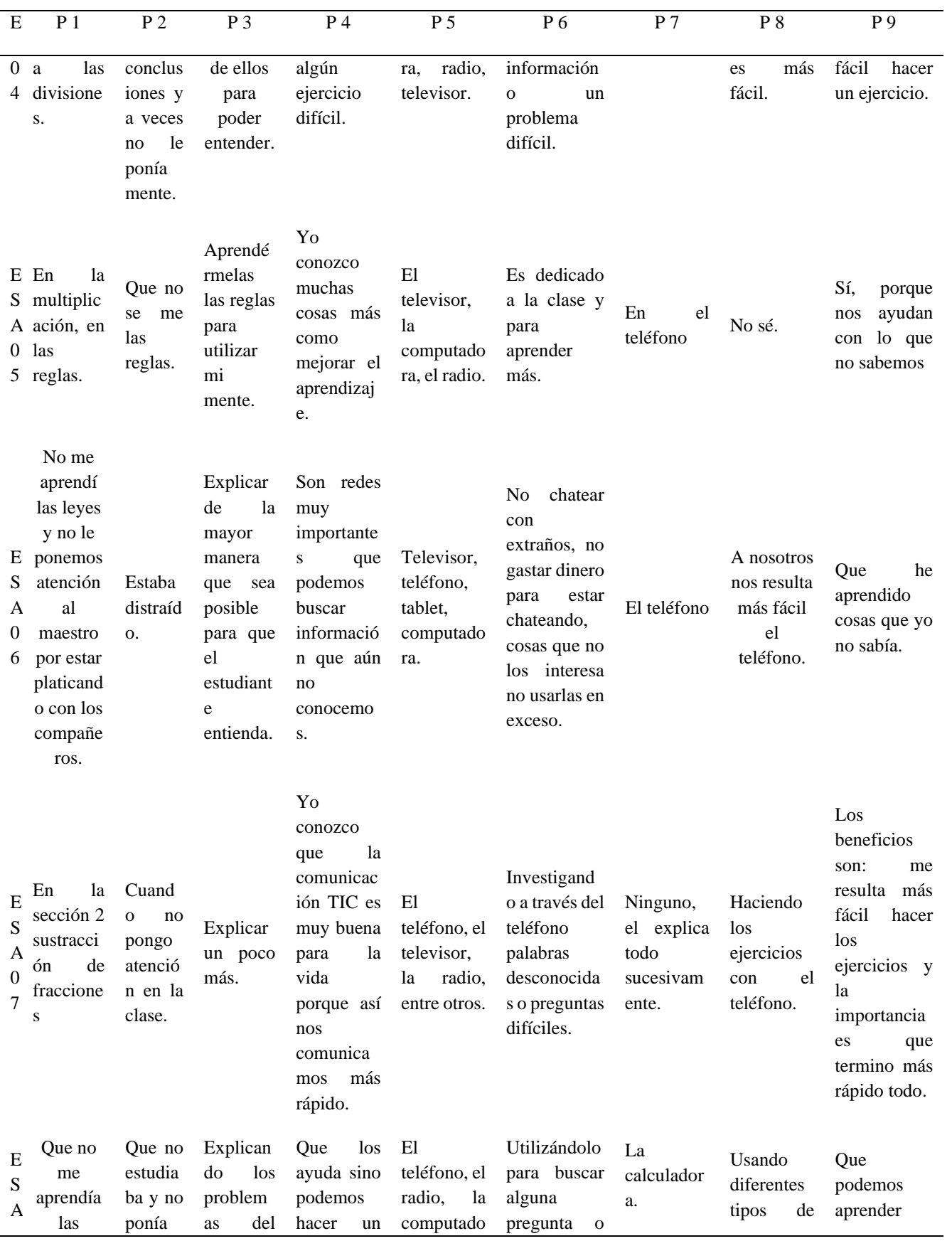

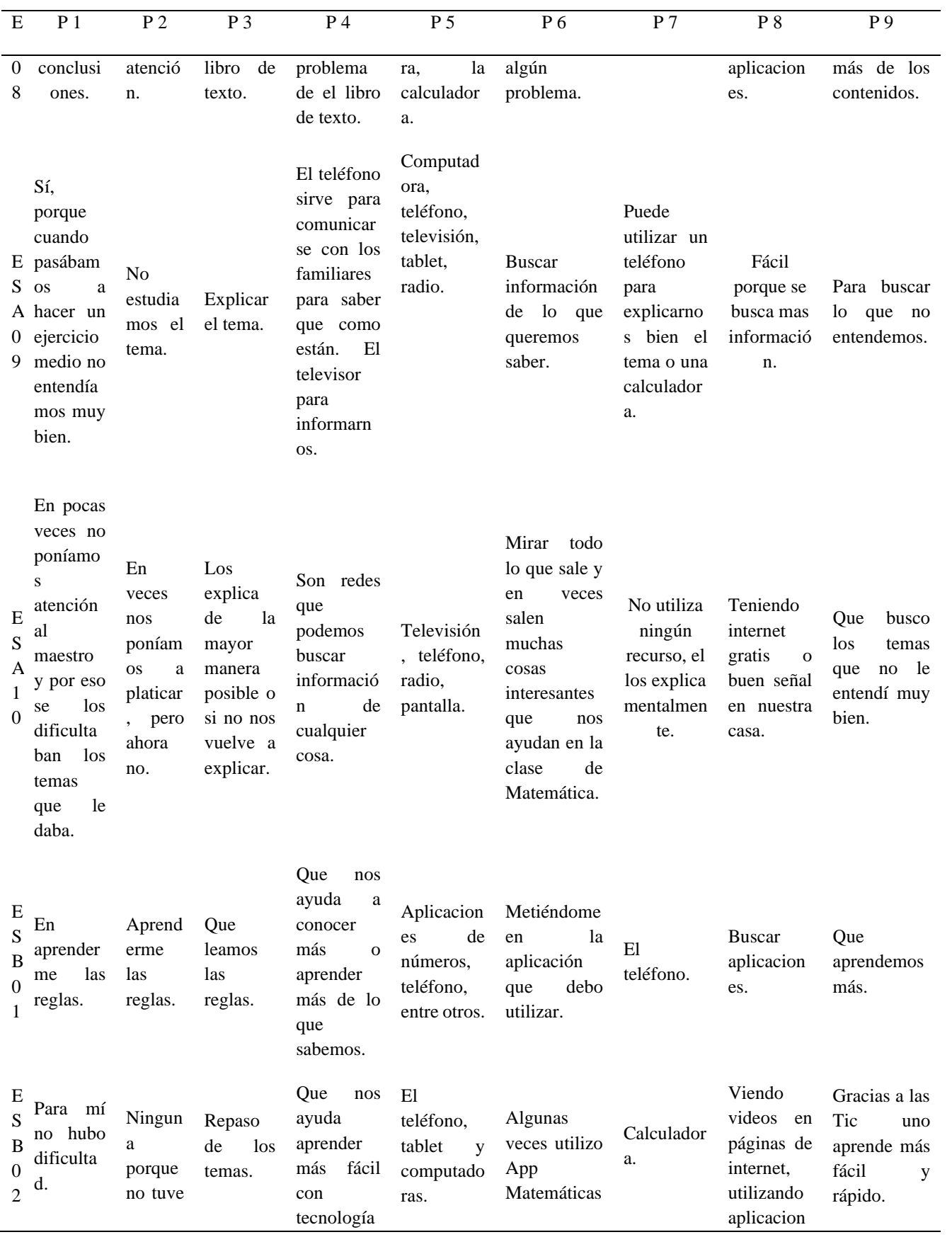

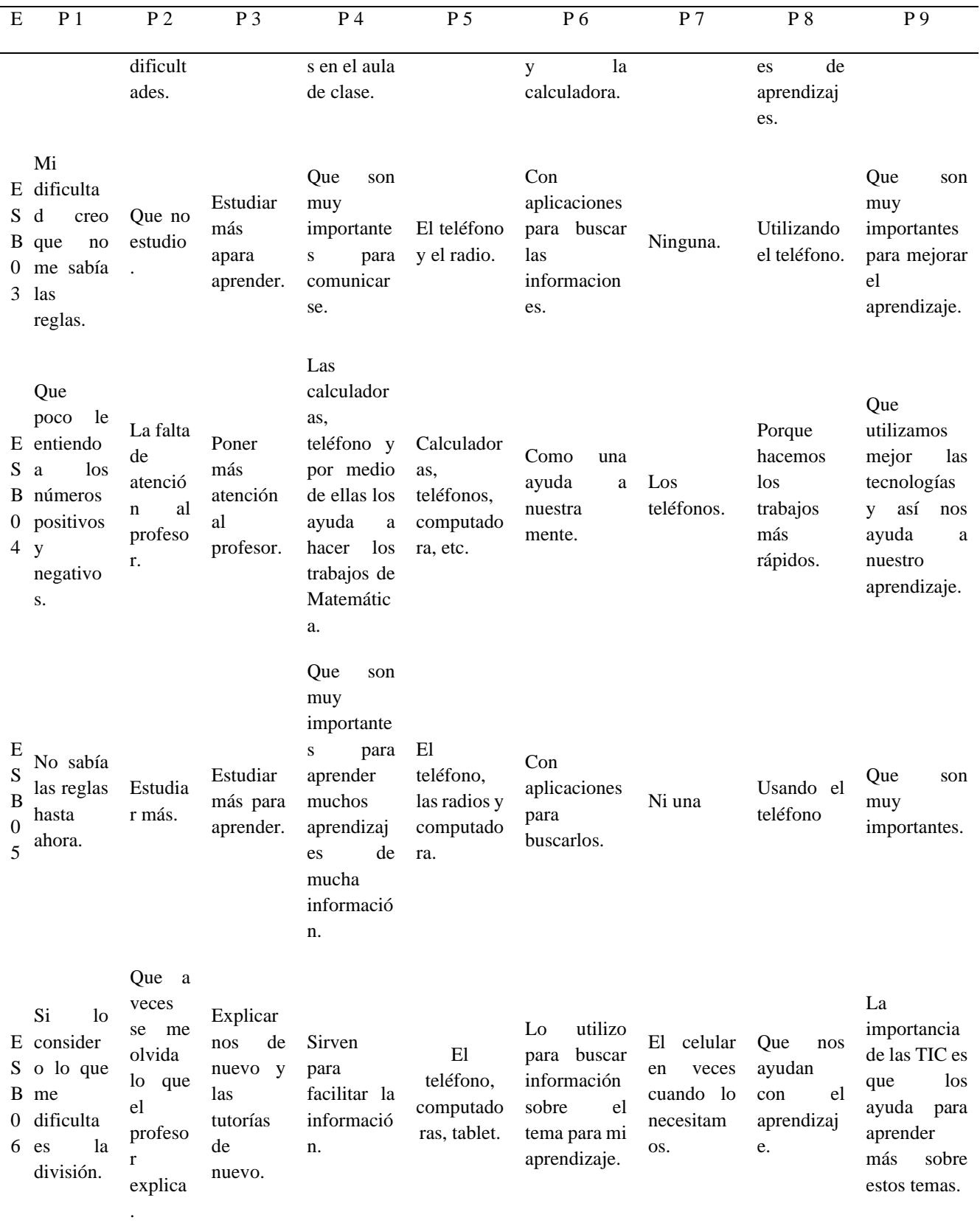

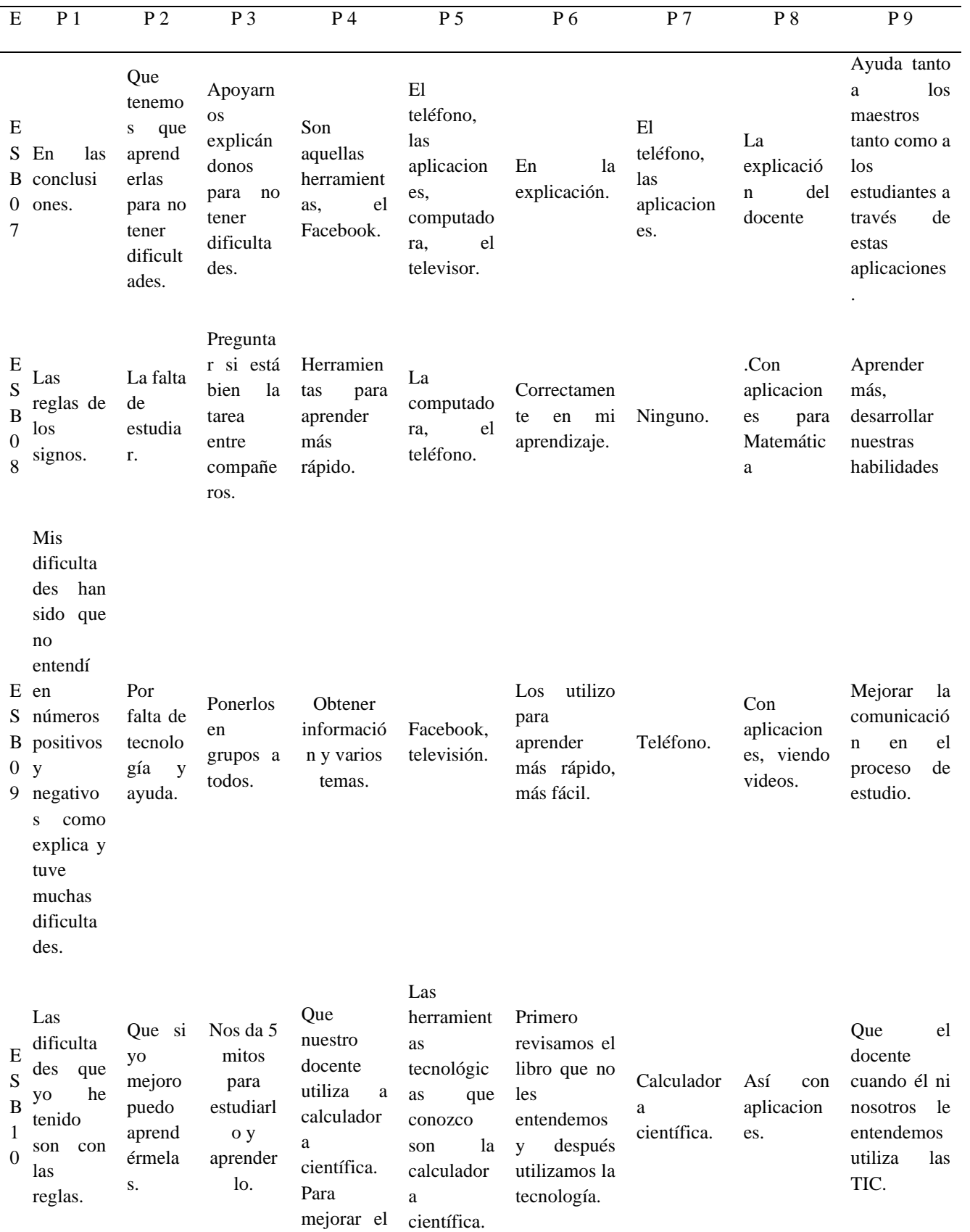

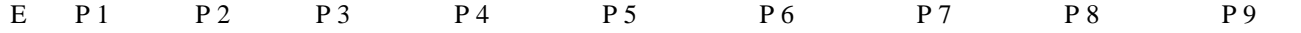

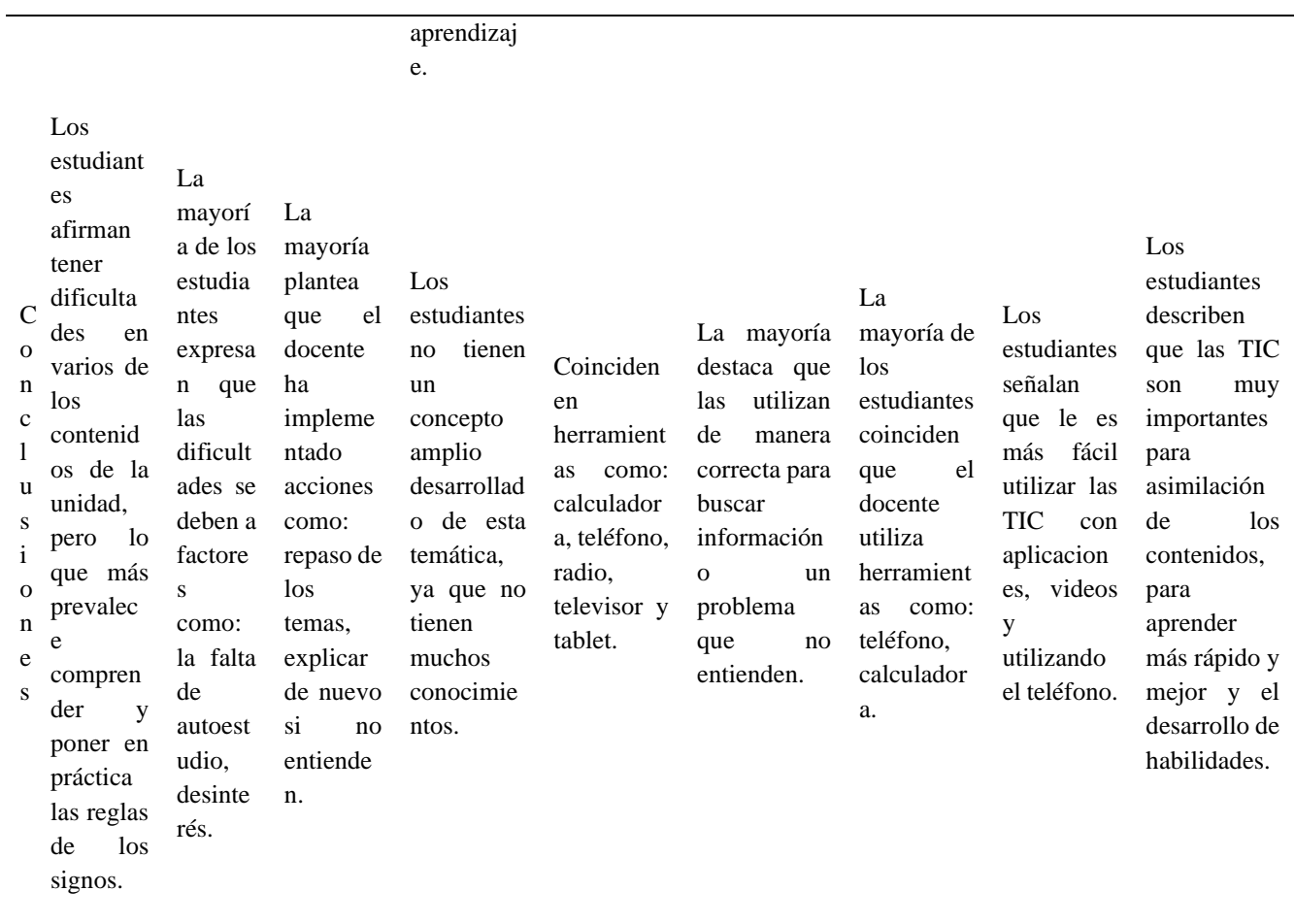

*Nota:* Resultados a entrevistas a estudiantes.

#### *Anexo C-4. Resultados de encuestas aplicadas a estudiantes*

La siguiente tabla muestra los resultados obtenidos al finalizar el proceso de recolección de la información mediante la aplicación de encuesta a estudiantes de séptimo grado A y B.

Los estudiantes fueron identificados utilizando la siguiente codificación: ESA01 y ESB01

E: Estudiantes SA: Séptimo A SB: Séptimo B 01: Número correspondiente al estudiante entrevistado

Las abreviaturas A, S, P y N en la tabla corresponden a:

A: A veces S: Siempre P: Pocas veces N: Nunca

#### **Ilustración 38**

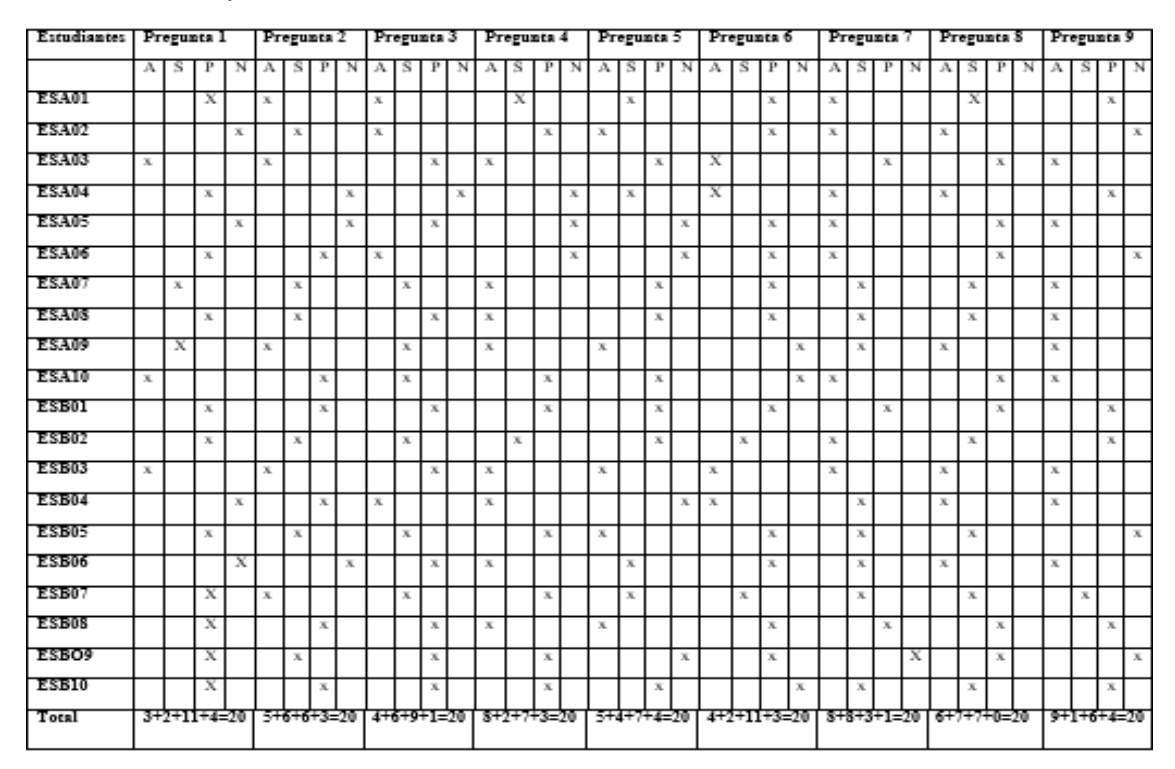

*Codificación de los resultados obtenidos en la encuesta realizada*

*Nota:* Resultados generados al aplicar encuestas a estudiantes

De los datos obtenidos se redujeron en la siguiente tabla para una mayor comprensión de los resultados.

# **Tabla 10**

## *Resultados obtenidos de encuestas a estudiantes*

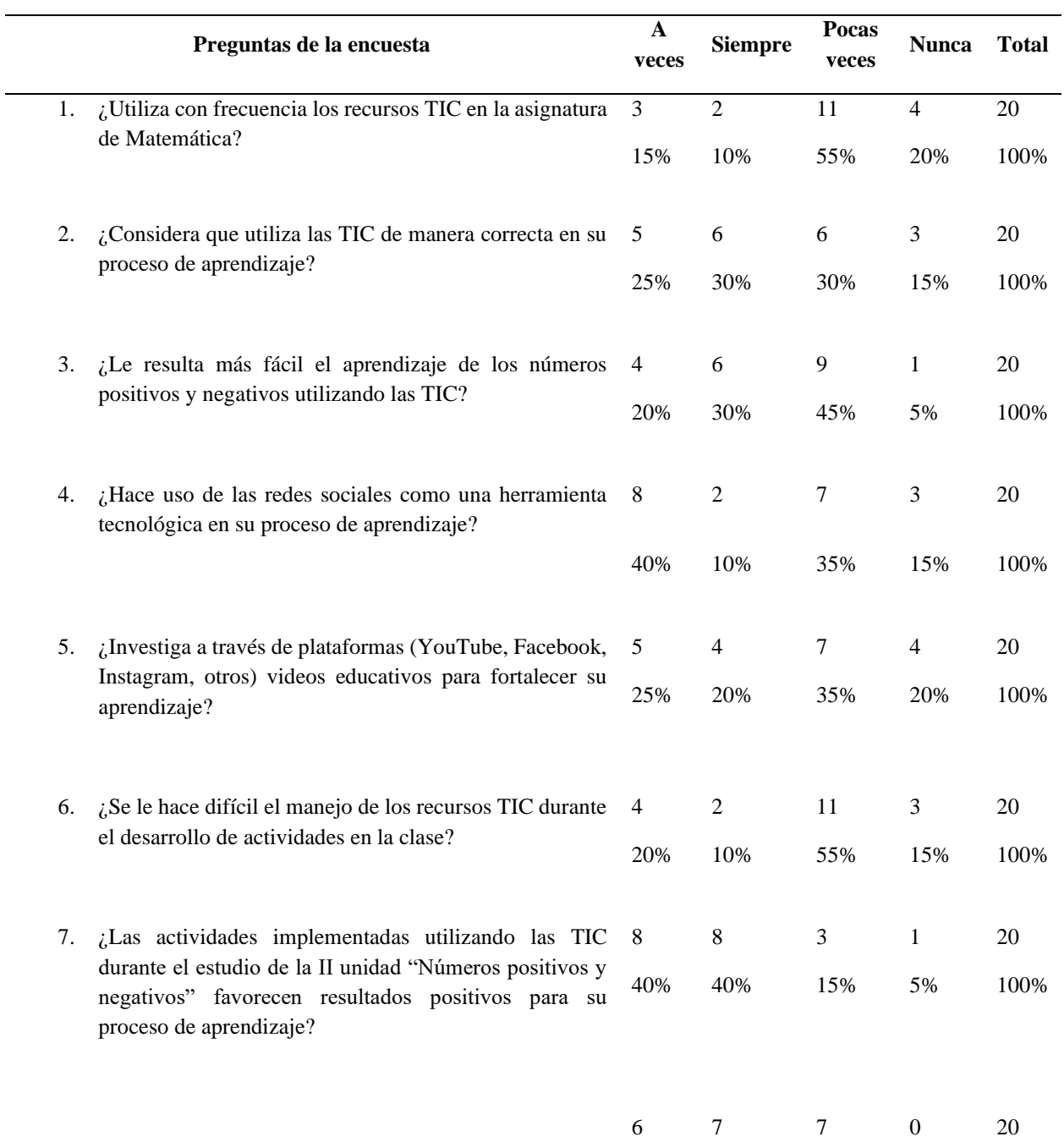

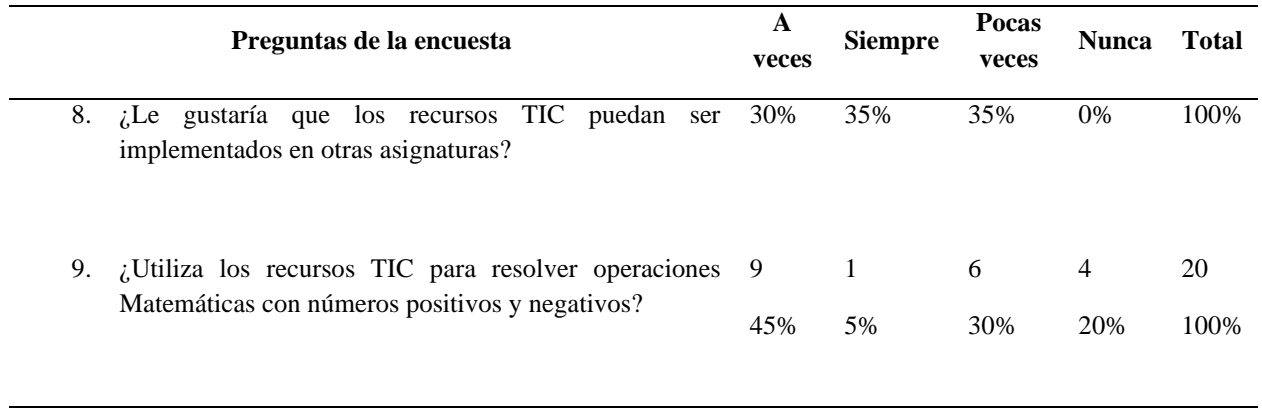

*Nota*: Resultados de la encuesta a estudiantes

### *Anexo C-5. Resultados de encuesta aplicada a docente de Matemática*

La siguiente tabla muestra los resultados obtenidos al finalizar el proceso de recolección de la información mediante la aplicación de encuesta a docente de Matemática.

El docente es identificado utilizando la siguiente codificación: DCRG01

D: Docente CRG: Colegio Rural Guardabarranco 01: Número correspondiente al docente encuestado

Las abreviaturas A, S, P y N en la tabla corresponden a:

A: A veces S: Siempre P: Pocas veces N: Nunca

### **Tabla 11**

*Encuesta a docente de Matemática*

| D              | Pregunta 1 |          | Pregunta 2   |             |              | Pregunta 3     |   |   | Pregunta 4   |              |   |             | Pregunta 5   |  |         |   | Pregunta 6   |              |              |             | Pregunta 7   |              |              |             | Pregunta 8   |              |              |   | Pregunta 9   |             |              |   |              |   |  |             |
|----------------|------------|----------|--------------|-------------|--------------|----------------|---|---|--------------|--------------|---|-------------|--------------|--|---------|---|--------------|--------------|--------------|-------------|--------------|--------------|--------------|-------------|--------------|--------------|--------------|---|--------------|-------------|--------------|---|--------------|---|--|-------------|
|                |            |          |              |             |              |                |   |   |              |              |   |             |              |  |         |   |              |              |              |             |              |              |              |             |              |              |              |   |              |             |              |   |              |   |  |             |
|                | A          | S        | $\mathbf{P}$ | $\mathbf N$ | $\mathbf{A}$ | S <sub>1</sub> | P | N | $\mathbf{A}$ | <sub>S</sub> | P | $\mathbf N$ | $\mathbf{A}$ |  | $S$ $P$ | N | $\mathbf{A}$ | <sub>S</sub> | $\mathbf{P}$ | $\mathbf N$ | $\mathbf{A}$ | <sub>S</sub> | $\mathbf{P}$ | $\mathbf N$ | $\mathbf{A}$ | <sub>S</sub> | $\mathbf{P}$ | N | $\mathbf{A}$ | S           | $\mathbf{P}$ | N | $\mathbf{A}$ | S |  | P N         |
|                |            |          |              |             |              |                |   |   |              |              |   |             |              |  |         |   |              |              |              |             |              |              |              |             |              |              |              |   |              |             |              |   |              |   |  |             |
| D              |            |          | X            |             |              | $\mathbf X$    |   |   |              | $\mathbf X$  |   |             | $\mathbf x$  |  |         |   |              | $\mathbf X$  |              |             |              |              | $\mathbf X$  |             |              | $\mathbf X$  |              |   |              | $\mathbf X$ |              |   |              |   |  | $\mathbf X$ |
| $\mathsf{C}$   |            |          |              |             |              |                |   |   |              |              |   |             |              |  |         |   |              |              |              |             |              |              |              |             |              |              |              |   |              |             |              |   |              |   |  |             |
|                |            |          |              |             |              |                |   |   |              |              |   |             |              |  |         |   |              |              |              |             |              |              |              |             |              |              |              |   |              |             |              |   |              |   |  |             |
| $\mathbb{R}$   |            |          |              |             |              |                |   |   |              |              |   |             |              |  |         |   |              |              |              |             |              |              |              |             |              |              |              |   |              |             |              |   |              |   |  |             |
| G <sub>0</sub> |            |          |              |             |              |                |   |   |              |              |   |             |              |  |         |   |              |              |              |             |              |              |              |             |              |              |              |   |              |             |              |   |              |   |  |             |
| 1              |            |          |              |             |              |                |   |   |              |              |   |             |              |  |         |   |              |              |              |             |              |              |              |             |              |              |              |   |              |             |              |   |              |   |  |             |
|                |            |          |              |             |              |                |   |   |              |              |   |             |              |  |         |   |              |              |              |             |              |              |              |             |              |              |              |   |              |             |              |   |              |   |  |             |
|                |            |          |              |             |              |                |   |   |              |              |   |             |              |  |         |   |              |              |              |             |              |              |              |             |              |              |              |   |              |             |              |   |              |   |  |             |
|                |            | Total: 1 |              |             |              |                |   |   |              |              |   |             |              |  |         |   |              |              |              |             |              |              |              |             |              |              |              |   |              |             |              |   |              |   |  |             |
|                |            |          |              |             |              |                |   |   |              |              |   |             |              |  |         |   |              |              |              |             |              |              |              |             |              |              |              |   |              |             |              |   |              |   |  |             |

*Nota:* Resultados de la encuesta a docente de Matemática.

# **Anexo D. Aplicación de instrumentos**

### *Anexo D-1. Guía de entrevista a docente de Matemática*

### **Ilustración 39**

*Validación de entrevista a docente de Matemática*

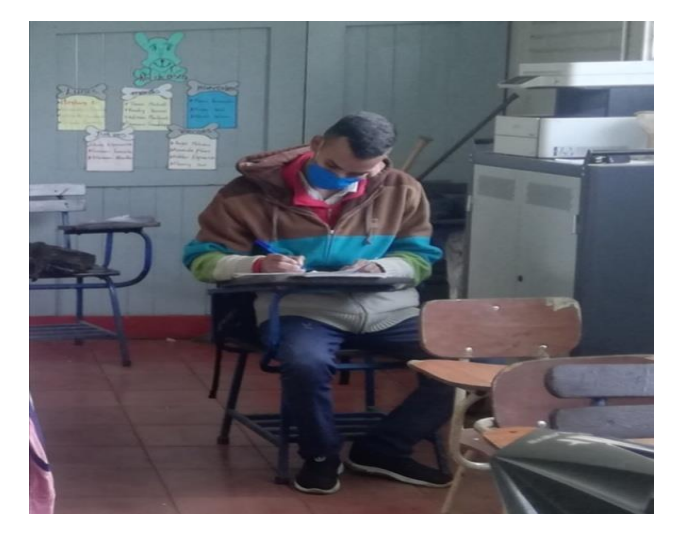

*Nota:* Aplicación de guía de entrevista, foto tomada por investigadores.

## **Ilustración 40**

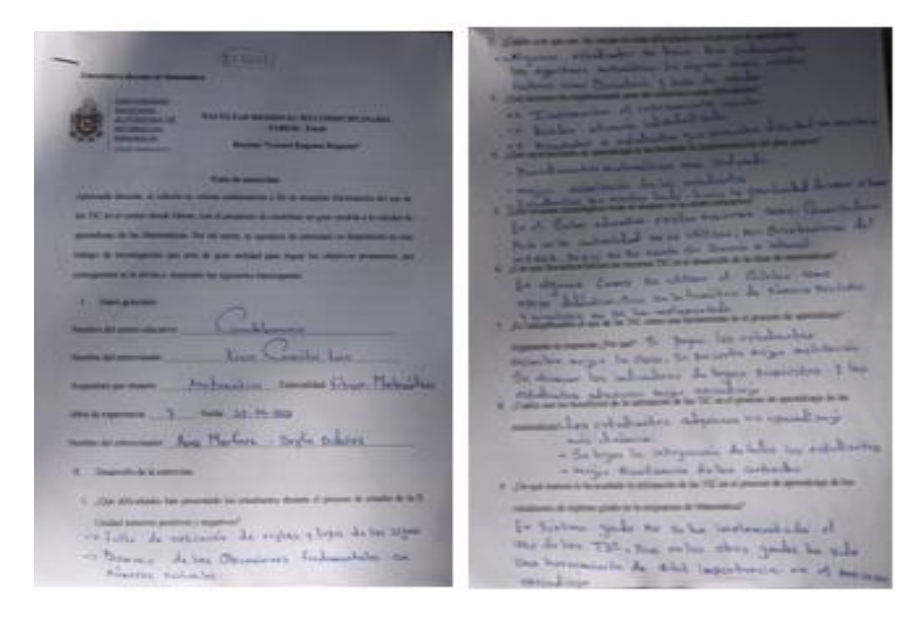

*Guía de entrevista a docente de Matemática*

*Nota:* Resultado de guia de entrevista a docente de Matematica.

# *Anexo D-2. Guía de encuestas al docente de Matemática*

### **Ilustración 41**

*Encuesta aplicada a docente de Matemática*

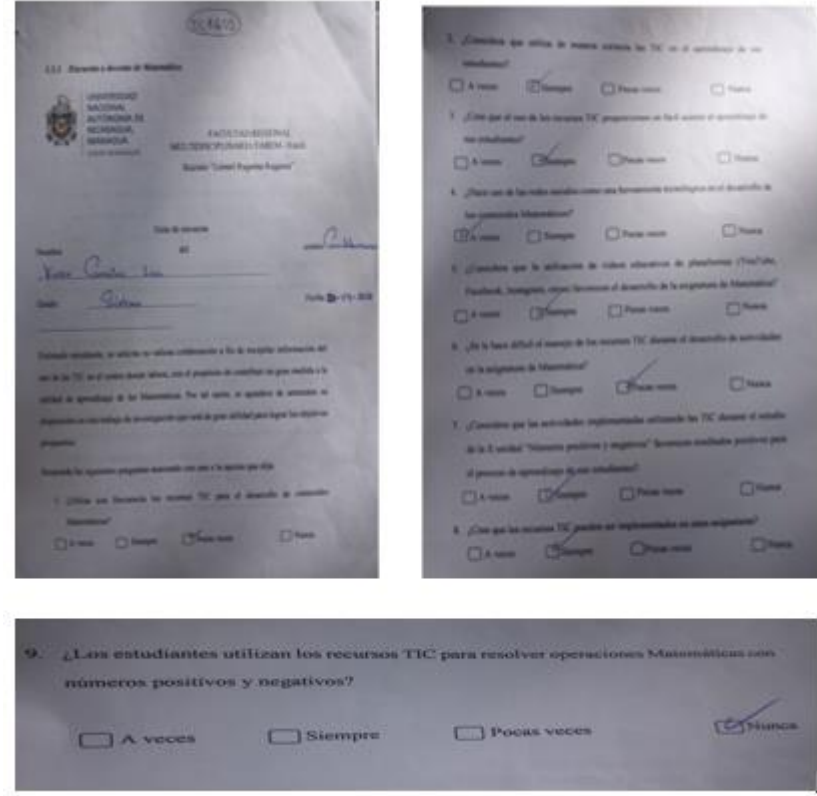

*Nota:* Resultado de encuesta aplicada a docente de matemática.

# *Anexo D-3. Guía de entrevistas a estudiantes*

### **Ilustración 42**

*Aplicación de entrevistas a estudiantes*

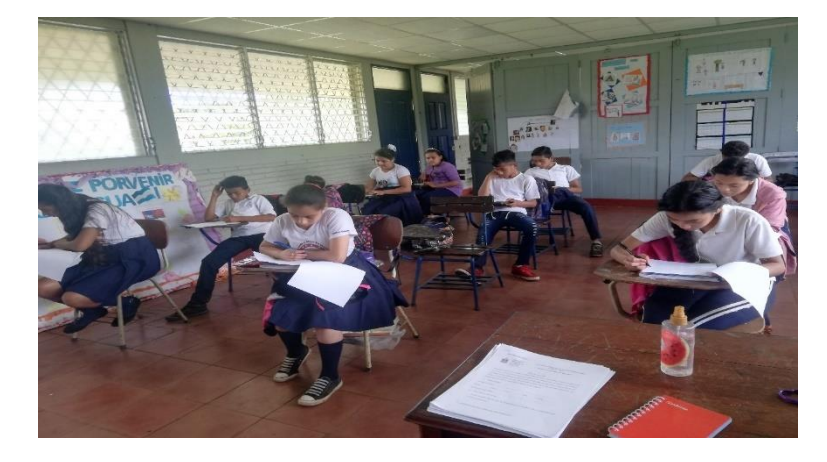

*Nota:* Entrevista aplicada a estudiantes de matemática, foto tomada por los investigadores.

# **Ilustración 43**

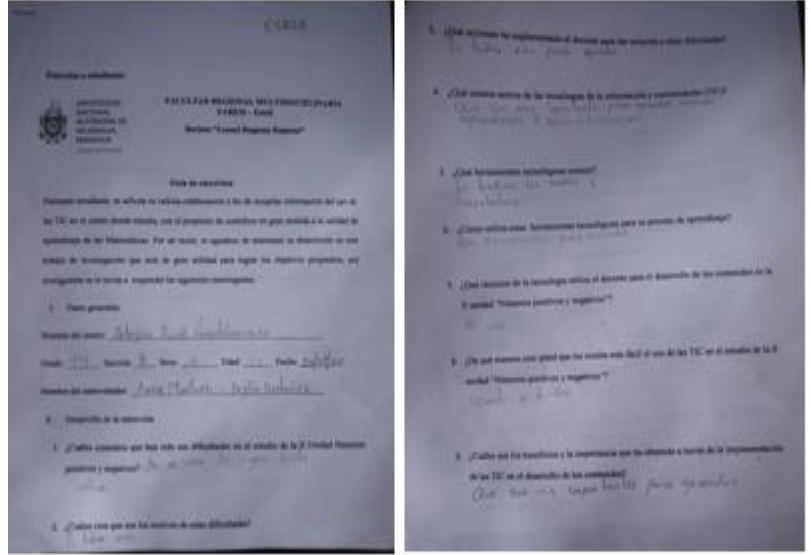

*Resultados de entrevistas a estudiantes de séptimo grado*

*Nota:* Resultado de entrevista aplicada a estudiantes de séptimo grado en el área de matemática.

### **Ilustración 44**

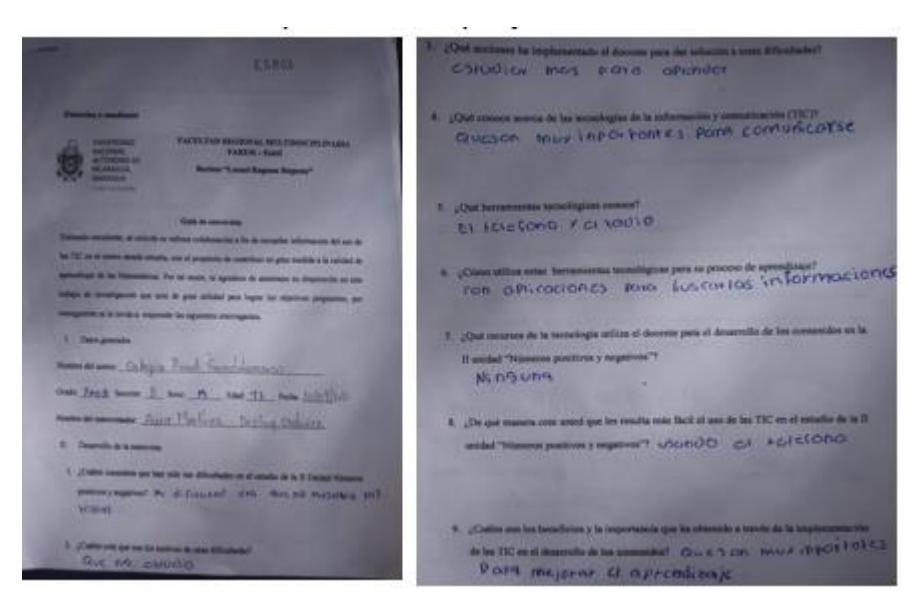

*Resultados de entrevista aplicadas a estudiantes de séptimo grado*

*Nota:* Resultado de entrevista a estudiantes de séptimo grado B.

### **Ilustración 45**

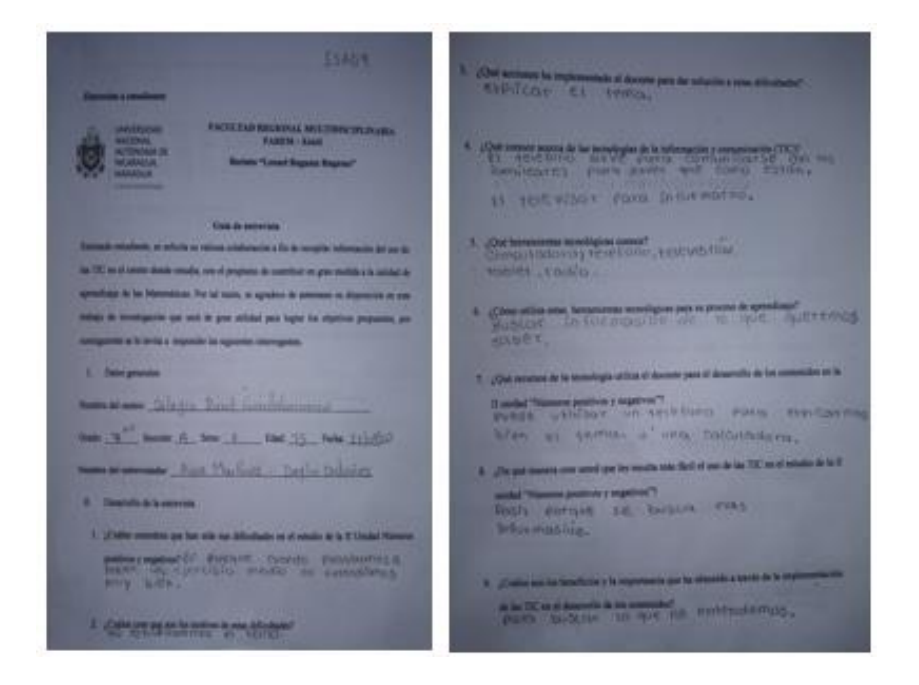

*Entrevista aplicada a estudiantes de séptimo grado*

*Nota:* Resultado de entrevista a estudiantes de séptimo grado A.

## **Ilustración 46**

# *Entrevista aplicada a estudiantes de séptimo grado A*

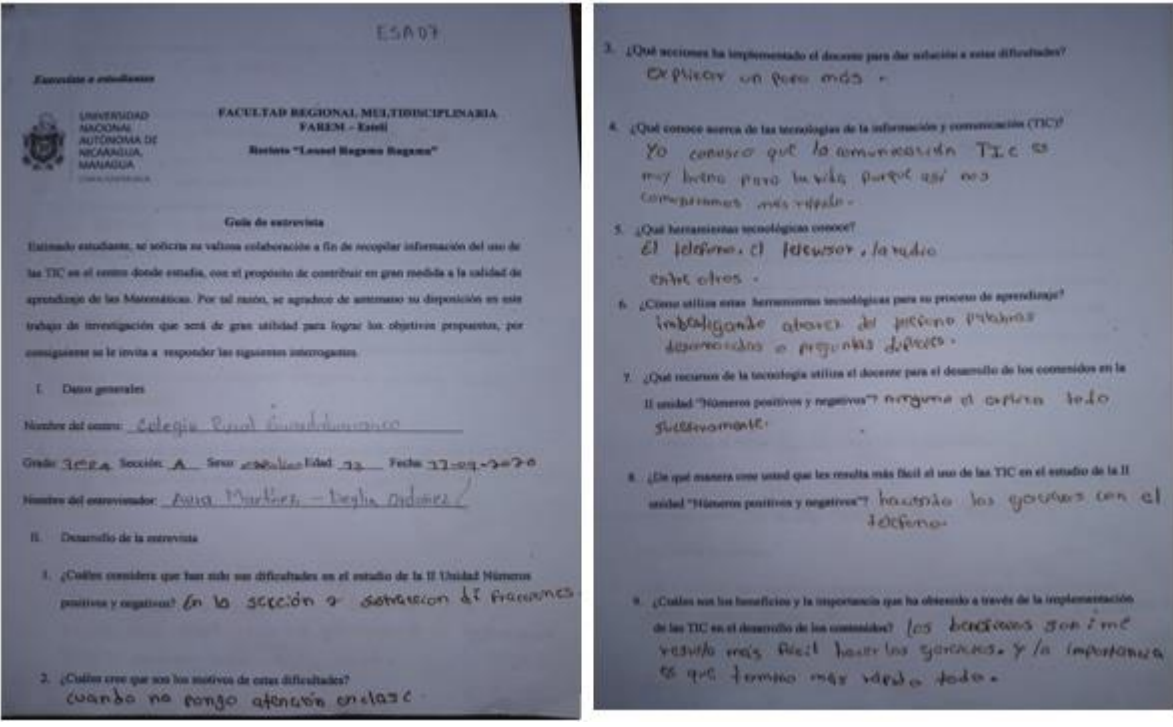

*Nota:* Resultados obtenidos de entrevista aplicada a estudiante de séptimo grado A.

## **Anexo** *D-4. Guía de encuestas a estudiantes*

# **Ilustración 47**

# *Resultado de guía de encuesta*

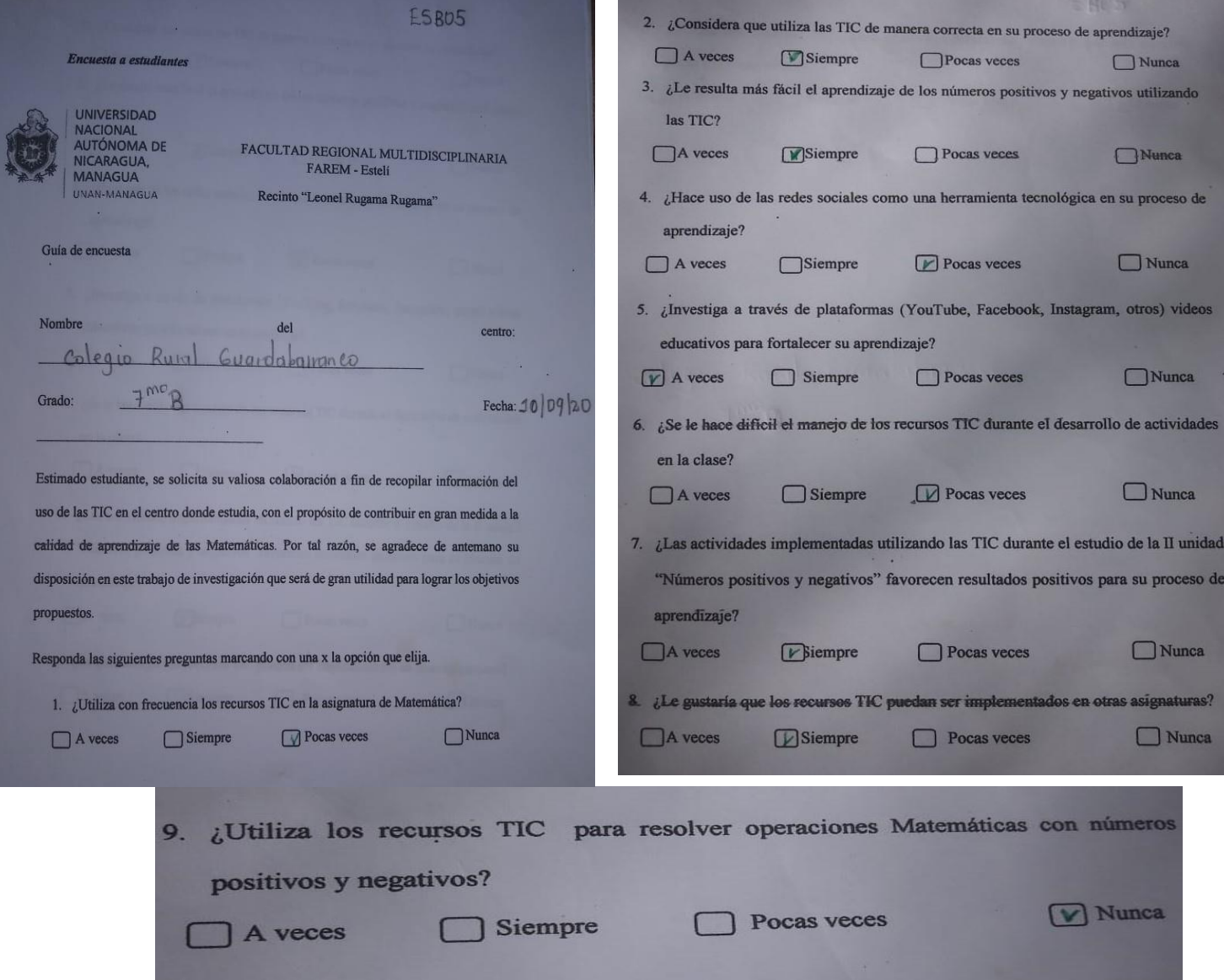

*Nota:* Resultados generados de la aplicación de encuestas a estudiantes

# **Ilustración 48**

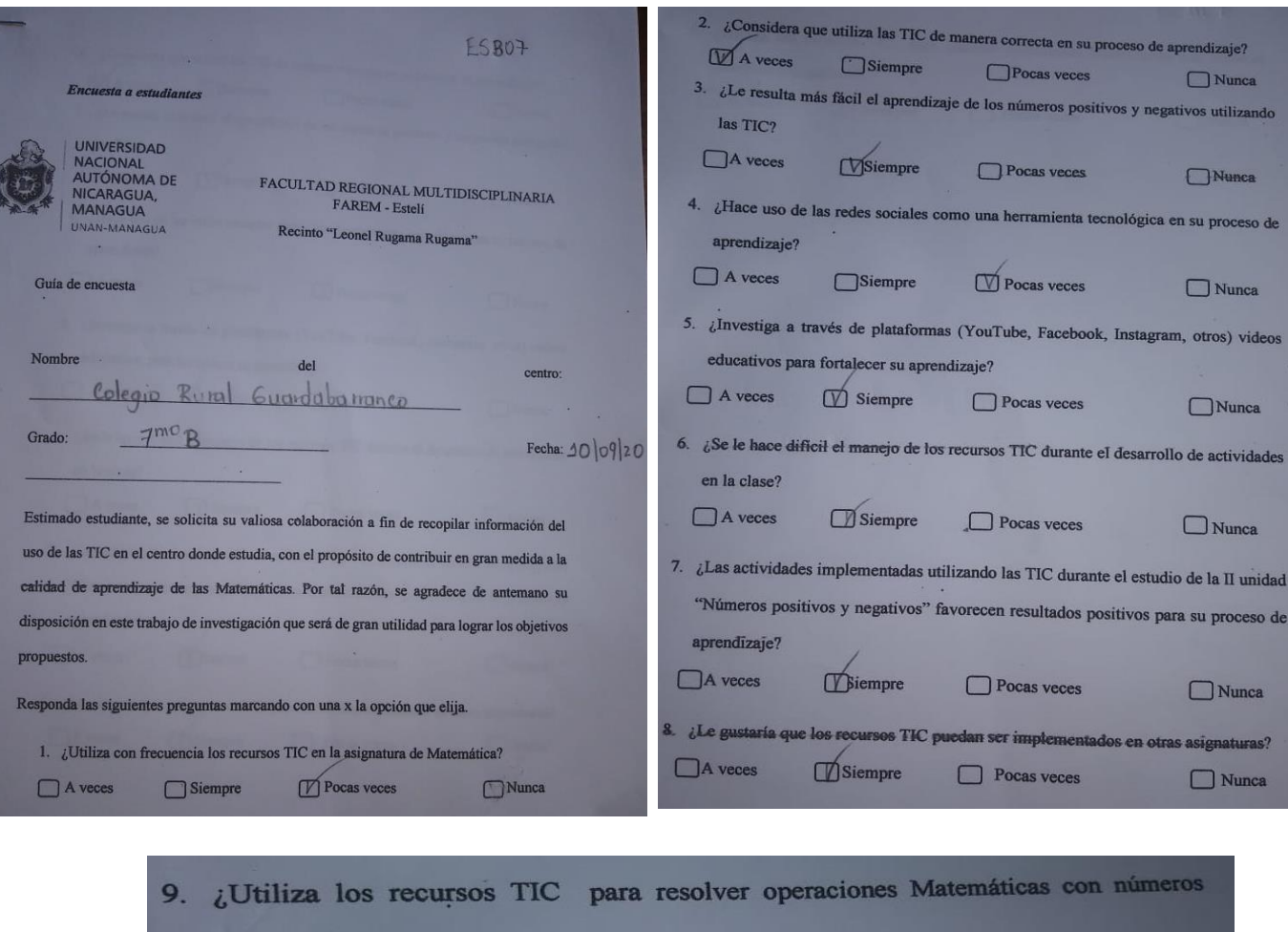

## *Resultado de encuesta a estudiantes de séptimo grado A*

positivos y negativos? Nunca Pocas veces Siempre ſ A veces

*Nota:* Resultados obtenidos de encuesta aplicada en septimo grado B.

# **Anexo E. Implementación de unidad didáctica**

## **Ilustración 49**

*Realización de guías prácticas con los estudiantes de séptimo grado A y B*

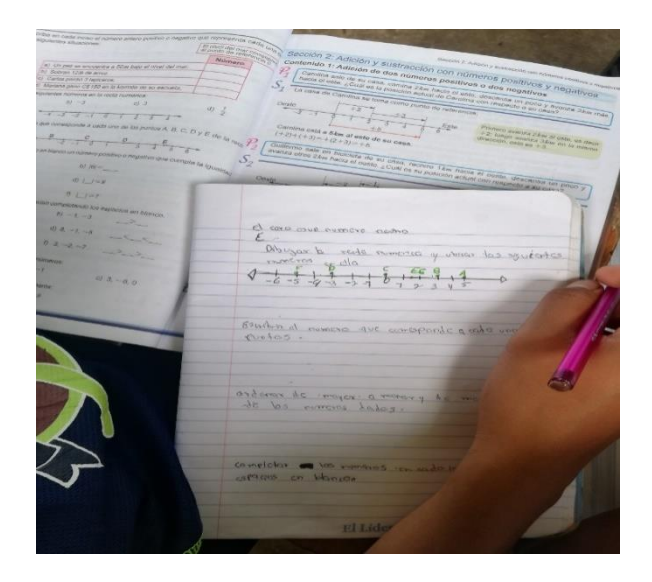

*Nota*: Resolviendo ejercicios de la primera sesión, fotografía tomada por investigadores.

# **Ilustración 50**

*Presentación de videos educativos*

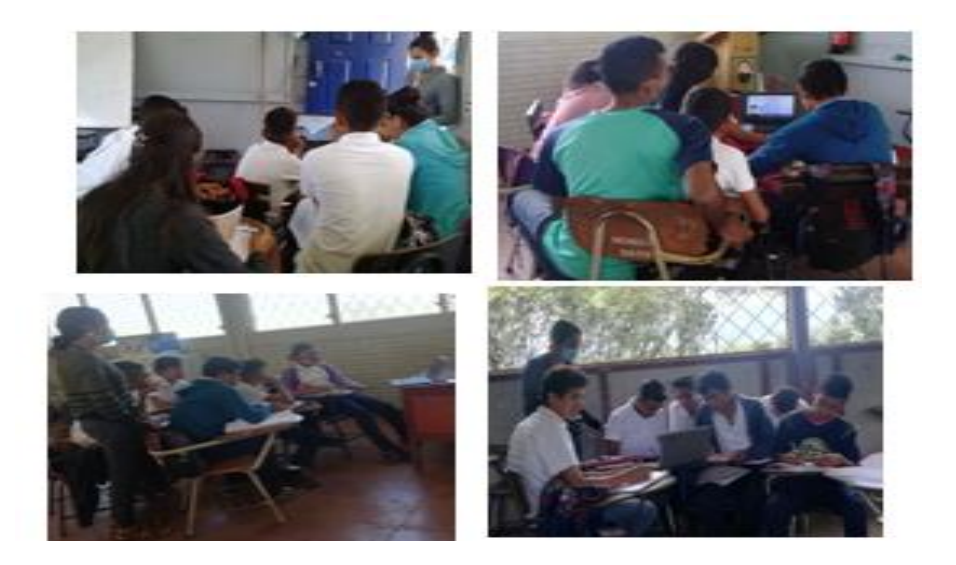

*Nota:* Utilización de videos educativos, fotografía tomada por investigadores.

## **Ilustración 51**

### *Uso de los recursos tecnológicos*

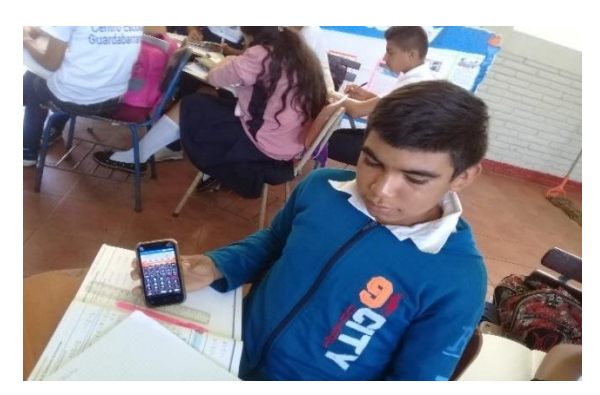

*Nota:* Estudiantes de séptimo grado utilizando las TIC, fotografía tomada por las investigadoras.

### **Ilustración 52**

*Utilización de los recursos tecnológicos en la resolución de problemas Matemáticos*

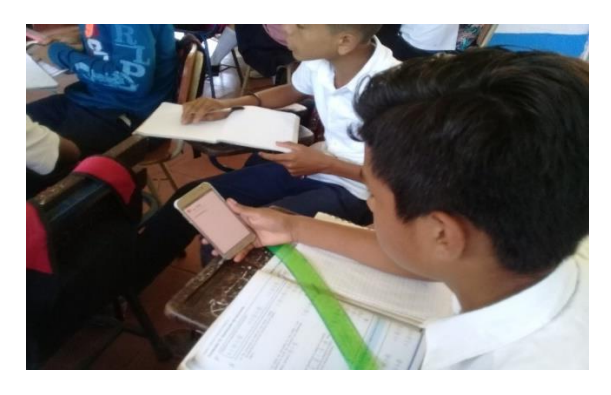

*Nota:* Resolviendo ejercicios matemáticos con los recursos TIC, fotografía tomada por los investigadores.

# **Ilustración 53**

*Explicación del uso y manejo de los recursos TIC*

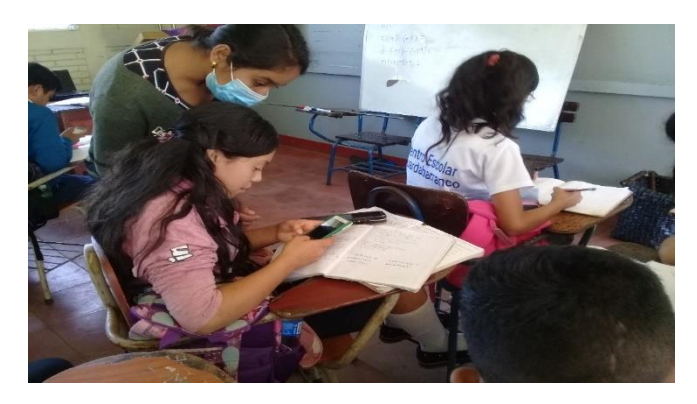

*Nota:* Haciendo un buen uso de las tecnologías para la resolución de ejercicios matemáticos, fotografía tomada por las investigadoras.

## **Ilustración 54**

*Estudiantes resolviendo operaciones Matemáticas*

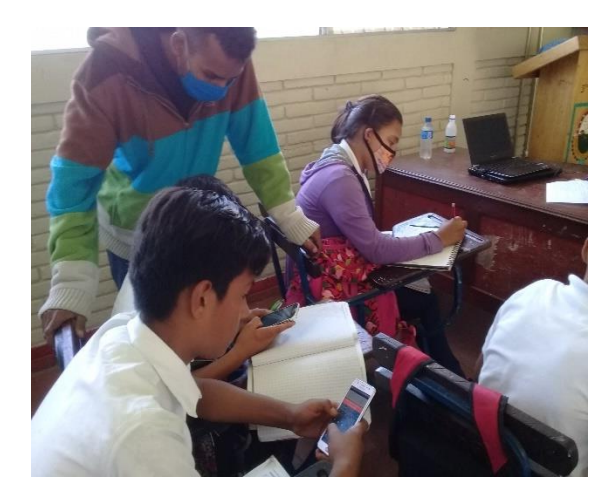

*Nota:* Docente guía involucrándose en todo el proceso en la resolución de ejercicios, fotografía tomada por las investigadoras.

## **Ilustración 55**

*Utilización de las tecnologías en la resolución de operaciones con números positivos y negativos*

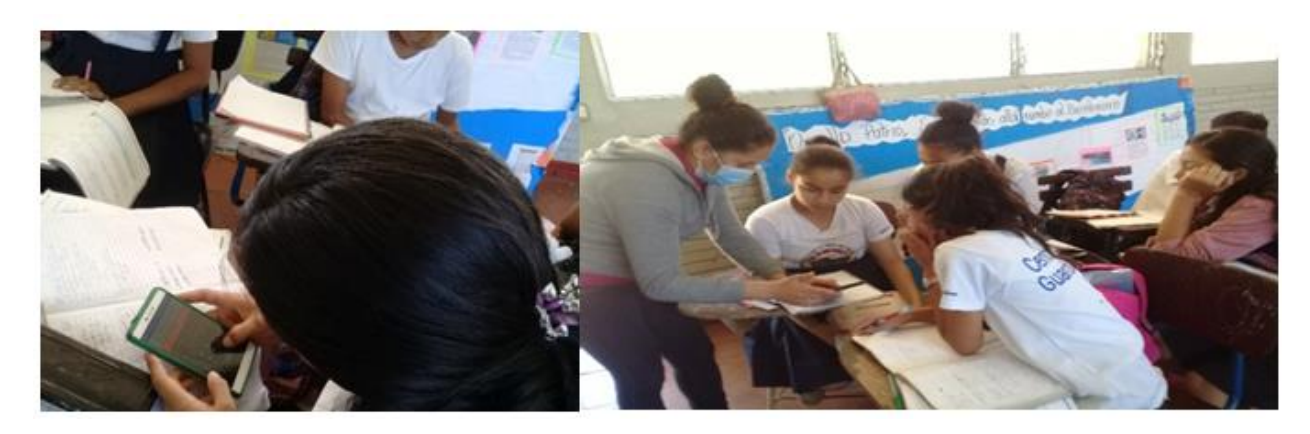

*Nota:* Resolución de ejercicios y explicación de cada uno de ellos haciendo uso de las tecnologías, fotografía tomada por las investigadoras.
# **Ilustración 56**

#### *Aplicabilidad de los recursos TIC*

*Nota:* Resolución de ejercicios Matemáticos utilizando herramientas tecnológicas

#### **Ilustración 57**

#### *Autorización del docente de Matemática*

40: Kevin Curratez Livo. Numero de cedula: 162-080991-00014 di autorize que mi imagen y minombre postant es fudiantes universitaires les codes cusan en universidad Facem-Estel.  $\overline{a}$ Firma: Paul l

*Nota:* Carta firmada por el docente de Matemática para permitir utilizar su imagen en el trabajo de investigación

#### **Ilustración 58**

*Autorización de la directora del Colegio Rural Guardabarranco*

M. Elizabeth Conzélez Video. Número de cedula: 12-010780-0000F Qi autorizo que las fotos y los nombre de los estudiantes de séptimo grado A y<br>Séptimo grado B puedan aparacer en el<br>trabajo de seminario de graduación de los Firmo: Elizabeth Coonzales

*Nota:* Carta firmada por la directora del colegio Rural Guardabarranco para permitir utilizar fotografías de los estudiantes de séptimo grado.

Propuesta Metodológica

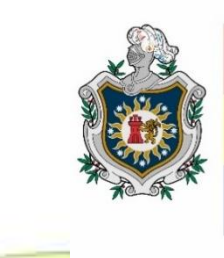

**UNIVERSIDAD NACIONAL** AUTÓNOMA DE NICARAGUA, **MANAGUA** UNAN-MANAGUA

**Facultad Regional Multidisciplinaria, FAREM-Estelí**

**Recinto "Leonel Rugama Rugama"**

**Departamento de Ciencias de la Educación y Humanidades**

**V año de Física-Matemática** 

**Unidad Didáctica** 

**Experimentando aprendizajes con las TIC** 

# **Autores**

❖**Aura Alina Martínez Benavidez** ❖**Deylin Elieth Ordoñez Moreno**

**Tutor: MSc. Cliffor Jerry Herrera Castrillo**

**Diciembre 2020**

# **Tabla de Contenido**

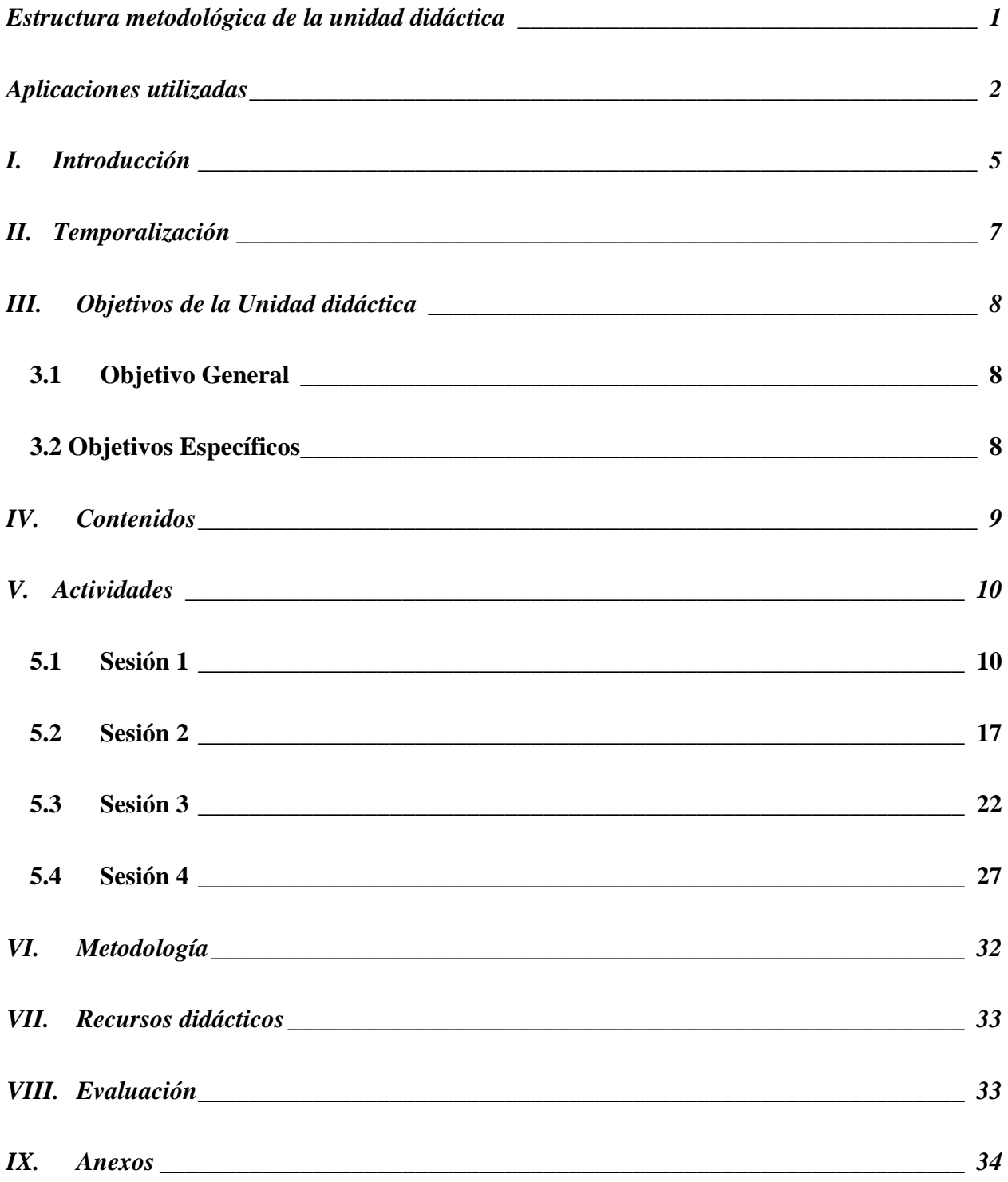

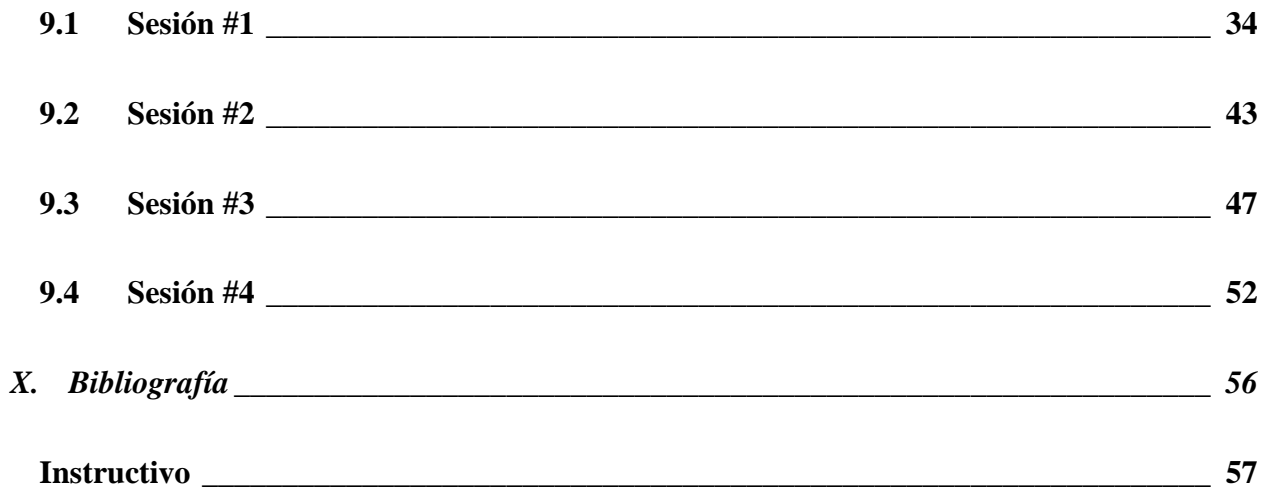

# **Estructura metodológica de la unidad didáctica**

<span id="page-222-0"></span>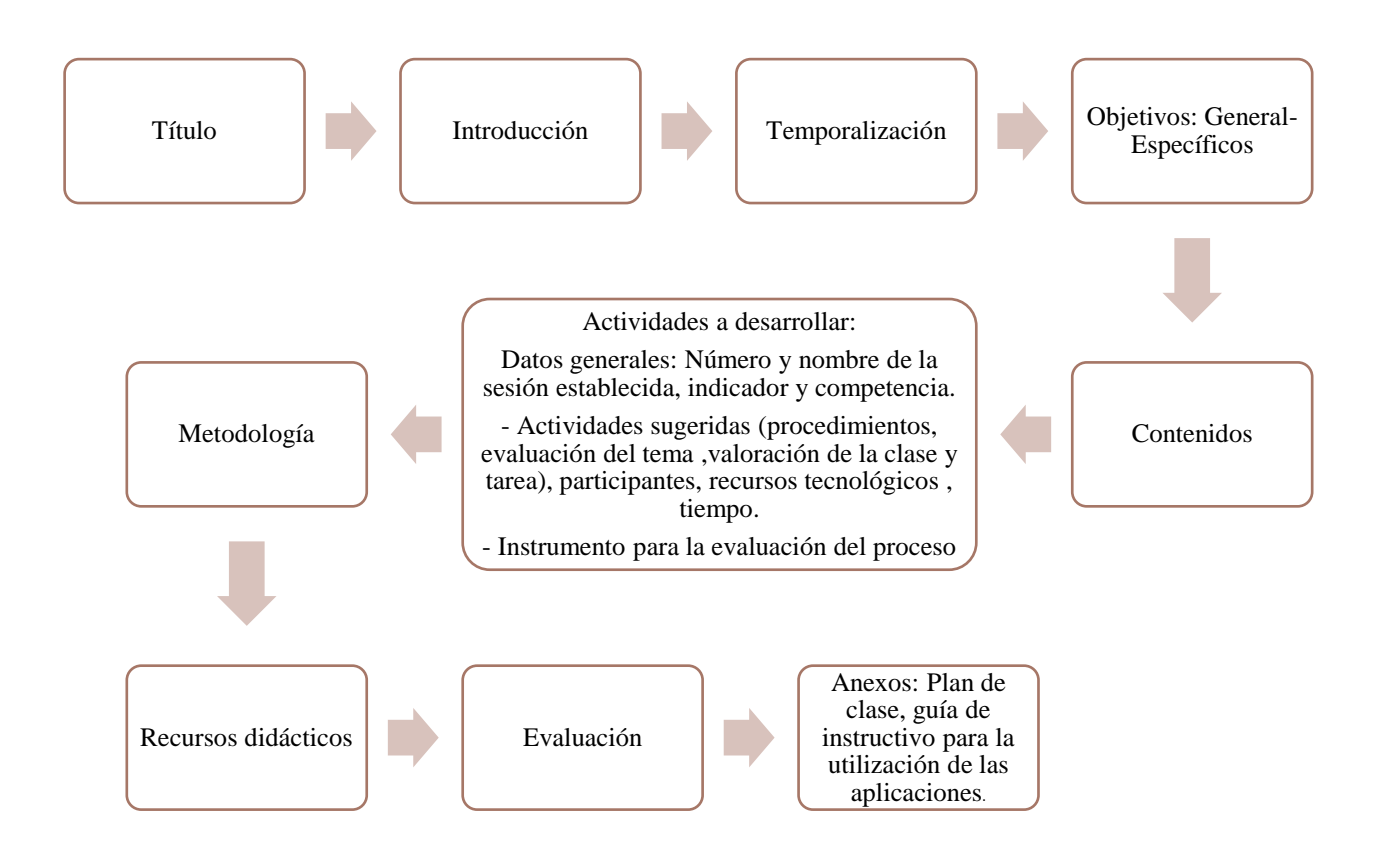

#### **Aplicaciones utilizadas**

- <span id="page-223-0"></span>1. Mimind: Es una aplicación que sirve para crear mapas mentales como una herramienta organizativa de los conocimientos e ideas y permite a los estudiantes facilitar la asimilación de la temática a abordar.
- 2. Smartoffice: Sirve para crear cualquier documento, editar, personalizar y compartir los archivos, además contiene diferentes funciones que facilitan su utilización.
- 3. Scientific calculator 995: Es una calculadora científica totalmente gratis con diferentes funciones y se utiliza para realizar cálculos numéricos de operaciones matemáticas de forma fácil y sencilla.
- 4. Photomath: Es una aplicación que utiliza la cámara del teléfono móvil para escanear cualquier ejercicio y recibir la respuesta directamente en la pantalla.
- 5. Malmath: Esta aplicación se utiliza para resolver ejercicios o problemas matemáticos, ya que de manera sencilla nos mostrara la solución de una operación realizada y da a conocer una descripción paso a paso con explicación detallada de cómo se obtiene dicho resultado.
- 6. Cuaderno del profesor: Es un cuaderno de notas digital que se utiliza para el control de asistencia y notas de los estudiantes, horario de clases y sobre todo visualizar datos estadísticos y comparar resultados.
- 7. Google classroom: Es una aplicación que ayuda a los docentes a planificar, orientar y evaluar y realizar observaciones a las tareas dadas de los contenidos de manera online y permite a los estudiantes organizar sus trabajos y mantener una buena comunicación con sus clases.
- 8. Paint for android: Permite elegir la opción crear y modificar un dibujo o imágenes, pero en la unidad didáctica se utiliza para representar la recta numérica.
- 9. Malt: Es una aplicación que se utiliza para realizar operaciones matemáticas de forma dinámica y seleccionando cualquiera de las opciones que presenta el programa como: escribir, dibujar o fotografiar el ejercicio que se desea resolver.
- 10. Quizzer: Es un generador de cuestionarios, que se utiliza para explorar los conocimientos previos de los estudiantes a través de diferentes preguntas.

#### **Iconos**

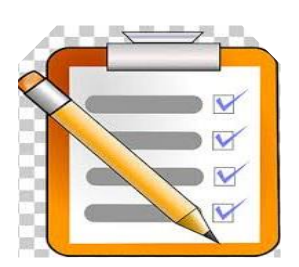

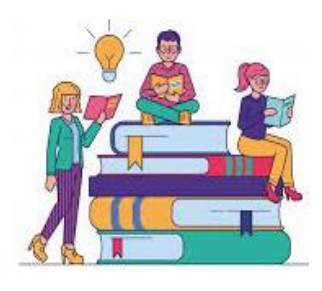

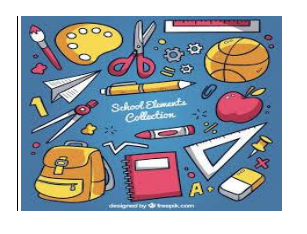

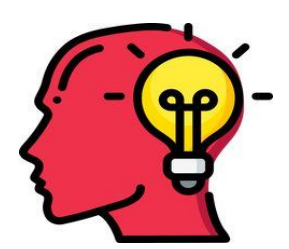

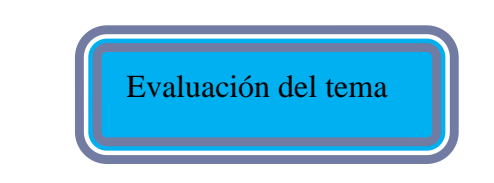

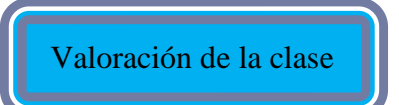

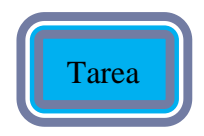

Exploración de conocimientos

previos

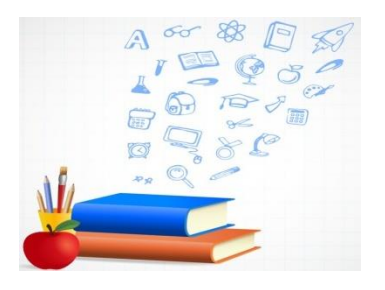

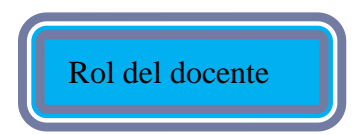

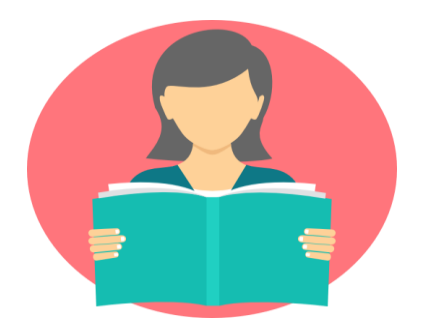

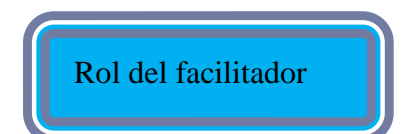

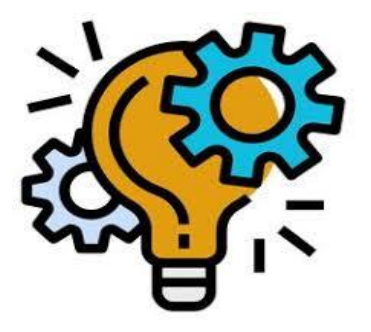

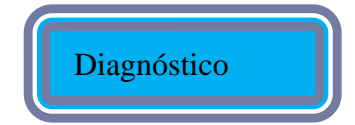

#### **I. Introducción**

<span id="page-226-0"></span>El presente trabajo es elaborado con el propósito de contribuir a la formación continua del aprendizaje a partir de las necesidades y problemas de los estudiantes, generados en la asignatura de matemática y a su vez constituye un soporte a los docentes que permita facilitar los contenidos abordados en las aulas de clase.

Con el diseño e implementación de esta unidad didáctica se pretende desarrollar contenidos correspondientes al plan de estudio de matemática de séptimo grado, específicamente en la unidad II "Números positivos y negativos" implementando las tecnologías de la información y comunicación (TIC) en base al planeamiento didáctico de la metodología del plan pizarra que incluye las cuatro secciones que conciernen a la temática a estudiar.

En esta unidad didáctica se plantean diferentes actividades de carácter grupal e individual en un orden lógico, todas enfocadas en la solución de diferentes situaciones que sirva de guía para el desarrollo pleno de capacidades y destrezas centradas en el estudiante, que permitan el interés y motivación por aprender y lograr alcanzar los objetivos propuestos en la investigación y sobre todo que los estudiantes y docentes aprendan a darle buen uso a la utilización de las TIC.

Es un factor clave para estimular el trabajo cooperativo, expresar y comunicar las ideas de forma original mediante un trabajo sencillo y creativo, dándole la oportunidad a los docentes de enriquecer y adaptar el material brindado a las necesidades particulares de los estudiantes, desde una descripción completa y clara de los procedimientos llevados a cabo en cada una de las actividades, con un lenguaje natural y práctico que enriquezca el quehacer dentro del ambiente escolar.

La unidad didáctica está diseñada para ser aplicada en cuatro periodos, utilizando las TIC como factor principal en todas las actividades realizadas:

- ➢ La primera está dirigida a un diagnóstico para comprobar y explorar los conocimientos previos que poseen los estudiantes de la sesión 1. Los números positivos, negativos y el cero.
- ➢ La segunda está dirigida a la sesión 2. Adición y sustracción con números positivos y negativos implementando las TIC en actividades grupales para el trabajo cooperativo.
- ➢ El tercero es la sesión 3. Multiplicación y división con números positivos y negativos que presenta actividades individuales y colectivas utilizando herramientas tecnológicas.
- ➢ La última sesión de trabajo sesión 4. Operaciones combinadas será para la evaluación del diagnóstico final y valoración de los estudiantes al proceso dado.

Cabe señalar que además se implementará el aprendizaje por tareas, cada sesión de clase será evaluada con un instrumento diferente como puede ser, lista de cotejos, escala de rango o rúbrica.

#### **II. Temporalización**

<span id="page-228-0"></span>La unidad didáctica se da en el primer semestre, es la segunda unidad después de los números naturales, está dividida en cuatro secciones correspondiente a la unidad II "Números positivos y negativos" del primer semestre de secundaria regular en séptimo grado.

Cabe destacar que se implementan las TIC en base a la metodología del Plan pizarra el cual integra el planeamiento didáctico a la misma durante el desarrollo de la clase respetando el orden y la distribución del tiempo asignado; se centra en acercar al docente y al estudiante para facilitar una buena comunicación e integración a las actividades realizadas, supone el cambio en la estructura mental del aprendizaje de los estudiantes ante el análisis, comprensión y asimilación de las diferentes situaciones que se presenten.

Considera, también, marcar las partes de la clase: el problema, la solución, la conclusión que se deriva de él y explicar ejemplos, para luego introducir al estudiante a la resolución de ejercicios y problemas propuestos en el libro de texto que se facilita de manera física, en digital y la guía para docentes; de esta manera, contribuye al fortalecimiento del hábito de estudio, con un cuaderno integrado para revisar las tareas asignadas en cada contenido y permite tener más dominio del grupo y brindar atención individual a los educandos.

7

#### **III. Objetivos de la Unidad didáctica**

#### <span id="page-229-1"></span><span id="page-229-0"></span>**3.1 Objetivo General**

➢ Facilitar la solución de diferentes situaciones problemáticas mediante la implementación de las tecnologías de la información y comunicación (TIC) en el estudio de la unidad II "Números positivos y negativos" con estudiantes de séptimo grado.

#### <span id="page-229-2"></span>**3.2 Objetivos Específicos**

- ➢ Comprender el significado de los diferentes conceptos de la temática de estudio relacionándolos con situaciones cotidianas.
- ➢ Resolver problemas relacionados con situaciones cotidianas, haciendo uso de las operaciones con números positivos y negativos.
- ➢ Aplicar adecuadamente los procedimientos, definiciones y propiedades en ejercicios de operaciones con números positivos y negativos para generar resultados de manera eficiente y oportuna.
- ➢ Dominar las operaciones fundamentales y cálculos numéricos que faciliten en los estudiantes una actitud crítica ante sus propias capacidades y perseverancia en la búsqueda de soluciones.

# **IV. Contenidos**

<span id="page-230-0"></span>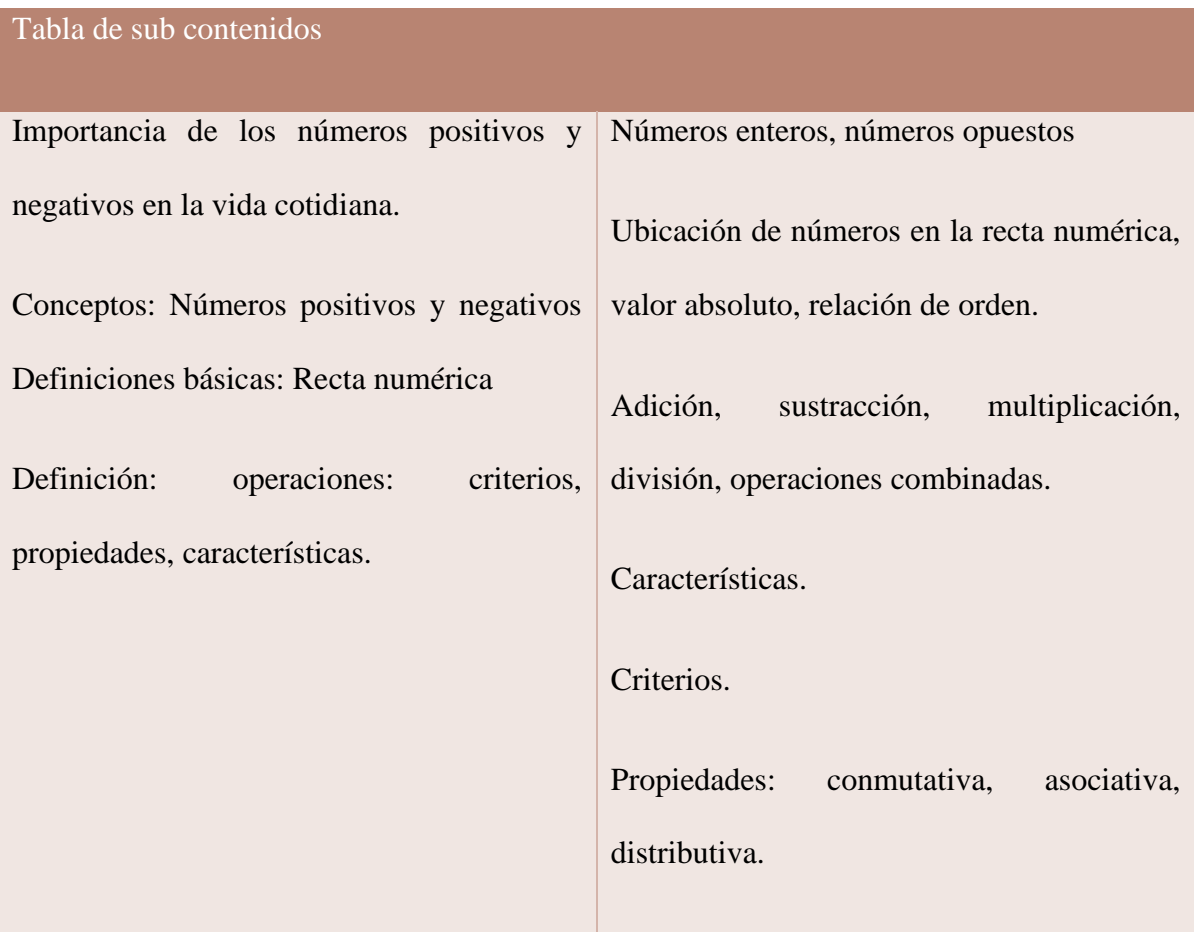

# **V. Actividades**

# <span id="page-231-1"></span><span id="page-231-0"></span>**5.1 Sesión 1**

Los números positivos, negativos y el cero

Diagnóstico inicial "Exploración de conocimientos previos"

#### Competencias:

- ➢ Asume sus decisiones con responsabilidad y actitud crítica para asegurar el éxito de su vida escolar y familiar.
- ➢ Resuelve situaciones en diferentes contextos relacionadas con los números positivos, negativos y el cero, así como sus operaciones.

Indicador de logro:

➢ Comprende el significado de los números positivos, negativos y el cero, su ubicación en la recta numérica y las relaciones de orden, a partir de la solución de situaciones del entorno de forma responsable para asegurar el éxito de su vida escolar.

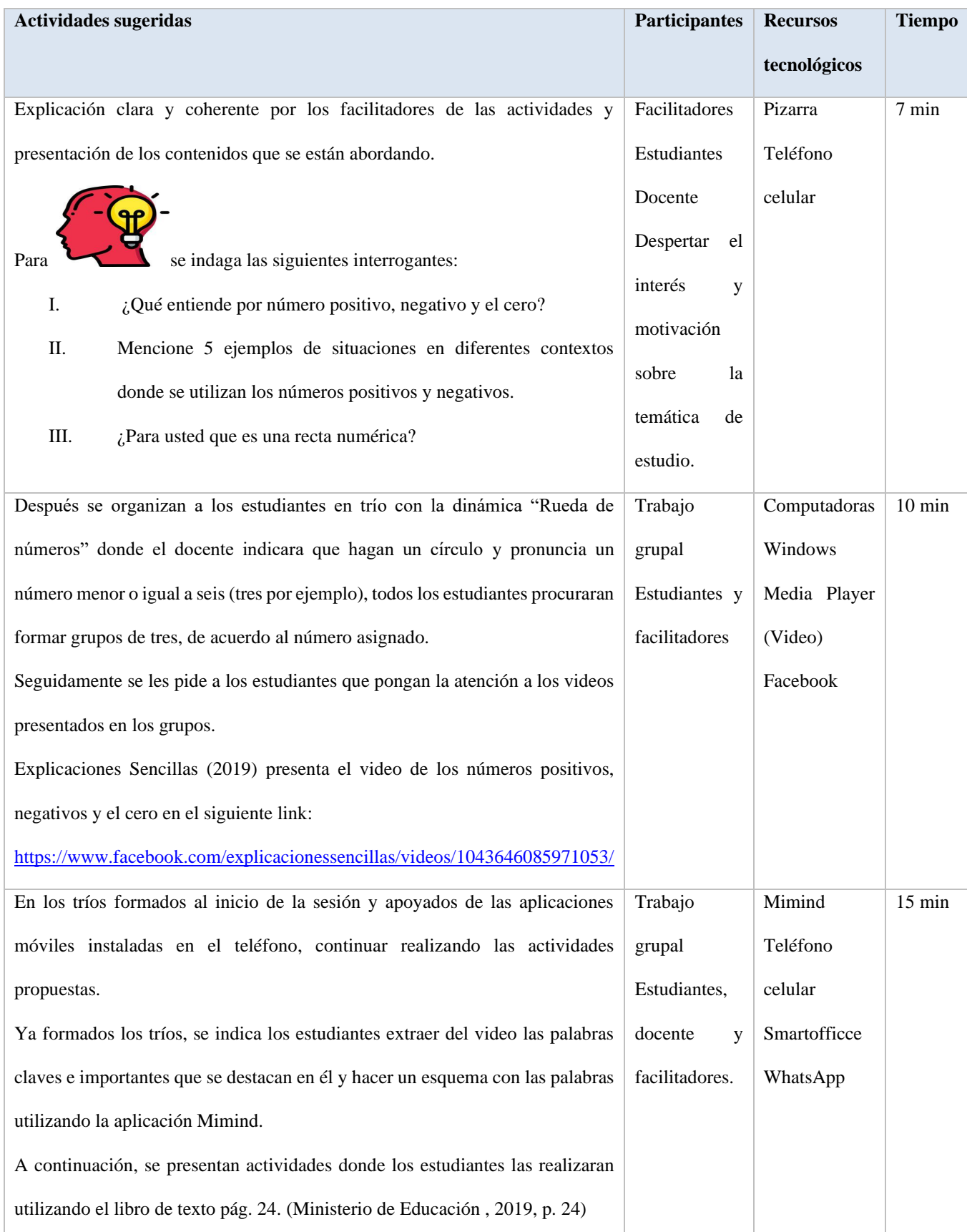

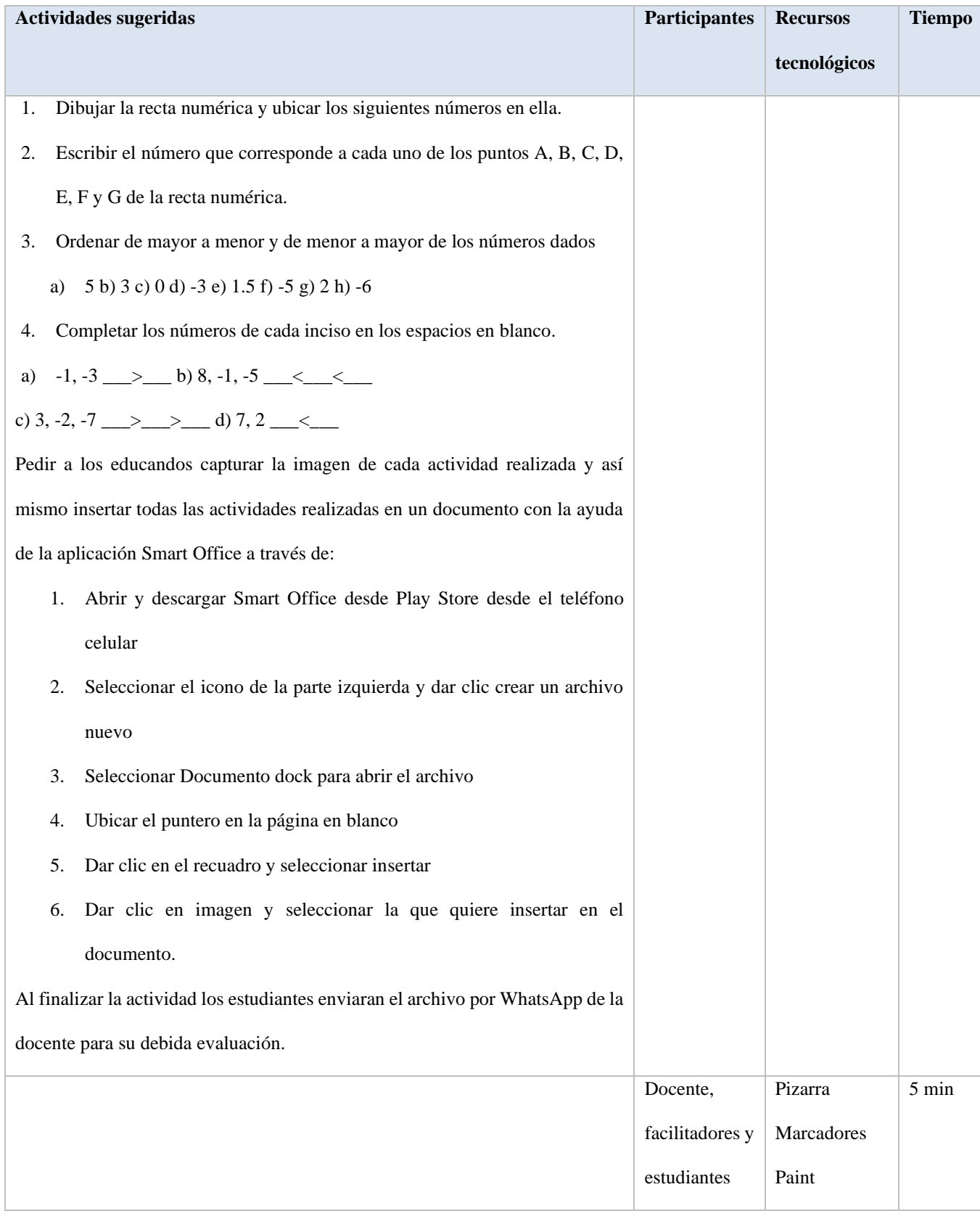

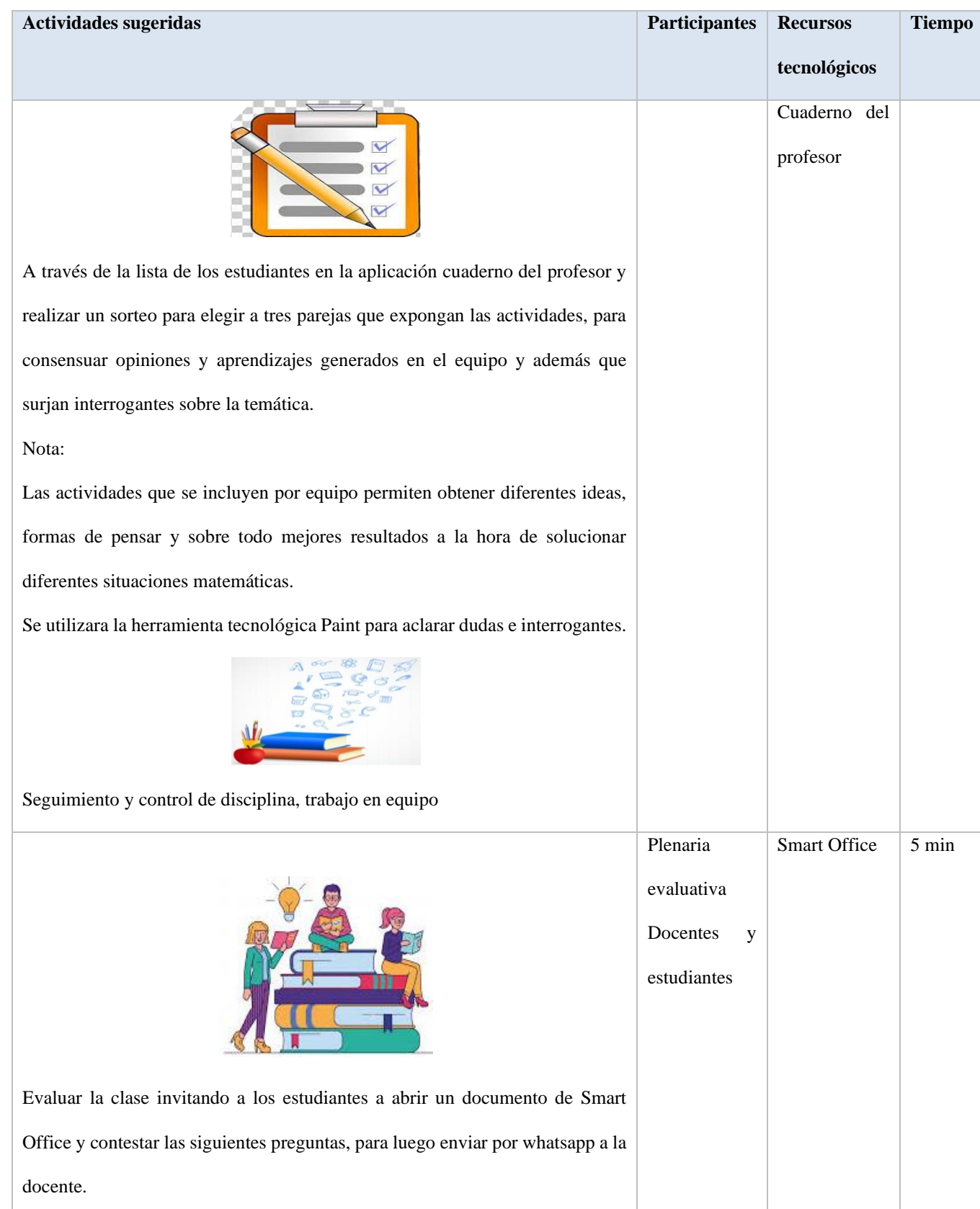

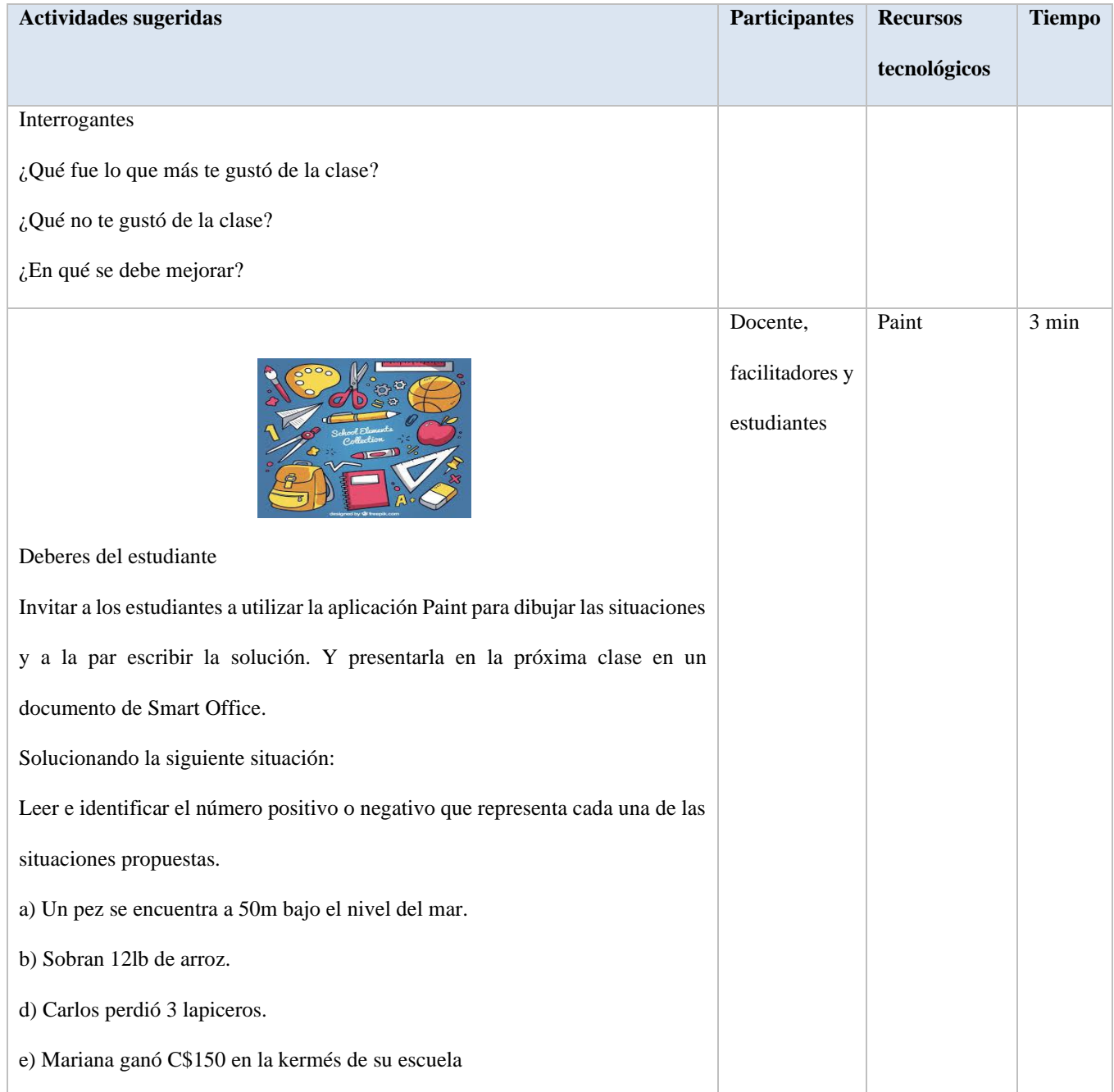

#### **Instrumento de evaluación**

# **Lista de cotejo**

Datos generales:

Centro de estudio\_\_\_\_\_\_\_\_\_\_\_\_\_\_\_\_\_\_\_\_\_\_\_\_\_\_\_\_\_\_\_

Docente\_\_\_\_\_\_\_\_\_\_\_\_\_\_\_\_\_\_\_\_\_\_\_\_

Fecha\_\_\_\_\_\_\_\_\_\_\_\_\_\_ Grado\_\_\_\_\_\_\_\_\_\_\_\_ Equipo número\_\_\_\_\_\_\_\_\_\_\_\_\_\_\_\_\_\_\_\_\_\_\_\_\_\_\_\_\_

Objetivo: Evaluar el proceso de aprendizaje durante la implementación de la unidad

didáctica utilizando las TIC, para el estudio de la Unidad II "Números positivos y

negativos".

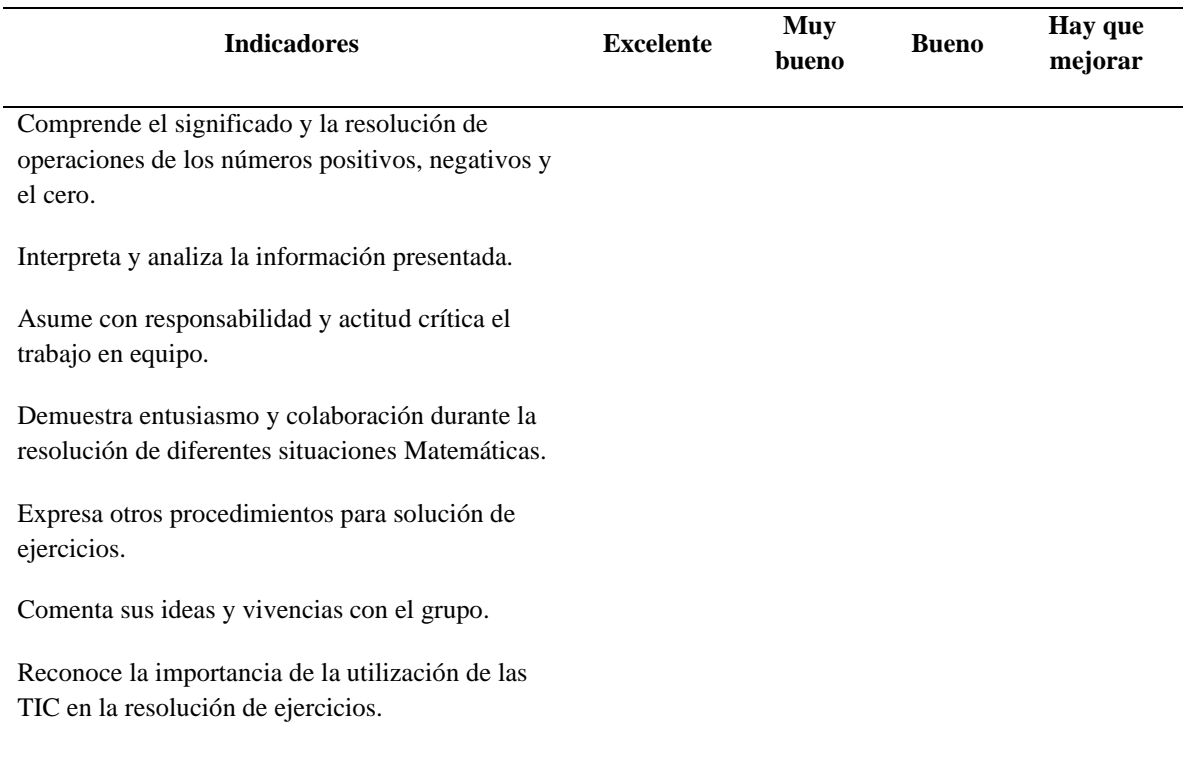

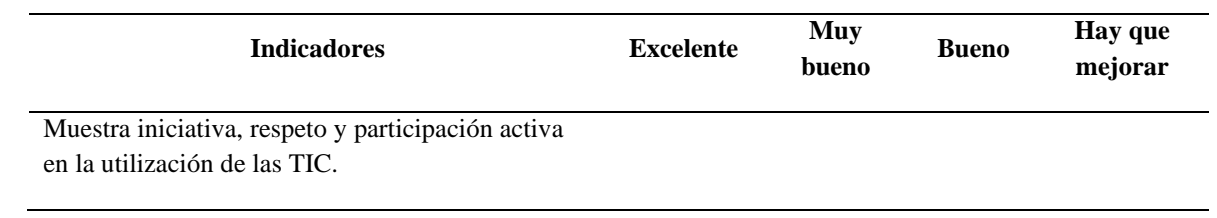

*Nota:* El docente realiza la evaluación durante el desarrollo de la clase.

# <span id="page-238-0"></span>**5.2 Sesión 2**

Adición y sustracción con números positivos y negativos

# Aprendizaje por tareas individuales

# Competencias:

- ➢ Asume sus decisiones con responsabilidad y actitud crítica para asegurar el éxito de su vida escolar y familiar.
- ➢ Resuelve situaciones en diferentes contextos relacionadas con los números positivos, negativos y el cero, así como sus operaciones.

Indicador de logro:

➢ Resuelve situaciones de la vida cotidiana relacionadas con la adición y sustracción de números positivos y negativos, mostrando una actitud crítica.

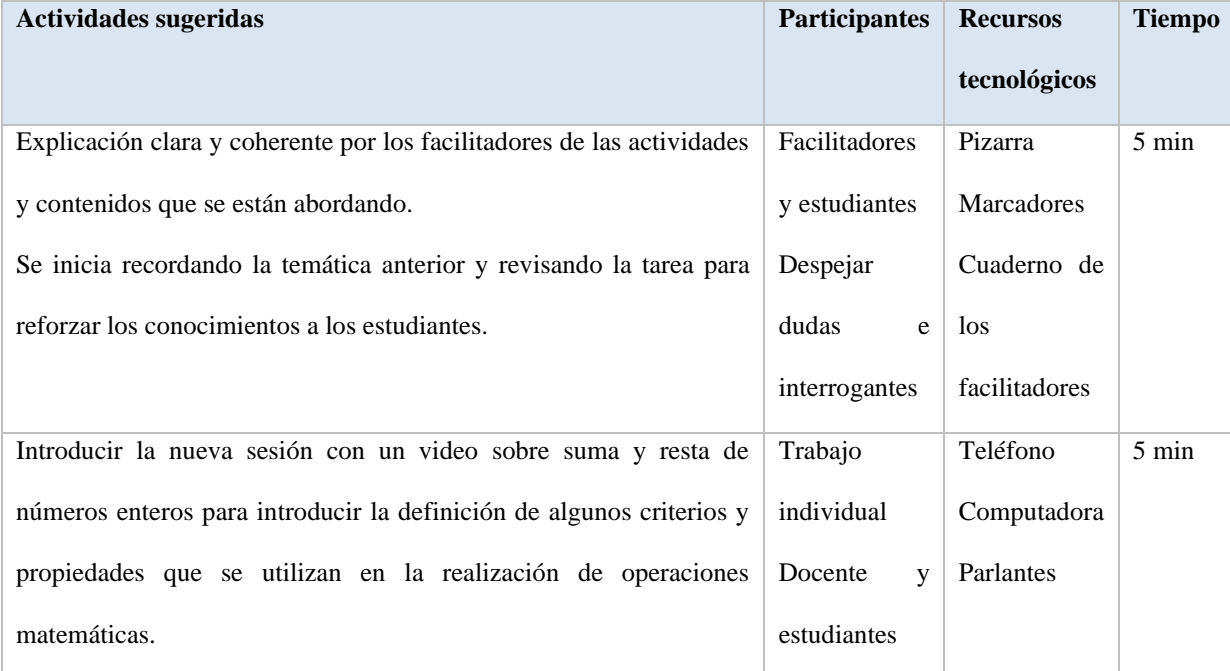

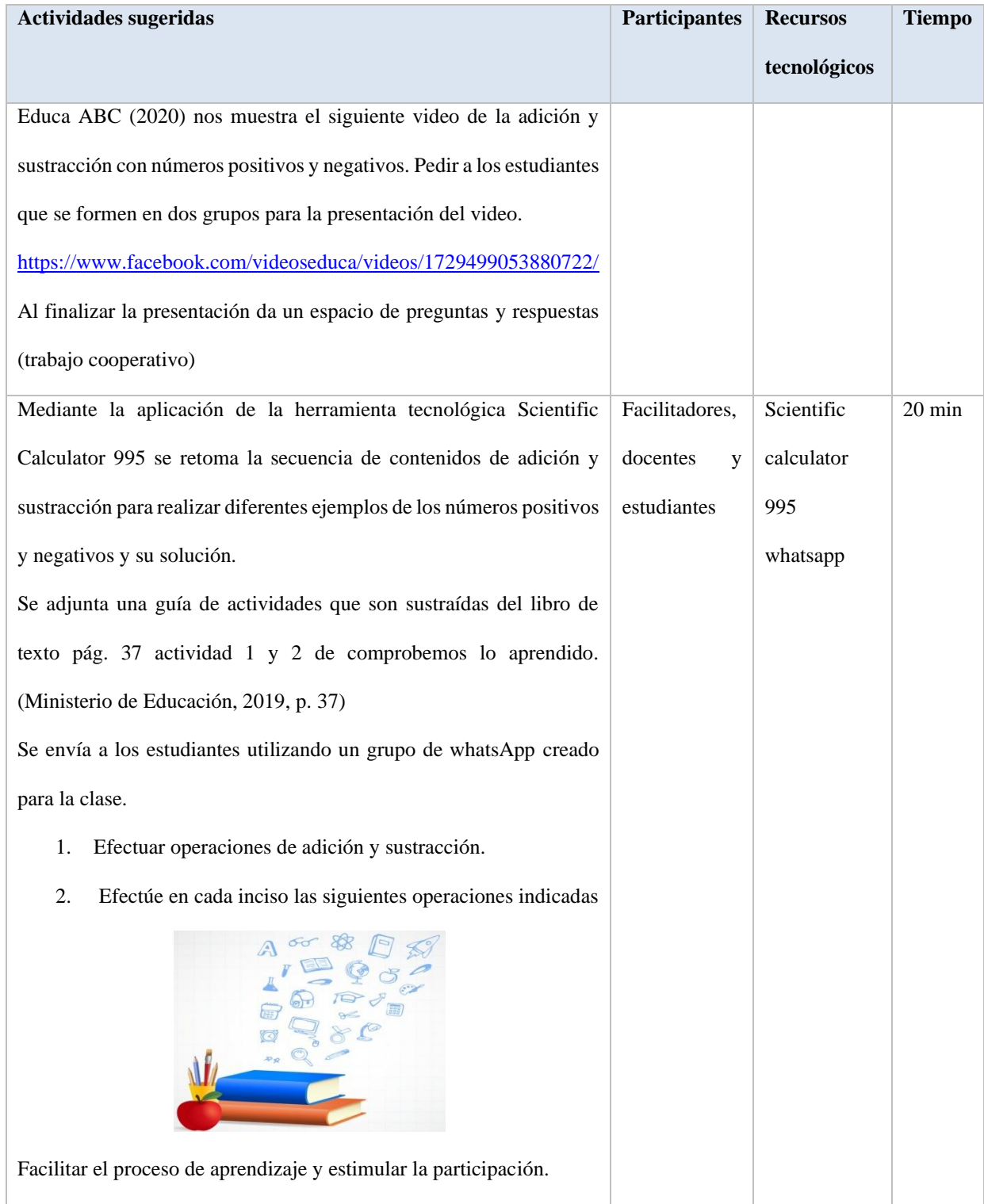

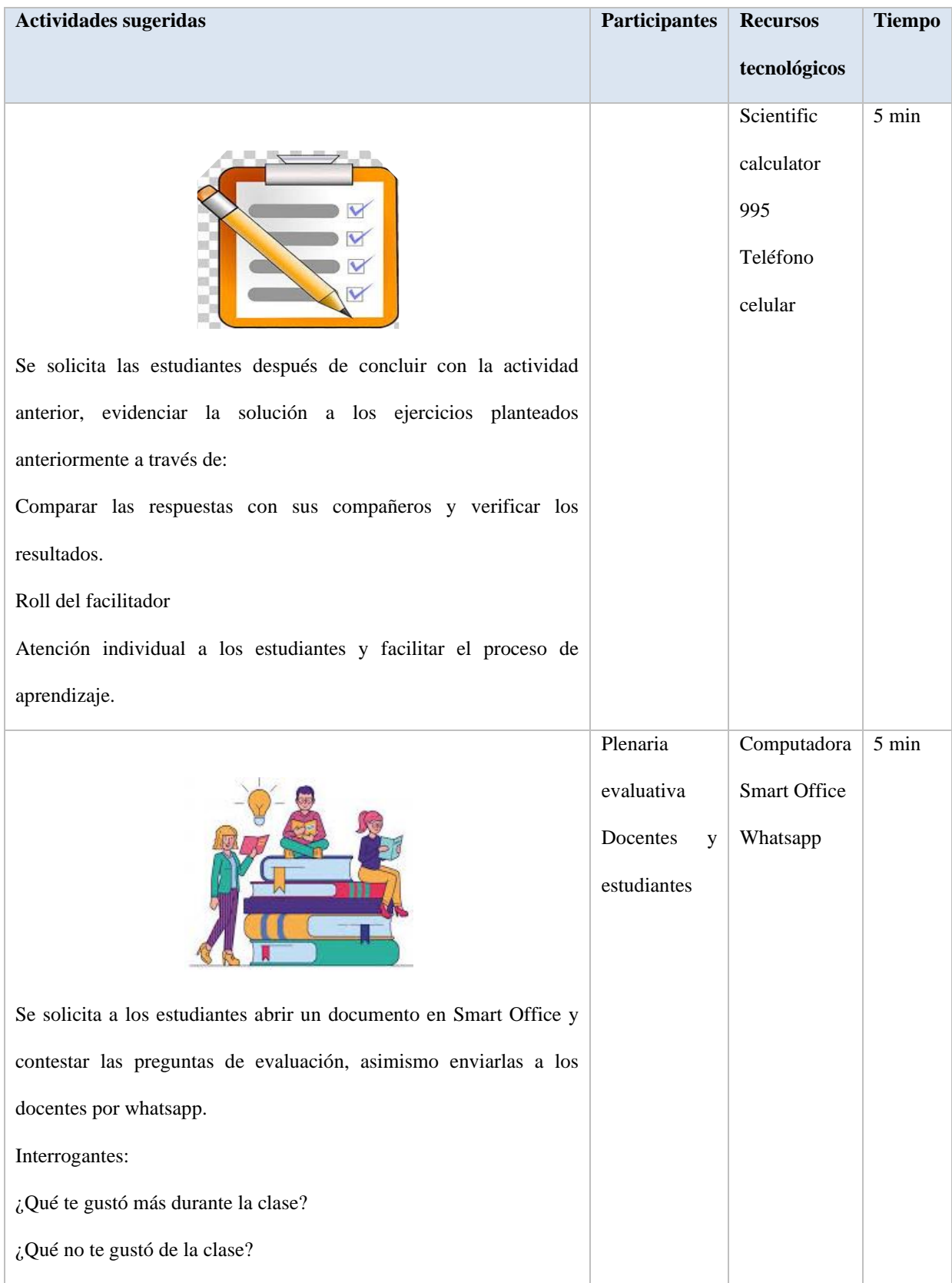

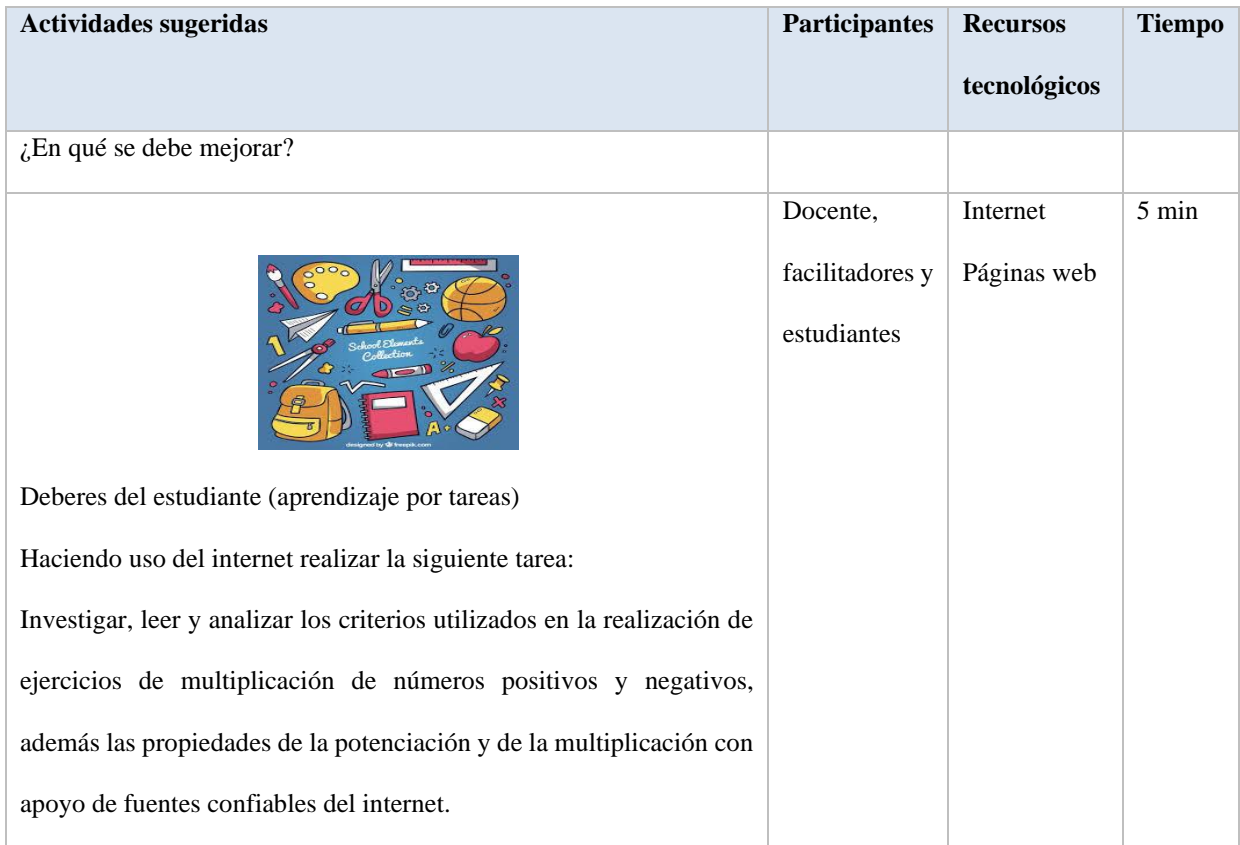

# **Instrumento de evaluación**

# **Rúbrica**

Datos generales:

Centro de estudio\_\_\_\_\_\_\_\_\_\_\_\_\_\_\_\_\_\_\_\_\_\_\_\_\_\_\_\_\_\_\_

Docente\_\_\_\_\_\_\_\_\_\_\_\_\_\_\_\_\_\_\_\_\_\_\_\_

Fecha\_\_\_\_\_\_\_\_\_\_\_\_ Grado\_\_\_\_\_\_\_\_\_ Elaborado por\_\_\_\_\_\_\_\_\_\_\_\_\_\_\_\_\_\_

Objetivo: Evaluar el proceso de aprendizaje durante la implementación de la unidad

didáctica utilizando las TIC, para el estudio de la Unidad II "Números positivos y

negativos".

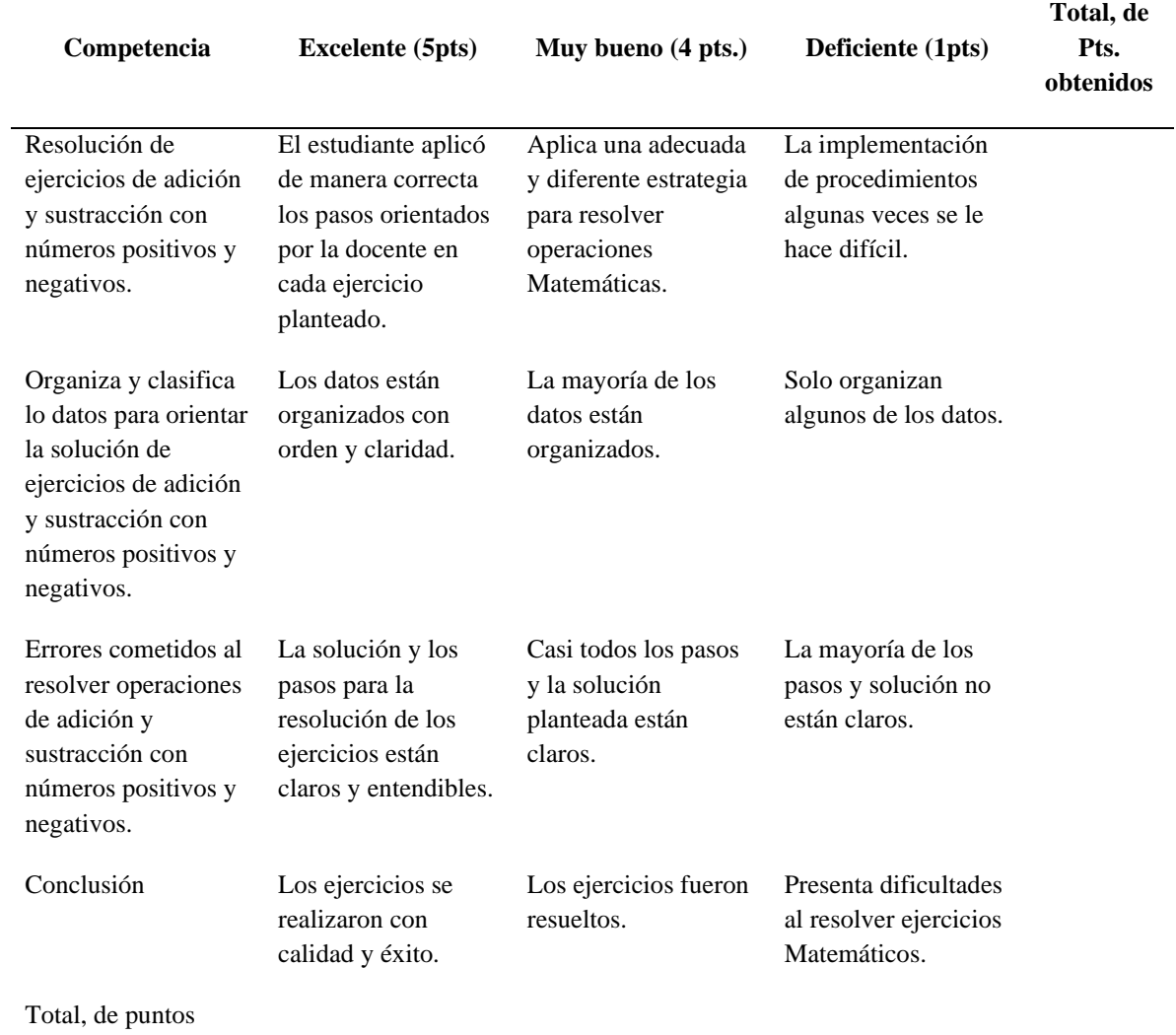

*Nota*: La rúbrica se llenará durante la aplicación de la unidad didáctica.

# <span id="page-243-0"></span>**5.3 Sesión 3**

Multiplicación y división con números positivos y negativos

Competencia:

- ➢ Asume sus decisiones con responsabilidad y actitud crítica para asegurar el éxito de su vida escolar y familiar.
- ➢ Resuelve situaciones en diferentes contextos relacionadas con los números positivos, negativos y el cero, así como sus operaciones.

Indicador de logro:

➢ Aplica la multiplicación y división de números positivos y negativos, la potenciación y la notación científica en la solución de situaciones en diferentes contextos, de forma responsable para asegurar el éxito de su vida escolar.

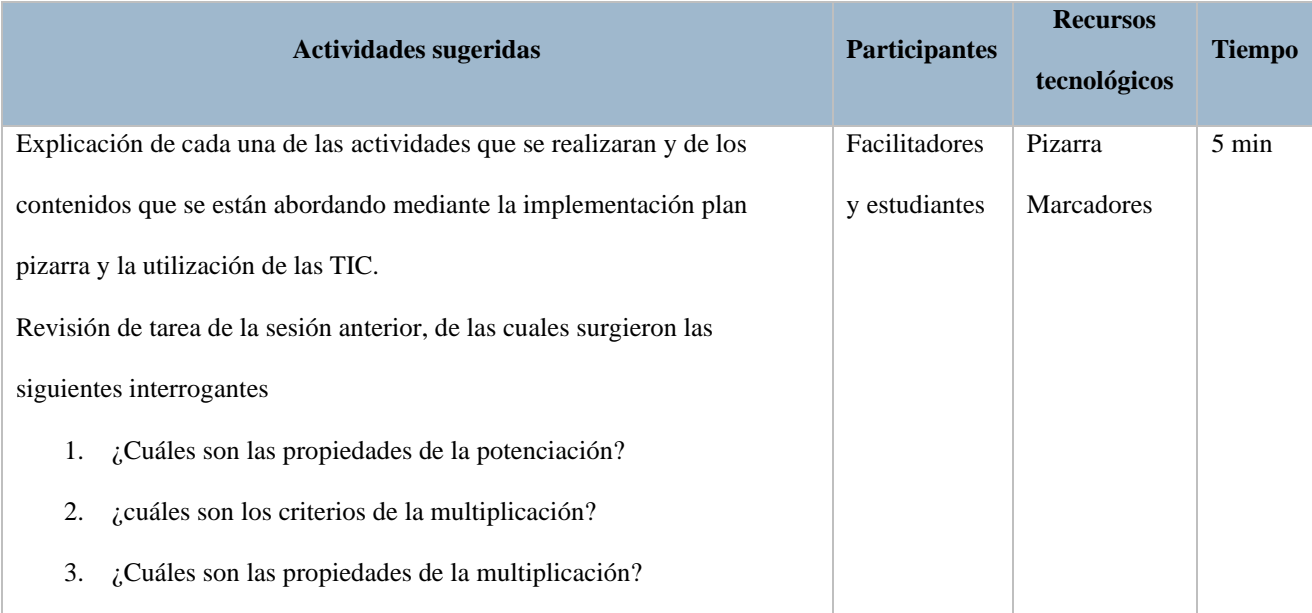

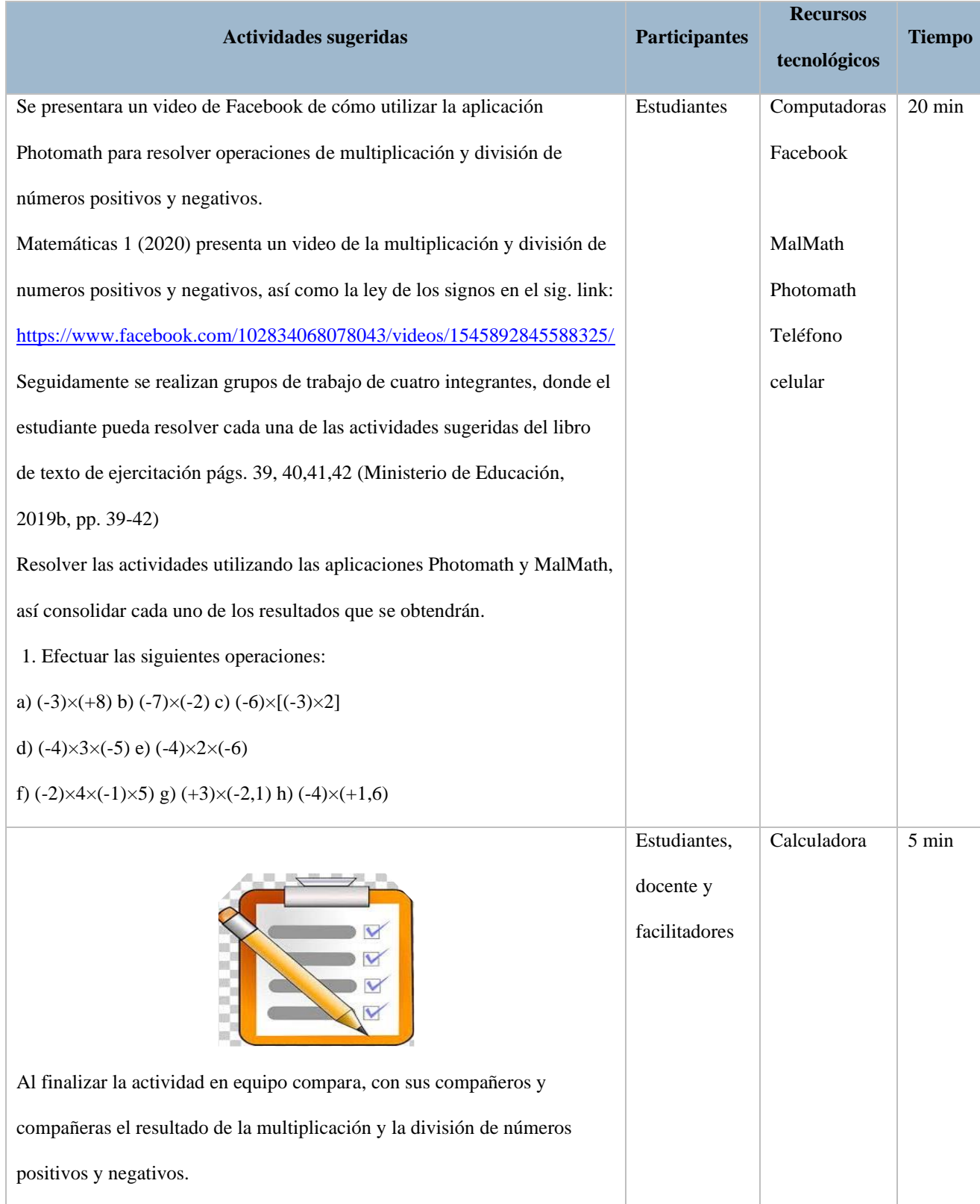

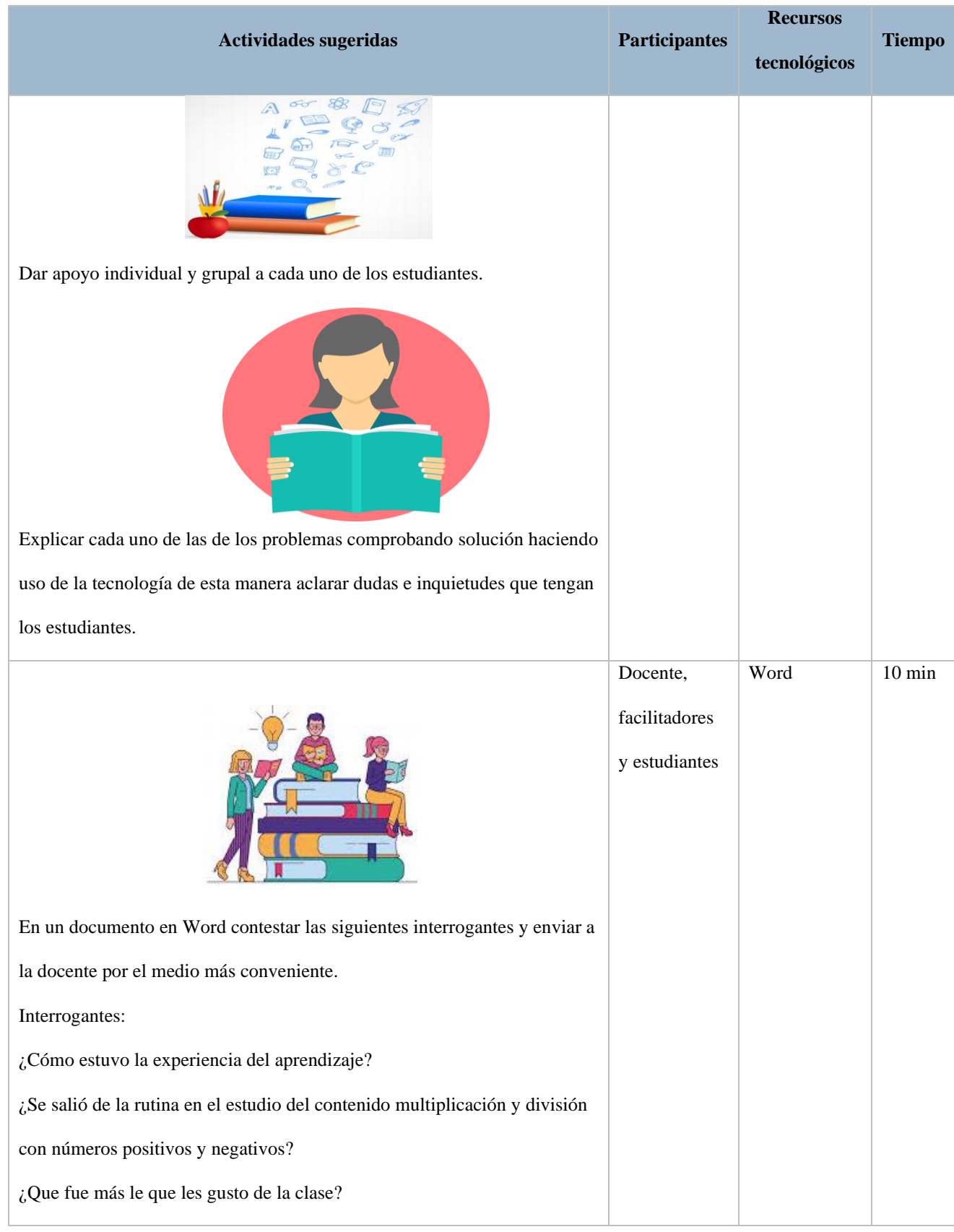

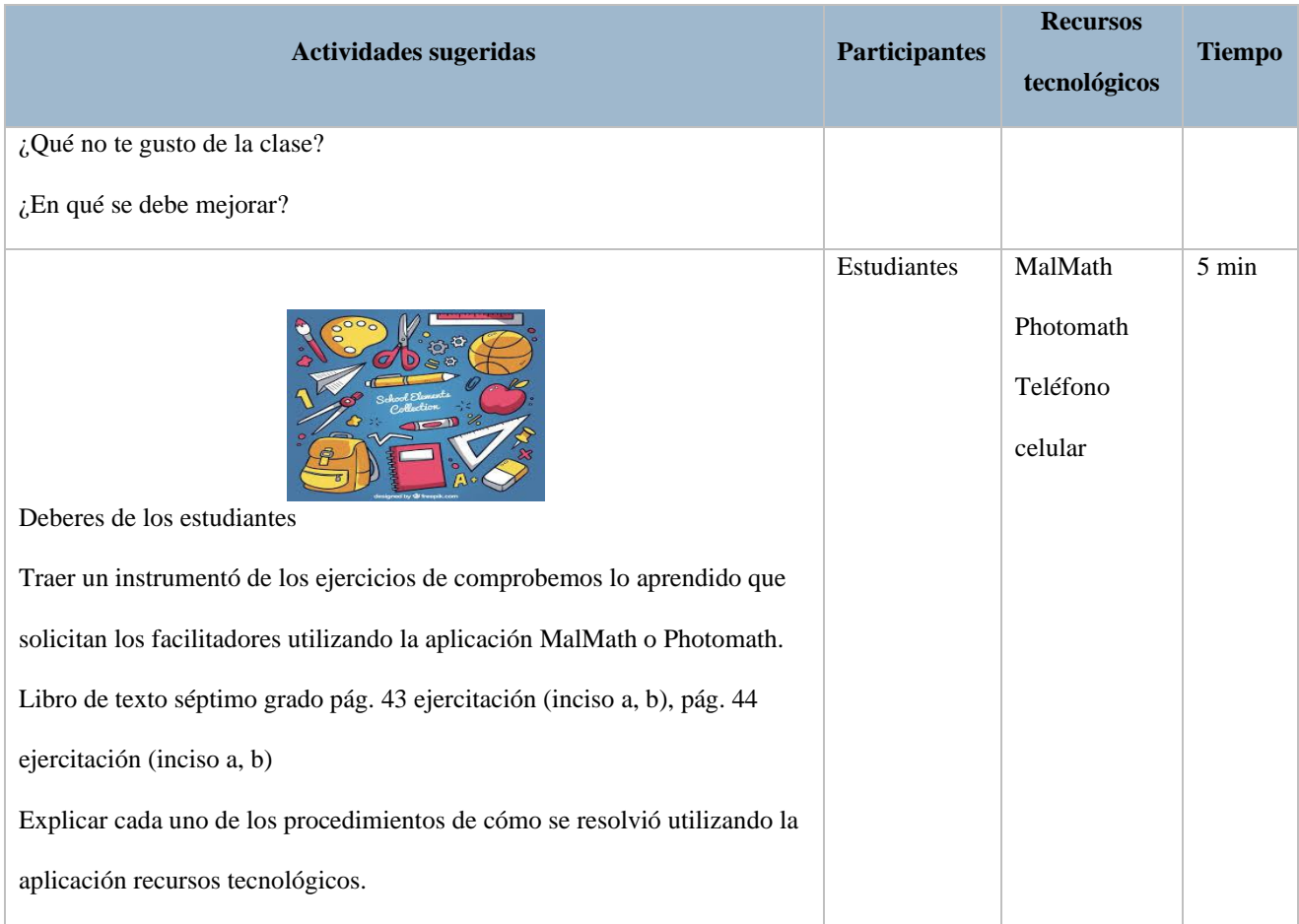

# **Instrumento de evaluación**

# **Escala de rango**

Datos generales:

Centro de estudio\_\_\_\_\_\_\_\_\_\_\_\_\_\_\_\_\_\_\_\_\_\_\_\_\_\_\_\_\_\_\_

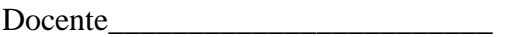

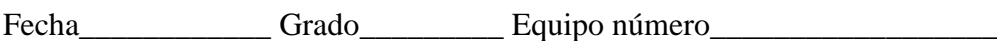

Objetivo: Evaluar el proceso de aprendizaje durante la implementación de la unidad didáctica utilizando las TIC, para el estudio de la Unidad II "Números positivos y negativos".

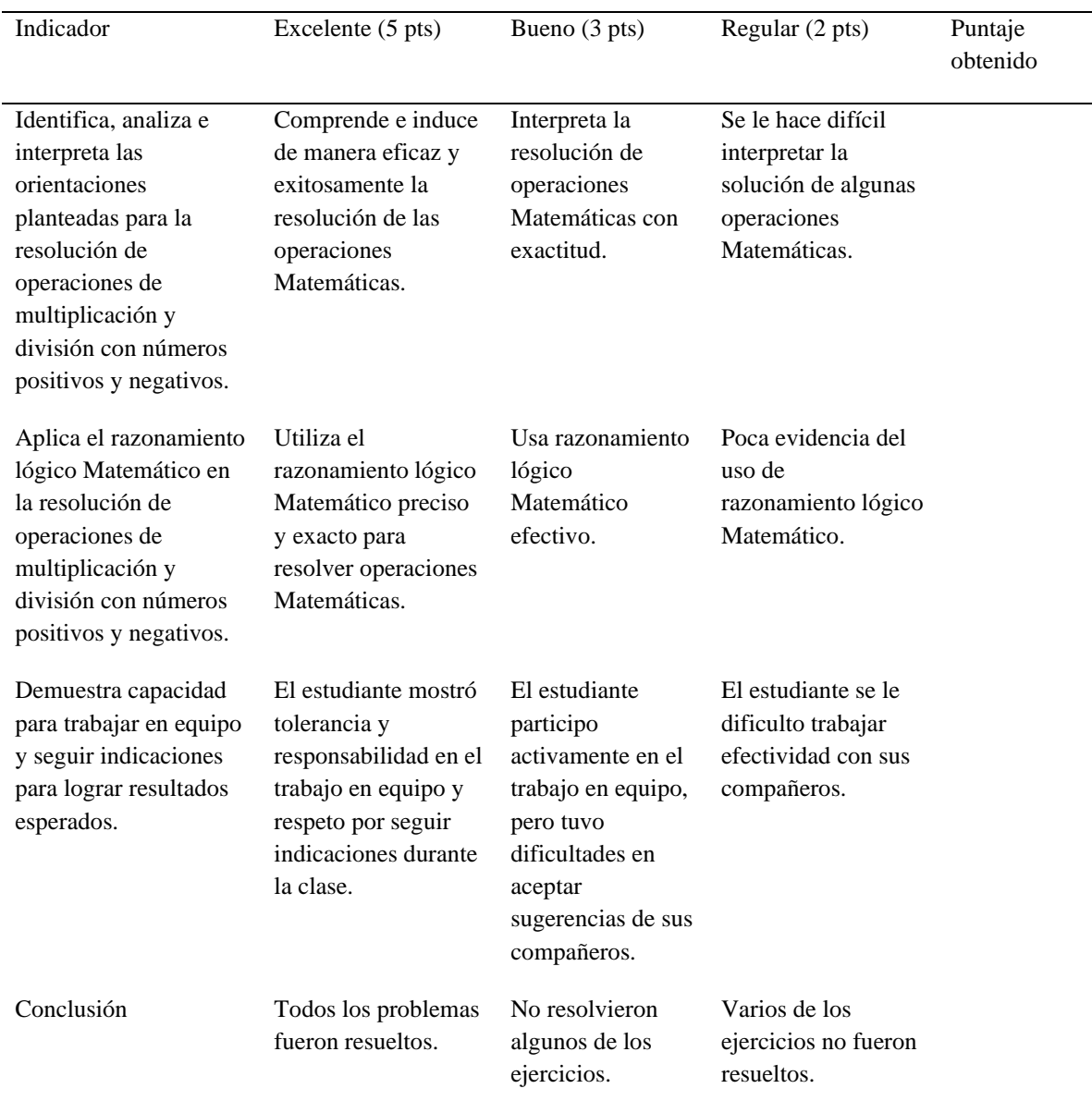

Nota: La escala de rango se llenará durante la sesión de clase.

#### <span id="page-248-0"></span>**5.4 Sesión 4**

#### Operaciones combinadas

Competencia:

- ➢ Asume sus decisiones con responsabilidad y actitud crítica para asegurar el éxito de su vida escolar y familiar.
- ➢ Resuelve situaciones en diferentes contextos relacionadas con los números

positivos, negativos y el cero, así como sus operaciones.

Indicador de logro:

➢ Resuelve situaciones de su vida escolar relacionadas con las operaciones combinadas de números positivos y negativos, mostrando una actitud crítica.

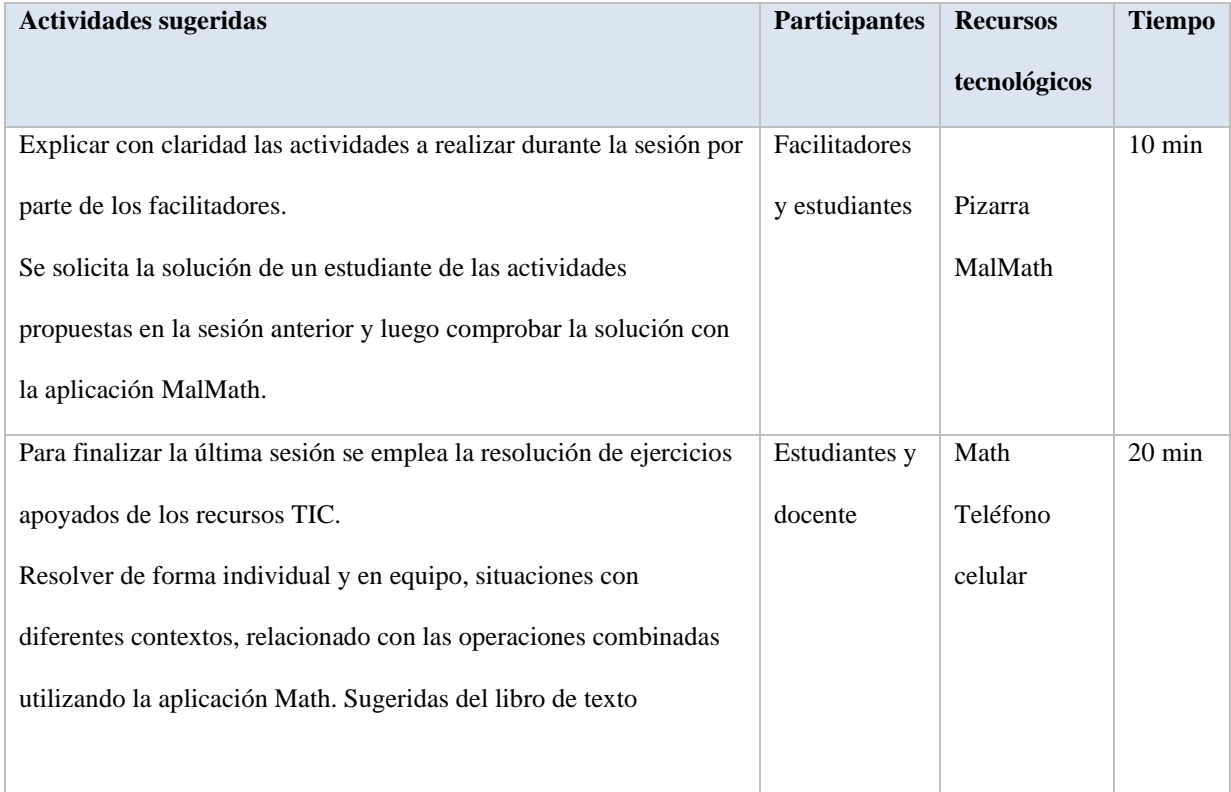

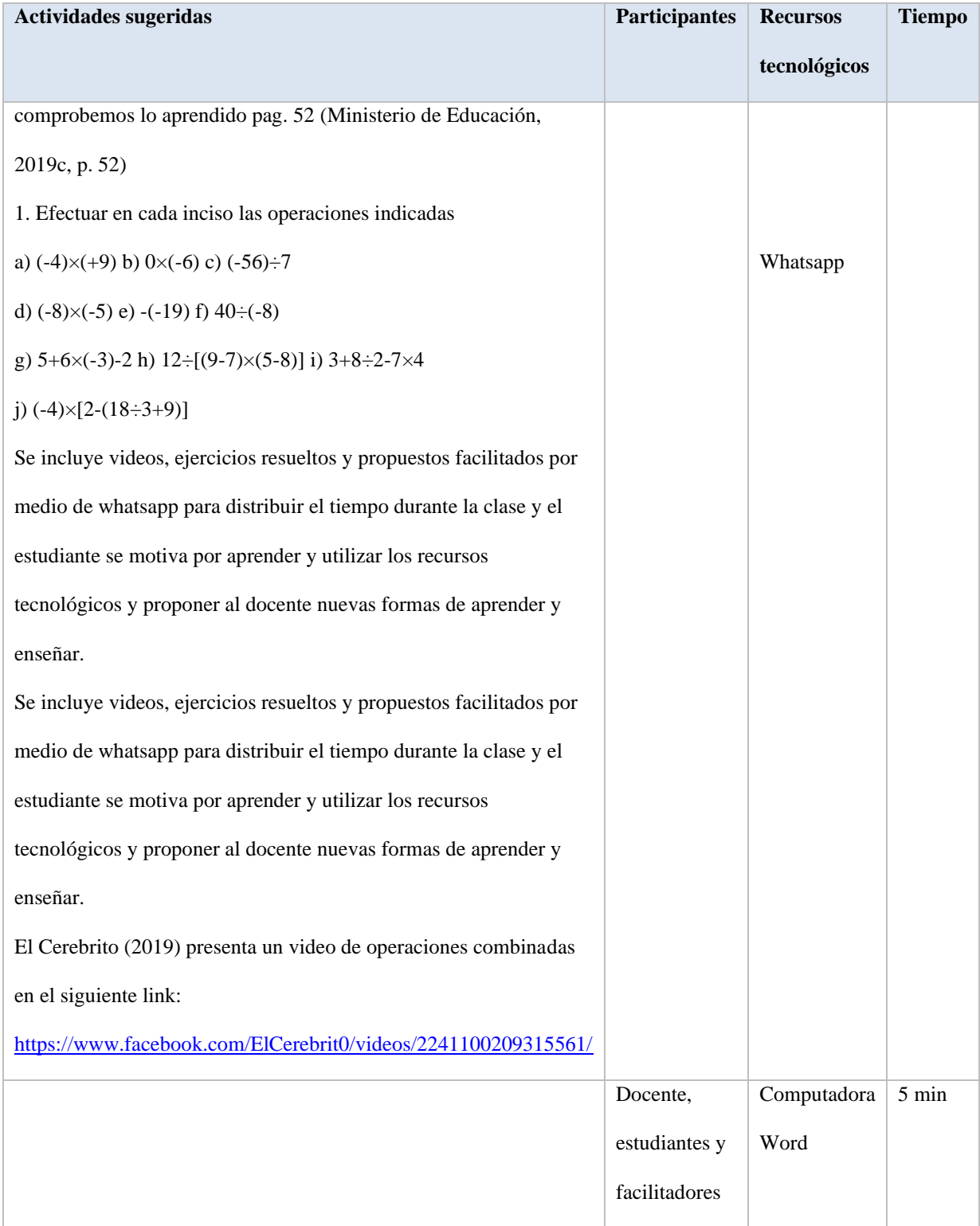

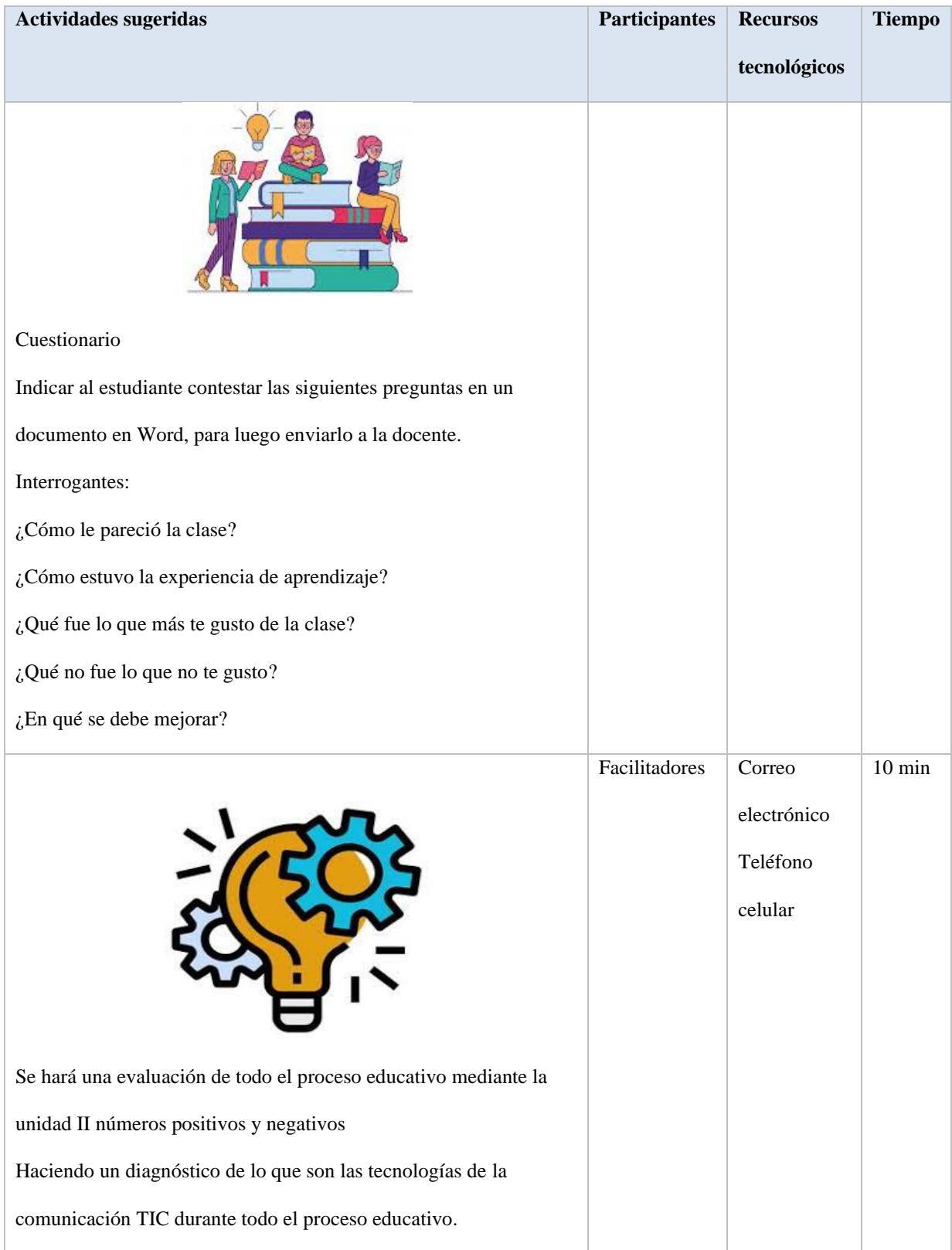

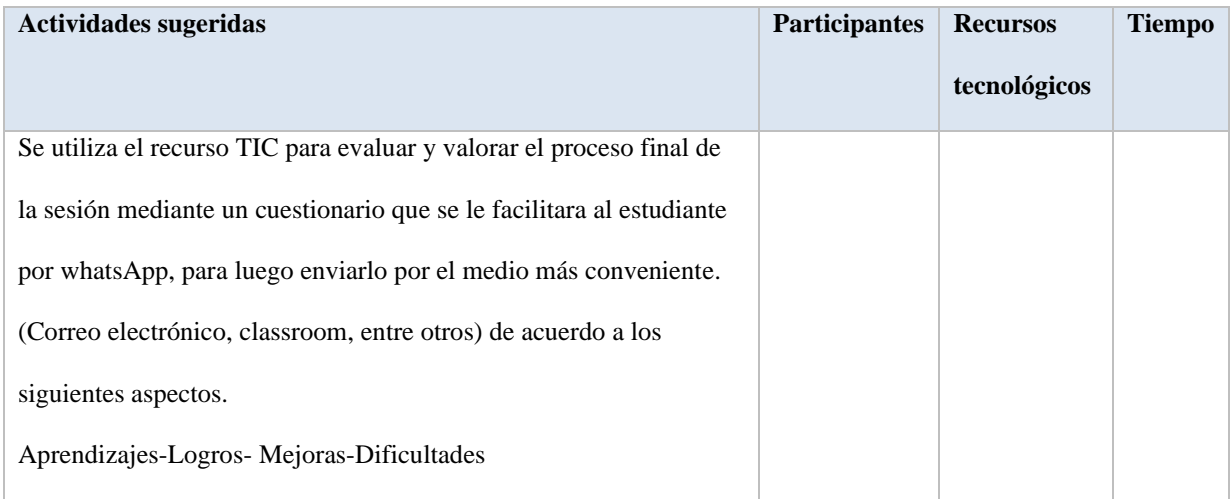

# **Instrumento de evaluación**

# **Escala de rango**

Datos generales:

Centro de estudio\_\_\_\_\_\_\_\_\_\_\_\_\_\_\_\_\_\_\_\_\_\_\_\_\_\_\_\_\_\_\_

Docente

Fecha\_\_\_\_\_\_\_\_\_\_\_\_ Grado\_\_\_\_\_\_\_\_\_ Elaborado por\_\_\_\_\_\_\_\_\_\_\_\_\_\_\_\_\_\_

Objetivo: Evaluar el proceso de aprendizaje durante la implementación de la unidad

didáctica utilizando las TIC, para el estudio de la Unidad II "Números positivos y

negativos".

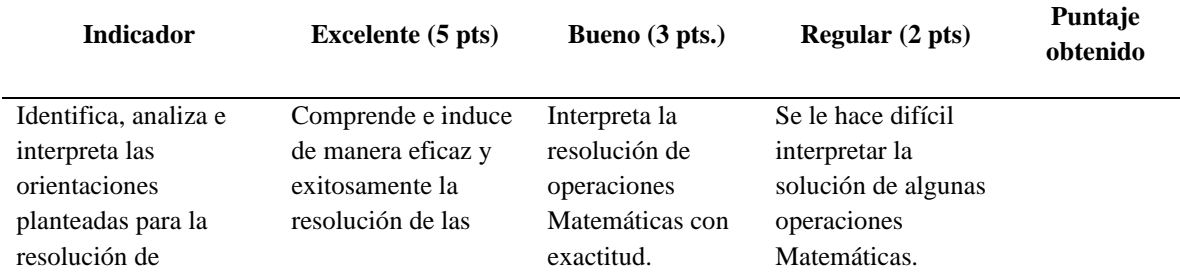
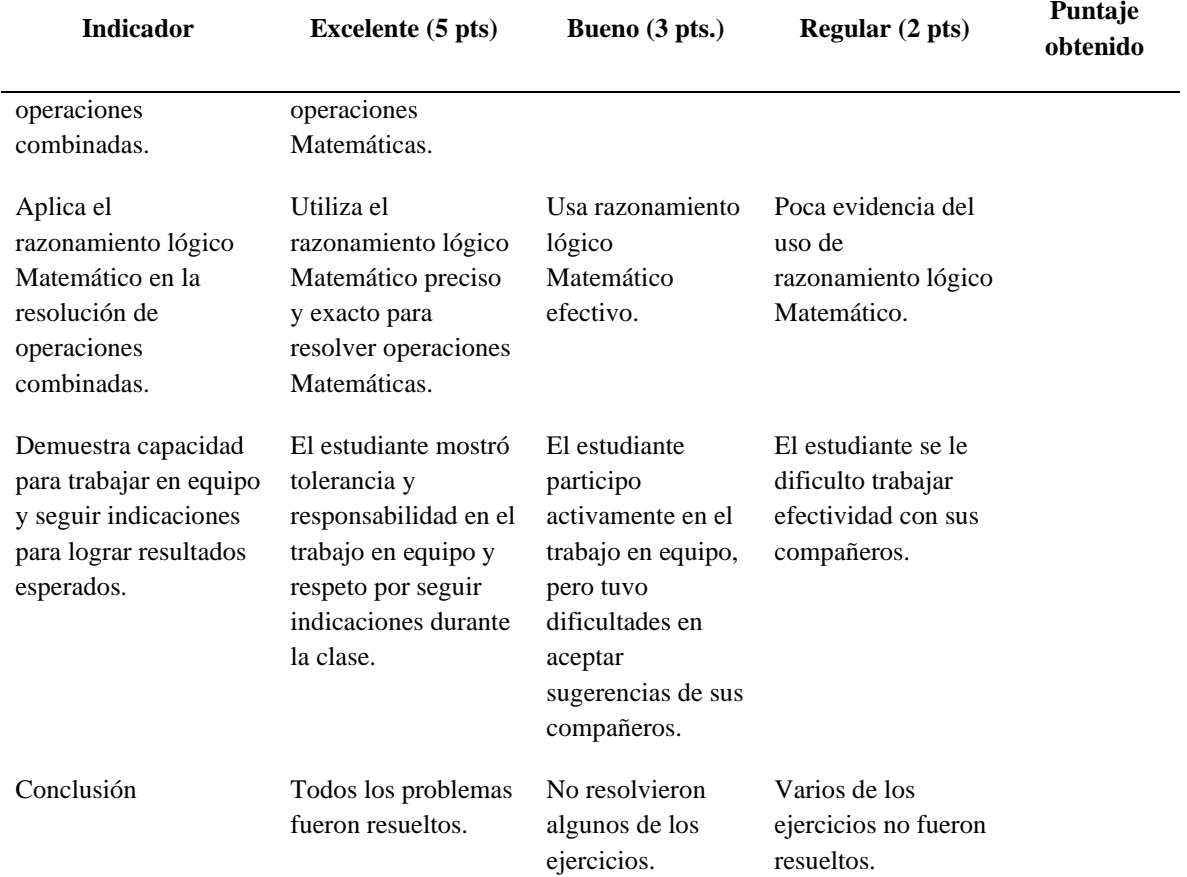

Nota: La escala de rango se llenará durante la clase.

## **VI. Metodología**

Se fomenta el trabajo de la implementación de la tecnología de la información y comunicación (TIC) para fortalecer la interacción entre estudiantes-docente, asimismo lazos de compañerismo en el grupo que aún no sean familiarizado con las herramientas tecnológicas, además se utiliza la plataforma de classroom para asignar tareas que puedan elaborar de manera grupal o individual y en el aula de clase se proporciona la solución de ejercicios resueltos que cada grupo realizó, de esta manera se comparte los aprendizajes de cada uno de ellos.

En todo el proceso el docente será partícipe del inter aprendizaje de cada estudiante involucrando las TIC en la realización de ejercicios propuestos de comprobemos lo aprendido en el libro de texto, como también la tarea a realizar en casa, el docente da sugerencias de cómo abordar o solucionar cada uno de ellos. Así proveer de una manera más fácil la elaboración de guías de ejercitación en casa como en la escuela para formar un mejor aprendizaje.

Se tratará de mantener la motivación y participación del grupo en las actividades facilitando herramientas tecnológicas de fácil manipulación y sin incurrir en un costo alguno a los estudiantes ni al docente para la comprensión de los contenidos de la unidad II "Números positivos y negativos" demostrando seguridad y flexibilidad al ritmo de aprendizaje de los estudiantes.

Durante el proceso en general se trata de ir incorporando positivamente la implementación de la tecnología y comunicación TIC, a cada estudiante que sea parte del proceso, y retomando esto como una oportunidad de ir creciendo y adaptarse al planeamiento de cada

32

una de las actividades a realizar en la unidad II números positivos y negativos en el Colegio Rural Guardabarranco.

# **VII. Recursos didácticos**

Planes de clase, libro de texto, guías de trabajo individual y grupal, medios audiovisuales: data show, computadora, Tablet, teléfono celular y aplicaciones móviles.

# **VIII. Evaluación**

Criterios de evaluación

- $\rightarrow$  Definir conceptos teóricos de la unidad II "Números positivos y negativos".
- $\rightarrow$  Analizar e identificar el cálculo de operaciones de números positivos y negativos.
- $\rightarrow$  Saber calcular y utilizar los procedimientos para resolver operaciones de números positivos y negativos.

### **IX. Anexos**

# **9.1 Sesión #1**

# Plan de clase

Datos generales:

Asignatura: Matemática Grado: Séptimo

N° y título de la unidad: II unidad "Números positivos y negativos"

N° y nombre de la sesión: Sesión I "Los números positivos, negativos y el cero"

Competencias:

- ➢ Asume sus decisiones con responsabilidad y actitud crítica para asegurar el éxito de su vida escolar y familiar.
- ➢ Resuelve situaciones en diferentes contextos relacionadas con los números positivos, negativos y el cero, así como sus operaciones.

Indicador de logro:

➢ Comprende el significado de los números positivos, negativos y el cero, su ubicación en la recta numérica y las relaciones de orden, a partir de la solución de situaciones del entorno de forma responsable para asegurar el éxito de su vida escolar.

Indicador de logro:

➢ Comprende el significado de los números positivos, negativos y el cero, su ubicación en la recta numérica y las relaciones de orden, a partir de la solución de situaciones del entorno de forma responsable para asegurar el éxito de su vida escolar.

#### Control de asistencia

Dar a conocer la temática a abordar, así como las actividades que se realizaran para la exploración de conocimientos previos a través de las siguientes interrogantes.

- 1. ¿Qué entiende por número positivo, negativo y el cero?
- 2. Mencione 5 ejemplos de situaciones en diferentes contextos donde se utilizan los números positivos y negativos.
- 3. ¿Para usted que es una recta numérica?

Para el desarrollo de la siguiente actividad planeada se requiere que los estudiantes estén en trio 10 min para lo cual se realizará la siguiente actividad.

Descripción: Se organizan a los estudiantes en trio con la dinámica "Rueda de números" donde el docente indicara que hagan un círculo y pronuncia un número menor o igual a seis (tres por ejemplo), todos los estudiantes procuraran formar grupos de tres, de acuerdo al número asignado.

Seguidamente se les pide a los estudiantes que ingrese se agrupen en dos grupos para la presentación del video.

Explicaciones Sencillas (2019) presenta el video de los números positivos, negativos y el cero en el siguiente link:

<https://www.facebook.com/explicacionessencillas/videos/1043646085971053/>

En los tríos formados al inicio de la sesión y apoyados de las aplicaciones móviles instaladas en 15 minel teléfono, continuar realizando las actividades propuestas.

Indicar a los estudiantes extraer del video las palabras claves e importantes que se destacan en

él y hacer un esquema con las palabras claves utilizando la aplicación Mimind.

Dibujar la recta numérica y ubicar los siguientes números en ella.

- 1. Escribir el número que corresponde a cada uno de los puntos A, B, C, D, E, F y G de la recta numérica.
- 2. Ordenar de mayor a menor y de menor a mayor de los números dados
- a)  $5 b$ )  $3 c$ )  $0 d$ )  $-3 e$ )  $1.5 f$ )  $-5 g$ )  $2 h$ )  $-6$

Completar los números de cada inciso en los espacios en blanco.

b)  $-1, -3 \implies b) 8, -1, -5 \implies$ 

c) 3, -2, -7  $\implies$   $\implies$  d) 7, 2  $\implies$ 

Pedir a los educandos capturar la imagen de cada actividad realizada y así mismo insertar todas las actividades realizadas en un documento con la ayuda de la aplicación Smart Office a través

de:

- 7. Abrir y descargar Smart Office desde Play Store desde el teléfono celular
- 8. Seleccionar el icono de la parte izquierda y dar click crear un archivo nuevo
- 9. Seleccionar Documento dock para abrir el archivo
- 10. Ubicar el puntero en la página en blanco
- 11. Dar click en el recuadro y seleccionar insertar
- 12. Dar clic en imagen y seleccionar la que quiere insertar en el documento.

Al finalizar la actividad los estudiantes enviaran el archivo por WhatsApp de la docente para su debida evaluación.

Evaluación del tema:

5 min

A través de la lista de los estudiantes la aplicación cuaderno del profesor realizar un sorteo para elegir a tres parejas que expongan las actividades, para consensuar opiniones y aprendizajes generados en el equipo y además que surjan interrogantes sobre la temática.

Nota:

Las actividades que se incluyen por equipo permiten obtener diferentes ideas, formas de pensar

y sobre todo mejores resultados a la hora de solucionar diferentes situaciones matemáticas.

Se utilizara la herramienta tecnológica Paint para aclarar dudas e interrogantes.

Roll del docente Seguimiento y control de disciplina, trabajo en equipo Evaluación de la clase: Invitar a los estudiantes a abrir un nuevo documento de Smart Office y contestar las siguientes preguntas, para luego enviar por whatsApp a la docente. Interrogantes ¿Qué fue lo que más te gustó de la clase? ¿Qué no te gustó de la clase? ¿En qué se debe mejorar? 5 min Tarea: Invitar a los estudiantes a utilizar la aplicación Paint para dibujar las situaciones y a la par escribir la solución. Y presentarla en la próxima clase en un documento de Smart Office. Solucionando la siguiente situación: Leer e identificar el número positivo o negativo que representa cada una de las situaciones propuestas. a) Un pez se encuentra a 50m bajo el nivel del mar. b) Sobran 12lb de arroz. 3 min

d) Carlos perdió 3 lapiceros.

e) Mariana ganó C\$150 en la kermés de su escuela

# **Guía de trabajo sesión #1**

Nombre del centro educativo:

Grado: Sección:

# Integrantes:

•

•

- -
- •

Realizar las siguientes actividades utilizando las aplicaciones instaladas (Paint, whatsapp, Smaroffice).

- $\checkmark$  Extraer del video las palabras claves e importantes que se destacan en él y hacer un esquema con las palabras ellas.
- $\checkmark$  Dibujar la recta numérica y ubicar los siguientes números.
- 1. Escribir el número que corresponde a cada uno de los puntos A, B, C, D, E, F y G de la recta numérica.
- 2. Ordenar de mayor a menor y de menor a mayor de los números dados
	- a)  $5 b$  3 c) 0 d) -3 e) 1.5 f) -5 g) 2 h) -6
	- $\checkmark$  Completar los números de cada inciso en los espacios en blanco.
- a)  $-1, -3 \implies b) 8, -1, -5 \implies c \leq$
- c) 3, -2, -7  $\_\_\_\_\_\_\_\_\_\_$  d) 7, 2  $\_\_\_\_\_\_\_\_$

Capturar la imagen de cada actividad realizada y así mismo insertar todas las actividades realizadas en un documento con la ayuda de la aplicación Smart Office a través de:

- 1. Abrir y descargar Smart Office desde Play Store desde el teléfono celular
- 2. Seleccionar el icono de la parte izquierda y dar click crear un archivo nuevo
- 3. Seleccionar Documento dock para abrir el archivo
- 4. Ubicar el puntero en la página en blanco
- 5. Dar click en el recuadro y seleccionar insertar
- 6. Dar clic en imagen y seleccionar la que quiere insertar en el documento.

Al finalizar la actividad enviar el archivo por WhatsApp de la docente para su debida evaluación.

# **9.2 Sesión #2**

# Plan de clase

Datos generales:

Asignatura: Matemática Grado: Séptimo

N° y título de la unidad: II unidad "Números positivos y negativos"

N° y nombre de la sesión: Sesión II "Adición y sustracción con números positivos y negativos''

Competencias:

- ➢ Asume sus decisiones con responsabilidad y actitud crítica para asegurar el éxito de su vida escolar y familiar.
- ➢ Resuelve situaciones en diferentes contextos relacionadas con los números positivos, negativos y el cero, así como sus operaciones.

Indicador de logro:

➢ Resuelve situaciones de la vida cotidiana relacionadas con la adición y sustracción de números positivos y negativos, mostrando una actitud crítica.

#### **Actividades Tiempo**

Saludo cordial de bienvenida

Control de asistencia

Dar a conocer la temática a abordar, así como las actividades que se realizaran.

Recordar la temática anterior revisando la tarea para reforzar los conocimientos a los estudiantes.

Introducir la nueva sesión con un video sobre suma y resta de números enteros para introducir la definición de algunos criterios y propiedades que se utilizan en la realización de operaciones matemáticas. 5 min

Educa ABC (2020) nos muestra el siguiente video de la adición y sustracción con números positivos y negativos. Pedir a los estudiantes que se agrupen en dos grupos para la presentación del video.

#### <https://www.facebook.com/videoseduca/videos/1729499053880722/>

Al finalizar la presentación da un espacio de preguntas y respuestas (trabajo cooperativo)

Pedir a los estudiantes utilizar la aplicación Scientific Calculator 995 previamente instalado para 20 min realizar las siguientes actividades.

Se adjunta una guía de actividades que son sustraídas del libro de texto pág. 37 actividad 1 y 2 de comprobemos lo aprendido y se envía a los estudiantes utilizando un grupo de whatsApp creado para la clase.

- 1. Efectuar operaciones de adición y sustracción.
- 2. Efectúe en cada inciso las siguientes operaciones indicadas

#### Roll del docente

Facilitar el proceso de aprendizaje y estimular la participación.

#### Evaluación del tema

Solicitar a los estudiantes después de concluir con la actividad anterior, evidenciar la solución a los ejercicios planteados anteriormente a través de:

Comparar las respuestas con sus compañeros y verificar los resultados.

Roll del facilitador

#### Atención individual a los estudiantes y facilitar el proceso de aprendizaje.

Evaluación de la clase:

Pedir a los estudiantes abrir un documento en Smart Office y contestar las preguntas, asimismo enviar por Whatsapp las respuestas a la docente.

Interrogantes:

¿Qué te gustó más durante la clase?

¿Qué no te gustó de la clase?

¿En qué se debe mejorar?

Deberes del estudiante (aprendizaje por tareas)

Han indo uso del internet realizar la siguiente tarea:

Investigar, leer y analizar los criterios utilizados en la realización de ejercicios de multiplicación de números positivos y negativos, además las propiedades de la potenciación y de la multiplicación con apoyo de fuentes confiables del internet.

5 min

# **Guía de trabajo sesión #2**

Nombre del centro educativo:

Grado: Sección:

Elaborado por:

•

Resolver los siguientes ejercicios del libro de texto pág. 37 actividad 1 y 2 de comprobemos lo aprendido utilizando la aplicación Scientific Calculator 995.

- 1. Efectuar operaciones de adición y sustracción.
- a)  $(-6)+(+4)$  b)  $(+7)+(-9)$  c)  $(-4)-(+7)$  d)  $(-15)-(-19)$  e)  $(+8)-(+3)$

f)  $(+6)$ - $(-13)$  g)  $(-2,9)$ - $(-8,5)$ 

- 2. Efectúe en cada inciso las siguientes operaciones indicadas:
- a)  $(+2)$ - $(-7)$ - $(+9)$ + $(-5)$  b) 16-7-14+7 c)  $(-6)$ + $(-9)$ - $(-5)$  d) 8-12- $(-4)$

# **9.3 Sesión #3**

# Plan de clase

Datos generales:

Asignatura: Matemática Grado: Séptimo

N° y título de la unidad: II unidad "Números positivos y negativos"

N° y nombre de la sesión: Sesión 3 "Multiplicación y división con números positivos y negativos"

Competencias:

- ➢ Asume sus decisiones con responsabilidad y actitud crítica para asegurar el éxito de su vida escolar y familiar.
- ➢ Resuelve situaciones en diferentes contextos relacionadas con los números positivos, negativos y el cero, así como sus operaciones

Indicador de logro:

➢ Aplica la multiplicación y división de números positivos y negativos, la potenciación y la notación científica en la solución de situaciones en diferentes contextos, de forma responsable para asegurar el éxito de su vida escolar.

#### **Actividades Tiempo**

5 min

Saludo cordial de bienvenida

Control de asistencia

Dar a conocer la temática y los contenidos a abordar.

Revisión de tarea de la sesión anterior, de las cuales surgieron las siguientes interrogantes

- 1. ¿Cuáles son las propiedades de la potenciación?
- 2. ¿cuáles son los criterios de la multiplicación?
- 3. ¿Cuáles son las propiedades de la multiplicación?

Presentar un video de Facebook de cómo utilizar la aplicación Photomath para resolver operaciones de multiplicación y división de números positivos y negativos. 20 min

Matemáticas 1 (2020) presenta un video de la multiplicación y división de numeros positivos y

negativos, así como la ley de los signos en el sig. link:

#### <https://www.facebook.com/102834068078043/videos/1545892845588325/>

Realizar grupos de trabajo de cuatro estudiantes donde se utilice en cada una de las actividades sugeridas del libro de texto de ejercitación págs. 39, 40,41, 42.

Realizar las actividades utilizando aplicación Photomath y MalMath y así consolidar cada uno de los resultados que se obtendrán.

Efectuar las siguientes operaciones:

a)  $(-3)\times (+8)$  b)  $(-7)\times (-2)$  c)  $(-6)\times [(-3)\times 2]$ 

d)  $(-4) \times 3 \times (-5)$  e)  $(-4) \times 2 \times (-6)$ 

f)  $(-2) \times 4 \times (-1) \times 5$   $(+3) \times (-2,1)$  d)  $(-4) \times (+1,6)$ 

Evaluación del tema:

5 min

En equipo compara, con sus compañeros y compañeras el resultado de la multiplicación y la división de números positivos y negativos.

#### Roll del docente

Dar apoyo individual y grupal a cada uno de los estudiantes.

Roll del facilitador

Explicar cada uno de las de los problemas comprobando solución haciendo uso de la tecnología de

esta manera aclarar dudas e inquietudes que tengan los estudiantes.

Evaluación de la clase:

En hojas blancas contestar las siguientes interrogantes y enviar a la docente por el medio más

conveniente.

Interrogantes.

¿Cómo estuvo la experiencia del aprendizaje?

¿Se salió dela rutina en el estudio del contenido multiplicación y división con números positivos y negativos?

¿Que fue más le que les gusto de la clase?

¿Qué no te gusto de la clase?

¿En qué se debe mejorar?

Deberes de los estudiantes

5 min

Traer un instrumentó elaborado utilizando la aplicación Photomath o Malmath en los ejercicios de comprobemos lo aprendido que solicitan los facilitadores.

Libro de texto séptimo grado pág. 43 ejercitación (inciso a, b), pág. 44 ejercitación (inciso a, b)

**Actividades Tiempo** 

Explicar cada uno de los procedimientos de cómo se resolvió utilizando recursos tecnológicos.

# **Guía de trabajo sesión #3**

Nombre del centro educativo:

Grado: Sección:

Elaborado por:

•

•

- -
- •
- •

Efectuar las siguientes operaciones utilizando la aplicación Photomath y MalMath.

a)  $(-3)\times (+8)$  b)  $(-7)\times (-2)$  c)  $(-6)\times [(-3)\times 2]$ 

d)  $(-4) \times 3 \times (-5)$  e)  $(-4) \times 2 \times (-6)$ 

f)  $(-2) \times 4 \times (-1) \times 5$   $(+3) \times (-2,1)$  d)  $(-4) \times (+1,6)$ 

# **9.4 Sesión #4**

# Plan de clase

Datos generales:

Asignatura: Matemática Grado: Séptimo

N° y título de la unidad: II unidad "Números positivos y negativos"

N° y nombre de la sesión: Sesión 4 "Operaciones combinadas"

Competencias:

- ➢ Asume sus decisiones con responsabilidad y actitud crítica para asegurar el éxito de su vida escolar y familiar.
- ➢ Resuelve situaciones en diferentes contextos relacionadas con los números positivos, negativos y el cero, así como sus operaciones

Indicador de logro:

➢ Resuelve situaciones de su vida escolar relacionadas con las operaciones combinadas de números positivos y negativos, mostrando una actitud crítica.

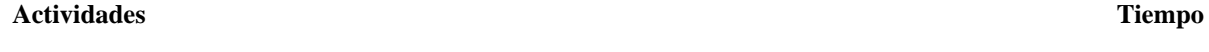

Saludo cordial de bienvenida

Control de asistencia

Dar a conocer las temáticas y los contenidos a bordar.

Para finalizar la última sesión se emplea la resolución de ejercicios apoyados de los recursos TIC. 20 min

Resolver de forma individual situaciones con diferentes contextos, relacionado con las operaciones combinadas utilizando la aplicación Math.

1. Efectuar en cada inciso las operaciones indicadas

a)  $(-4) \times (+9)$  b)  $0 \times (-6)$  c)  $(-56) \div 7$ 

d)  $(-8) \times (-5)$  e)  $-(-19)$  f)  $40 \div (-8)$ 

g) 5+6×(-3)-2 h) 12÷[(9-7)×(5-8)] i) 3+8÷2-7×4

j)  $(-4) \times [2-(18 \div 3+9)]$ 

Se incluye videos, ejercicios resueltos y propuestos facilitados por medio de whatsapp para distribuir el tiempo durante la clase y el estudiante se motiva por aprender y utilizar los recursos tecnológicos y proponer al docente nuevas formas de aprender y enseñar.

El Cerebrito (2019) presenta un video de operaciones combinadas en el siguiente link:

https://www.facebook.com/ElCerebrit0/videos/2241100209315561/

#### Cuestionario de evaluación

Pedir al estudiante contestar las siguientes interrogantes en un documento Word, para luego enviarlo a la docente.

Interrogantes

#### **Actividades Tiempo**

¿Cómo le pareció la clase?

¿Cómo estuvo la experiencia de aprendizaje?

¿Qué fue lo que más te gusto de la clase?

¿Qué no fue lo que no te gusto?

¿En qué se debe mejorar?

Diagnostico final

10 min

Evaluar y valorar el proceso final de la sesión mediante un cuestionario que se le facilitara al

estudiante por whatsApp, para luego enviarlo por el medio más conveniente. (Correo electrónico,

classroom, entre otros) de acuerdo a los siguientes aspectos.

Aprendizajes-Logros- Mejoras-Dificultades

# **Guía de trabajo sesión #4**

Nombre del centro educativo:

Grado: Sección:

Elaborado por:

•

Resolver de forma individual situaciones con diferentes contextos, relacionado con las operaciones combinadas y utilizando la aplicación Math.

1. Efectuar en cada inciso las operaciones indicadas

a)  $(-4)\times (+9)$  b)  $0\times (-6)$  c)  $(-56)=7$  d)  $(-8)\times (-5)$  e)  $-(-19)$ 

f)  $40 \div (-8)$  g)  $5 + 6 \times (-3) - 2$  h)  $12 \div [(9-7) \times (5-8)]$  i)  $3 + 8 \div 2 - 7 \times 4$  j)  $(-4) \times [2 - (18 \div 3 + 9)]$ 

# **X. Bibliografía**

- [1] Andrés, L. (12 de agosto de 2019). *Uptodown*. Obtenido de https://smartoffice.uptodown.com/androind
- [2] Educa ABC. (20 de Septiembre de 2020). Adición y sustracción de números enteros [Video]. Facebook. Obtenido de https://www.facebook.com/videoseduca/videos/1729499053880722/
- [3] El Cerebrito. (02 de Junio de 2019). Operaciones combinadas (Suma, resta, mutiplicación, división) [Video]. Facebook. Obtenido de https://www.facebook.com/ElCerebrit0/videos/2241100209315561/
- [4] Elliott, M. (2 de noviembre de 2014). *Photomath: resuelve problemas matemáticos con la cámara de tu teléfono*. Obtenido de CNET en español: https://www.cnet.com/es/noticias/photomath-resuelve-problemas-matematicos-con-lacamara-de-tu-telefono/
- [5] Explicaciones Sencillas. (26 de Diciembre de 2019). Uso de los números positivos y negativos [video]. Facebook. Obtenido de https://www.facebook.com/explicacionessencillas/videos/1043646085971053/
- [6] Herrera, W. (2003). La población. Segundo elemento del estado colombiano. *Revista de derechos* .
- [7] Matemáticas 1. (05 de Mayo de 2020). Multiplicación y división de números con signo [Video]. Facebook. Obtenido de https://www.facebook.com/102834068078043/videos/1545892845588325/
- [8] Mateo, D. (24 de octubre de 2014). *Aplicaciones Phone*. Obtenido de Aplicaciones Windows Phone: https://www.tuexpertoapps.com/2014/10/24/photomath-resuelveproblemas-matematicos-con-esta-app-gratuita/
- [9] Ministerio de Educación (MINED). (2014). *Aplico los números reales en mi mundo Séptimo Grado.* Managua, Nicaragua: Dirección Secundaria de Jóvenes y Adultos.
- [10] Ministerio de Educación (MINED). (2009). Curriculo Nacional Básico. En *Diseño Curricular del subsistema de la Educación Básica y Media Nicaragüense.* Managua: División General de Currículo y Desarrollo Tecnológico.
- [11] Ministerio de Educación (MINED). (2012). *La matemática en nuestra vida séptimo a noveno grado* (Tercera ed.). Managua, Nicaragua: Centro Cívico, Módulo M-Dirección General de Educación de Jóvenes y Adultos.
- [12] Ministerio de Educación (MINED). (2019). *Libro de texto Educación Secundaria-Matemática séptimo grado* (Primera ed.). Managua, Nicaragua: Agencia de Cooperación Internacional del Japón (JICA), Proyecto para el Aprendizaje Amigable de Matemática en Educación Secundaria (NICAMATE).
- [13] Ministerio de Educación (MINED). (2010). *Manual de planeamiento didáctico y evaluación de los aprendizajes en educación inicial.* Managua: División general de currículo y desarrollo tecnológico.
- [14] Ministerio de Educación (MINED). (2019c). *Matemática séptimo grado. Libro de texto Educación Secundaria* (Segunda ed.). Managua, Nicaragua: JICA-NICAMATE.
- [15] Ministerio de Educación (MINED), NicaMate. (2019). *Manuel interactivo sobre el plan pizarra.* Obtenido de www.mined.gob.ni
- [16] Pereira, X. (10 de febrero de 2008). *Malmath, la app que resuelve las ecuaciones paso a paso*. Obtenido de Androidtr: https://androidtr.es/2018/02/10/malmath-resolucionecuaciones/amp/
- [17] Piscel. (12 de agosto de 2019). *com.picsel.tgv.app.smartoffice*. Obtenido de https://smart-office.uptodown.com/android
- [18] Seminario , J. (22 de Marzo de 2011). *Fuentes de información para la investigación científica*. Recuperado el 20 de Mayo de 2020, de Blogspot. Investigación: http://investigacionyacademia.blogstpot.com/2011/03/fuente-de-informacion-parala.html?m=1

# **Instructivo**

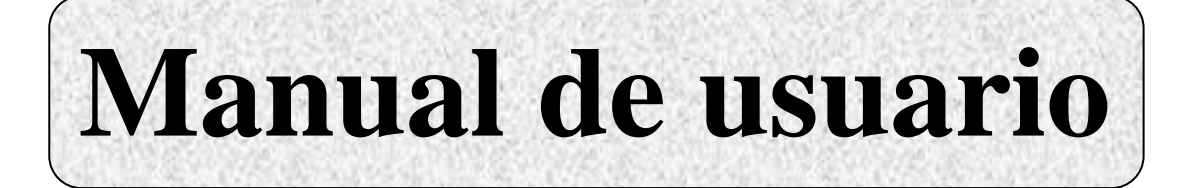

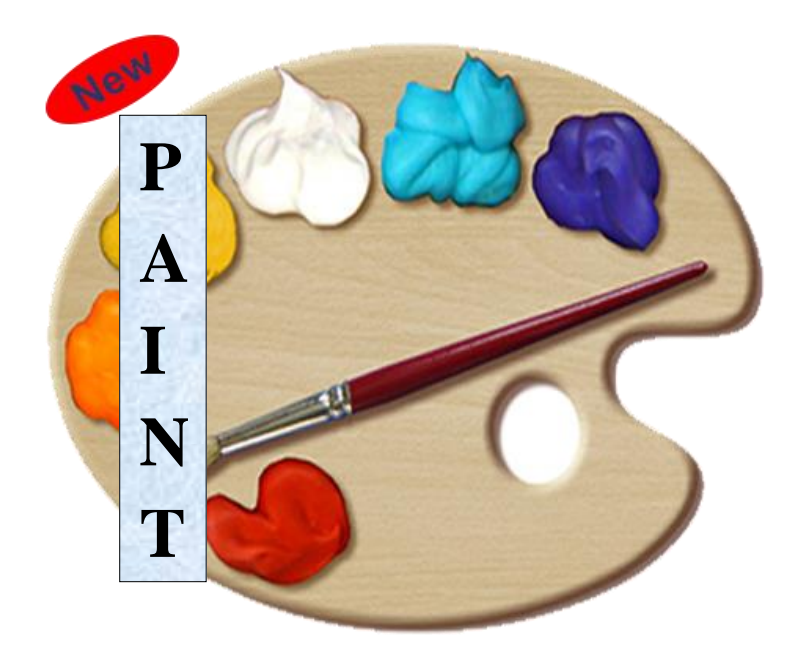

**F O R**

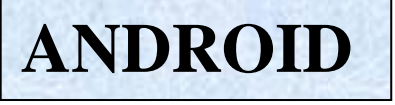

# **Autores**

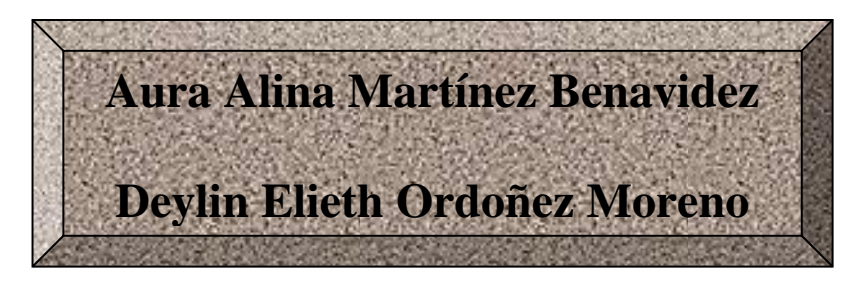

# **Partes de Paint**

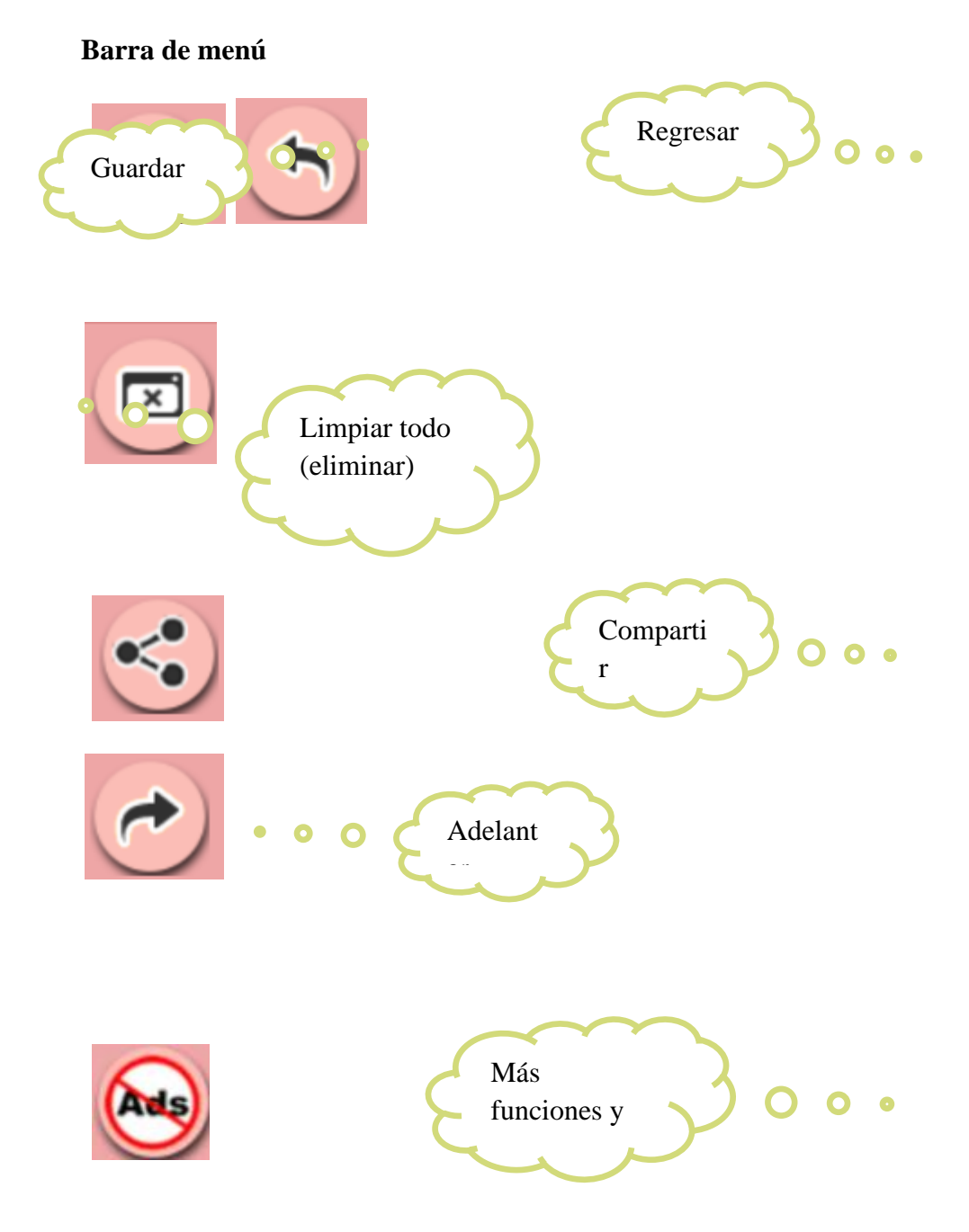

# **Barra de inicio**

# **Herramientas:**

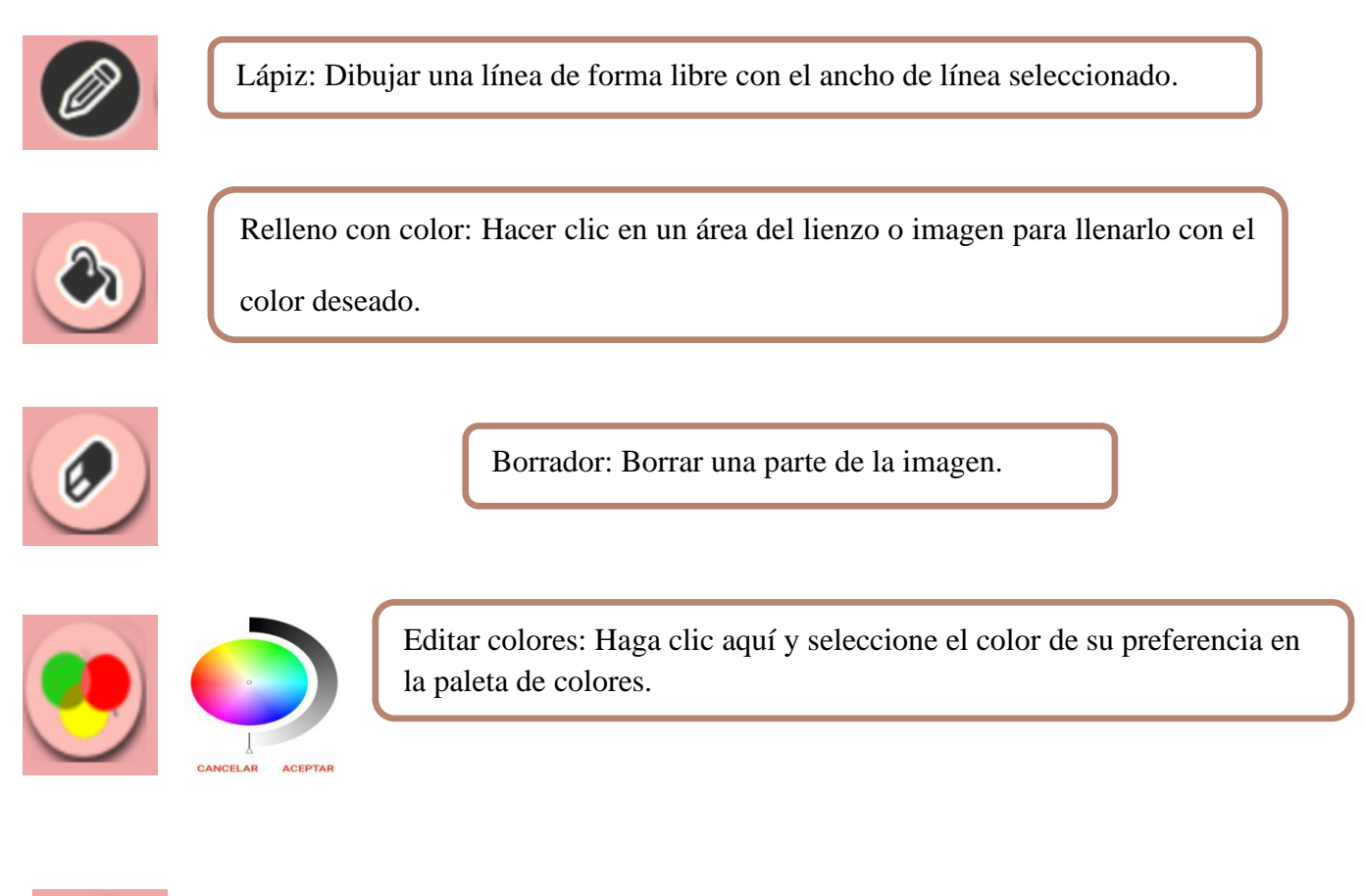

Marcador: Dar clic en el icono Marcador y ajustar la longitud del trazo para dibujar distintos tipos de imagen.

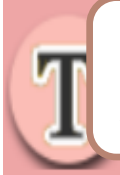

Insertar y editar texto: Dar clic en el icono y escribir el texto, seleccionar el color y la fuente del texto que aparecerá en la pantalla. $-$ 

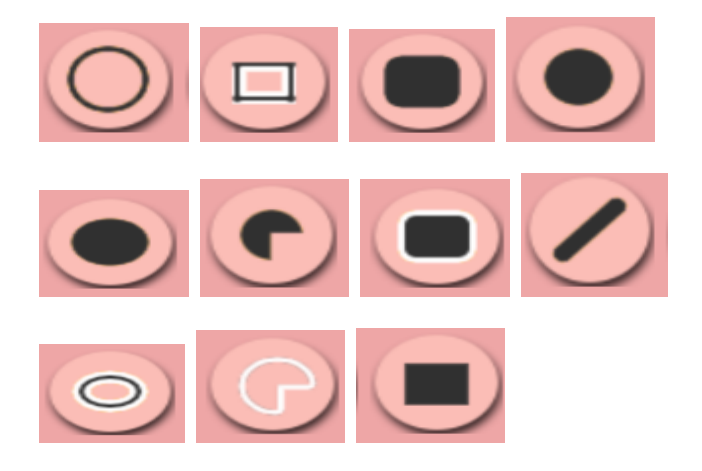

Formas: Seleccionar la forma que se desea representar en la pantalla.

# **Funciones para Insertar y editar texto**

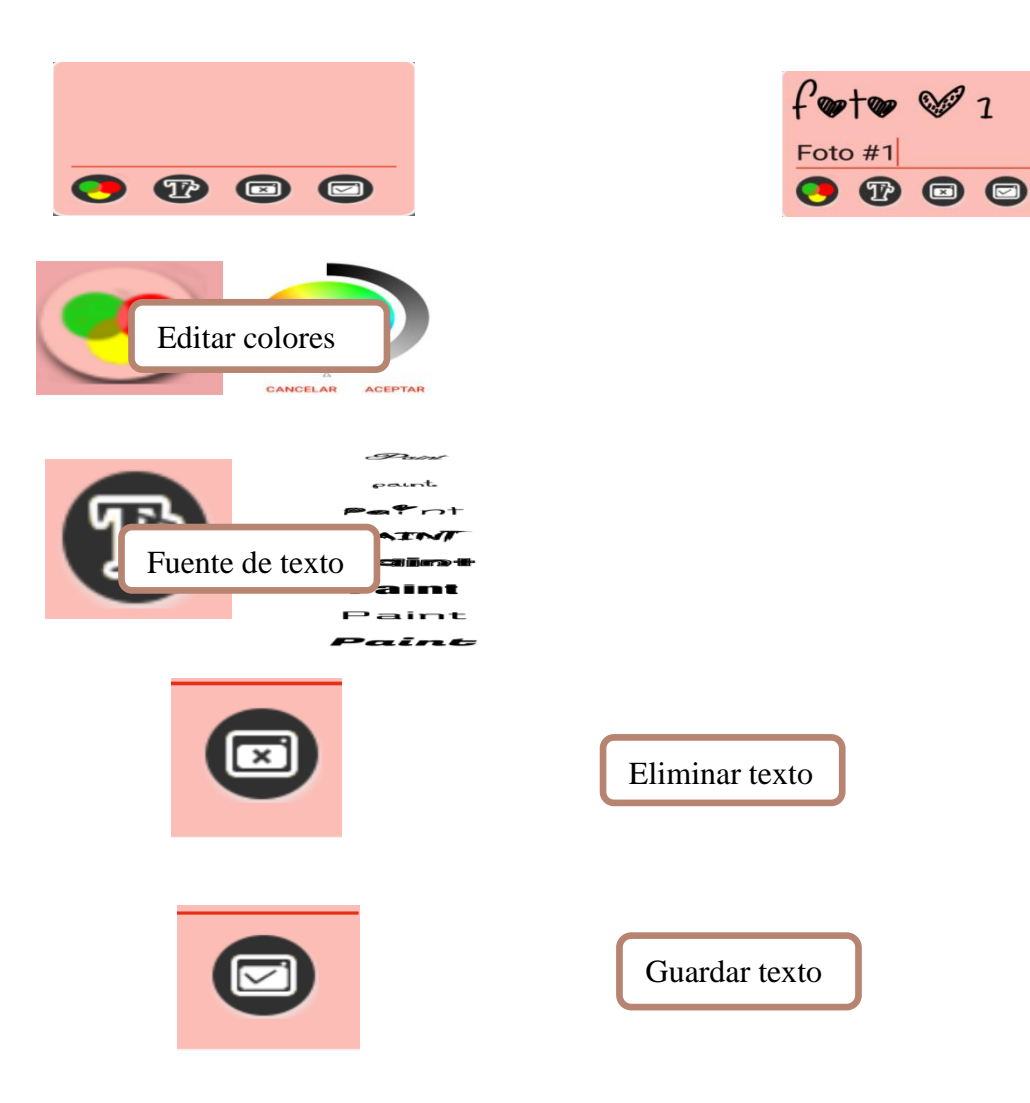

62

# **Instalación de Paint For Android**

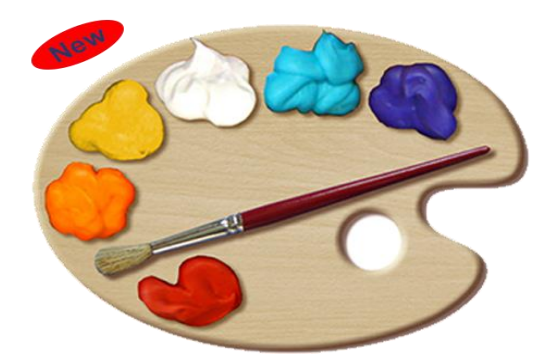

1. Abrir Play Store y escribir en el buscador Paint for android y dar clic en instalarla.

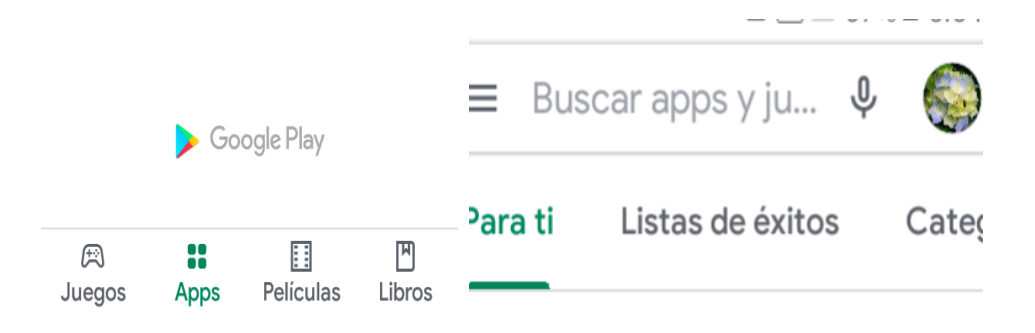

2. Abrir Paint For Android y seleccionar Advance Paint.

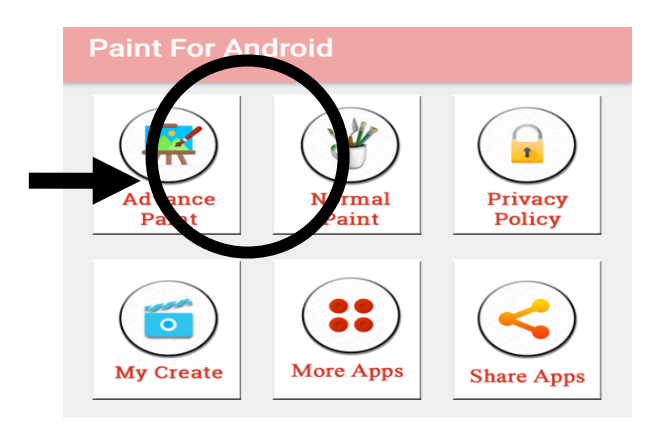

3. Seleccionar la orientación de la pantalla con las opciones vertical o horizontal.

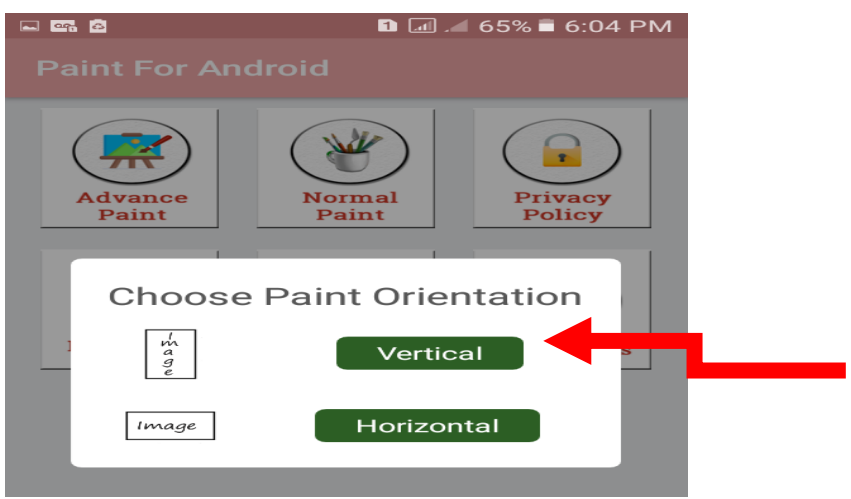

4. Al dar clic en la opcion mas conveniente aparecera la pantalla en la orientacion que se desee (la opcion indicada en la imagen es orientación vertical).

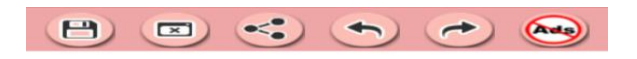

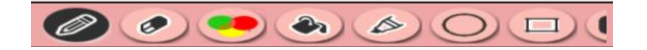

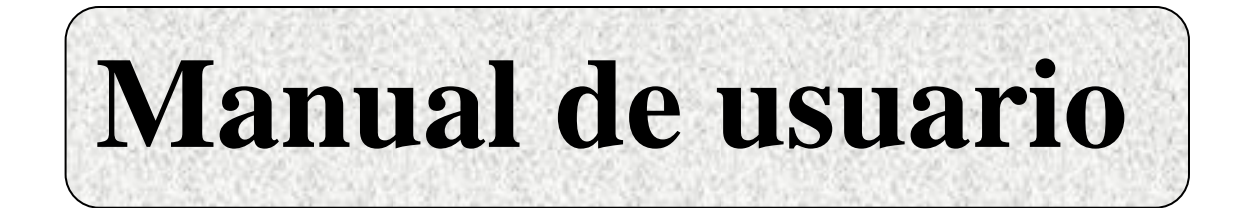

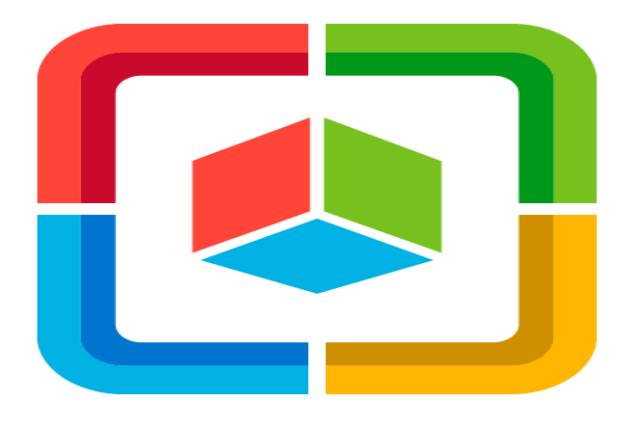

# **SMARTOFFICE**

**Autores**

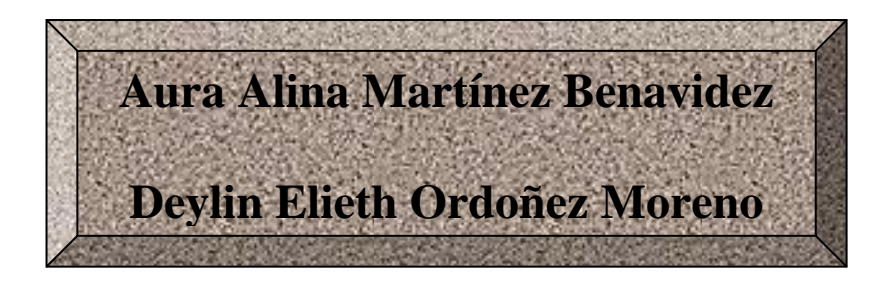

# **Barra de menú**

# **Herramientas para editar texto**

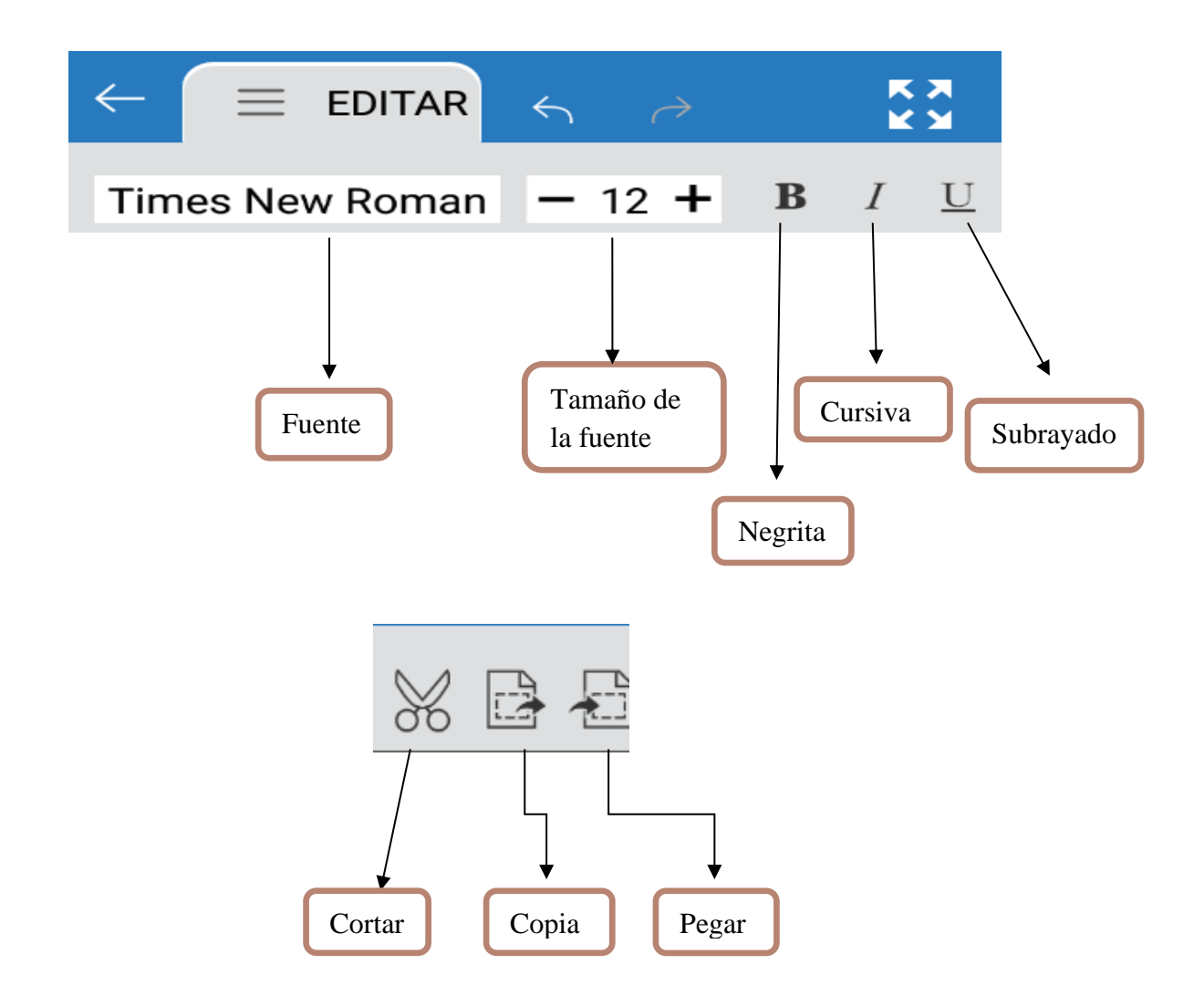
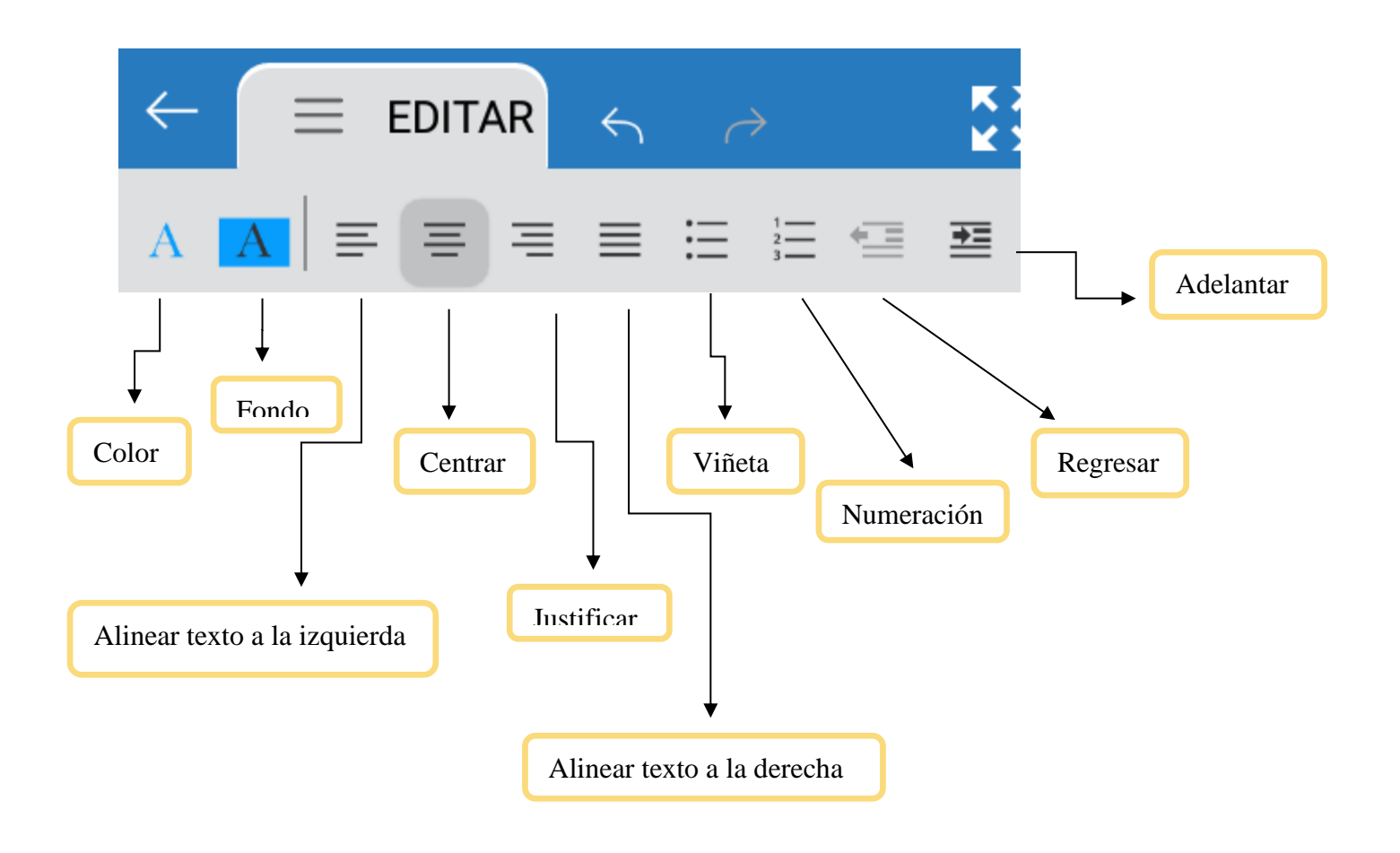

## **Instalación de Smartoffice**

1. Abrir Play Store y dirigirse al buscador de apps e instalarla.

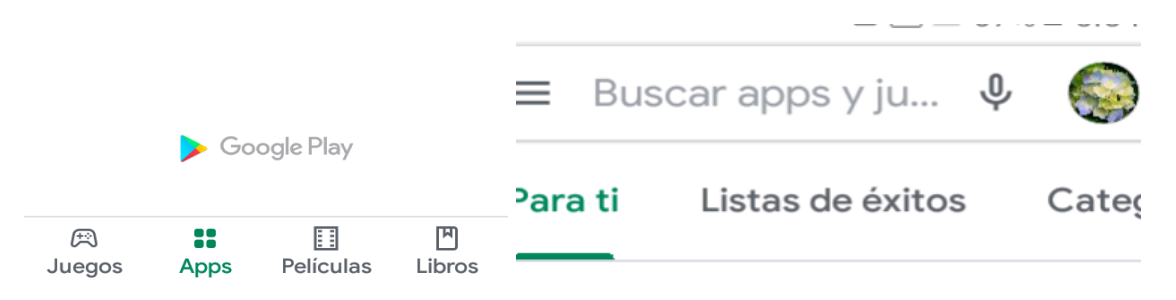

2. Abrir Smartofficce y seleccionar crear nuevo, luego dar clic en el formato del documento que se desea trabajar. En este caso se selecciona Documento. docx.

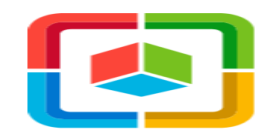

Explorar

# Almacenamiento

# **Recientes**

**Crear nuevo** 

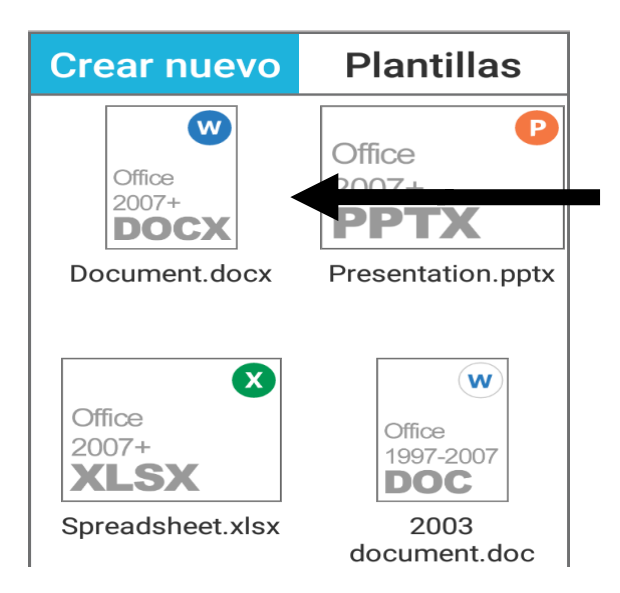

3. Se abre el documento. docx y colocar el puntero en la página para empezar a editar.

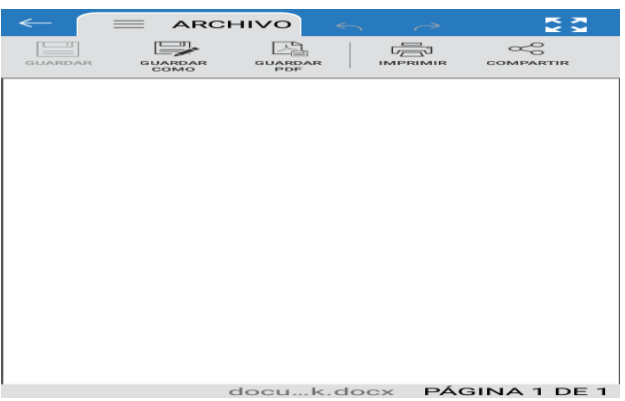

4. Seleccionar el icono  $\boxed{\phantom{2} \bullet}$  y dar clic en insertar.

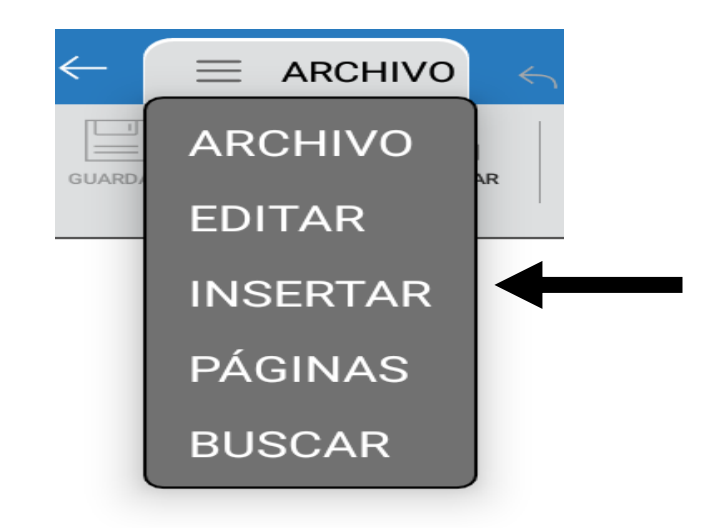

5. Al dar clic en insertar aparece dos opciones imagen o foto.

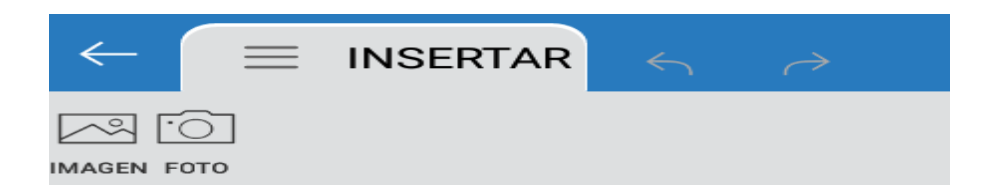

6. Al dar clic en imagen, aparece dos opciones para seleccionar el archivo de donde se desea

insertar la imagen. Dar clic en galería para que aparezcan todas las imágenes.

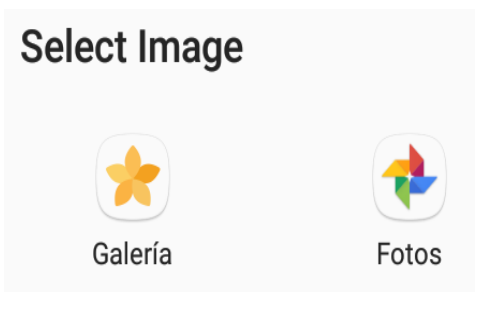

7. Dar clic en el álbum que se desea sacar la imagen, para luego seleccionar la que se quiere insertar en el documento.

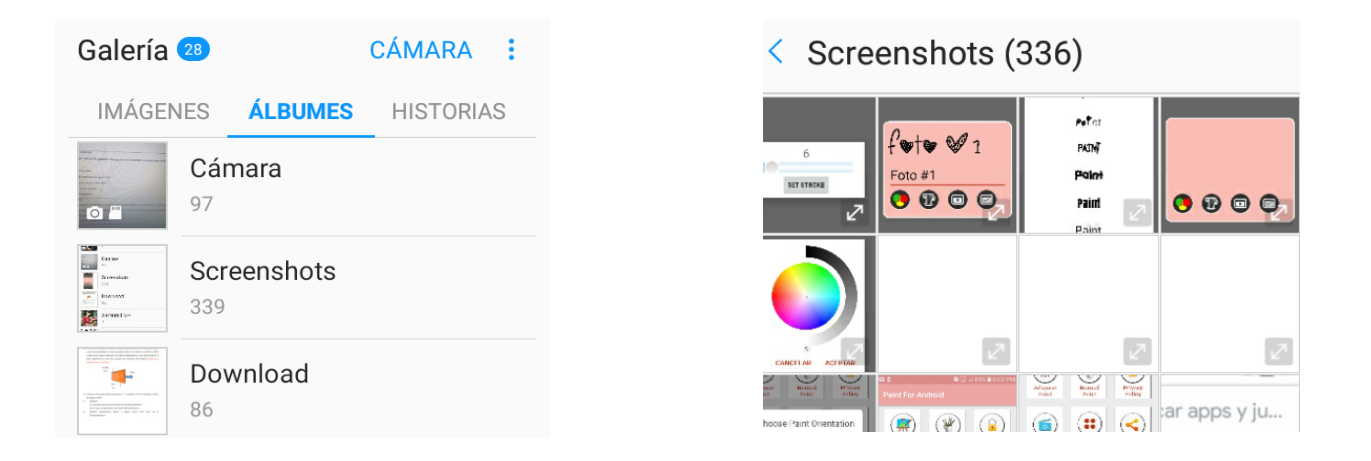

8. Seguidamente aparece la imagen seleccionada en el documento.

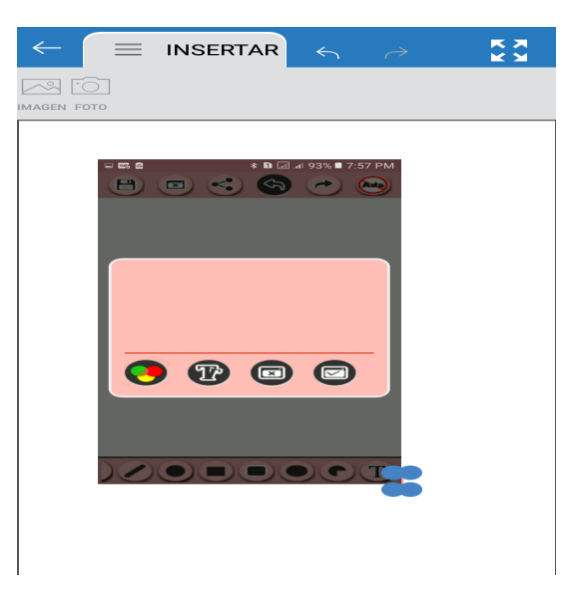

9. Al dar clic en foto, abre rápidamente la cámara para fotografiar la imagen que se desea

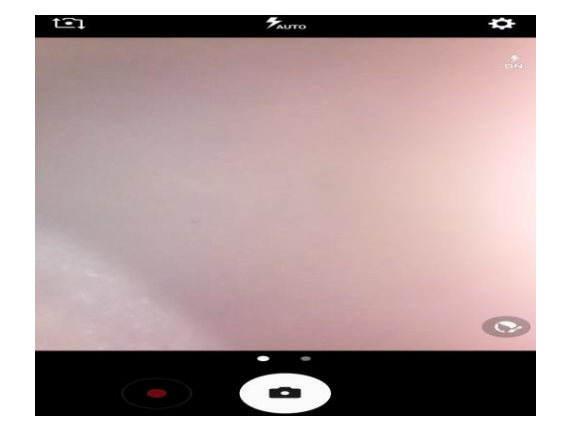

insertar y automáticamente aparece en el documento.

10. Para hacer más pequeña o más grande la imagen, dar doble clic sobre ella y se sombrea toda la imagen. Arrastre los extremos de la imagen al mismo tiempo para cambiar su tamaño.

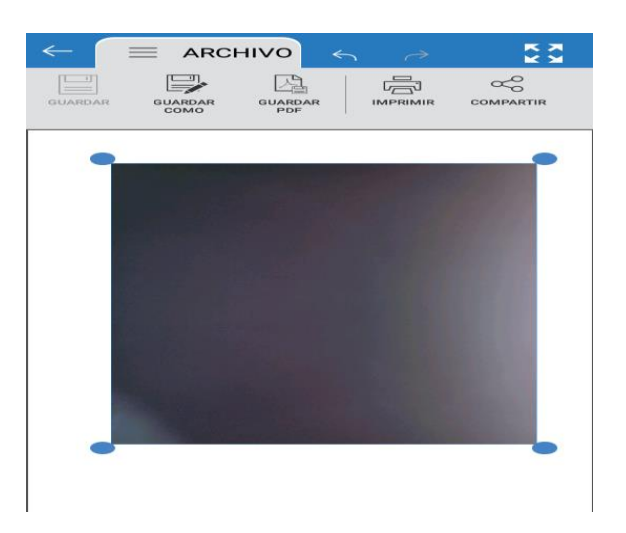

11. Al finalizar el documento utilizando las herramientas se puede realizar lo siguiente:

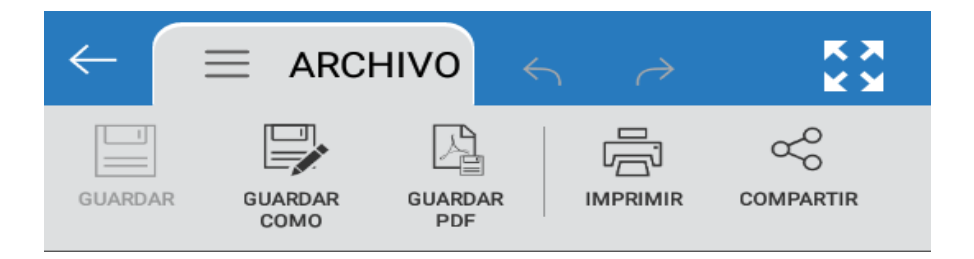

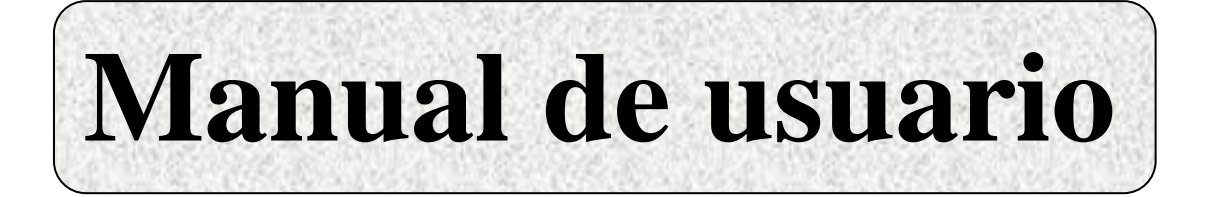

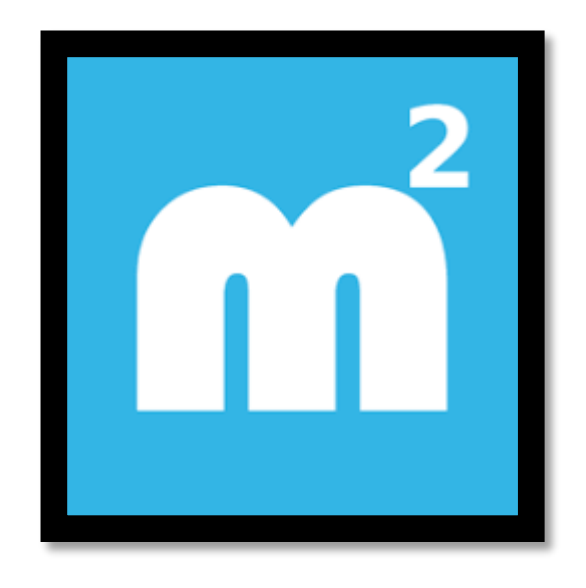

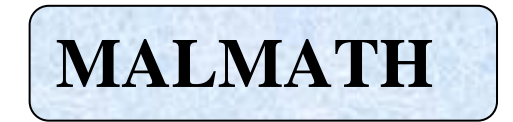

# **Autores**

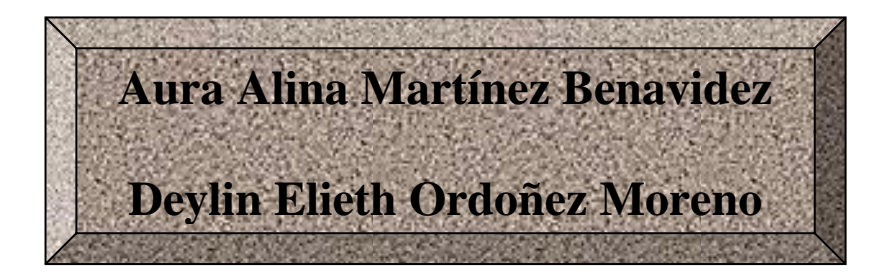

#### **Barra de menú**

#### **Herramientas**

1. Inicio: La opción inicio contiene herramientas necesarias para resolver y calcular ejercicios matemáticos como: el teclado, la entrada, entre otros.

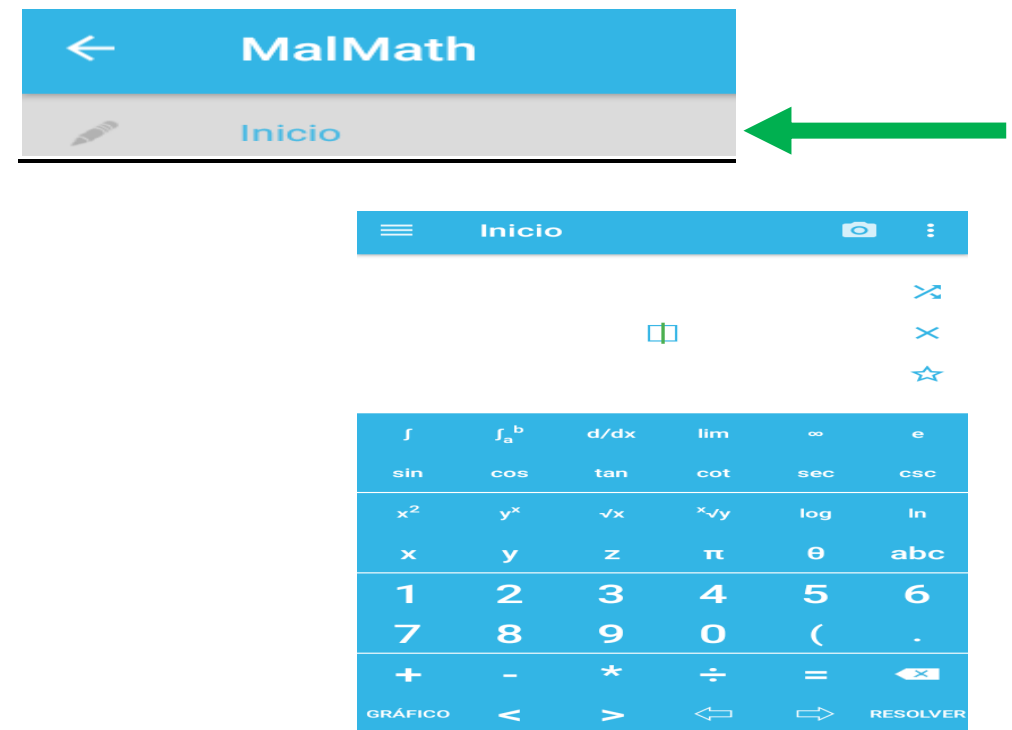

 $\overline{\mathbf{F}}$  Funciones de inicio:

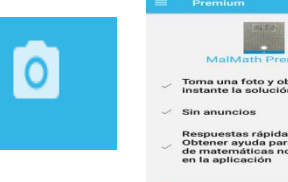

Cámara: Al dar clic en el icono aparece la opción de actualizar MalMath Premium con costos adicionales que permite tomar una foto y obtener al instante una solución.

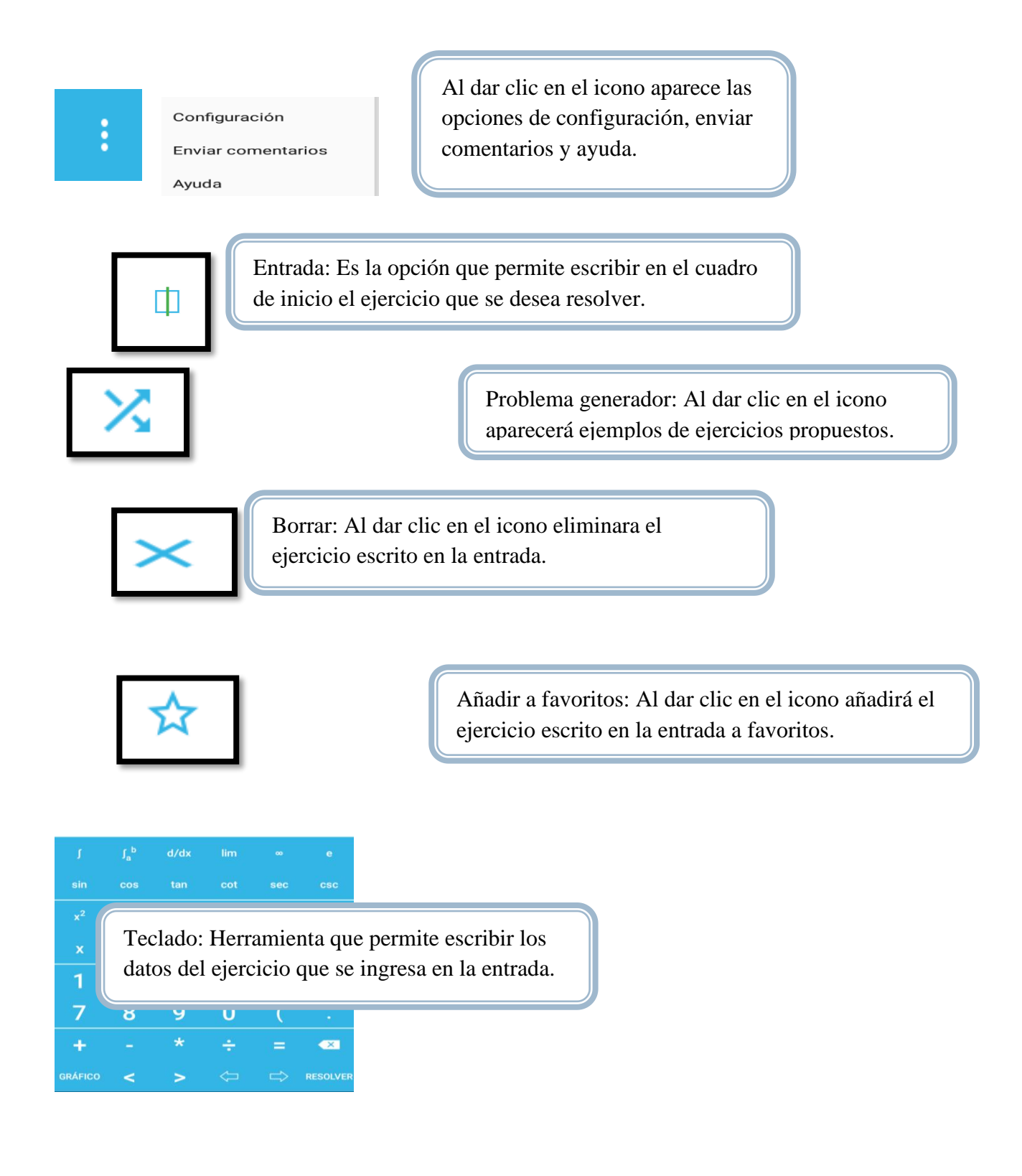

74

2. Hoja de trabajo: La opción permite obtener un historial de las diferentes operaciones realizadas, en la misma contiene funciones que facilitan la utilización de la aplicación.

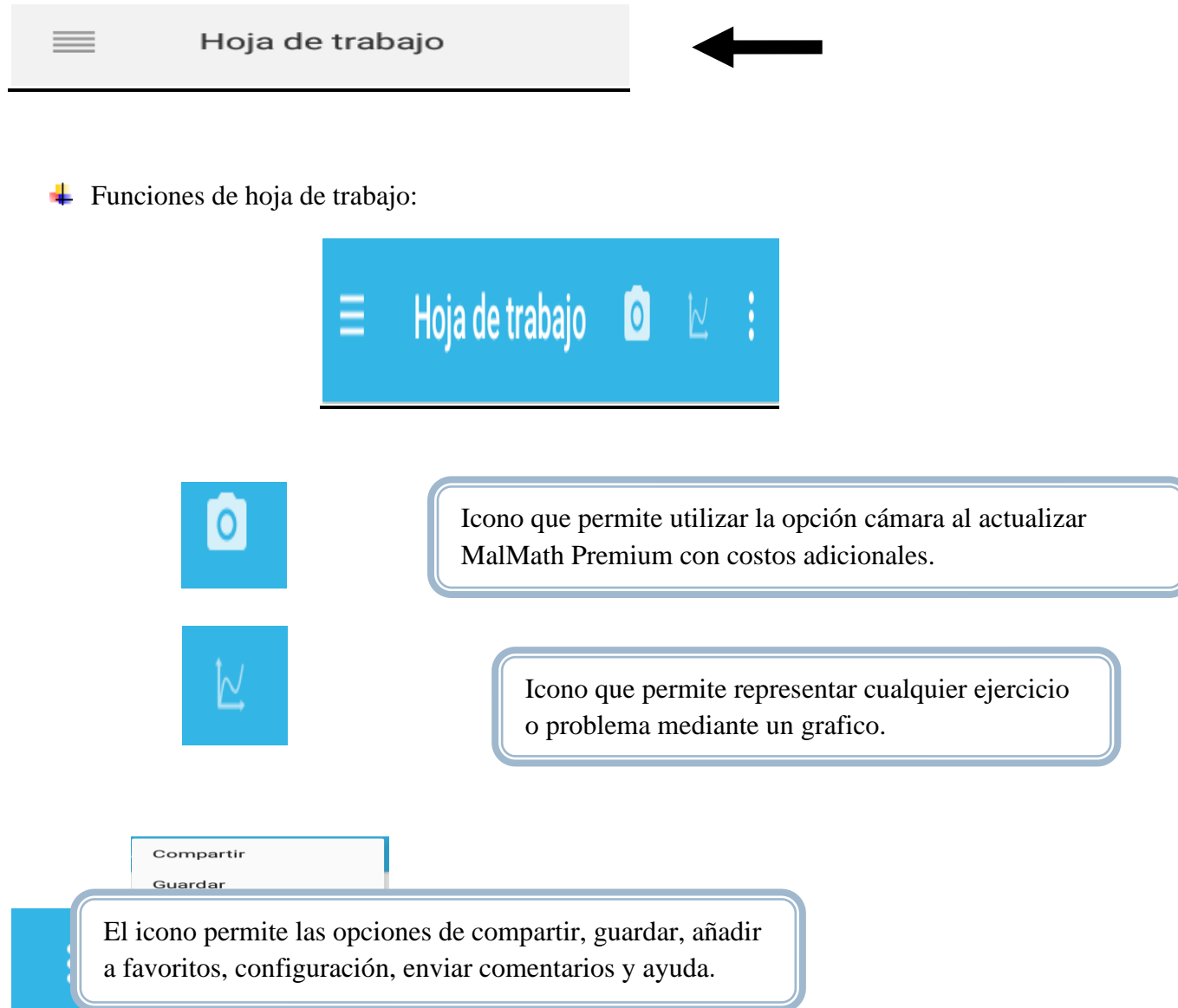

3. Gráfico: Permite representar un ejercicio o problema mediante un gráfico.

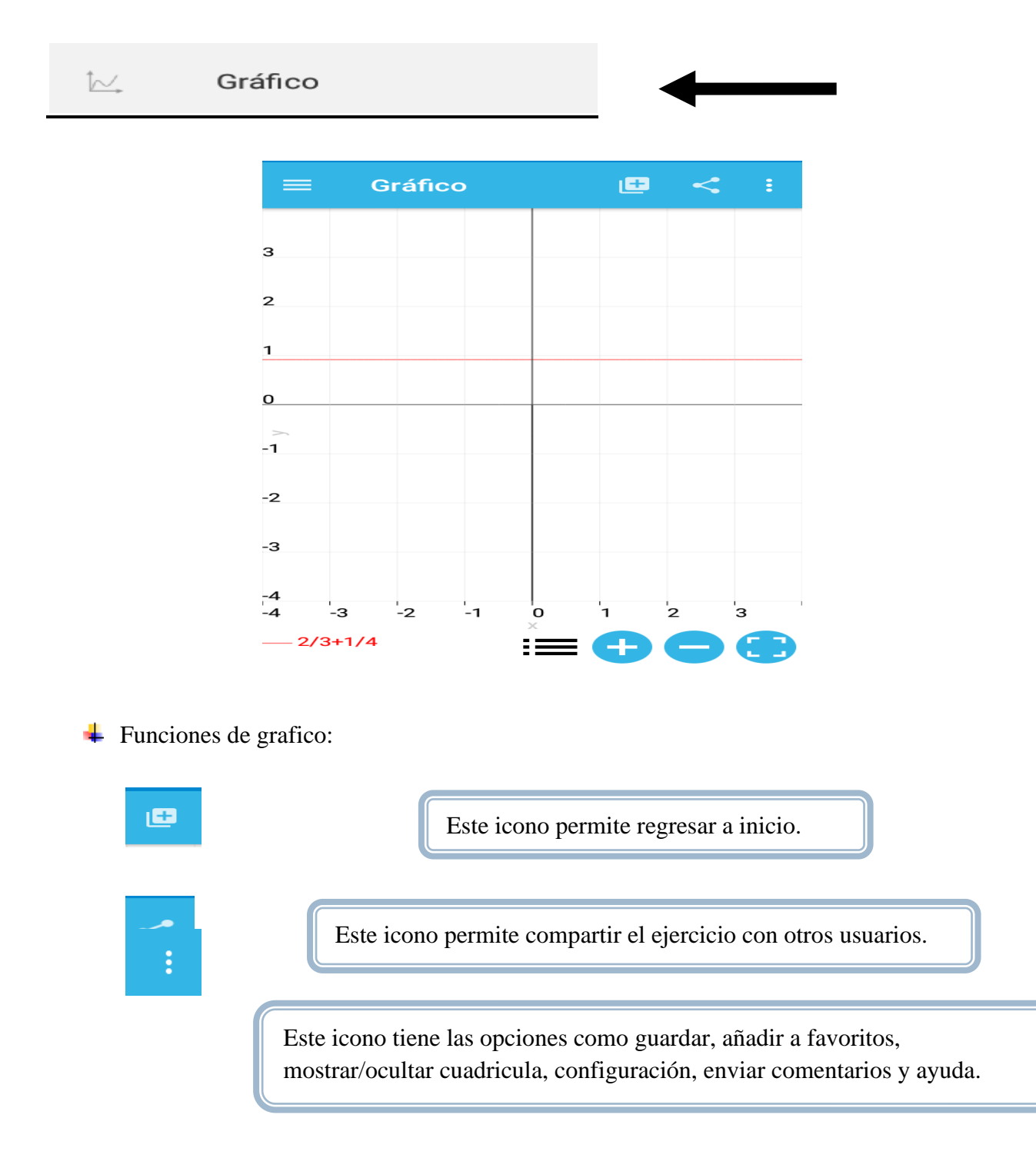

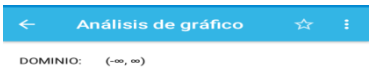

Al dar clic en el icono tiene la opción de realizar un análisis grafico del ejercicio resuelto.

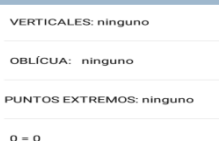

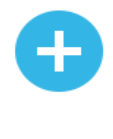

Disminuye los datos numéricos tanto para las X y Yen el plano cartesiano del grafico.

Aumenta los datos numéricos tanto para las X y Y en el plano cartesiano del grafico.

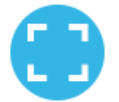

Permite que si la grafica esta hacia otra dirección, la acomoda en una mejor posición.

4. Problema generador: Esta opción permite generar ejemplos de ejercicios de diferentes contenidos matemáticos, tomando en cuenta la expresión y la dificultad mas conveniente.

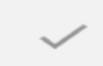

Problema generador

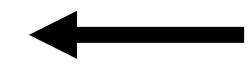

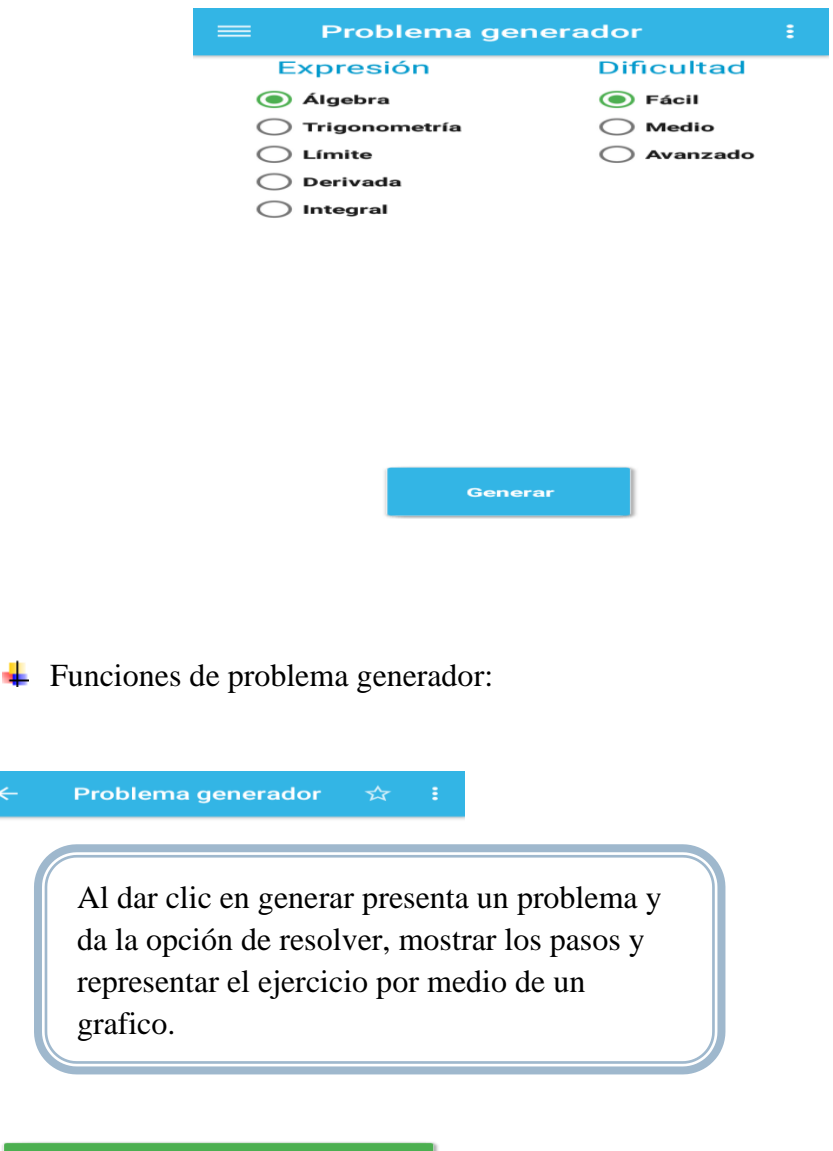

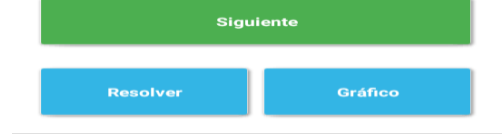

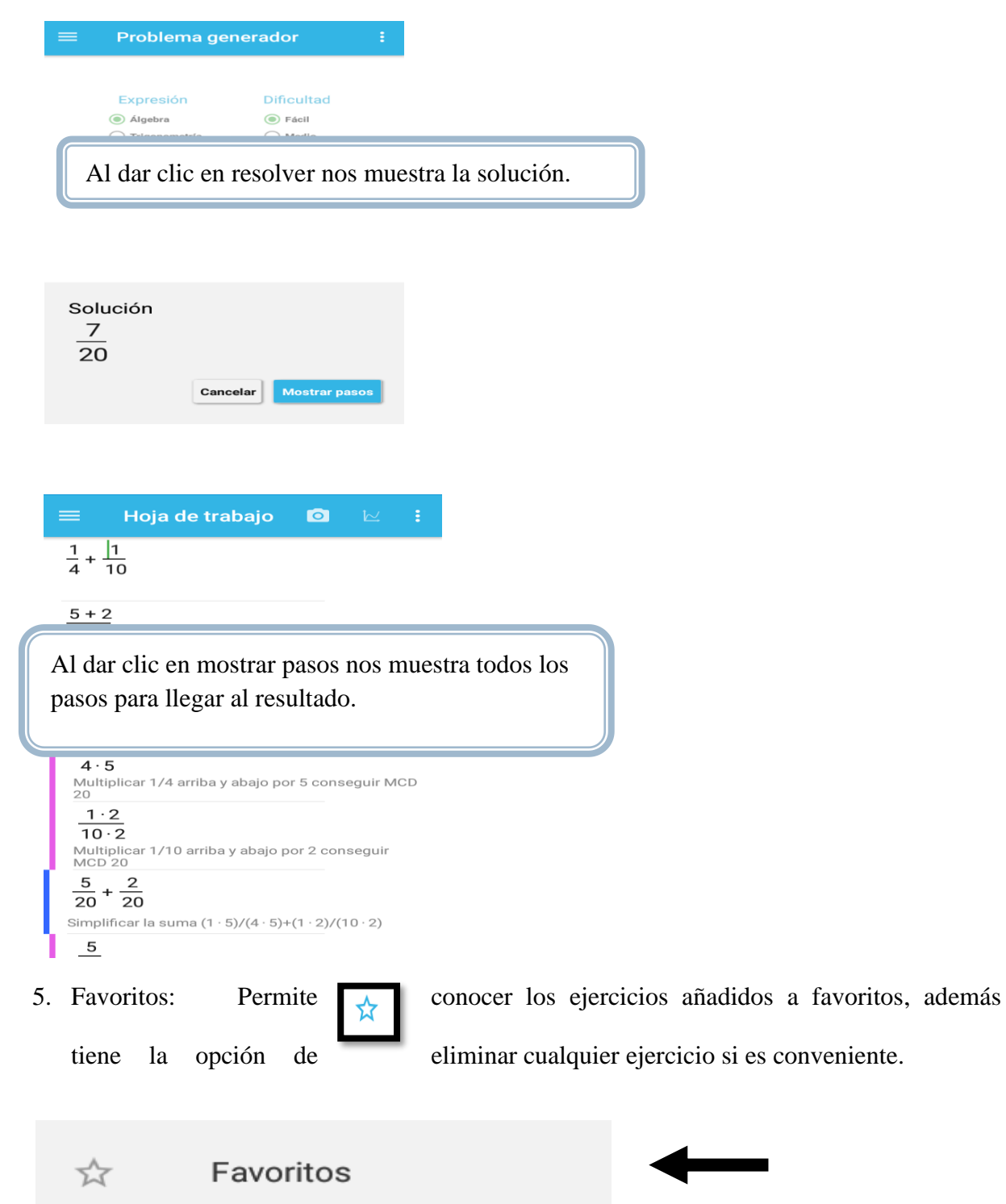

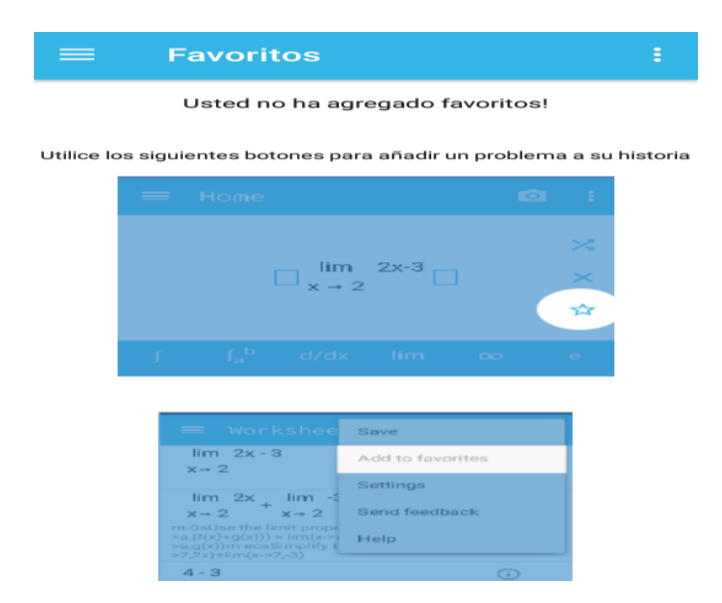

6. Historia: Es la opción permite obtener un listado de los ejercicios o problemas que se resuelven con la aplicación o eliminar cualquier ejercicio si es conveniente.

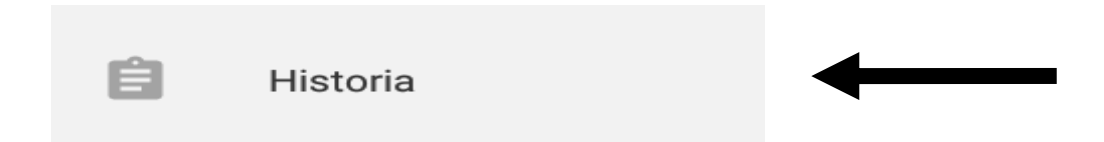

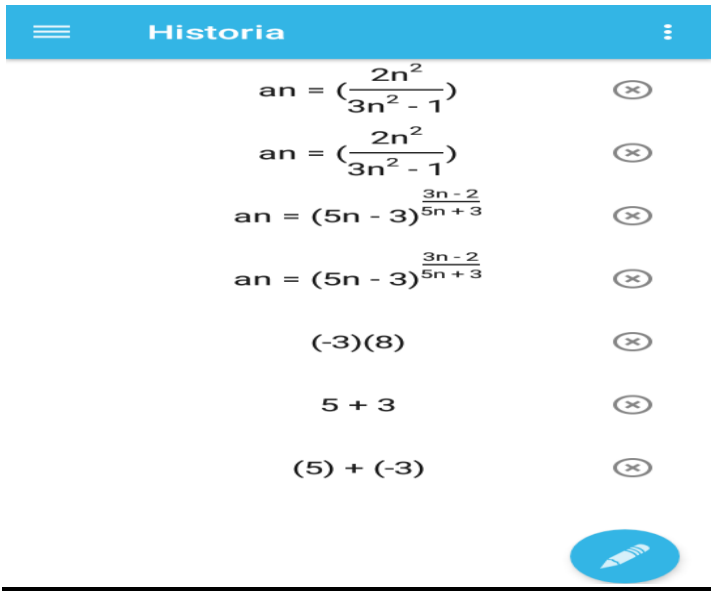

#### **Instalación de MalMath**

1. Abrir Play Store y dirigirse al buscador de apps e instalarla.

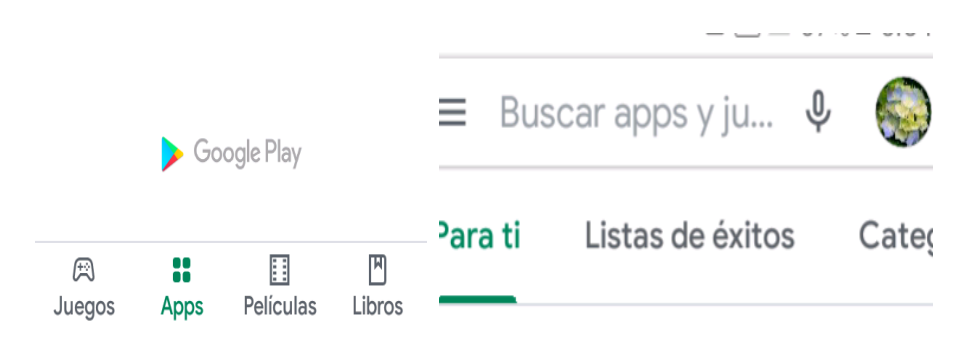

2. Abrir MalMath y dar clic en inicio.

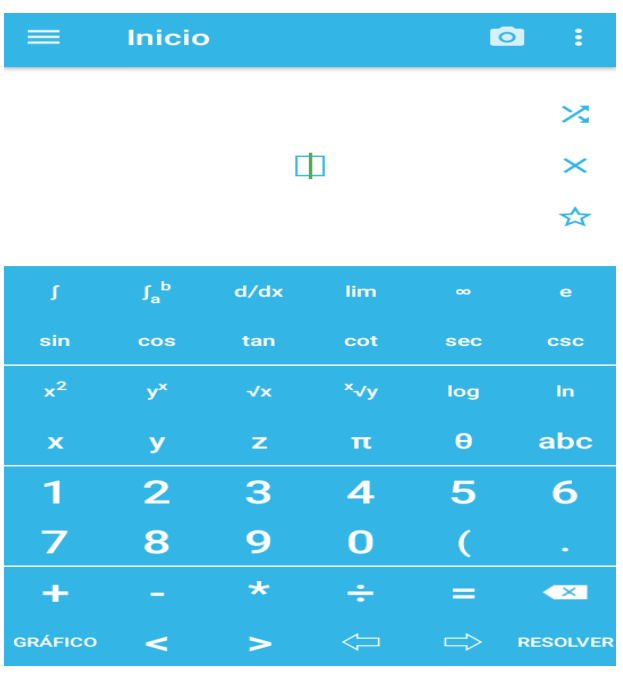

3. Para resolver cualquier ejercicio, escribirlo en el cuadro de inicio  $\Box$  utilizando las herramientas que estan en la parte inferior del comando inicio, seguidamente dar click en

RESOLVER y automaticamente mostrara la solución.

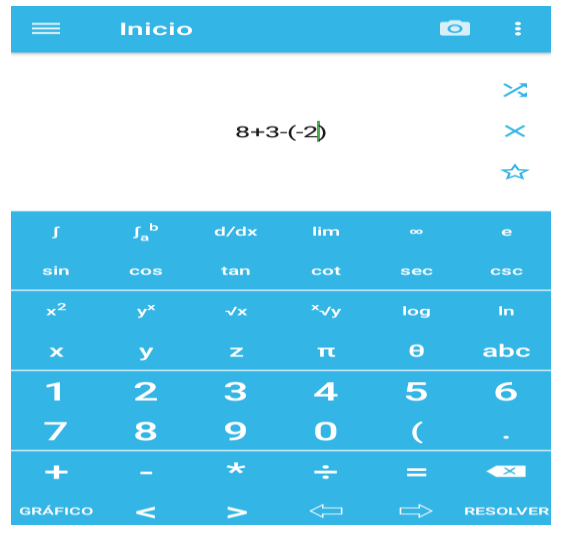

4. A continuación dar clic en el icono **para conocer la para conocer** los pasos realizados al

resolver el ejercicio; al mismo tiempo tiene la opción de compartir con otros usuarios.

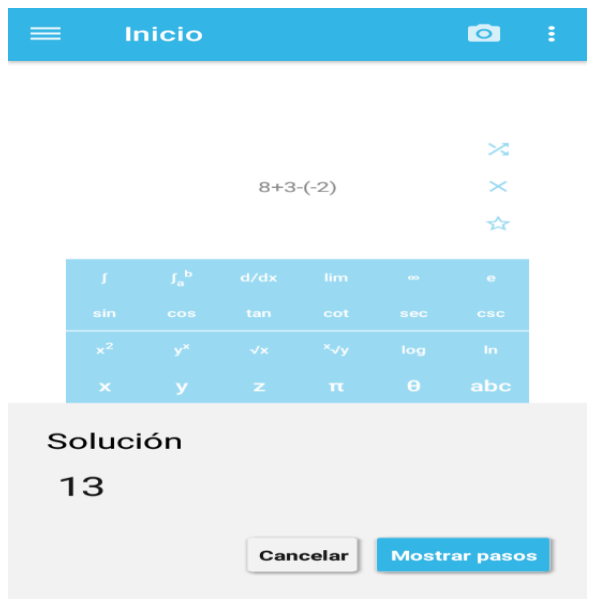

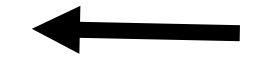

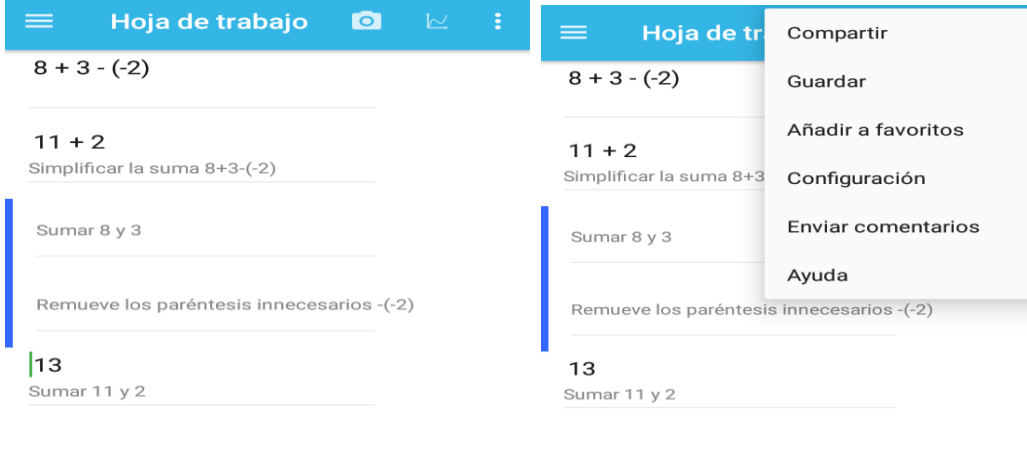

**AND** 

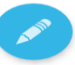

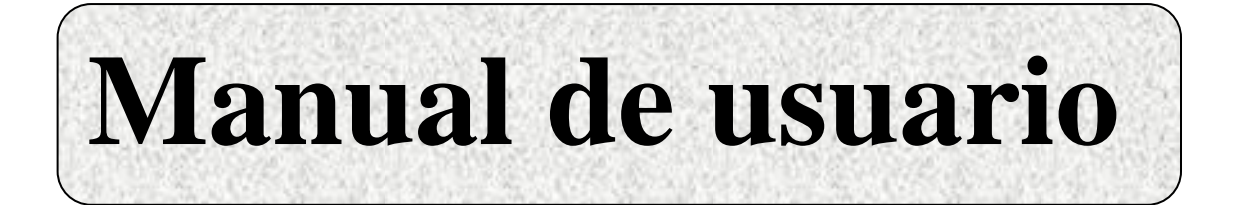

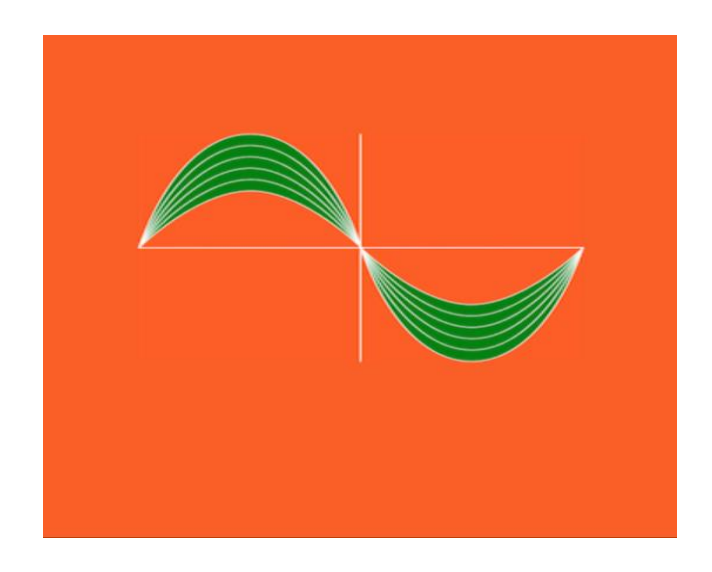

# **SCIENTIFIC CALCULATOR 995**

**Autores**

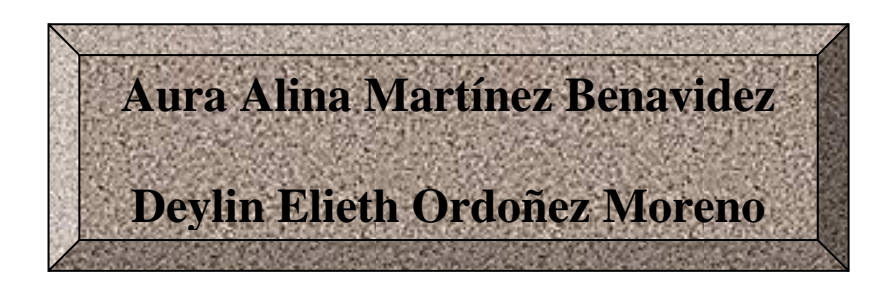

## **Barra de menú**

#### **Herramientas**

**DEG**  $\overline{u}$ 

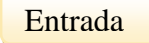

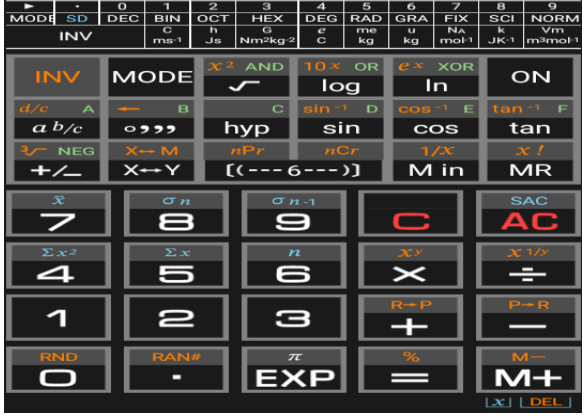

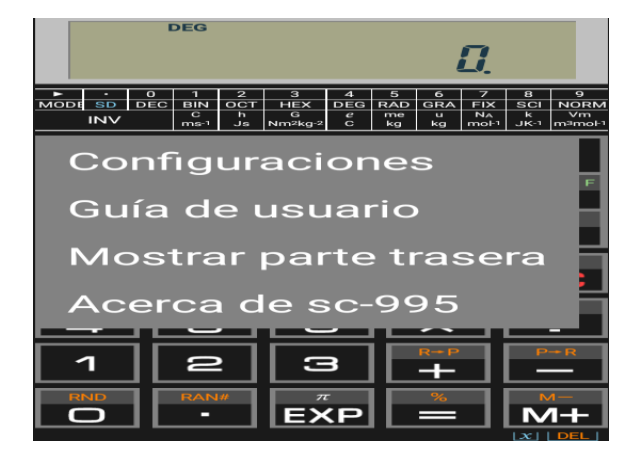

Teclado

Al dar clic en la parte superior del teclado muestra las opciones que se presentan en la imagen.

#### **Funciones de Scientific Calculator 995**

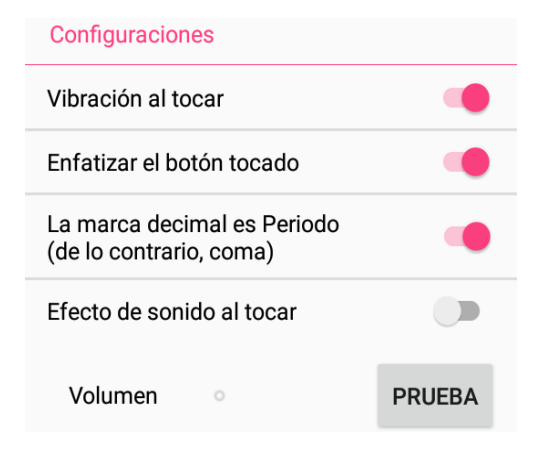

Configuraciones: Permite utilizar una serie de opciones como: vibración al tocar, enfatizar el botón tocado, entre otros.

Guía de usuario: Permite conocer los contenidos que tiene como opción Scientific Claculator 995, además de las instrucciones de cómo utilizar las diferentes operaciones matemáticas y ejemplos de cada uno de ellos.

#### **Scientific Calculator 995 quía** del usuario

#### Contenido

- Modos
- Inverso <u>- Cálculos básicos</u>
	- o Cálculos aritméticos
	- Cálculos de fracciones
	- ∘ Paréntesis
	- o Cálculos constantes
	- <u>FIX, SCI, NORM, RND</u>
	- o Cálculos de memoria
- · Cálculos binarios, octales y hexadecimales

cálculo a otro tipo de valor

o Conversión de un resultado de

- Número negativo
- Cálculos aritméticos
- o Operaciones lógicas y de

negación

- Constantes científicas
- · Cálculos de funciones científicas
	- Funciones trigonométricas / trigonométricas inversas
		- o Logaritmos comunes y naturales, exponentes
		- Otras funciones
		- Funciones hiperbólicas / hiperbólicas inversas
		- o Conversión de coordenadas
		- Permutación, Combinación
		- o Percentage Calculations
- · Cálculos estadísticos (SD Modo)
- 86

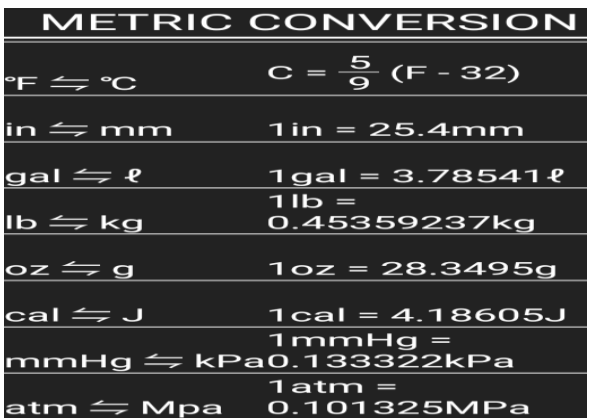

Mostrar parte trasera: Permite conocer las diferentes conversiones métricas y sus medidas.

Acerca de sc-995: Esta opción facilita el desempeño de Scientific Calculator con sus diferentes funciones que se utilizan para resolver diferentes operaciones matemáticas.

### **Scientific Calculator 995**

#### Versión 1.2.9

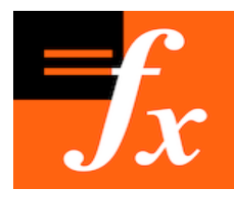

**Scientific Calculator** 995 (sc-995) tiene una función de calculadora general. Y tiene 76 tipos de

funciones, cálculo binario / octal / hexadecimal, cálculo matemático completo.

Esto funciona como una calculadora fx-995.

### **Funciones matemáticas**

- Agregar, Restar, Multiplicar, Dividir
- Corregir orden de operaciones (M,  $D, A, R$
- Característica constante
- Paréntesis
- $\bullet$  Cambio de signo  $(+/-)$
- $\cdot$  X<sup>2</sup>/raíz cuadrada
- $\bullet$  X<sup>3</sup>/raíz cúbica
- Exponentes (^ tecla) / Poderes de  $10$
- raíz xth
- $\bullet$  Pi
- · Cálculos porcentuales

# **Fracciones**

- Fracción <> Decimal, Decimal <> Fracción
- · Fracción impropia <> Numero mixto
- · Simplificación

# Trigonometría

- · Seno, Coseno, Tangente & Inverso
- Funciones hiperbólicas
- Convierte entre DEG, RAD, GRAD

#### **Estadística**

- Media, suma, # Elementos
- · Desviación estándar
- · Logaritmo, Logaritmo natural, Logaritmo inverso, Exponencial
- $\bullet$  nPr, cPr, x!
- · Generador de números aleatorios

#### **Funciones matemáticas adicionales**

- DMS <> DD Conversiones
- · Bases numéricas Dec, Hex, Oct, **Binario**
- Conversiones Polar <> Rectangulares
- · Operaciones lógicas booleanas

#### **Instalación de Scientific Calculator 995**

1. Abrir Play Store y dirigirse al buscador de apps e instalarla.

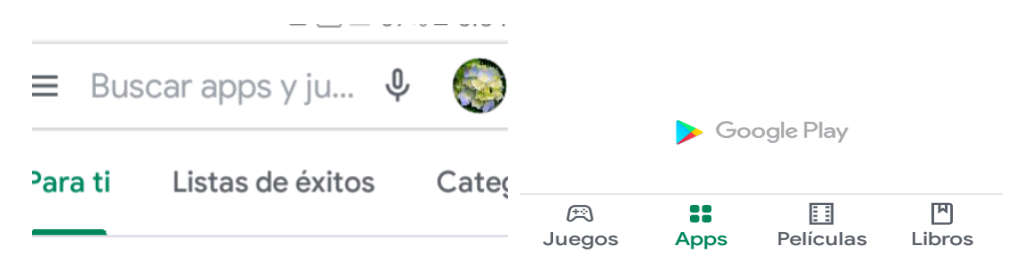

2. Abrir Scientific Calculator 995 y automaticamente da el inicio de la calculadora.

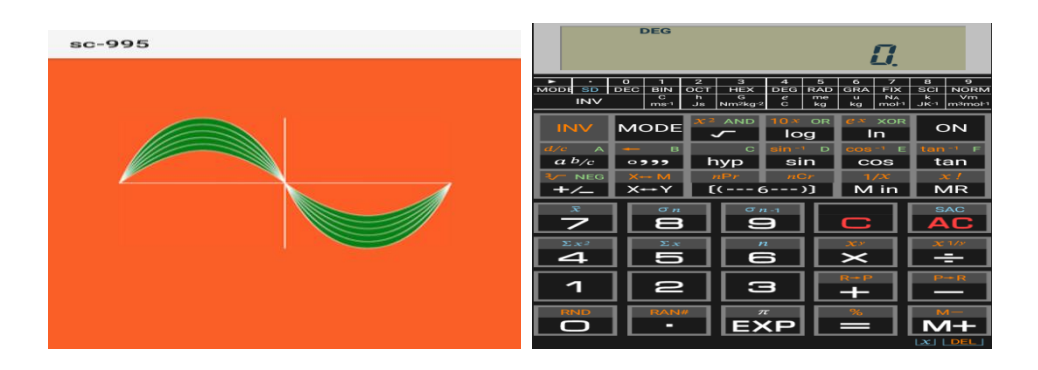

3. Escribir una operación Matemática en la entrada y rapidamente da la solución.

Por ejemplo:  $\sqrt[3]{125}$ 

- Escribir en la entrada el número 125 utilizando los datos numericos.
- Dar click en  $\overline{P}$  que aparece de color anaranjado para cambiar la operación.
- Seguidamente dar click en  $\left| \frac{\Vert \psi \Vert_{\text{reg}}}{\Vert \psi \Vert_{\text{sym}}}\right|$  y automaticamente aparece la solución.

 $\overline{\mathbf{S}}$ 

• La solución es:

# **Manual de usuario**

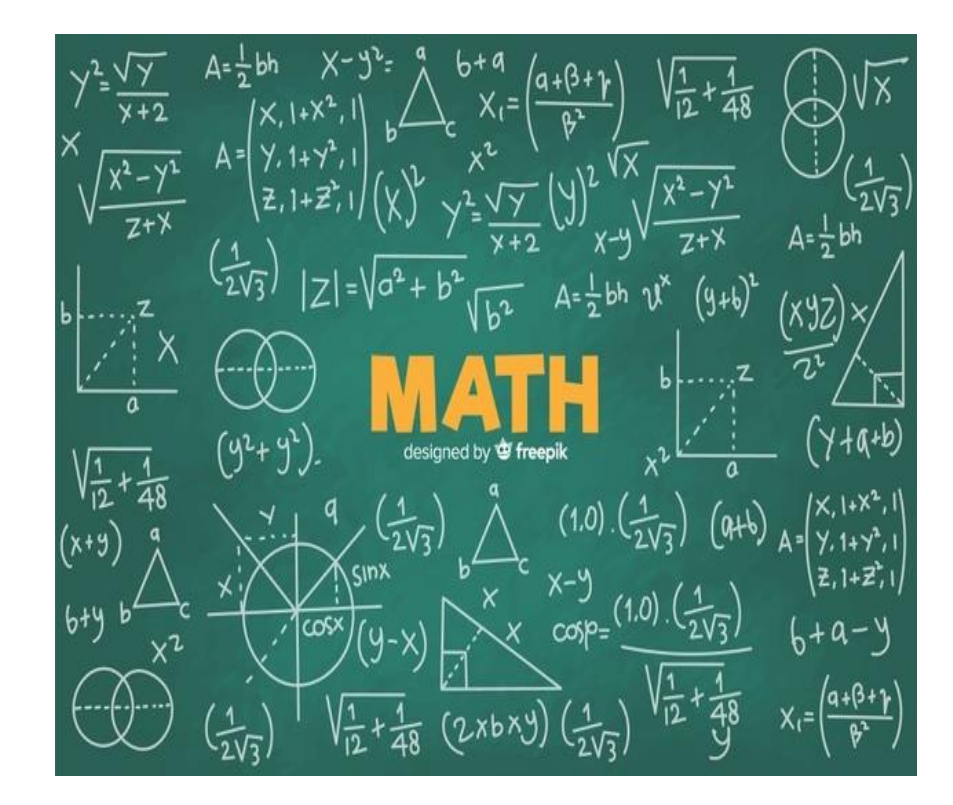

# **Autores**

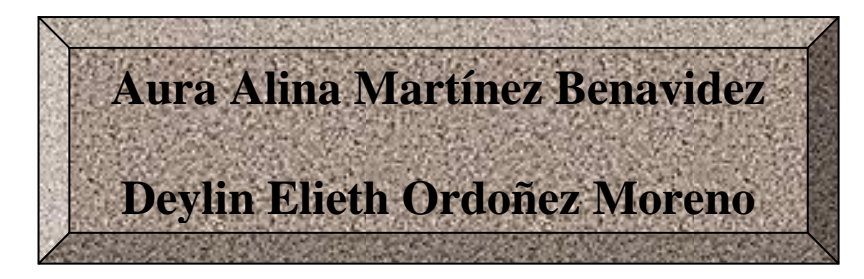

### **Barra de menú**

#### **Herramientas:**

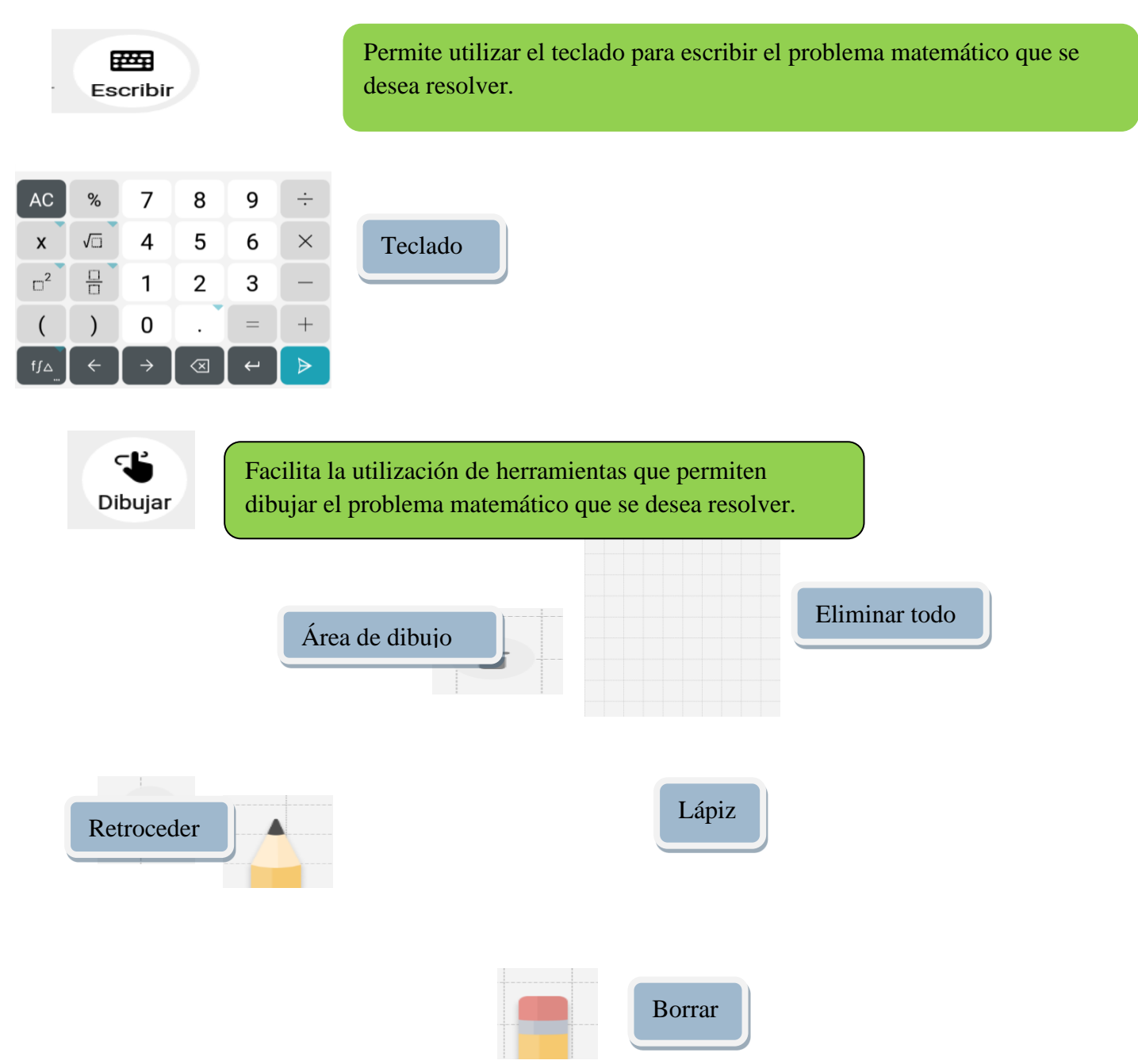

Facilita la fijación, revelación y duplica la información de un documento, además detectar información y dar la solución del ejercicio escaneado rápidamente.

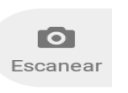

#### **Funciones de Math** ÷

1. Configuraciones: Dar clic en el icono  $\blacktriangleright$  para obtener las opciones disponibles que la aplicación tiene accesible para el usuario.

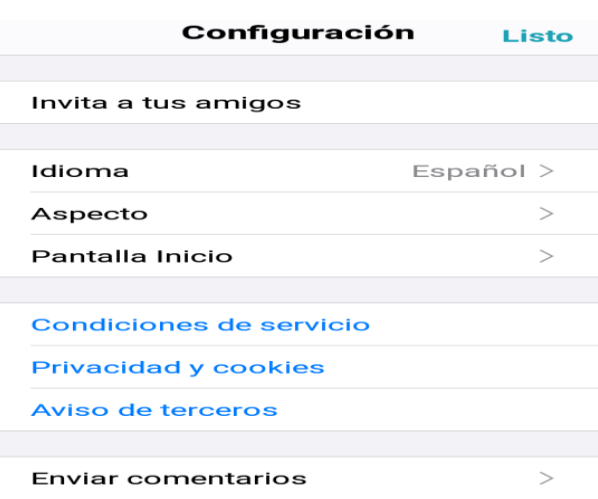

2. En configuraciones dar clic en aspecto para selccionar la opcion mas conveniente.

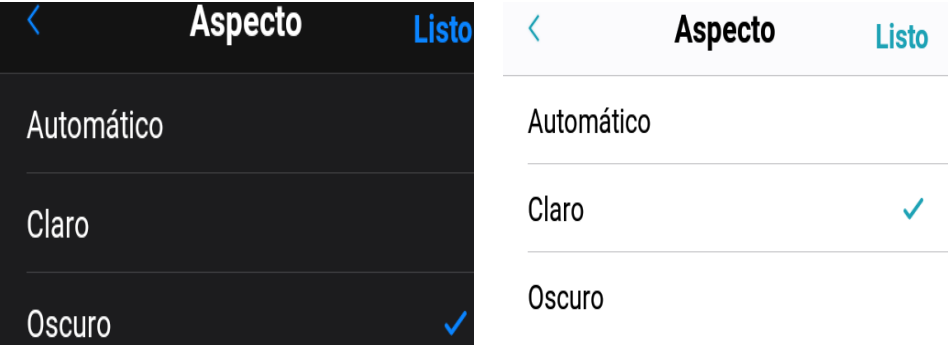

3. En configuraciones dar clic en pantalla inicio para seleccionar de las opciones disponibles la mas conveniente.

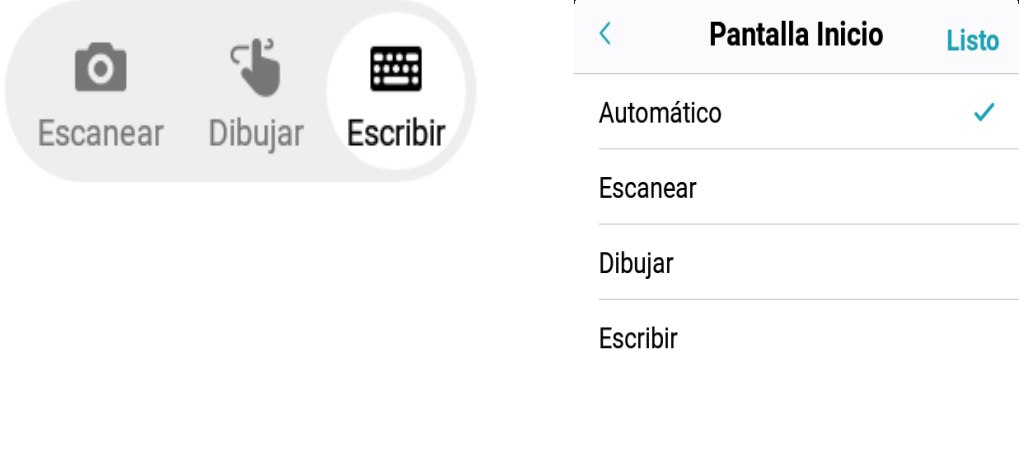

4. Dar clic en el icono  $\mathbf{E}$  que se presenta en la parte izquierda de la pantalla, aparecerán

las diferentes herramientas de notas.

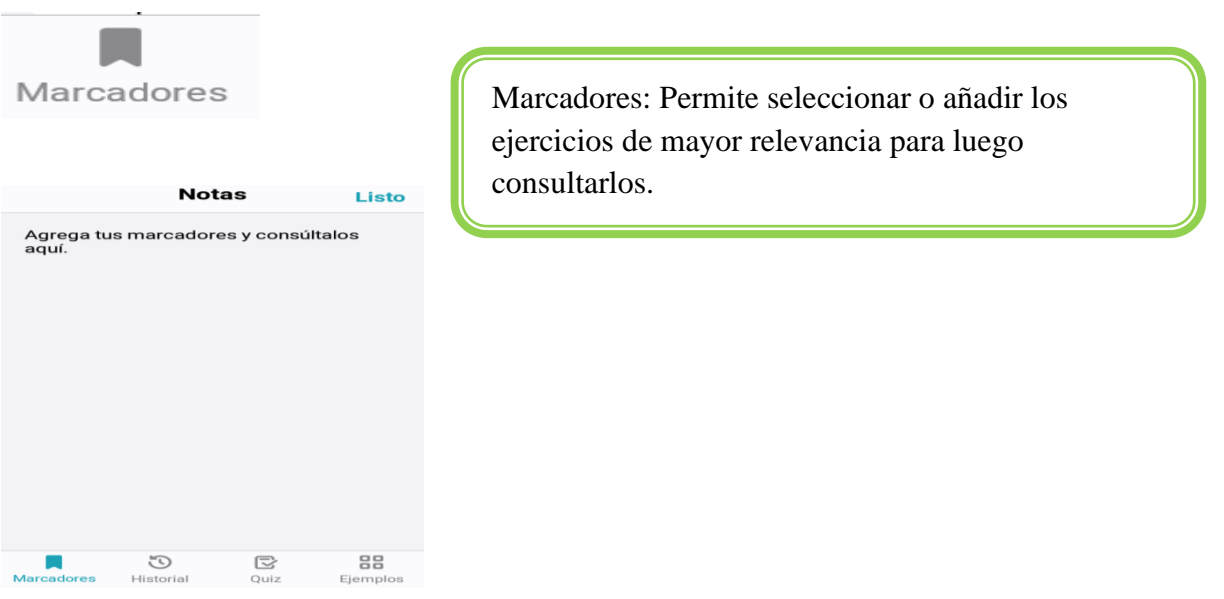

# $\odot$ Historial

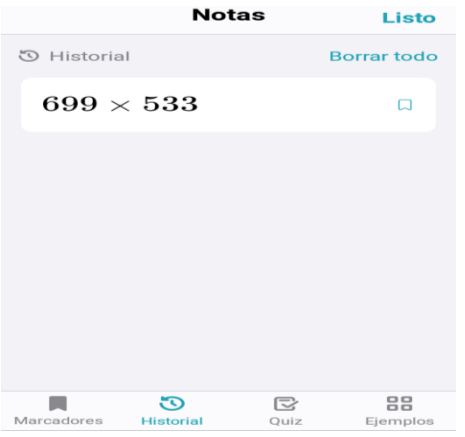

 $\mathbb{E}$ 

Quiz

Historial: Permite acceder a los ejercicios resueltos recientemente desde el icono historial.

Quiz: Permite realizar pruebas como práctica diaria de diferentes contenidos matemáticos y muestra la puntuación promedio de la calificación alcanzada.

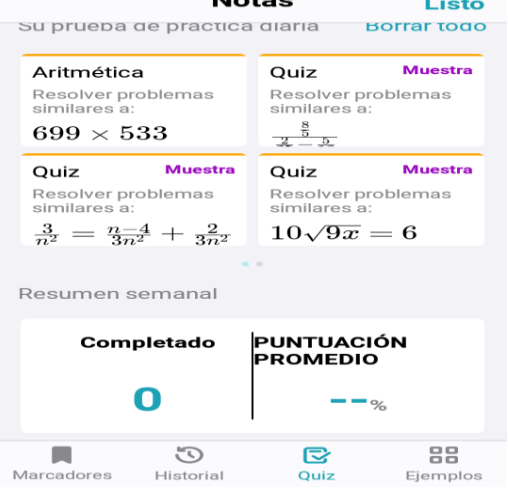

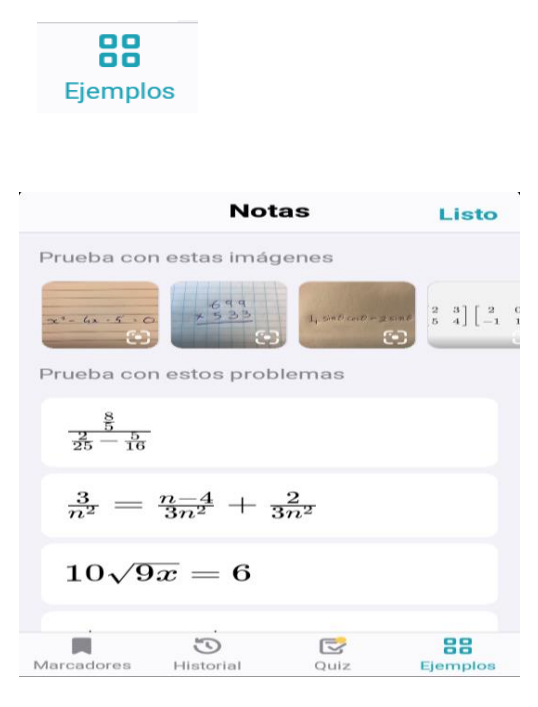

Ejemplos: Muestra diferentes ejemplos de ejercicios matemáticos.

#### **Instalación de Math**

1. Primeramente abrir Play store y utilizar el buscador de Apps e instalarla.

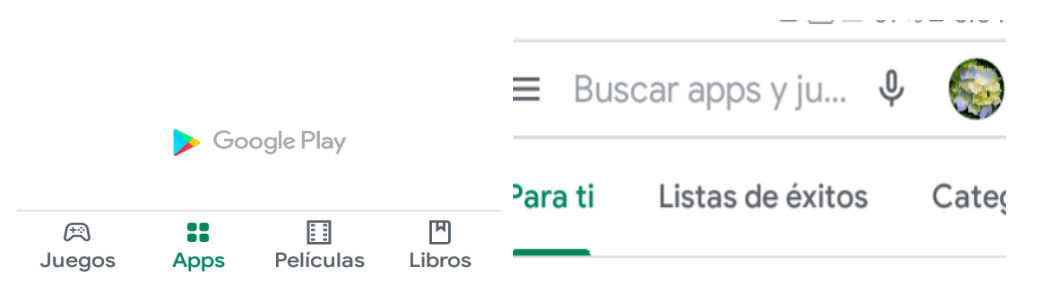

2. Abrir Math y aparece el inicio de la aplicación con todas las opciones disponibles.

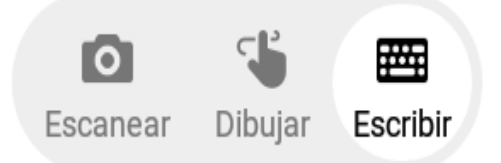

3. Abrir pantalla de inicio donde orienta la opciones para resolver un problema Matemático.

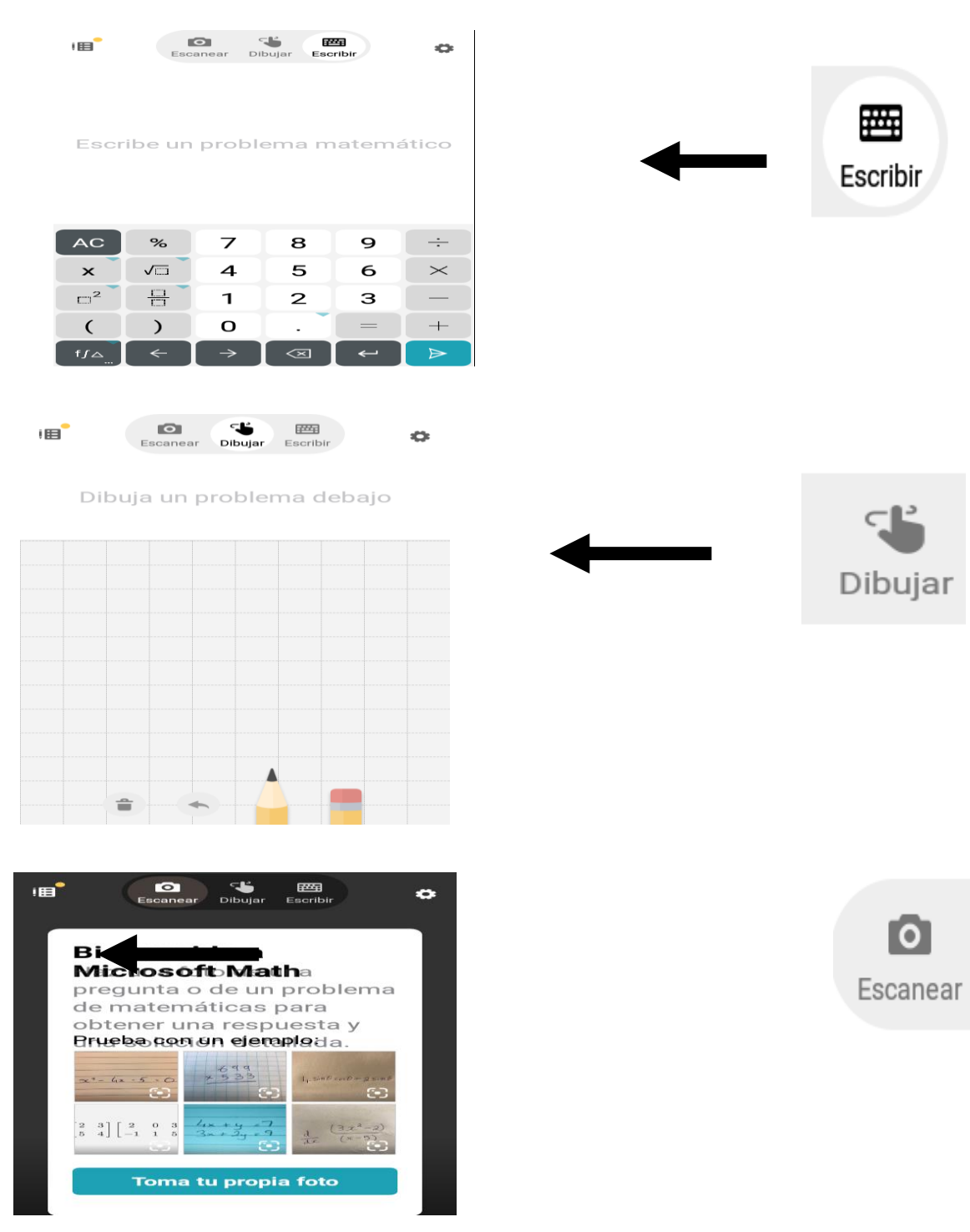

4. Resolver el problema Matemático optando por la opción que más convenga (dibujar, escanear o escribir el problema), ya que cualquier herramienta resuelve automáticamente el ejercicio planteado, con cada uno de los procedimientos de la solución dada.

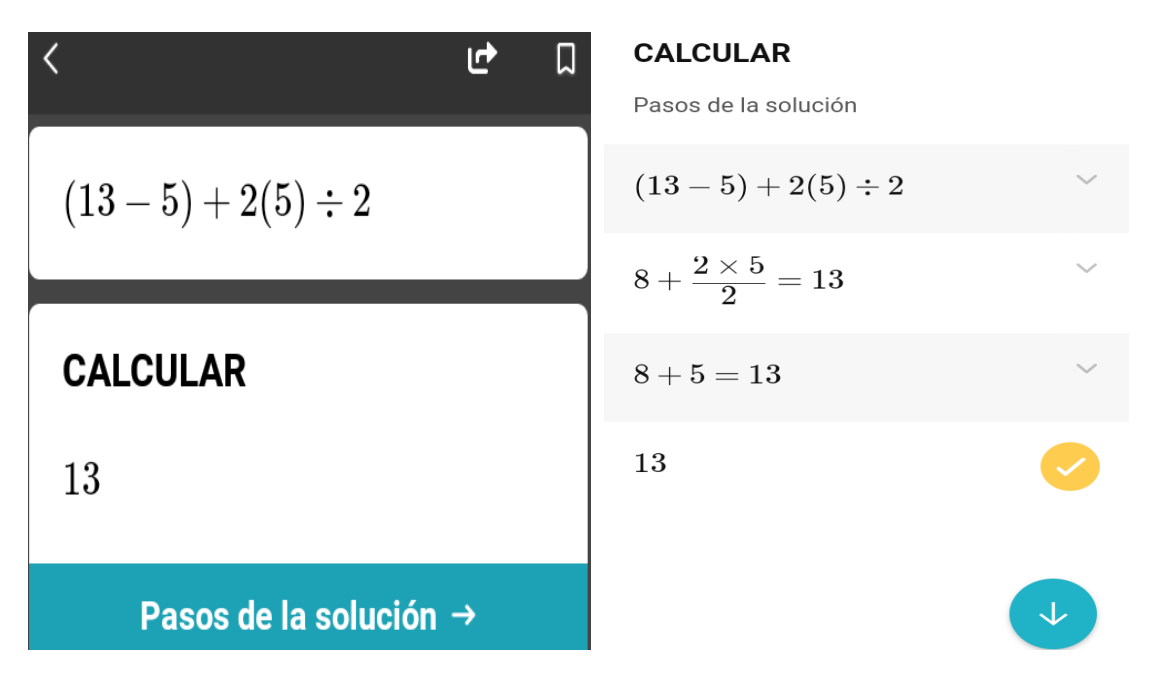

# **Manual de usuario**

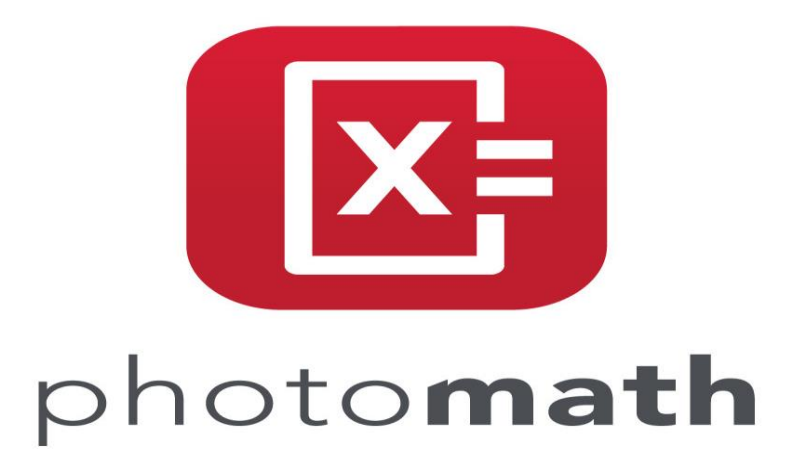

**Autores**

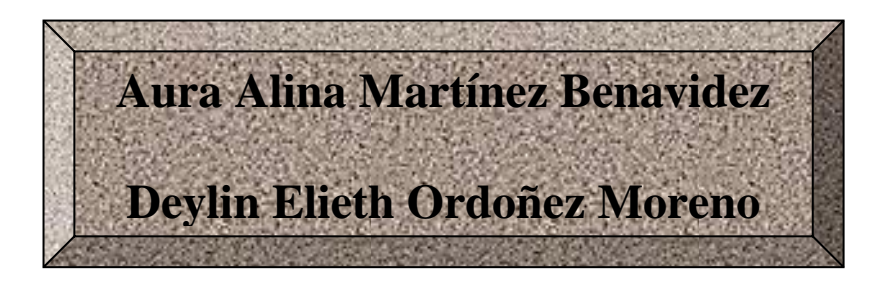

#### **Barra de menú**

#### **Herramientas**

Historial: Permite acceder a los problemas resueltos recientemente desde el icono del historial en la pantalla de la cámara.

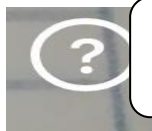

Centro de ayuda: Permite acceder a la opción de ayuda desde el icono en la pantalla de la cámara.

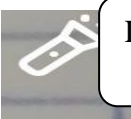

Linterna: Permite mejorar la luminosidad, claridad y calidad de la cámara.

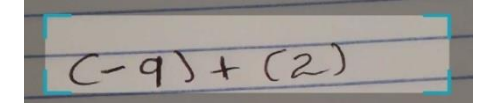

Cámara: Permite capturar problemas matemáticos completos para facilitar la solución de los mismos.

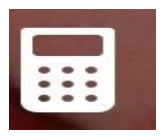

Calculadora: Realiza operaciones matemáticas utilizando las opciones del teclado.

#### **Instalación de Photomath**

1. Abrir Play Store y utilizar el buscador de Apps e instalarla.

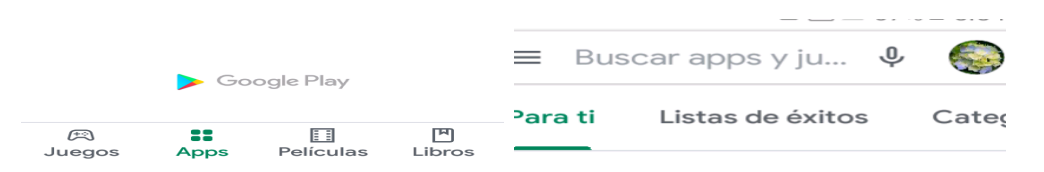

2. Abrir Photomath donde aparece el inicio con las opciones disponibles para resolver operaciones matemáticas.

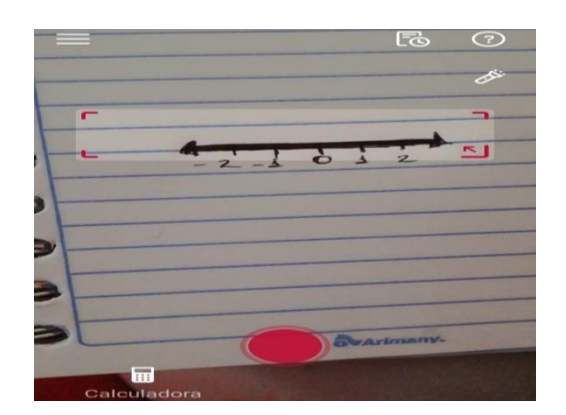

3. Para dar solución a problemas matemáticos utilizando la cámara, primeramente situar la camara en el ejercicio que se desea resolver, luego dar clic en el boton de camara para capturar la imagen.

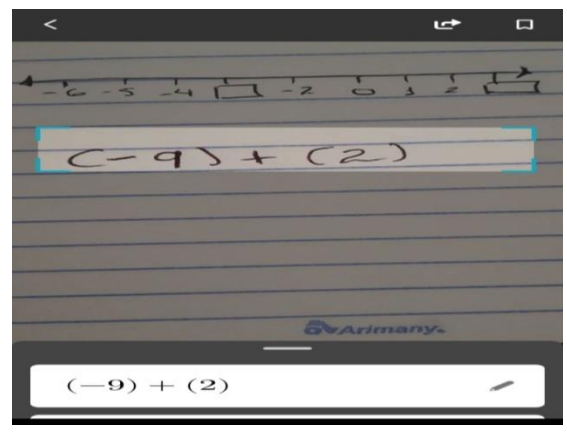

100

4. Seguidamente se mostrara automaticamente la solución del ejercicio capturado en la cámara. Luego dar clic en mostrar la solución de cada paso para entender correctamente la respuesta del ejercicio a la que se a llegado.

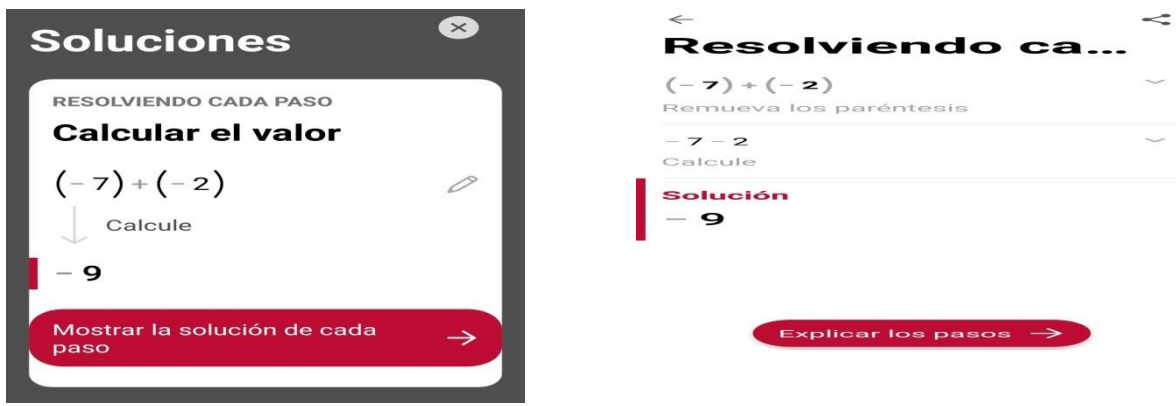

5. Dar clic en explicar los pasos para aclarar dudas y comprender mas facil la solucion del ejercicio.

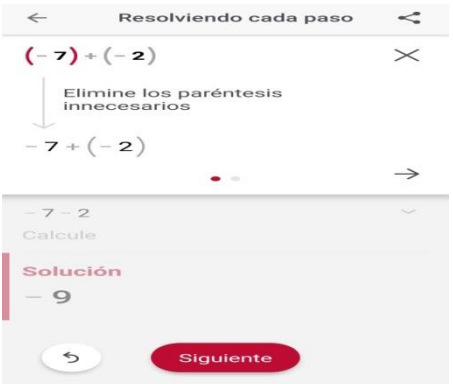

6. Para dar solución a problemas matematicos utilizando la calculadora, primeramente dar

clic en el icono de calculadora que aparece en la pantalla de la camara.

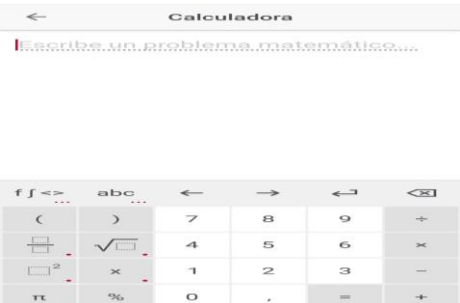

7. Utilizando las opciones del teclado escribir el ejercicio que se desea resolver, dar clic en =

o en mostrar solución para que encontrar la respuesta.

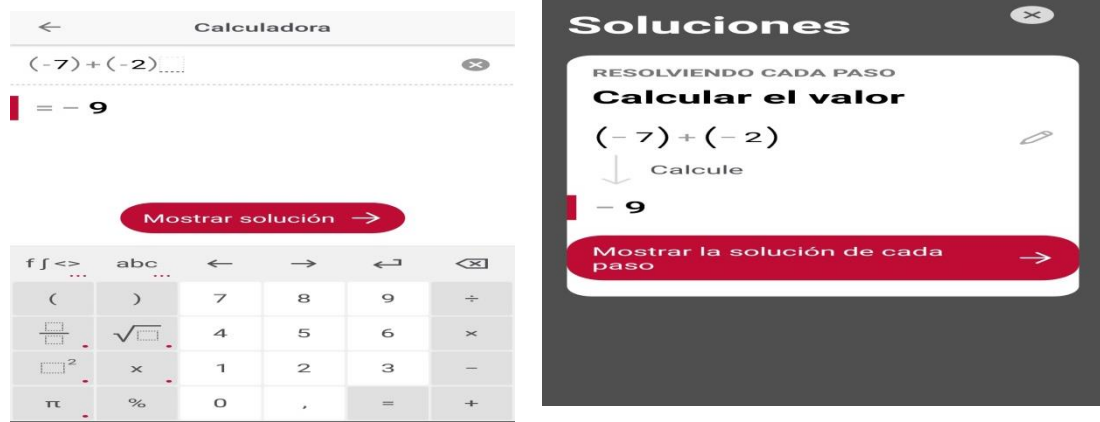

8. Seguidamente dar clic en mostrar la solucion de cada paso, ademas tiene la opcion de explicar

cada paso para entender con mayor claridad la respuesta a la que se a llegado.

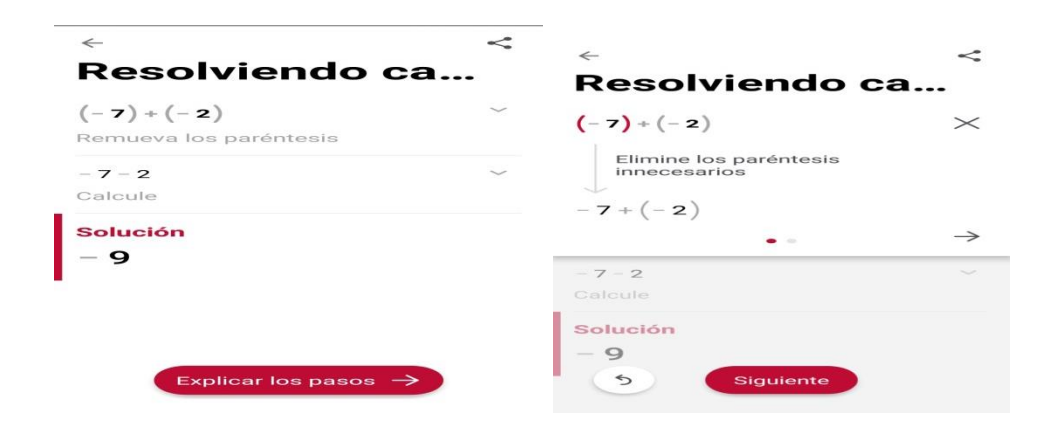
## **Manual de usuario**

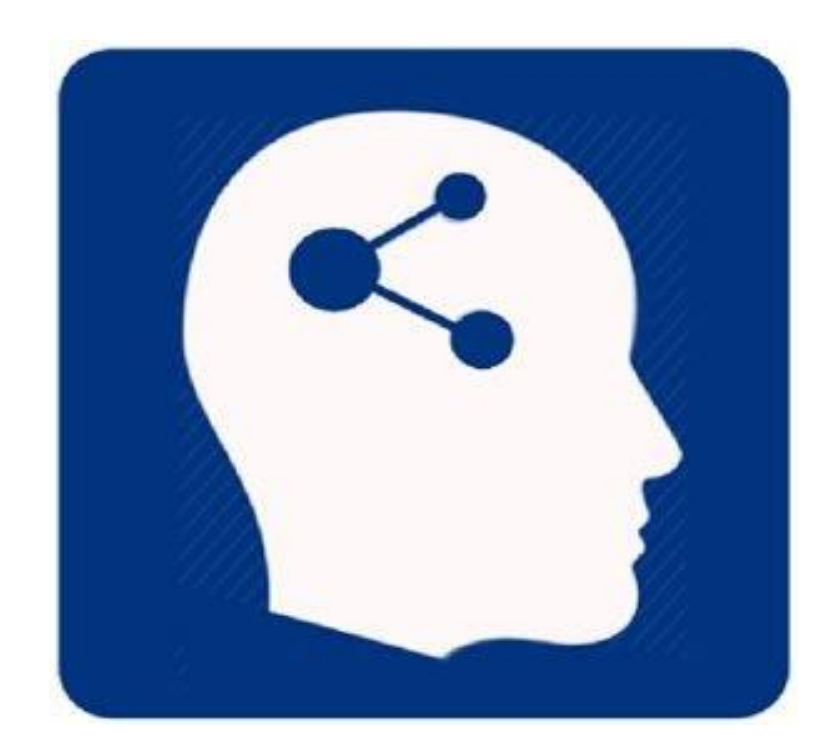

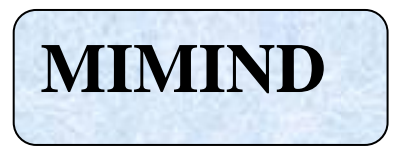

## **Autores**

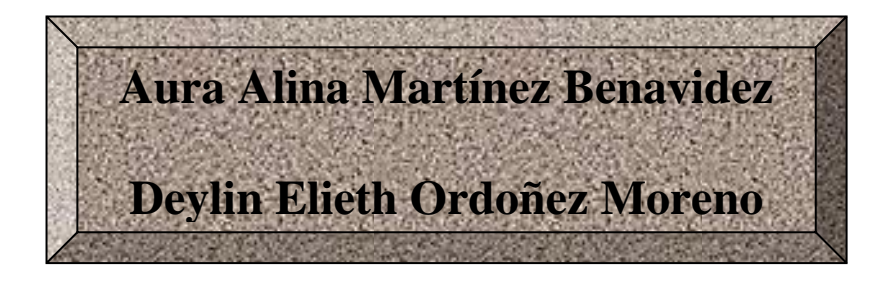

## **Herramientas**

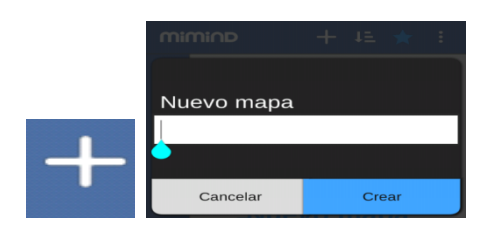

Al dar clic en el icono nos muestra la opción de crear un nuevo mapa renombrándolo con un nombre.

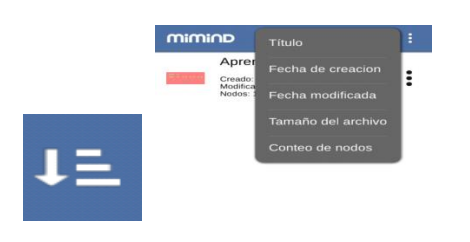

Al dar clic en el icono nos muestra opciones que caracterizan la creación de un mapa como: titulo, fecha de creación, fecha modificada, entre otros.

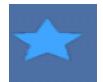

Este icono accede a otras funciones de Milmind con acceso a internet.

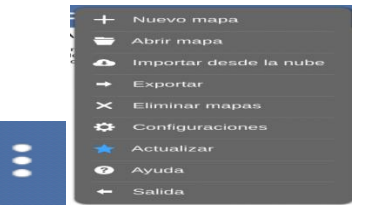

Al dar clic en el icono nos muestra opciones que facilitan la creación de un mapa como: nuevo mapa, exportar, eliminar mapas, entre otros.

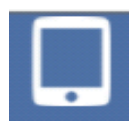

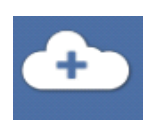

Al dar clic en el icono muestra la pantalla de inicio de Milmind.

El icono permite obtener la versión completa de Milmind con funciones como Google Drive y Dropbox.

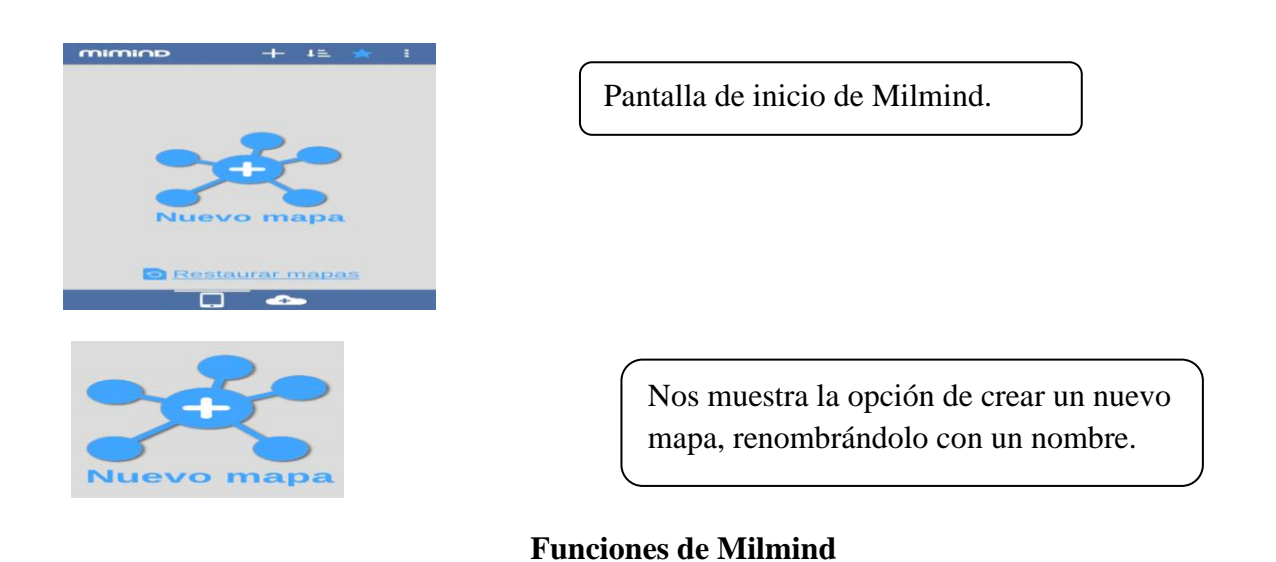

1. En la parte superior de la edición de mapas de Milmind muestra las siguientes opciones:

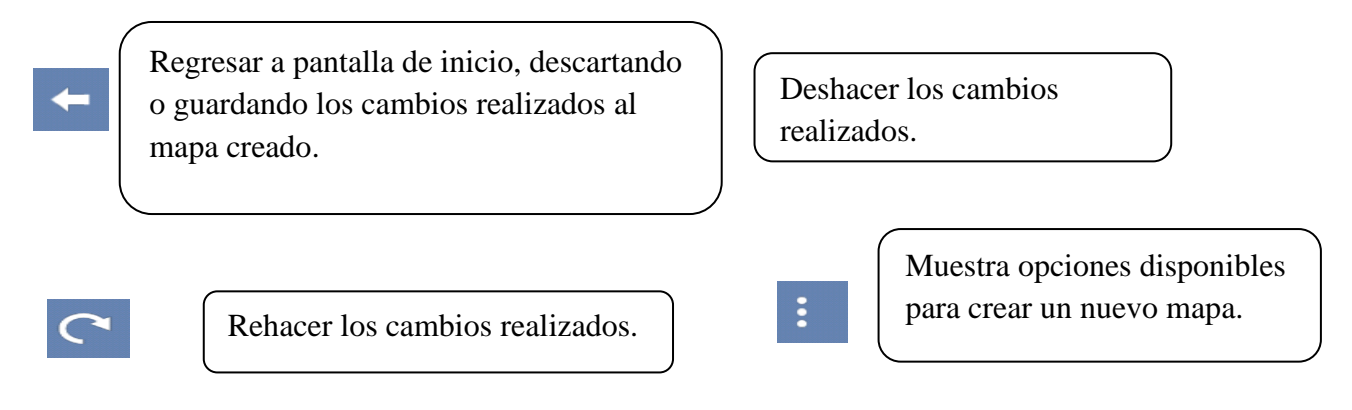

2. Al dar clic en el icono  $\begin{array}{|c|c|} \hline \end{array}$  muestra las opciones disponibles de Milmind para crear un

nuevo mapa. A continuación se presentan algunas de ellas.

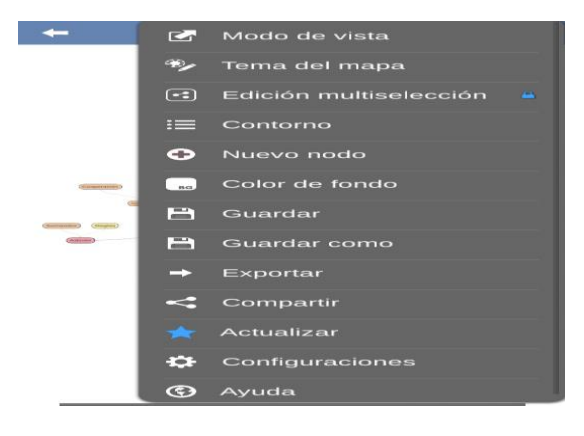

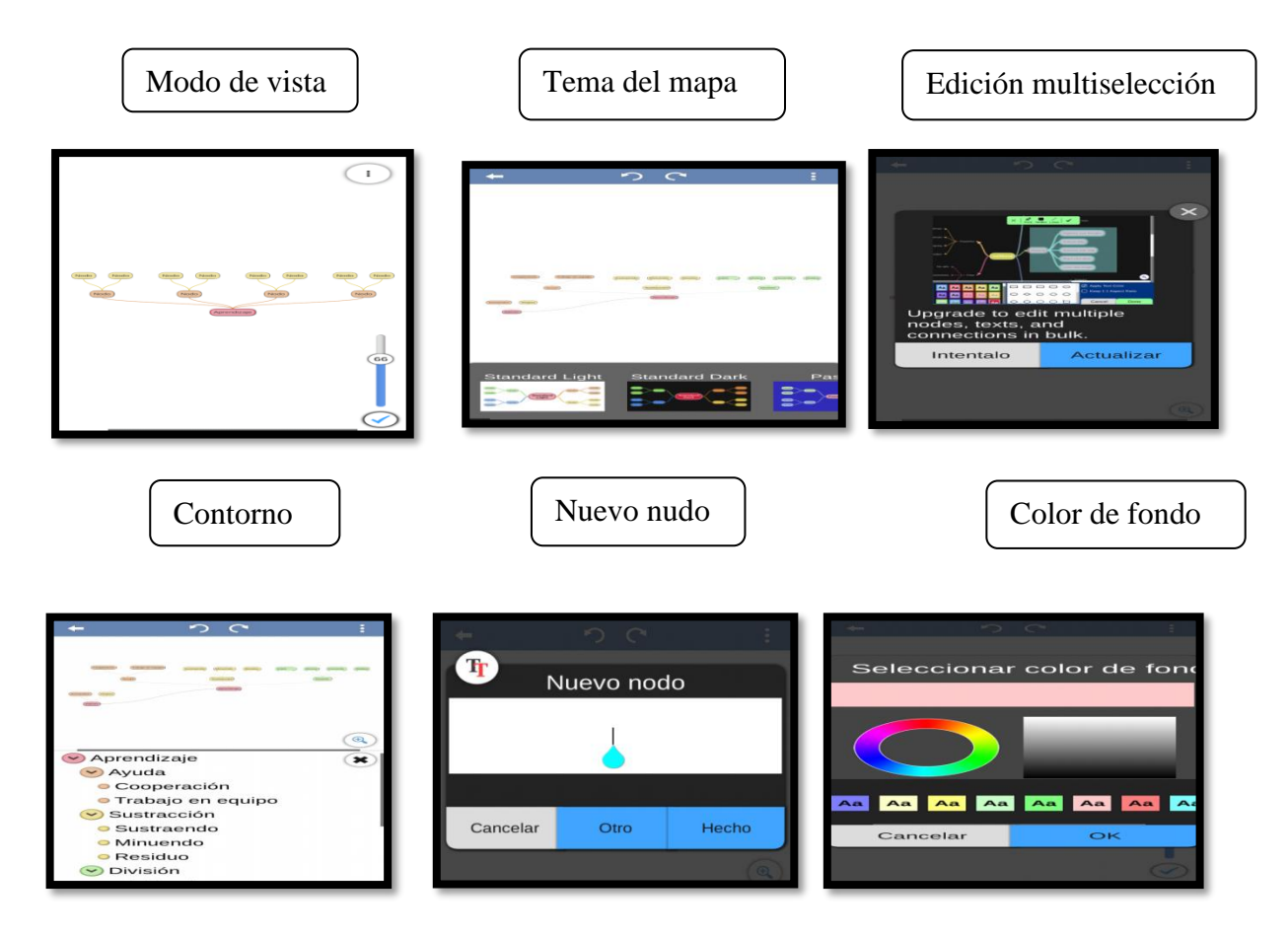

3. Para editar el mapa creado dar clic en el nodo que se desea renombrar para que aparezcn

las opciones disponibles.

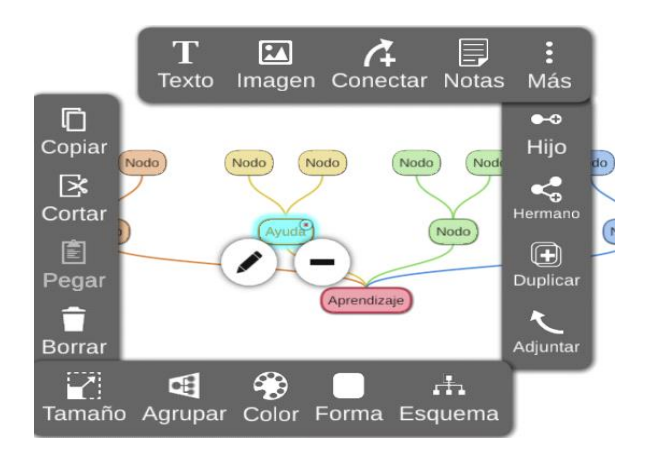

## **Instalación de Milmind**

1. Abrir Play Store y utilizar el buscador de Apps e instalarla.

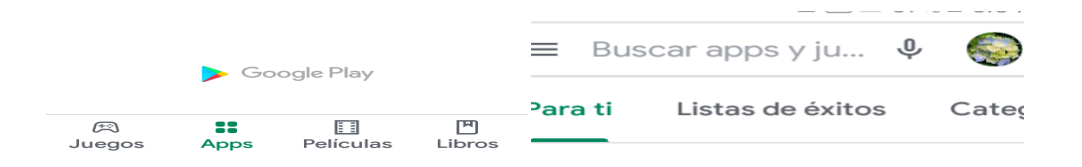

2. Para crear un nuevo mapa, se puede utilizar cualquiera de las tres opciones accesibles en la aplicación. Primeramente seleccione el icono para crear un nuevo mapa tenemos:

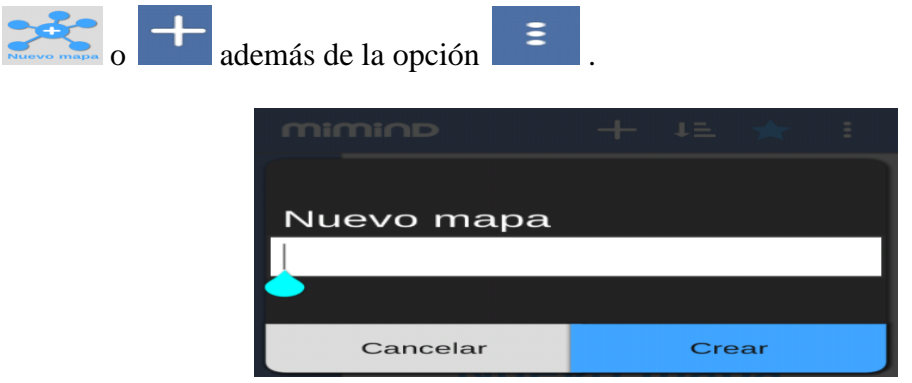

3. Renombrar el nuevo mapa con un nombre, para luego dar clic en crear.

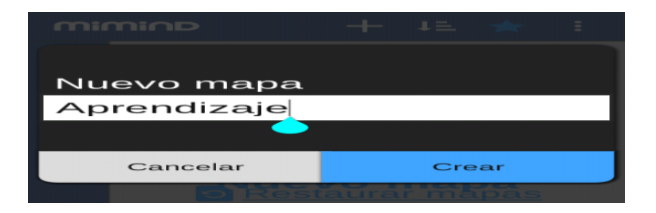

4. Seleccionar esquema del diseño para darle forma al mapa. Dar clic en siguiente.

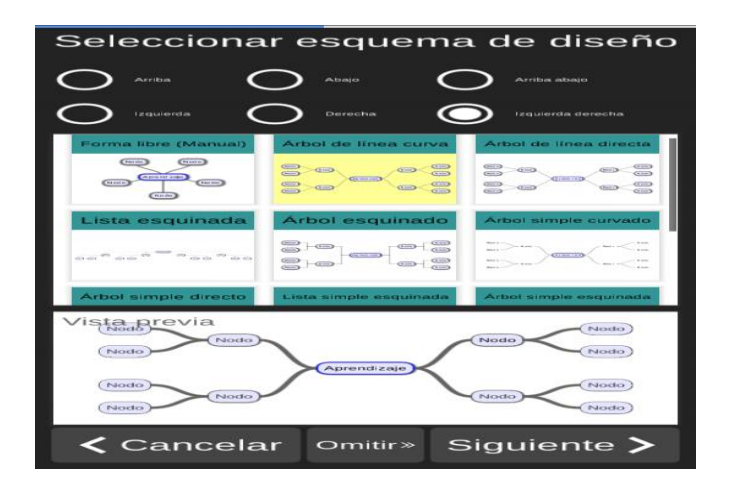

5. Seleccionar tema (colores) en los extremos y formas del mapa. Dar clic en terminar.

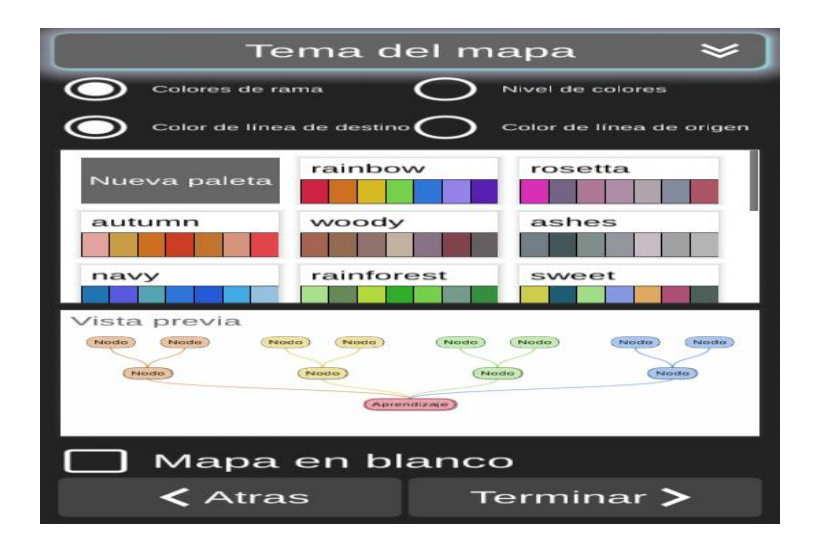

6. Muestra el esquema seleccionado para realizar la edición del mismo.

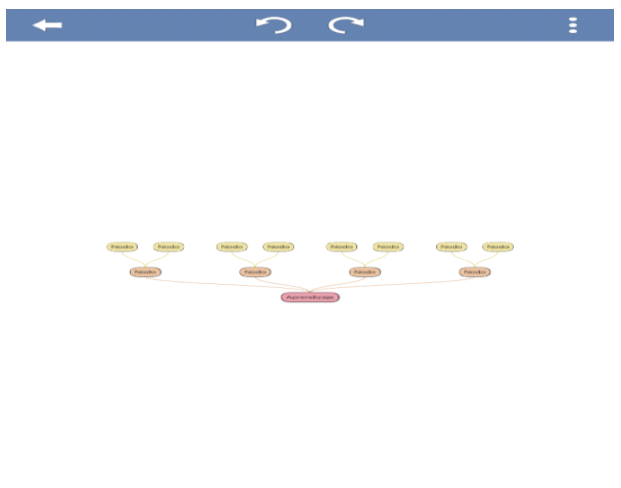

7. Milmind tiene la opción de mejorar la visualización del mapa. Dar clic en el icono

y aumentar el tamaño del mapa deslizando el circulo hacia arriba o abajo como se estime conveniente.

 $\circledast$ 

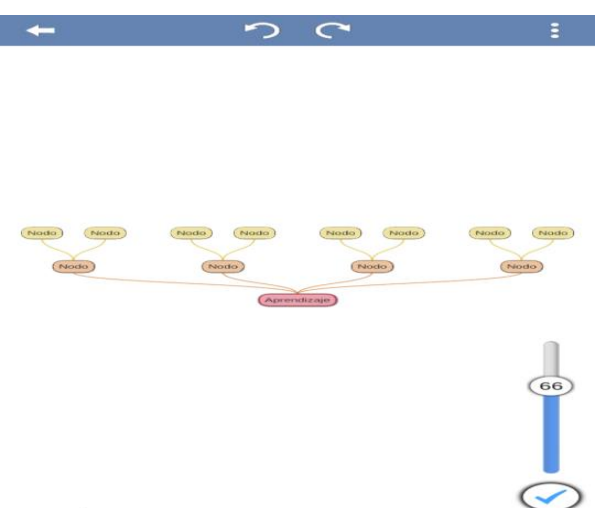

8. Para rellenar el mapa dar clic en el nodo que se desea ingresar texto; aparecerán las

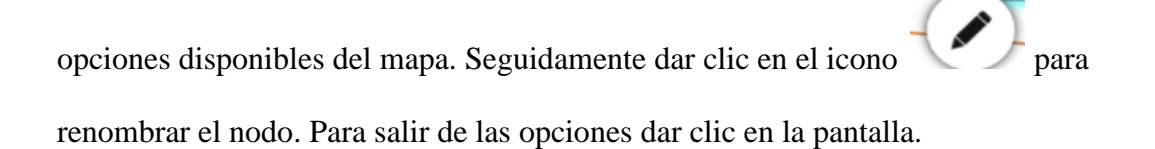

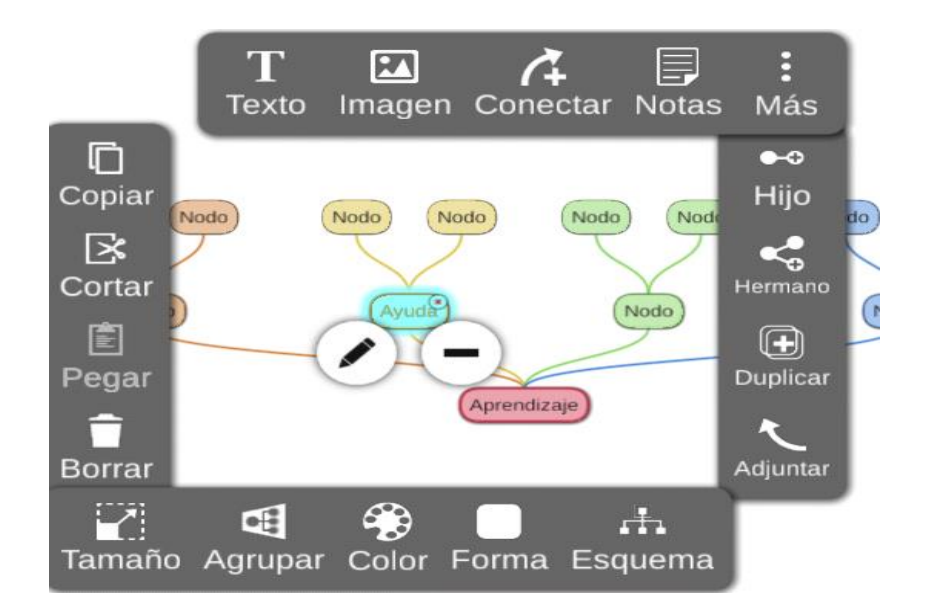

9. Rellenar todo el mapa siguiendo el paso anterior.

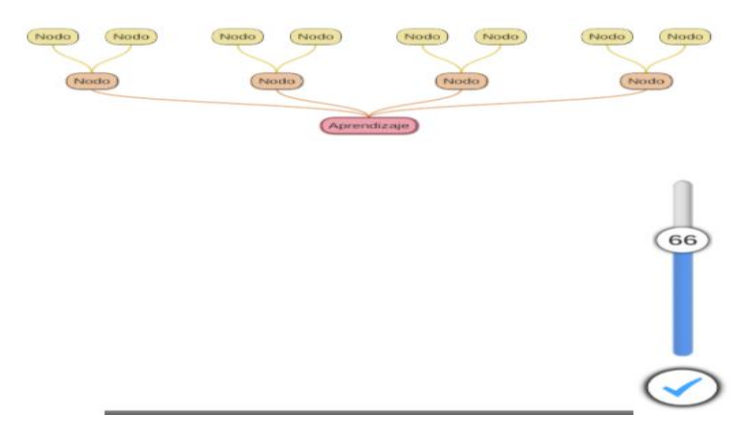